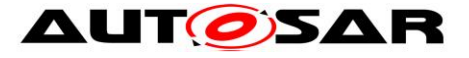

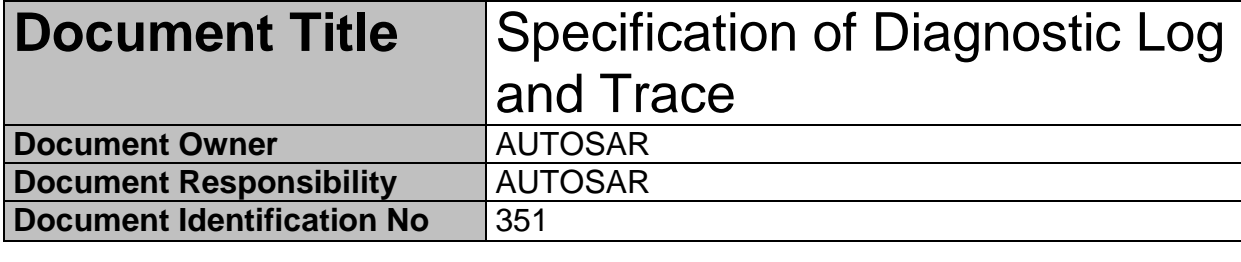

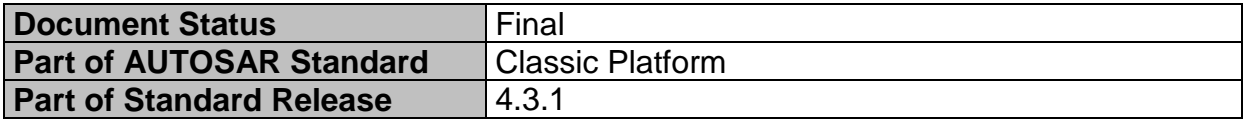

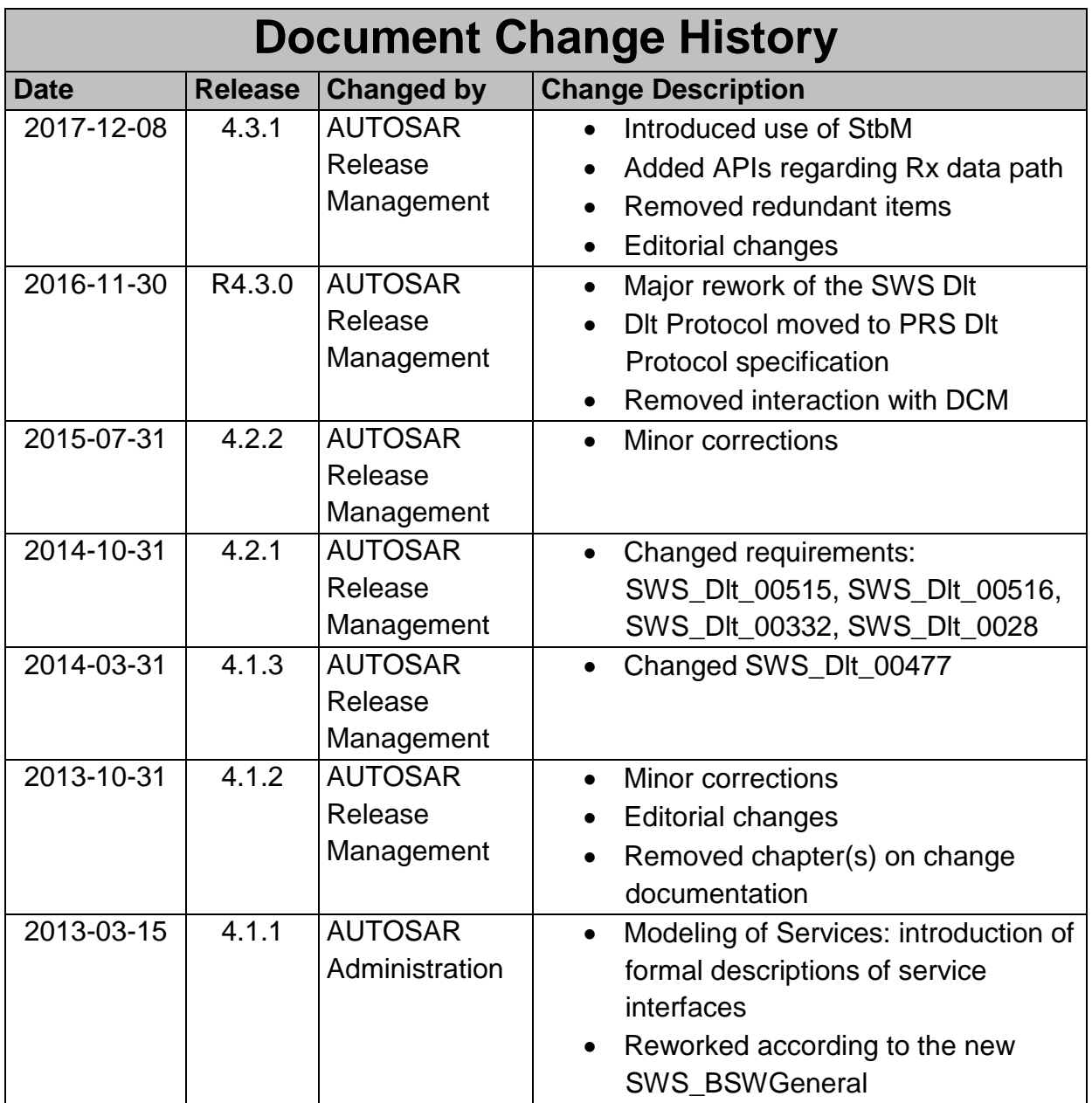

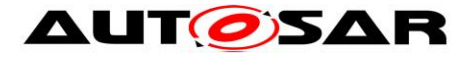

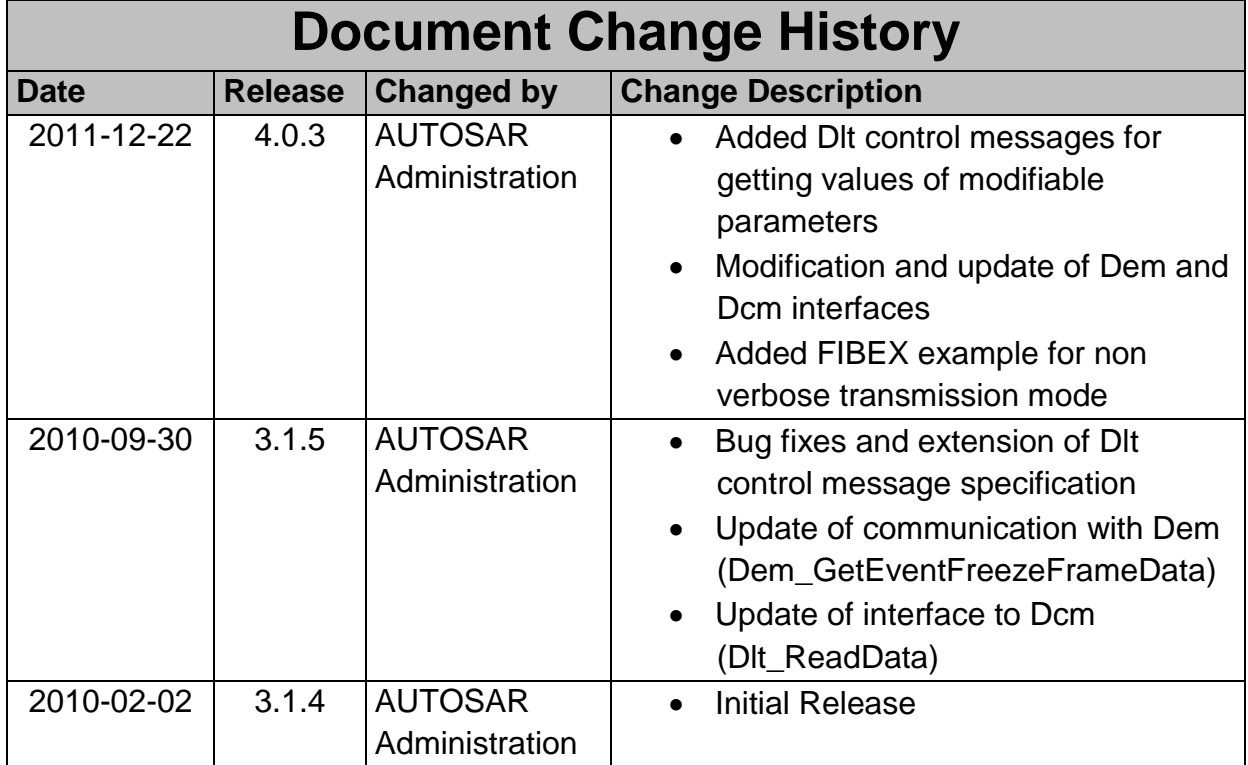

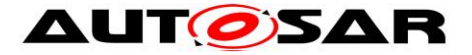

#### **Disclaimer**

This work (specification and/or software implementation) and the material contained in it, as released by AUTOSAR, is for the purpose of information only. AUTOSAR and the companies that have contributed to it shall not be liable for any use of the work.

The material contained in this work is protected by copyright and other types of intellectual property rights. The commercial exploitation of the material contained in this work requires a license to such intellectual property rights.

This work may be utilized or reproduced without any modification, in any form or by any means, for informational purposes only. For any other purpose, no part of the work may be utilized or reproduced, in any form or by any means, without permission in writing from the publisher.

The work has been developed for automotive applications only. It has neither been developed, nor tested for non-automotive applications.

The word AUTOSAR and the AUTOSAR logo are registered trademarks.

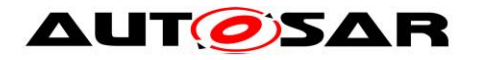

# **Table of Contents**

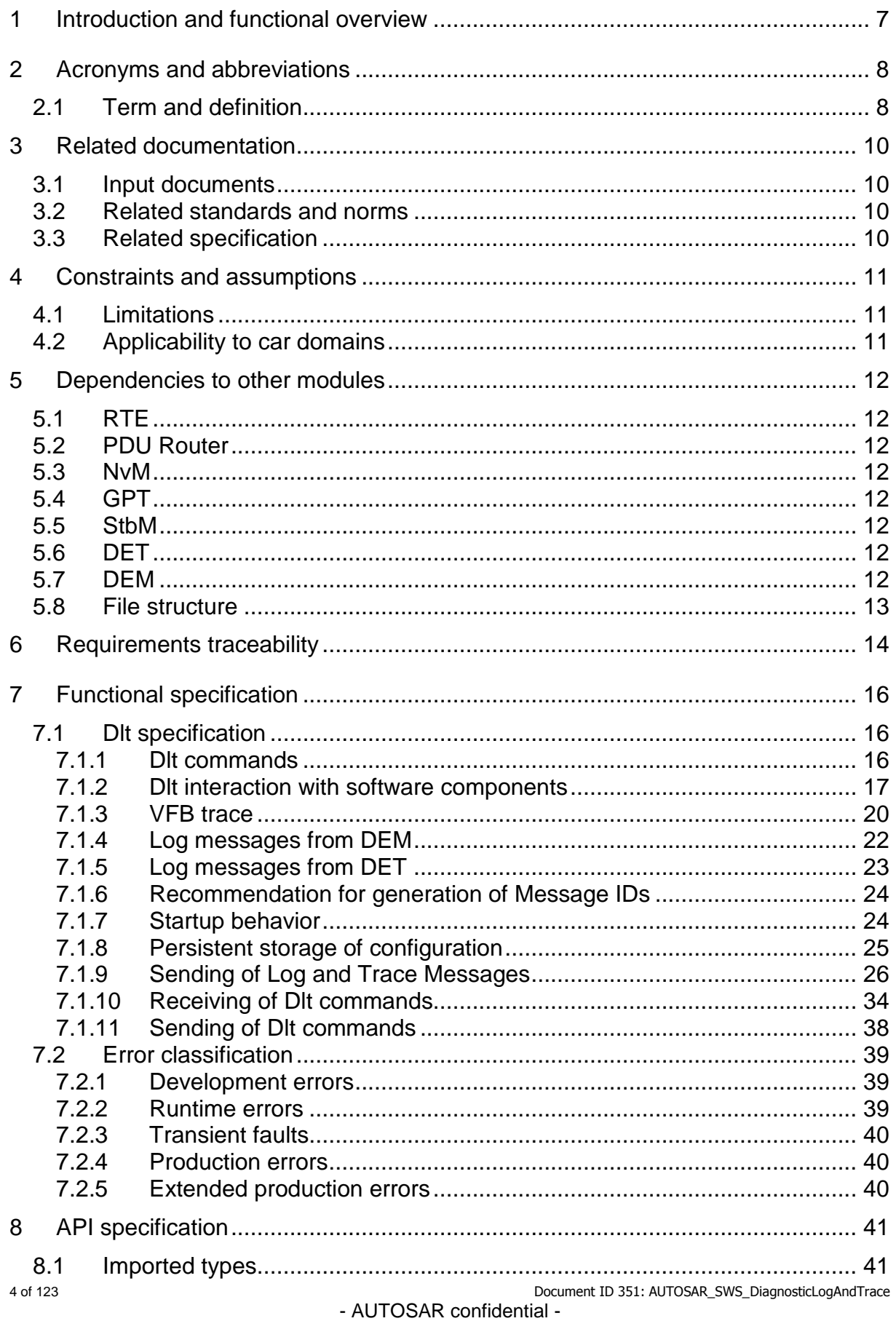

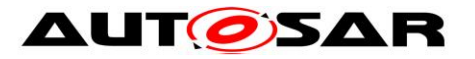

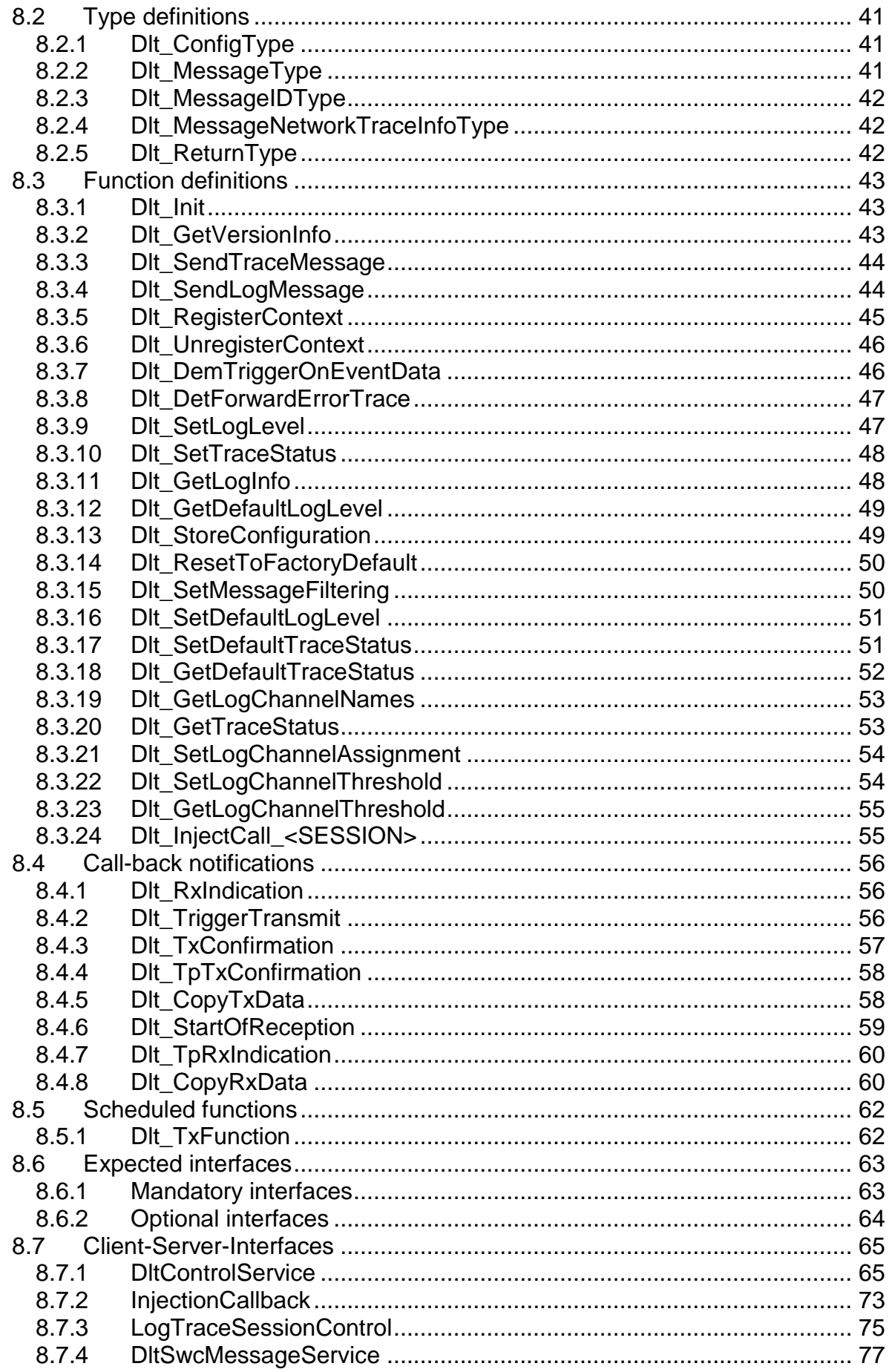

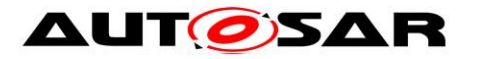

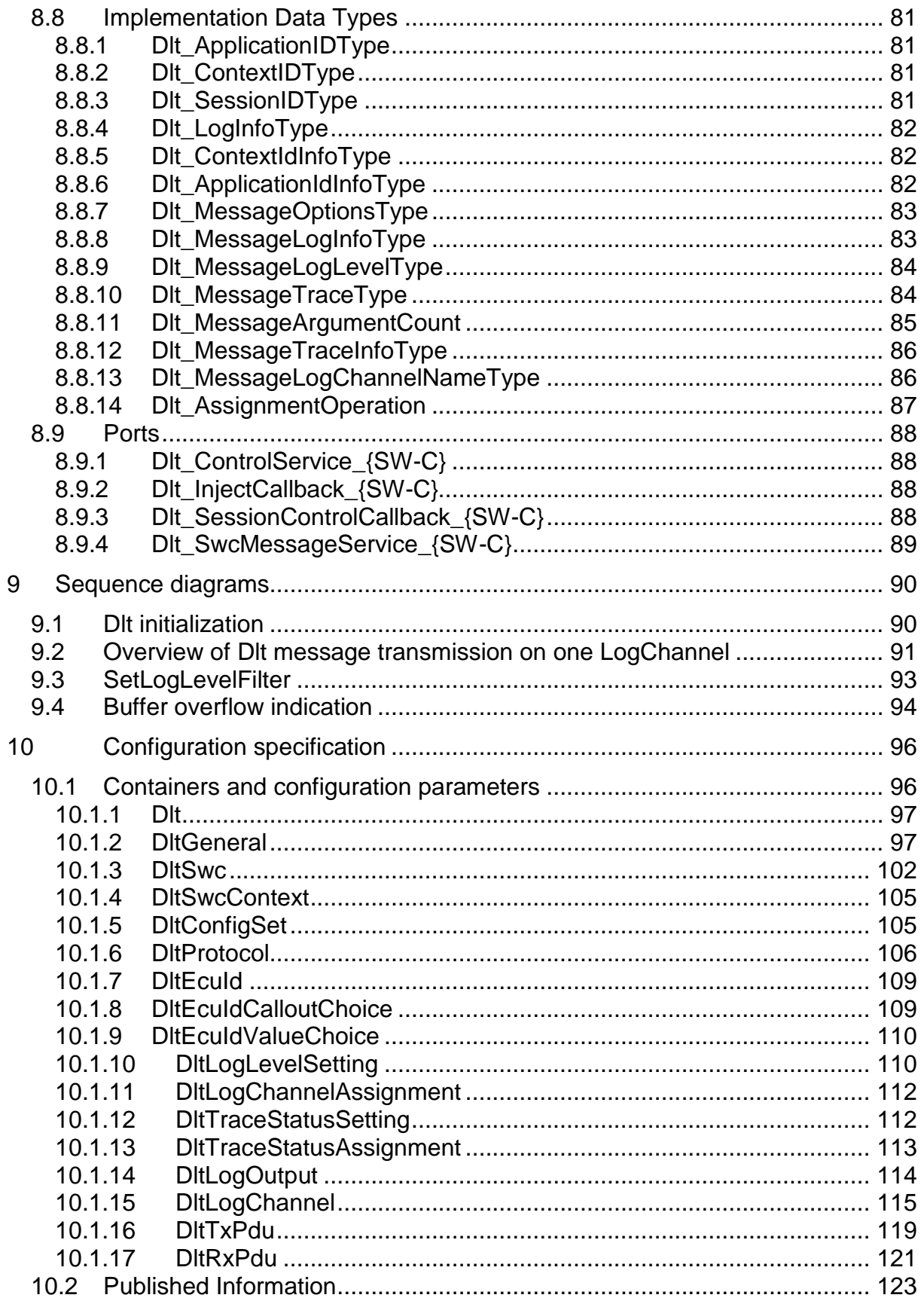

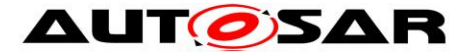

# <span id="page-6-0"></span>**1 Introduction and functional overview**

This specification describes the functionality and the configuration of the AUTOSAR Basic Software module Dlt.

It receives log information from DET, DEM, SW-Cs, or trace information of the RTE. The Dlt module transmits this data via communication busses to make this information visible outside the ECU.

For this purpose, the Dlt module defines the API to send and receive dedicated log/trace information on the bus.

In addition, the NvM module can be optionally used to store an updated filter setting of the Dlt module persistently. This enables the ECU to transmit log/trace information with the desired level without the need of an explicit setup request coming from the communication bus (via a logging tool) at every ECU startup.

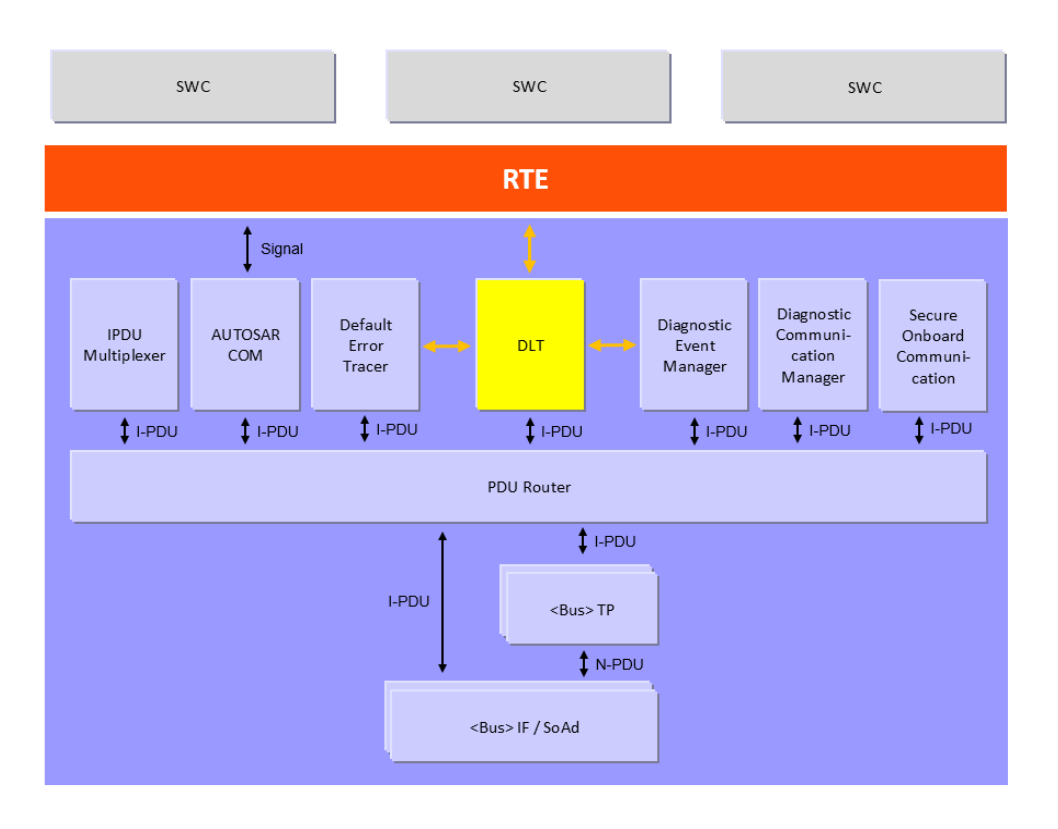

The Dlt module is located on top of the PduR and below the RTE.

*Figure 1 – Location of the Dlt module*

#### **Please note:**

The Dlt Message Format, the available Dlt Commands, and the Dlt protocol (to communicate with an external logging and tracing tool) are defined in a separate document. Please refer to the [1] Dlt Protocol Specification for further information.

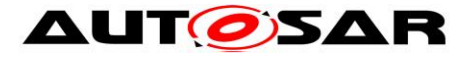

# <span id="page-7-0"></span>**2 Acronyms and abbreviations**

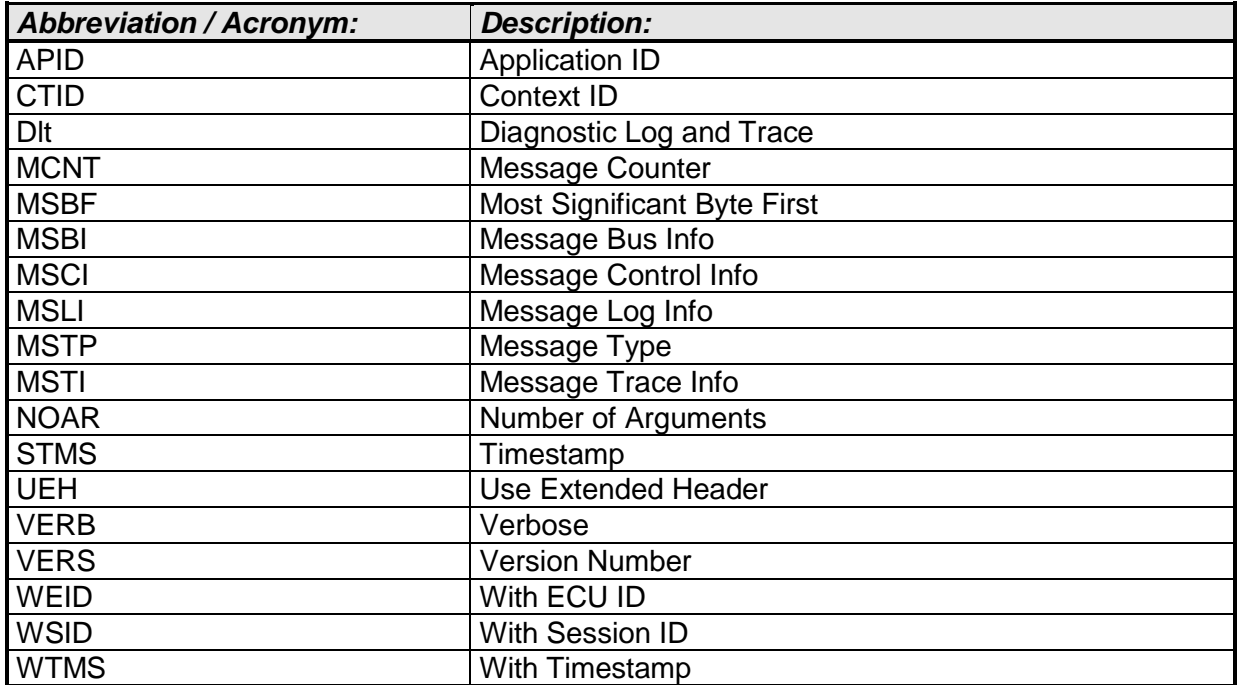

# <span id="page-7-1"></span>**2.1 Term and definition**

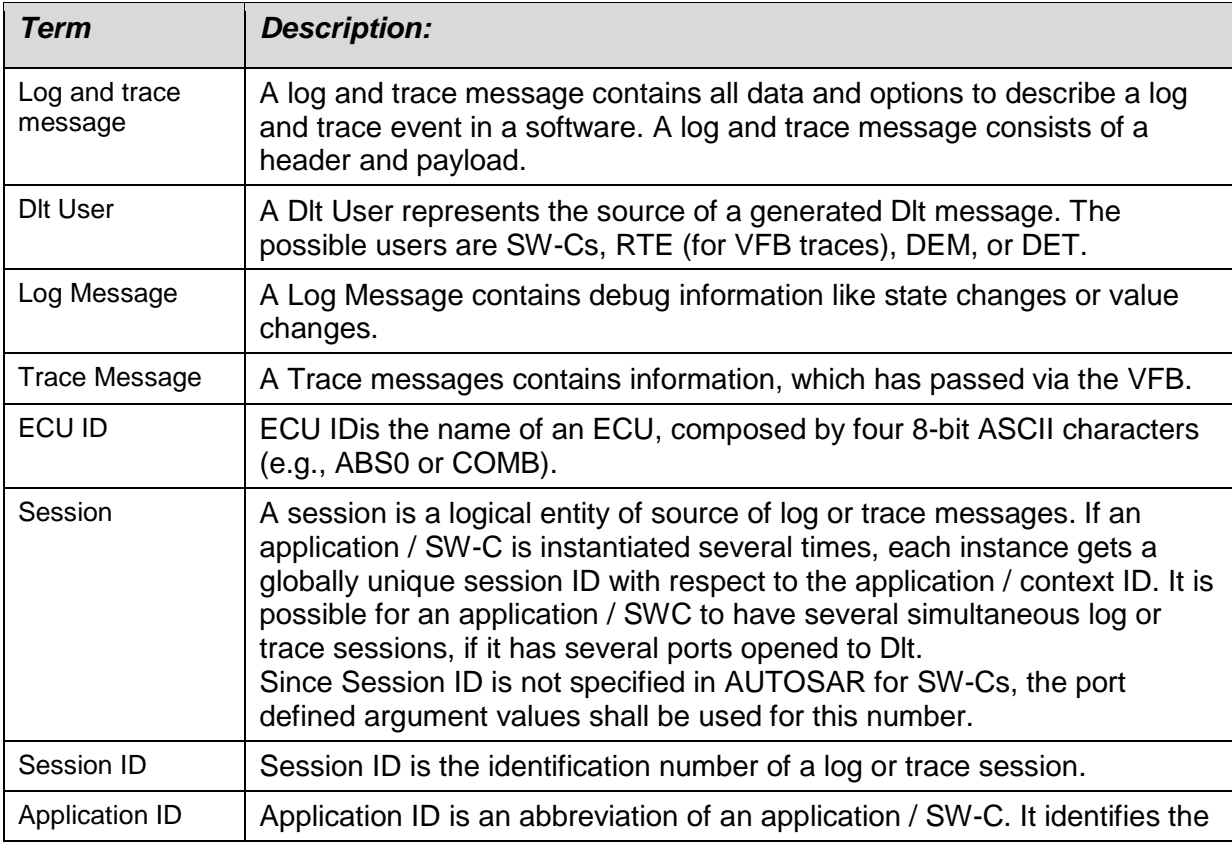

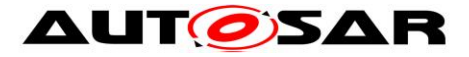

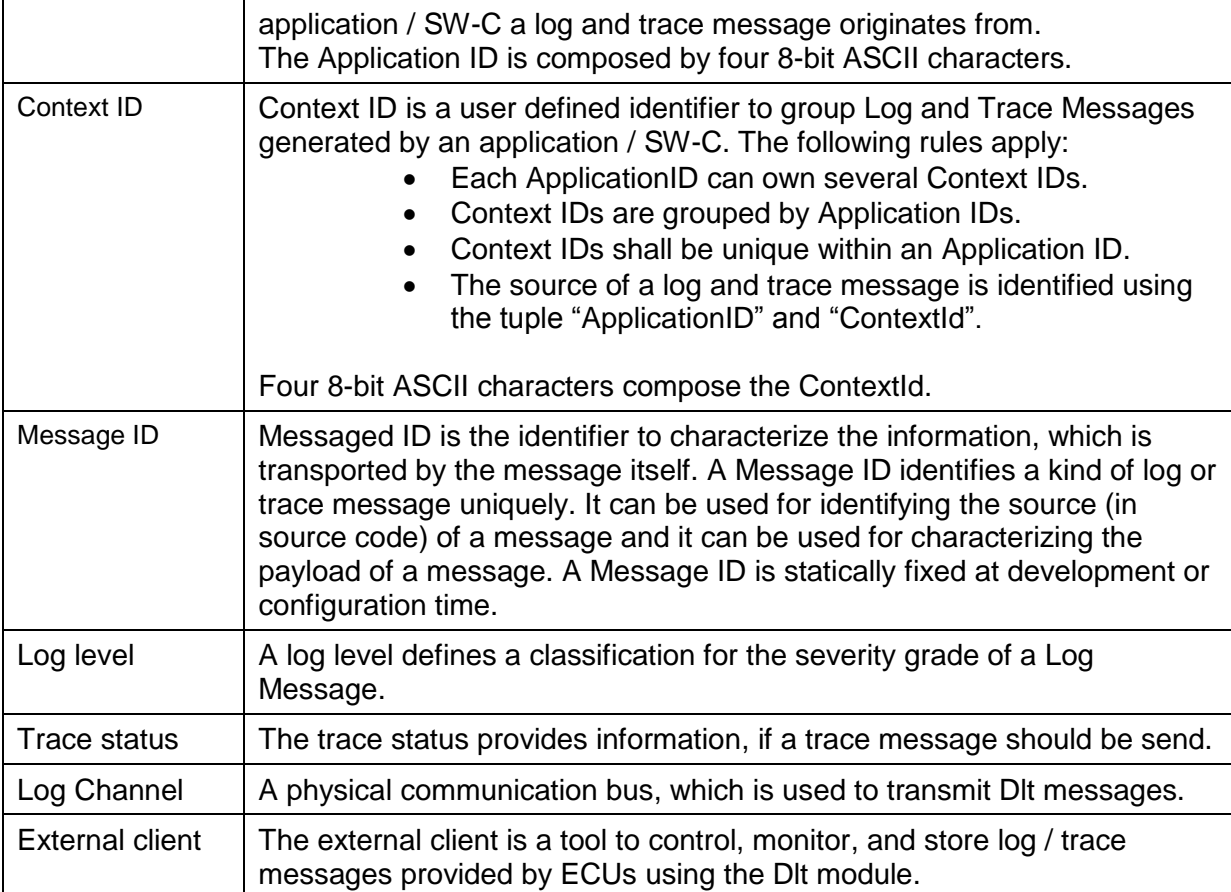

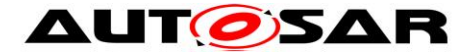

# <span id="page-9-0"></span>**3 Related documentation**

# <span id="page-9-1"></span>**3.1 Input documents**

- [1] DLT Protocol Specification PRS\_DLTProtocol.pdf
- [2] AUTOSAR Lavered Software Architecture AUTOSAR\_EXP\_LayeredSoftwareArchitecture.pdf
- [3] AUTOSAR General Requirements on Basic Software Modules AUTOSAR\_SRS\_BSWGeneral.pdf
- [4] AUTOSAR Specification of RTE AUTOSAR\_SWS\_RTE.pdf
- [5] AUTOSAR Specification of PDU Router AUTOSAR\_SWS\_PDURouter.pdf
- [6] AUTOSAR Specification of NVRAM Manager AUTOSAR\_SWS\_NVRAMManager.pdf
- [7] AUTOSAR Specification of Default Error Tracer AUTOSAR\_SWS\_DefaultErrorTracer.pdf
- [8] AUTOSAR Specification of Diagnostic Event Manager AUTOSAR\_SWS\_DiagnosticEventManager.pdf
- [9] AUTOSAR Specification of GPT Driver AUTOSAR\_SWS\_GPTDriver.pdf

# <span id="page-9-2"></span>**3.2 Related standards and norms**

• IEC 7498-1 The Basic Model, IEC Norm, 1994

# <span id="page-9-3"></span>**3.3 Related specification**

AUTOSAR provides a General Specification on Basic Software (SWS BSW General) which is also valid for Dlt.

Thus, the specification SWS BSW General shall be considered as additional required specification for the Dlt module.

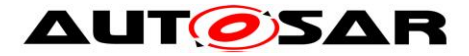

# <span id="page-10-0"></span>**4 Constraints and assumptions**

# <span id="page-10-1"></span>**4.1 Limitations**

VFB Tracing: Currently, VFB Trace only supports the non-verbose mode. I.e., the Dlt module will send out the arguments in a raw format, simply doing a memory copy of the arguments to the trace message.

#### **Note:**

Currently, the Dlt data type model does NOT support arbitrarily nested complex data types, which AUTOSAR does. So there is no generic way to transform arguments given to the VFB Trace hook functions into Dlt data types needed for the verbose mode.

Also an ASAM Fibex description cannot be generated by the Dlt module as the inmemory representation might not be compliant to the SWCD data type description of the arguments.

# <span id="page-10-2"></span>**4.2 Applicability to car domains**

This basic software module can be used for all car domains.

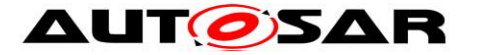

# <span id="page-11-0"></span>**5 Dependencies to other modules**

# <span id="page-11-1"></span>**5.1 RTE**

The RTE (including the VFB and the BSW Scheduler) is used to interact with SW-Cs to generate Log and Trace messages and to call the Dlt module's Tx function cyclically.

# <span id="page-11-2"></span>**5.2 PDU Router**

In order to transmit Dlt messages on the communication bus, the Dlt module interacts with the PDU Router.

# <span id="page-11-3"></span>**5.3 NvM**

In order to load and store altered configurations like filter settings and/or Log Channel assignments, the NvM module can optionally be used.

# <span id="page-11-4"></span>**5.4 GPT**

<span id="page-11-5"></span>In order to derive a time stamp, the GPT module can be used for this purpose.

# **5.5 StbM**

In order to get a synchronized time value (Local Time Base derived from Global Time Base) in standard/extended format., the StbM module can be used for this purpose.

# <span id="page-11-6"></span>**5.6 DET**

In order to be able to report default errors and to forward DET errors to the communication bus, the Dlt module has to interact with the DET module. However, the interaction with DET is optional.

# <span id="page-11-7"></span>**5.7 DEM**

In order to be able to report development errors and to transmit DEM events on the communication bus, the Dlt module has to interact with the DEM module. However, the interaction with DEM is optional.

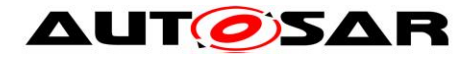

# <span id="page-12-0"></span>**5.8 File structure**

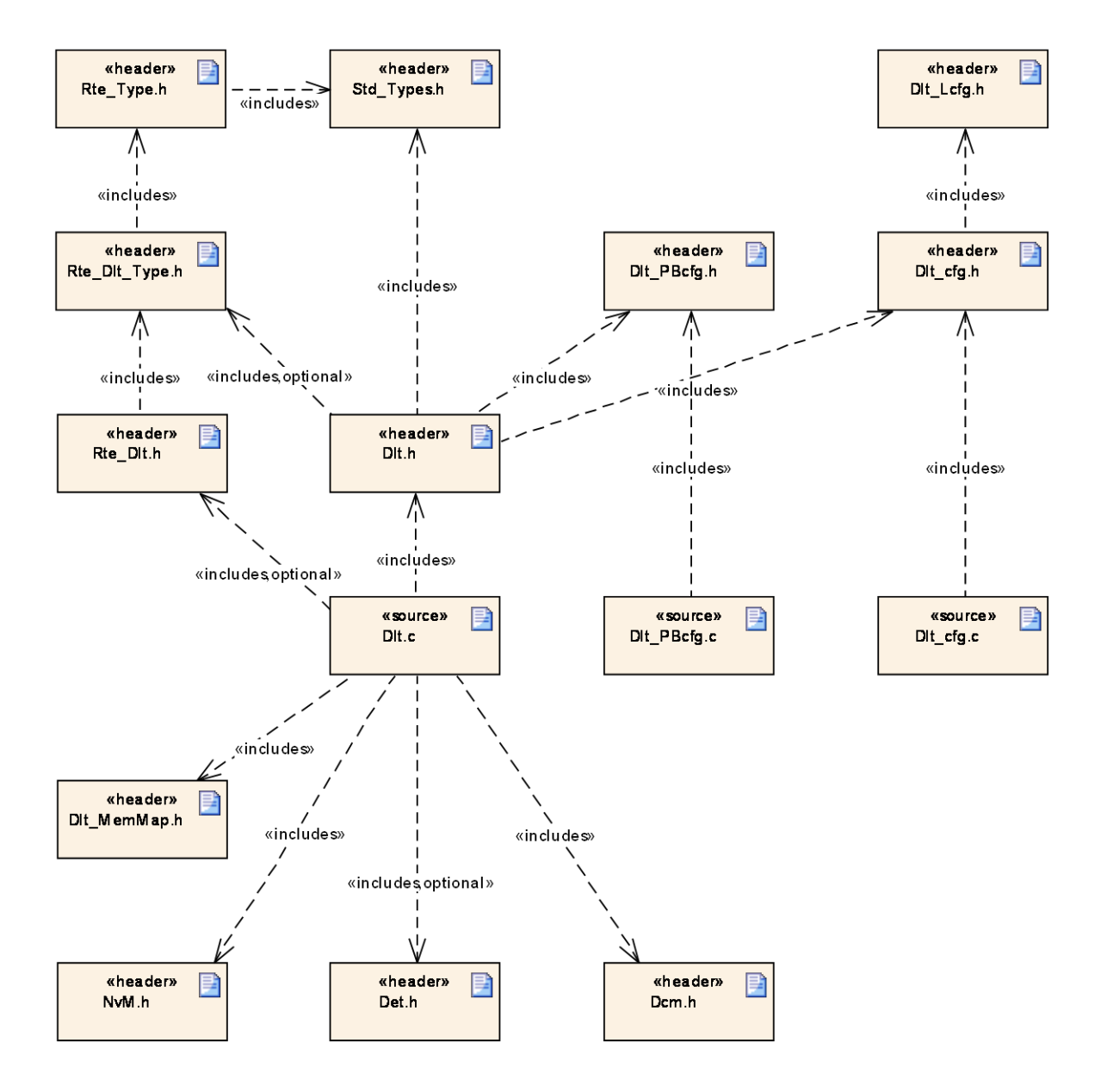

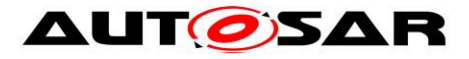

# <span id="page-13-0"></span>**6 Requirements traceability**

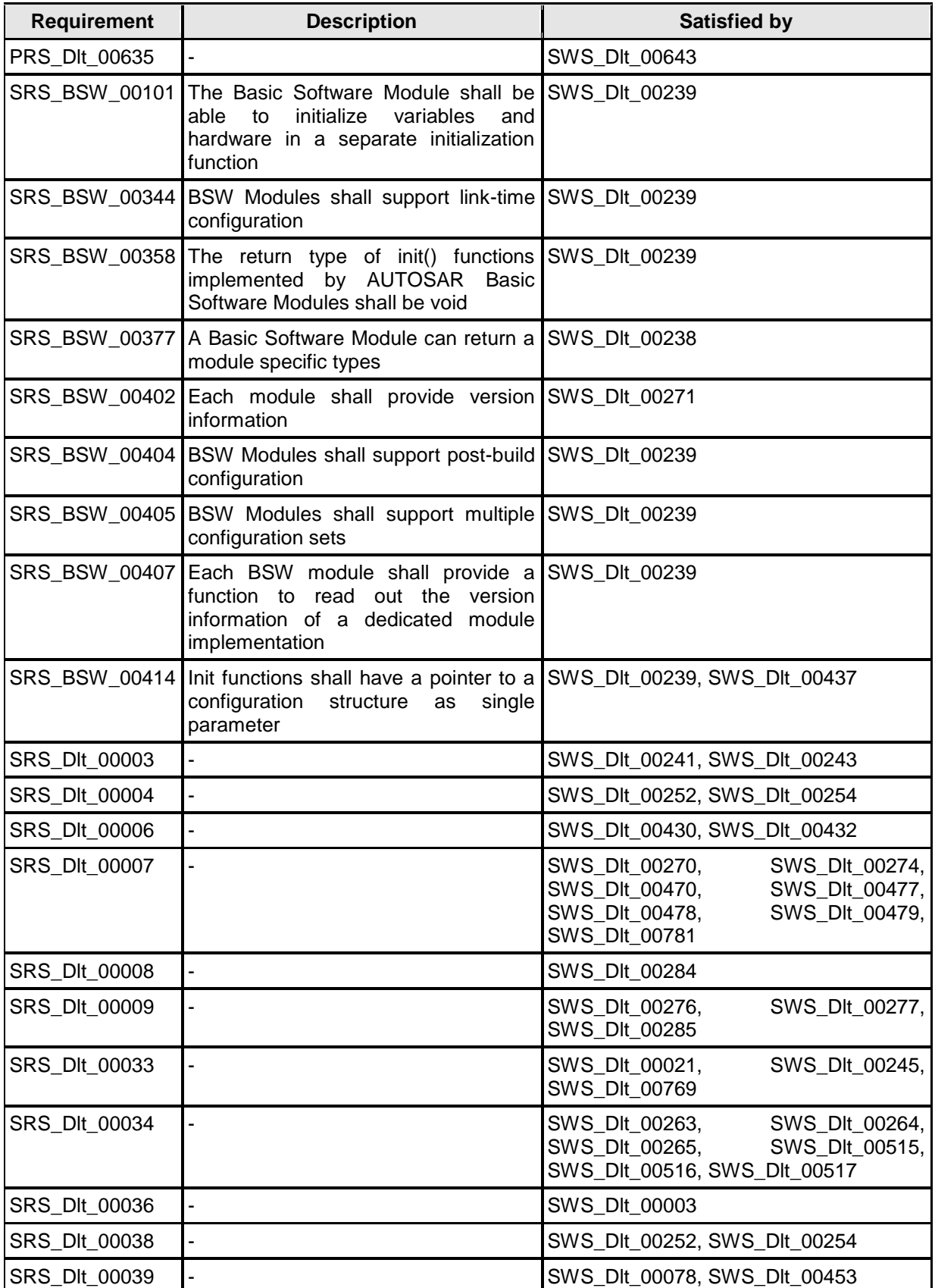

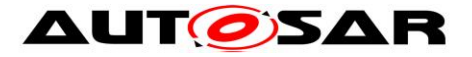

15 of 123 Document ID 351: AUTOSAR\_SWS\_DiagnosticLogAndTrace - AUTOSAR confidential -

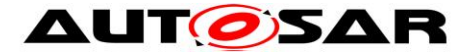

# <span id="page-15-0"></span>**7 Functional specification**

# <span id="page-15-1"></span>**7.1 Dlt specification**

The following chapters describe the AUTOSAR specific data and control paths the Dlt module needs for the interaction with SW-Cs, PduR, and an external client (logging tool).

### <span id="page-15-2"></span>**7.1.1 Dlt commands**

The Dlt Protocol specifies all sorts of Dlt Commands which are identified by unique Service IDs. The Dlt Commands are used to modify the behavior of the Dlt module at runtime, e.g., fetching information about the current Dlt configuration or altering filter settings.

**[SWS\_DIt\_00643]** [The AUTOSAR DIt module shall support the following DIt Commands identified by the following Services IDs:

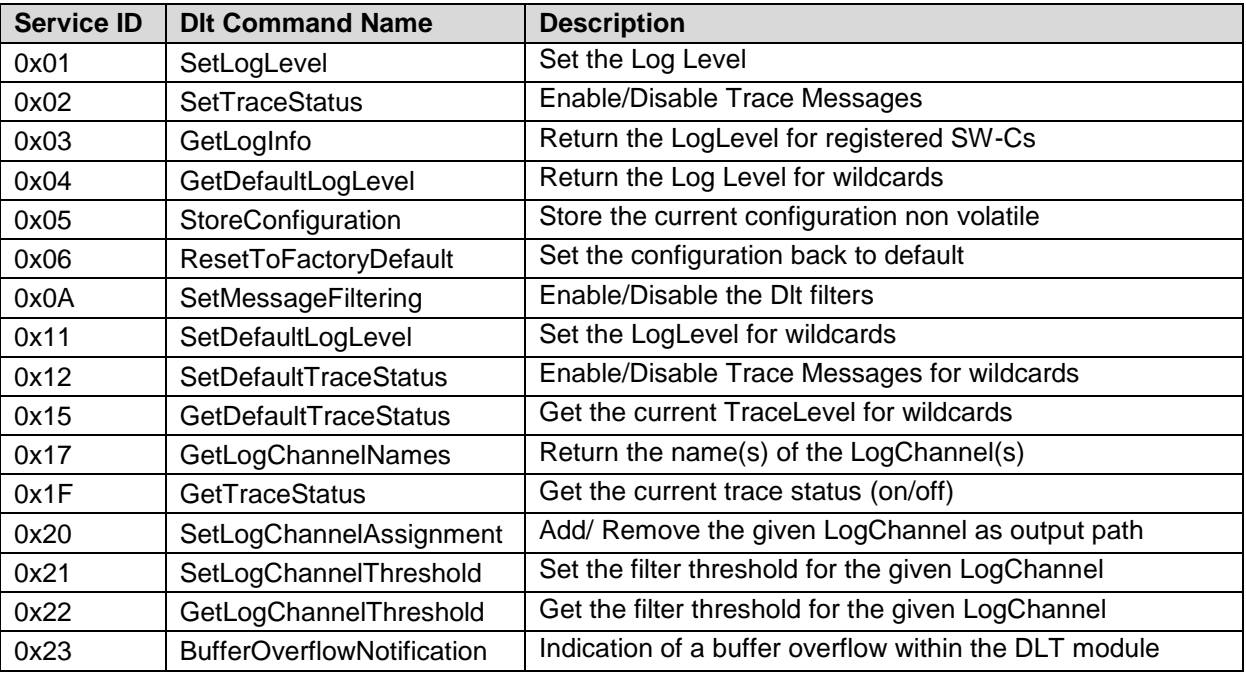

⌋ (PRS\_Dlt\_00635)

#### **Note:**

The layouts of the defined Dlt Commands, which can be received via Dlt Control Messages, are defined in the Dlt Protocol Specification [1].

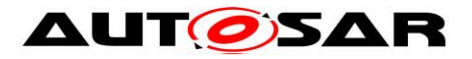

### <span id="page-16-0"></span>**7.1.2 Dlt interaction with software components**

The Dlt module offers interfaces SW-Cs can use for sending Log and Trace Messages.

Optionally, SW-Cs can provide a port for notifications on log level threshold and trace status changes, which are provided by the Dlt module separately for every tuple of ApplicationId/ContextId. These notifications can be used to avoid already the generation of Log and Trace Messages by the SW-Cs, instead of having them to be filtered out later on by the Dlt module.

Since the Dlt module supports multiple instances of SW-Cs, which use the same tuples of ApplicationId/ContextId, an additional SessionId parameter allows distinguishing log/trace messages from different instances of the same SW-C.

To separate those SW-Cs technically from each other and to avoid that SW-Cs have to use unique SessionIds in calls to SendLogMessage/SendTraceMessage (details, see next chapters), the Dlt module provides a dedicated P-Port per configured SW-C (see configuration parameter  $_{\text{DLSwc}}$ ) where the SessionId is managed as a port-defined-argument.

If a configured SW-C is marked as being interested in notifications on log level and trace state changes, the Dlt module also provides a corresponding R-Port to notify the respective SW-C.

The information, which SW-C is responsible for which ApplicationId/ContextId tuples, is configured for the SW-C and/or updated by the SW-C during runtime with a call to RegisterContext and UnregisterContext respectively.

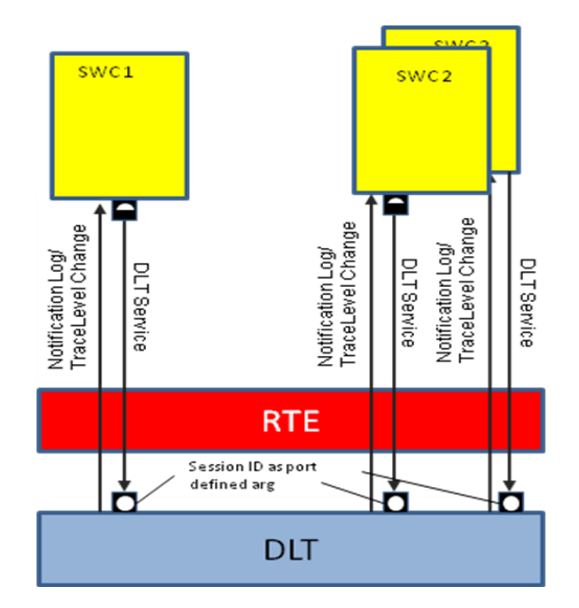

*Figure 2 - Interaction with SW-C (Port configuration)*

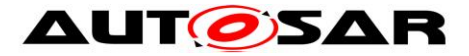

**ISWS DIt 006441 [The DIt module shall provide a P-Port typed by interface** DltService (see chapter 8), for each configured SW-C (see configuration container  $DltSwc$ .  $|$   $\theta$ 

**[SWS\_DIt\_00645]** [The P-Port typed by interface has SessionId as a port-defined argument.  $|$   $\langle$ )

**[SWS\_DIt\_00646]** [The DIt module shall provide an R-Port typed by interface LogTraceSessionControl (see chapter 8), for each configured SW-C (see configuration container  $DIESwc$ ), where the configuration parameter

DltSwcSupportLogLevelChangeNotification is set to TRUE.  $\vert \phi \rangle$ 

**[SWS\_DIt\_00647]** [The ApplicationId/ContextId tuples for which the SW-C is responsible for and therefore needs to be notified in case of log level or trace state changes shall be deduced from configuration parameter  $DltSwcContext$ .  $|()$ 

# **7.1.2.1 Registering ApplicationIDs and ContextIds to Dlt**

The Dlt module is able to inform SW-Cs about a log level change. For this purpose, they have to register at the Dlt module, using a tuple of ApplicationId/ContextId at runtime.

## **Note:**

Because the developing of SW-C is not object of this specification, the Dlt module has to collect this information at runtime.

**[SWS\_DIt\_00765] [The DIt module shall remember all tuples of ApplicationIDS** and ContextIds of the SW-Cs, which register to the DIt module.  $\vert \phi \rangle$ 

**[SWS\_DIt\_00766]** [The DIt module shall manage a log level and a trace state for every tuple of ContextId and ApplicationID.  $\int$  ()

#### **Note:**

In addition, a dynamic registration supports the possibility for the Dlt module to see which SW-C/runnable is active and which not. This is essential to know which SW-C to inform in case of a log level or trace status change.

When a SW-C is calling the D1t RegisterContext method of the DLTService interface, a port defined argument value is provided (SessionID) to the Dlt module. The value of this port defined argument corresponds to LogTraceSessionControl interface of the SW-C/runnable for providing information about the changing of a log level to the SW-C/runnable.

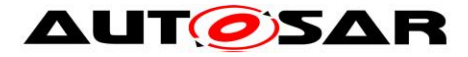

**ISWS DIt 000211** [The DIt module shall remember the relation between the registered tuple of ApplicationId/ContextId, and the port interface where this tuple is registered. | (SRS\_Dlt\_00033)

## **[SWS\_DIt\_00768]** [If the parameter

DltGeneralRegisterContextNotification is set to TRUE, every time Dlt RegisterContext is called, the Dlt module shall send the Dlt Control Message GetLogInfo containing the provided ApplicationId/ContextId.  $\int$  ()

## **7.1.2.2 Unregistering ApplicationIDs and ContextIds to Dlt**

In case a SW-C is going to be stopped, it should unregister itself. This information can be used to inform an external client (e.g. a logging device) about the current SW-C status.

**[SWS\_DIt\_00773] [The DIt module shall delete all tuples of ApplicationIDs and** ContextIds of the SW-Cs which unregister to the Dlt module from the list of registered applications.  $|$  ()

#### **Note:**

For these tuples, the Dlt module will not try to notify the corresponding SWC any more about LogLevel changes.

## **[SWS\_DIt\_00774]** [If the parameter

DltGeneralRegisterContextNotification is set to TRUE, every time Dlt UnregisterContext is called, the Dlt module shall send the Dlt Control Message GetLogInfo containing the provided ApplicationId/ContextId with

parameter "status" set to  $5. \ \dot{ } \ \dot{ }$  ()

## **7.1.2.3 Port defined argument values and LogTraceSessionControl interface**

For every function call of D1t SendLogMessage, D1t SendTraceMessage, Dlt RegisterContext and Dlt UnregisterContext, a port defined argument value needs to be provided.

**[SWS\_DIt\_00022]** [Port defined argument values shall be used by the Dlt module as SessionIds.  $\vert$  ()

#### **Note:**

A session is the part of a SW-C for which a log level monitor is responsible. For each log level monitor the same SessionId (port defined argument value) shall be used.

**[SWS\_DIt\_00023]** [The port defined argument value corresponds to the defined

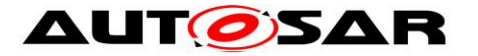

SessionID. The value shall start at 0x1000 (for BSW modules the module ID is taken).  $|()$ 

**[SWS\_DIt\_00332]** [Each port of a SW-C connected to the DIt module shall have a unique SessionId as port defined argument. The range of SessionIds shall be continuous.  $|$   $()$ 

# <span id="page-19-0"></span>**7.1.3 VFB trace**

The VFB trace is specified in the RTE. The meaning of VFB trace is an implicit (system inherent) forwarding of SW-C communication data (which flows over the RTE) to the Dlt module. Trace means in this case that no explicit call by the SW-C is made to forward this data to Dlt. This section describes the interaction of the RTE with the Dlt module to record a VFB trace and the internal control of the trace data.

## **7.1.3.1 Interfaces provided by Dlt for VFB traces**

In case the Dlt module is used as a VFB trace client, the RTE has to be configured accordingly. This means that the RTE configuration parameter RteVfbTraceClientPrefix has to be configured with value "Dlt".

The configuration, whether VFB tracing is enabled at all and which traceable events are supported/activated, is solely configured in the RTE module.

From its configuration, the RTE generator then updates in Generation Phase the RTEs Basic Software Module Description with BswModuleEntries for each configured VFB trace hook function. Those BswModuleEntries exactly describe the expected function prototype the configured trace clients have to provide:

- The expected function name is defined by the shortname.
- The rest of the expected signature is defined by the contained arguments.

The DIt module has to provide the implementation for all BswModuleEntries, which are referenced by the attribute outgoingCallback of the BswModuleDescription of the RTE, whose shortname start with "Rte\_Dlt".

**[SWS\_DIt\_00284]** [The DIt module shall be compliant to the VFB trace described in the AUTOSAR\_RTE\_SWS. | (SRS\_Dlt\_00008)

**[SWS\_DIt\_00276]** [The DIt module shall provide the possibility to trace all kinds of trace events described in the SWS RTE. I (SRS DIt 00009)

**[SWS\_DIt\_00027]** [The DIt module shall provide the implementation of the hook functions for every configured event given by an BswModuleEntry, which owns a shortname starting with "Rte DIt" provided by the BswModuleDefinition of the

RTE.  $\rfloor$  ()

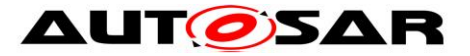

**[SWS\_DIt\_00335]** [The prototype of this hook function is to be taken from the BswModuleEntry of the BSWModulDescription of the RTE.  $\vert$  ()

## **7.1.3.2 Generating hook functions**

**[SWS\_DIt\_00285]** [Because the interface D1t SendTraceMessage is a SW-C interface, an internal function which is equivalent to D1t SendTraceMessage shall be implemented to be called by the generated hook functions.  $\vert$  (SRS DIt 00009)

**[SWS\_DIt\_00277]**  $\lceil \ln \text{the hook function} \rceil$  the internal representation of Dlt SendTraceMessage shall be called. This call shall be in non-verbose mode.  $| \cdot |$ (SRS\_Dlt\_00009)

**[SWS\_DIt\_00278]** [The payload for this hook function call shall be filled with the arguments provided by the hook function. All data transported with the arguments shall be provided.  $\vert \phi \rangle$ 

**[SWS\_DIt\_00632]** [The argument data shall be written in raw format to the payload.  $\vert$ ()

**[SWS\_Dlt\_00279]** [Every hook function shall get its own ContextId. In some cases some events can be bundled to the same ContextId. This shall mostly be done if a very large number of signals is traced.  $\mid$  ()

**[SWS DIt 00337]** [The ApplicationID shall be "VFBT".  $\vert$  ()

**[SWS\_DIt\_00484]** [The Message Type (MSTP) entry in the generated trace message shall be set to DLT\_TYPE\_NW\_TRACE, the Message Trace Info (MSTI) entry in this case shall be set to DLT\_NW\_TRACE\_IPC.  $\mid$  ()

**[SWS\_DIt\_00280] [Because non-verbose mode is used, a unique Message ID as** defined in [SWS\_Dlt\_00031] shall be used for each call to Dlt SendTraceMessage.  $| ()$ 

#### **Note:**

The description for the Message ID-payload shall be generated and provided. This description can be generated from the SW-C description file, were the interface is described.

**[SWS\_DIt\_00281]** [In each hook function the trace status of the ContextId shall be checked.  $| \t( )$ 

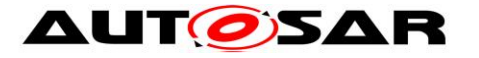

```
if (vfb actual trace status contextXY) {
     <internal_Dlt_SendTraceMessage>(…);
}
```
**Figure 3 Requirement for hook function to check the trace status of the ContextId before call of Dlt\_SendTraceMessage (vfb\_actual\_trace\_status\_contextXY is a freely named variable to hold the actual trace status for a specific ContextId)**

**[SWS\_DIt\_00282]** [DIt shall use for every VFB trace hook function an own ContextId and thus handle for every VFB trace ContextId a separate trace

status. This can be done with a separate variable.  $\vert \phi \rangle$ 

**[SWS\_DIt\_00283]** [A separate function shall be implemented to modify the trace status of VFB trace hook functions. This function shall be harmonized with the SW-C

<span id="page-21-0"></span>LogTraceSessionControl interface.  $\int$  ()

## **7.1.4 Log messages from DEM**

DEM internally stores events generated by SW-Cs and BSW modules. These events are characterized by event IDs.

To an event in DEM belongs additional information. This information consists of a Diagnostic Trouble Code (DTC), Extended Data Records, and a Freeze Frame. Each time the state of an event changes DEM calls the

Dlt DemTriggerOnEventStatus function to notify Dlt of this change. Always use "DEM\_DTC\_FORMAT\_UDS" as parameter for getting the DTCCode.

**[SWS\_DIt\_00474]** [DIt shall provide the function

Dlt DemTriggerOnEventStatus. Within this function, the DEM module provides the EventID of the event which status has changed. With this EventID, the Dlt module shall request additional information about the event.  $\vert \phi \rangle$ 

**[SWS\_DIt\_00475]** [In D1t DemTriggerOnEventStatus the Dlt module shall compare the old to the new event status. If the event status are not the same Dlt shall build a Dlt log message with the new status and send it by calling

Dlt SendLogMessage.  $| ()$ 

**Info:** Log Messages generated for DEM events is not standardized. The parameter structure looks similar like this:

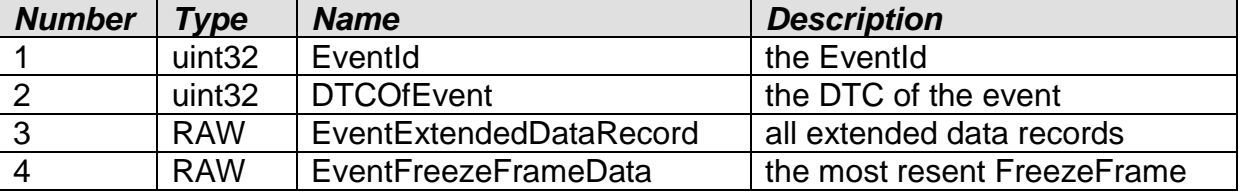

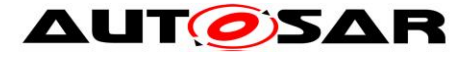

**[SWS\_DIt\_00377]** [The ApplicationID, ContextId and Message ID of a Log Message sent for a DEM event shall have the following values:

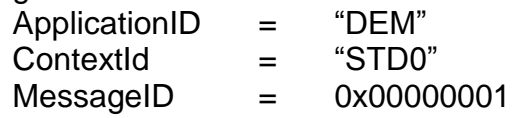

# $\perp$  ()

**[SWS\_DIt\_00477]** [The DTCOfEvent entry from [SWS\_DIt\_00476] shall be requested from the DEM by calling the function Dem\_GetDTCOfEvent with the EventId provided in D1t DemTriggerOnEventData and DTCFormatType set to the appropriate format of the DTC value. | (SRS DIt 00007)

**[SWS\_DIt\_00478]** [The EventExtendedDataRecord entry from [SWS\_DIt\_00476] shall be filled by calling the Dem\_DltGetAllExtendedDataRecords function of DEM with the EventId provided in D1t DemTriggerOnEventData. | (SRS\_Dlt\_00007)

**[SWS\_DIt\_00270]** [Only if Dem\_DltGetAllExtendedDataRecords returns with  $E$  OK, the provided information shall be further processed by the DLT module. No retry nor error handling shall be done. | (SRS\_Dlt\_00007)

**[SWS DIt 00479]** [The EventFreezeFrameData entry from [SWS\_DIt\_00476] shall be filled by calling the Dem DltGetMostRecentFreezeFrameRecordData function of Dem with the EventId provided in D1t DemTriggerOnEventData.  $\rfloor$ (SRS\_Dlt\_00007)

**[SWS\_DIt\_00274]** [Only if Dem\_DltGetMostRecentFreezeFrameRecordData returns with  $E$  OK, the provided information shall be further processed by the DLT module. No retry nor error handling shall be done. | (SRS DIt 00007)

## **NOTE:**

The data in the ExtendedDataRecord and the FreezeFrame are not interpreted by the Dlt module. They are send as raw data and the interpretation should be done at the external client. There could be some description files, like specified in the ODX standard, used.

# <span id="page-22-0"></span>**7.1.5 Log messages from DET**

SW-Cs and BSW modules can report errors to the DET module. Such errors can be forwarded to the Dlt module as messages with a suitable content using the Dlt\_DetForwardErrorTrace.

#### **Note:**

All parameters from the DET function Det ReportError are forwarded to the Dlt function D1t DetForwardErrorTrace by the DET fan-out capability.

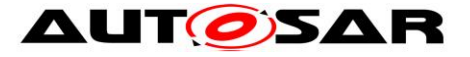

# **[SWS\_DIt\_00430]** [The DIt module shall provide the

Dlt DetForwardErrorTrace function for the fan-out capability of DET. | (SRS\_Dlt\_00006)

**[SWS\_DIt\_00376]** [The ApplicationID, ContextId and MessageID of the Log Message send by DET shall have the following values:

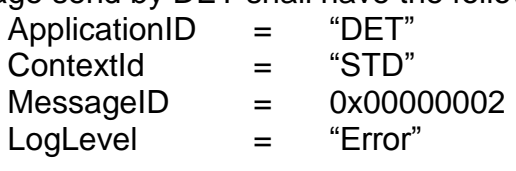

<span id="page-23-0"></span> $\vert \vert$  ()

## **7.1.6 Recommendation for generation of Message IDs**

The payload of non-verbose messages contains the Message ID. The Message ID shall be unique for an ECU. The problem is that Message IDs are provided by a SW-C (the user of Dlt) and at the point in time when coding of the log and trace message calls are done there is no instance to guarantee the uniqueness of used Message IDs.

A possible solution is to map all Log Messages in a virtual memory segment and then use the memory address as Message ID. Another solution is to have an authoring tool that is responsible for the uniqueness of the Message IDs.

In addition, it could be possible to fix Message ID values during the post build process, so uniqueness for the ECU can be guaranteed.

It is important to provide for every Message ID a description for the associated message.

[SWS\_DIt\_00031] [MessageIds used for DEM (0x00000001) and DET (0x00000002), and Trace Messages (0x00000003) are reserved and therefore not usable for SW-Cs.  $\vert$  ()

## <span id="page-23-1"></span>**7.1.7 Startup behavior**

The Dlt module specifies several configuration parameters, which can be reconfigured during runtime via API calls or via Dlt control messages.

This means, that those configuration parameters respectively data structures, which are based on them, have to be loaded into runtime variables during the startup of the Dlt module.

In addition, it might happen that SW-Cs and/or BSW modules are already generating log and trace data even though the Dlt module itself has not been initialized yet. For this scenario, the Dlt module offers the possibility to buffer even this data until the Dlt module is initialized.

The described functionalities result in the requirements below:

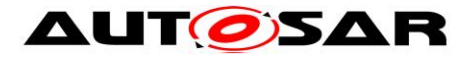

**[SWS\_DIt\_00003]** [The DIt module shall be able to buffer data coming from calls to Dlt SendLogMessage and/or Dlt SendTraceMessage even if the Dlt module has not been initialized yet. | (SRS\_Dlt\_00036)

**[SWS\_DIt\_00648]** [When the D1t Init is called, the optional timer DltGeneralStartUpDelayTimer shall be started if configured.  $\vert \phi \rangle$ 

**[SWS\_DIt\_00649]** [If the parameter D1tGeneralNvRAMSupport is disabled, static Dlt module configuration shall be used for initialization.  $\int$  ()

**[SWS\_DIt\_00005]** [As soon as the DIt module is initialized by Dlt\_Init and the optional timer DltGeneralStartUpDelayTimer has expired, all the log and trace data, which has been buffered meanwhile, shall be processed as described in section "7.3.6. Sending of Log and Trace Messages".  $| \n\rangle$ 

# <span id="page-24-0"></span>**7.1.8 Persistent storage of configuration**

The Dlt module offers the possibility to store configuration data in the NVRamManager module. Therefore, it is recommended to call the D1t Init function only after the NVRamManager module has been initialized.

The persistency functionality of the Dlt module supports the non-volatile saving of configuration values, which are modifiable during runtime.

The idea is to allow to customize the logging configuration during runtime and to assure that this configuration is recovered after an ECU reset or restart.

**[SWS\_DIt\_00451]** [If the parameter D1tGeneralNvRAMSupport is set to TRUE, non-volatile memory blocks shall be used by the Dlt module to store the current Dlt configuration persistently.  $|$   $()$ 

**[SWS\_DIt\_00449]** [If the parameter D1tGeneralNvRAMSupport is set to TRUE, the DIt module has to verify the validity of the non-volatile blocks used.  $\vert \phi \rangle$ 

**[SWS\_DIt\_00350]** [If the parameter DltGeneralNvRAMSupport is set to TRUE, the stored DIt configuration shall be used as initial values.  $\vert \phi \rangle$ 

#### **Note:**

Initial values in this case are the initial values for the persistent stored values for the first startup of the ECU.

**[SWS\_DIt\_00078]** [Storing the current configuration to NvRAM shall only be done if the parameter D1tGeneralNvRAMSupport is enabled and the storing has been explicitly requested by the Dlt Command "StoreConfiguration". | (SRS\_Dlt\_00039)

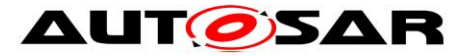

#### **Note:**

<span id="page-25-0"></span>To store the current configuration to NvRAM, the API NvM WriteBlock is used.

### **7.1.9 Sending of Log and Trace Messages**

The Dlt data path describes the flow a Dlt Log and Trace Message takes from the source to the sink. The source can be either a SW-C or a BSW module, whereas the PDU Router is representing the sink.

The following figure provides an overview of the separate steps to send a Dlt message on the communication bus:

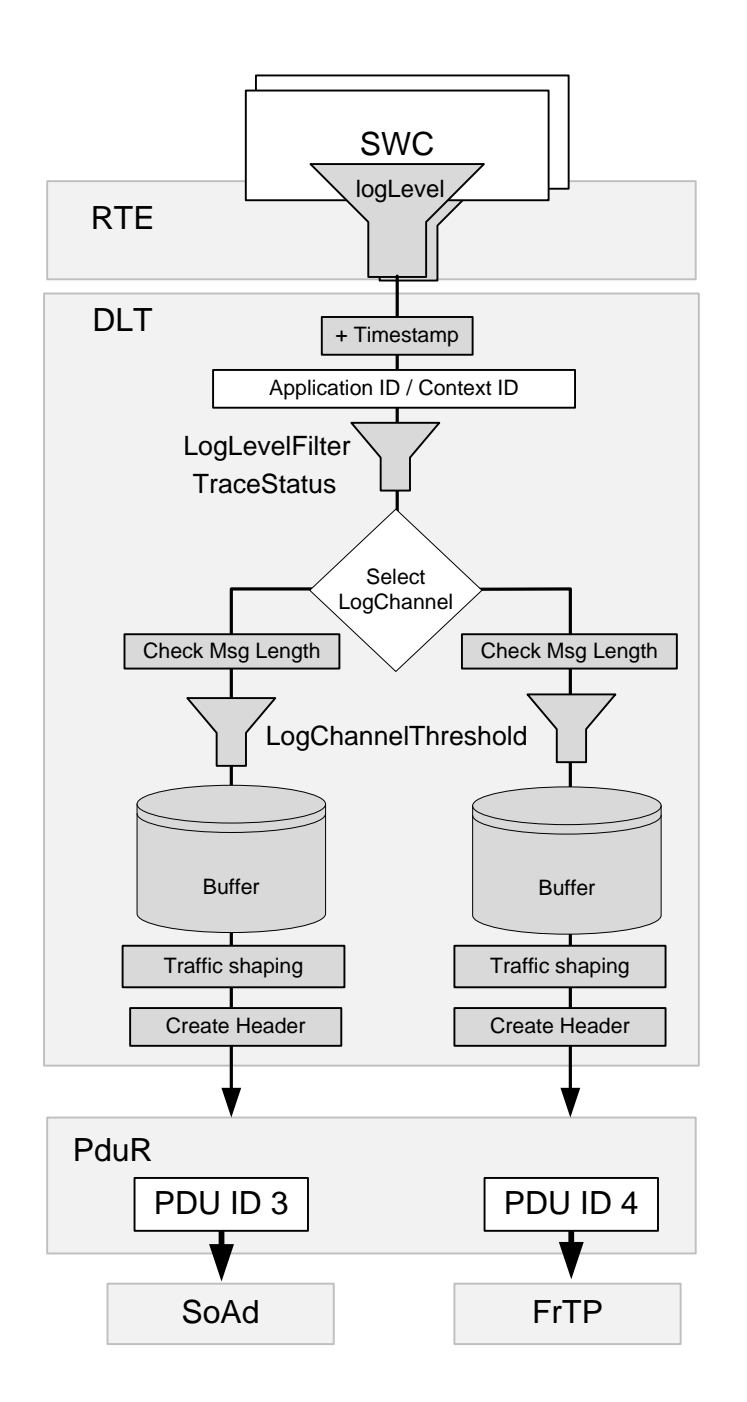

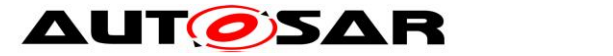

*Figure 3 – Example Tx Data Path*

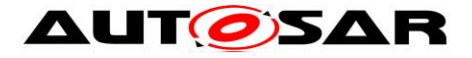

**[SWS\_DIt\_00650]** [The following steps describe the logical order, in the context of calls to D1t SendLogMessage or D1t SendTraceMessage:

- 1. Generate timestamp (see [7.1.9.1\)](#page-27-0)
- 2. Filter message (see [7.1.9.2\)](#page-28-0)
- 3. Select target LogChannel(s) (see 7.1.9.3)
- 4. Check Message length (see [7.1.9.4\)](#page-29-0)
- 5. Apply the current LogChannel threshold (see 7.1.9.5)
- 6. Copy Dlt message to LogChannel specific buffer (see [7.1.9.6\)](#page-30-0)
- $\vert$  ()

### **Note**:

Because of optimizations in an implementation, the order might be changed. For instance, a typical optimization could be, that the Dlt header, which is created by Dlt module for each Dlt message, is NOT saved to the LogChannel specific buffer per Dlt message, but is created on-the-fly directly before sending the message to PduR.

**[SWS\_DIt\_00651]** [The following steps have to be taken deferred/decoupled from the context of calls to Dlt\_SendLogMessage or Dlt\_SendTraceMessage:

- 7. Send Dlt message to PduR according to TrafficShaping settings. (see [7.1.9.7\)](#page-31-0)
- 8. Create Dlt Header according to header settings (see 7.1.9.8)
- 9. Remove the Dlt message from the LogChannel specific buffer (see [7.1.9.9\)](#page-33-1)  $\vert$  ()

## <span id="page-27-0"></span>**7.1.9.1 Generating the timestamp**

Depending of the current configuration, a timestamp may be added to the Dlt message.

**[SWS\_DIt\_00652]** [Only if the parameter DltHeaderUseTimestamp is set to TRUE, the DIt module shall fetch a timestamp.  $| \n\rangle$ 

**[SWS\_DIt\_00653]** [If the parameter DltHeaderUseTimestamp is set to TRUE, but the Dlt module cannot fetch a timestamp for any reason, the timestamp shall be set to  $0x000000000$ .  $|()$ 

**[SWS\_DIt\_00654]** [ If the parameter DltHeaderUseTimestamp is set to TRUE and DltGeneralGptChannelRef is configured, the Dlt module shall call the API Gpt GetTimeElapsed() with the configured channel reference (see DltGeneralGptChannelRef) to fetch the elapsed time.  $|$  ()

28 of 123 Document ID 351: AUTOSAR\_SWS\_DiagnosticLogAndTrace **[SWS\_Dlt\_00655]** [ If the parameter DltHeaderUseTimestamp is set to TRUE and DltGeneralStbMTimeBaseRef is configured, the Dlt module shall call the API StbM\_GetCurrentTime() with the configured time base reference (see DltGeneralStbMTimeBaseRef) to fetch the current synchronized time and calculate the elapsed time.  $\vert \phi \rangle$ 

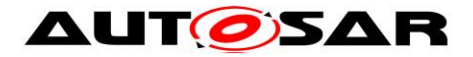

## <span id="page-28-0"></span>**7.1.9.2 Message filtering**

Message filtering means to accept or discard an incoming log or trace message based on the ApplicationId/ContextId tuple, which is assigned to that message.

Filtering differs slightly between Log Messages (D1t SendLogMessage) and trace messages (Dlt\_SendTraceMessage).

**[SWS\_DIt\_00656]** [For Dlt Log Messages, the highest LogLevel Threshold shall be defined as "Verbose".  $|$  ()

**[SWS\_DIt\_00657] [For DIt Log Messages, the lowest LogLevel Threshold shall be** defined as "Filter off".  $|()$ 

#### **Note:**

The D1t MessageLogLevelType defines all possible Log Message filter levels.

**[SWS\_DIt\_00658]** [For Log Message filtering the DIt internally manages LogLevel threshold to ApplicationId/ContextId tuple mappings (see configuration parameter DltLogLevelThreshold).  $\vert$  ()

**[SWS\_DIt\_00659]** [For trace message filtering the DIt internally manages trace activation state to ApplicationId/ContextId tuple mappings (see configuration parameter D1tTraceStatusAssignment).  $\vert$  ()

#### **Note:**

The matching algorithm for finding the proper mapping element (containing a threshold log level value in the Log Message case respectively containing a trace activation state in the trace message case) is identical for Log Messages and trace messages.

**[SWS\_DIt\_00661]** [The DIt module shall find a matching mapping element (log level threshold respectively trace activation state) for the ApplicationId/ContextId tuple contained in a D1t SendLogMessage or D1t SendTraceMessage call. To do so, the following steps shall be performed:

- 1. Check whether a mapping element exists, where ApplicationId/ContextId tuple of mapping element equals to the ApplicationId/ContextId tuple of the log/trace message. If such a mapping element exists, the matching mapping element is found.
- 2. In case no match has been found in step 1, check whether a mapping element exists, where the ApplicationID equals the ApplicationID of the log/trace message and the ContextId of mapping element equals wildcard (value 0x00000000). If such a mapping element exists, the matching mapping element is found.

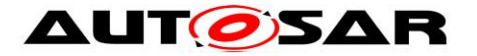

3. In case no match has been found in step 1 and 2, the matching mapping element is the current DefaultLogLevelThreshold respectively the current DefaultTraceStatus.

 $\vert$  ()

**[SWS\_DIt\_00662]** [In the D1t\_SendLogMessage case, the found mapping element is a log level threshold. If the value of the log level threshold is higher than the log level of the Log Message, the message is not further processed and E\_OK is returned.  $| \n\rangle$ 

**[SWS\_DIt\_00663]** [In the D1t\_SendTraceMessage case, the found mapping element is a trace activation state. If the value of the trace activation state is FALSE, the message is not further processed and  $E$  OK is returned.  $\vert$  ()

## **7.1.9.3 Select target LogChannel**

In this step, the Dlt module identifies on which LogChannel(s) the log or tarce message will be transmitted.

**[SWS\_DIt\_00664]** [For LogChannel selection the DIt module manages LogChannel to ApplicationId/ContextId tuple mappings. (see configuration parameter DltLogChannelAssignmentSwcContextRef). ⌋ ()

#### **Note:**

There can be several LogChannels configured for a given

ApplicationId/ContextId tuple contained in a D1t SendLogMessage or Dlt SendTraceMessage call.

**[SWS\_DIt\_00665]** [To find the matching LogChannels for the

ApplicationId/ContextId tuple contained in a D1t SendLogMessage or Dlt SendTraceMessage call, the Dlt module shall do the following steps:

- 1. From all mapping elements, where ApplicationId/ContextId tuple of mapping element equals to the ApplicationId/ContextId tuple of the log/trace message, the LogChannel shall be added to the list of output LogChannels.
- 2. From all mapping elements, where ApplicationID of mapping element equals to the ApplicationID of the log/trace message AND the ContextId of mapping element equals wildcard (value 0x00000000), the LogChannel shall be added to the list of output LogChannels.
- 3. If the list of output LogChannels is still empty after step 1 and 2. The default LogChannel (see configuration parameter D1tDefaultLogChannelRef) shall be added to the list of output LogChannels.

<span id="page-29-0"></span> $\perp$  ()

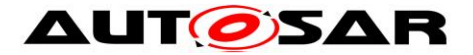

## **7.1.9.4 Check message length**

**[SWS\_DIt\_00666]** [If the DIt message length including the required DIt headers exceeds the configured value given by D1tLogChannelMaxMessageLength for all assigned LogChannels, discard this Dlt message and return DLT\_E\_MSG\_TOO\_LARGE. I ()

#### **Note:**

If the message is short enough for at least one assigned LogChannel, continue to process this message for all LogChannels where the message is short enough.

### **7.1.9.5 Apply LogChannel LogLevelThreshold**

In this step, the Dlt module decides for each identified target LogChannel, whether the Log Message or trace message might pass according to the LogChannel specific LogLevel threshold respectively TraceStatusFlag.

**[SWS\_DIt\_00667]** [Log messages with a LogLevel lower than the configured value of LogChannel threshold for the identified LogChannel shall be discarded and E\_OK shall be returned. This shall only be done if this holds true for every LogChannel the LogMessage is assigned to.  $\vert \phi$ 

**[SWS\_DIt\_00668]** [Trace messages shall be filtered out, when the config parameter TraceStatusFlag is FALSE for the identified LogChannel. That means they do not proceed to the next processing step and  $E$  OK is returned.  $\vert \cdot \vert$ 

## <span id="page-30-0"></span>**7.1.9.6 Copying Dlt message to the LogChannel buffer**

In this step the Dlt module copies the Dlt message to all buffers of the LogChannels, which the Dlt message is assigned to.

**[SWS\_DIt\_00669] [The DIt module shall copy the log/trace message which has** passed the message filters to all assigned target LogChannel buffers where the Dlt message length is not larger than DltLogChannelMaxMessageLength of the respective LogChannel.  $| \n\rangle$ 

**[SWS\_DIt\_00670]** [If there was not enough space to copy the complete message to any of the assigned LogChannel's buffer, DLT\_E\_NO\_BUFFER shall be returned and the Dlt log and trace message shall be discarded.

In addition, check each assigned buffer whether it was already full before, i.e., check Dlt internal flags to store a buffer overflow event:

- If the buffer overflow flag is currently not set for this buffer:
	- o Set the buffer overflow flag to indicate the occurrence of a buffer overflow
	- o The Dlt log and trace message shall be discarded
- If the buffer overflow flag for this buffer was already set for this buffer:
	- o The Dlt log and trace message shall be discarded

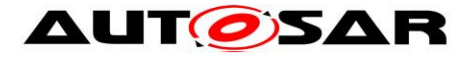

• Send Dlt Control Message(s) "BufferOverflowNotification" according to the configuration. Please refer to chapter 7.1.11.1.

 $\vert \vert$  ()

#### **Note:**

The cyclicly called D1t TxFunction checks the status of the buffer overflow flag and the debounce time for sending buffer overflow notifications. This function also sets back the flag cyclically according to a buffer overflow notification.

**[SWS\_DIt\_00671]** [If a new massage has been copied successfully to the assigned LogChannel's buffer, the message counter shall be increased by 1. This message counter value shall be stored for the Dlt message.  $| \n\rangle$ 

#### **Note:**

When the Dlt message is going to be transmitted, this message counter value will be written into the Message Counter Field (MCNT).

**[SWS\_DIt\_00672]** [If a new massage has been copied successfully to at least one LogChannel buffer, DLT\_OK shall be returned.  $\vert$  ()

### <span id="page-31-0"></span>**7.1.9.7 Sending messages from LogChannel Buffer**

**[SWS\_DIt\_00780] [The sending of DIt messages via the PduR API shall be** decoupled from the D1t SendLogMessage and D1t SendTraceMessage API call.  $\vert \cdot \vert$ 

#### **Note:**

The decoupling is done because of the following reasons:

- 1. Shortening runtime of calls from the SW-Cs/BSWs which trigger log/trace messages, to reduce blocking time.
- 2. In case traffic shaping functionality is enabled, the transmissions have to be processed by an asynchronous cyclic BSW entity anyway.
- 3. In case retry feature is enabled a decoupled BSW entity, which cares for retries, is needed anyway.

**[SWS\_DIt\_00673] [The DIt module shall transmit DIt messages collected in the** LogChannel specific buffer from the context of the  $Dlt$  TxFunction function.  $\vert$  ()

**[SWS\_DIt\_00674]** [The DIt Message Header shall be assembled before PduR DltTransmit is called.  $| ()$ 

#### **Note:**

For details regarding the assembling of the Dlt Message Header, please refer to the next section.

**[SWS\_DIt\_00675] [The DIt module shall use the PduR\_DltTransmit function to** send the DIt message with the configured TxPduId.  $\sqrt{a}$ 

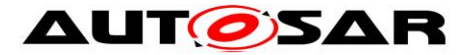

**[SWS\_DIt\_00677]** [The DIt module shall monitor a transmit counter for each DIt message in a LogChannel specific buffer. Each time it calls PduR DltTransmit for a DIt message in the buffer, it shall increment the transmit counter.  $\vert \phi \rangle$ 

## **7.1.9.8 Create Dlt message header**

### *Assembling the Dlt Header*

**[SWS\_DIt\_00678]** [The UEH bit shall be set to '1' if the parameters DltUseExtHeaderInNonVerbMode is set to TRUE. Otherwise, the UEH bit shall be set to '0'.  $\mid$  ()

**[SWS\_DIt\_00679]** [The MSBF bit shall be set to '1' if the current platform is BIGENDIAN.  $|()$ 

**[SWS\_DIt\_00680]** [The MSBF bit shall be set to '0' if the current platform is LITTLEENDIAN.  $|$  ()

**ISWS DIt 006811** [The WEID bit shall be set to '1' if the parameter DltHeaderUseEcuId is set to TRUE. Else, the WEID bit shall be set to '0'.  $\vert$  ()

**[SWS\_DIt\_00682]** [The WSID bit shall be set to '1' if the parameter DltHeaderUseSessionID is set to TRUE. Else, the WSID bit shall be set to '0'.  $\vert$  ()

**[SWS\_DIt\_00683]** [The WTMS bit shall be set to '1' if the parameter DltHeaderUseTimestamp is set to TRUE. Else, the WSID bit shall be set to '0'.  $\vert$  ()

**[SWS\_DIt\_00684]** [The VERS bits shall always be set to "001".  $\vert$  ()

**[SWS\_DIt\_00685]** [The MCNT field shall be set to the stored value of this Dlt message when it is copied to the LogChannel's buffer.  $| \n\rangle$ 

**[SWS\_DIt\_00686]** [The optional ECU field shall only exist if DltHeaderUseEcuId is set to TRUE.  $|$   $()$ 

**[SWS\_DIt\_00687]** [The optional ECU field shall be set to the value configured in DltProtocolEcuIdValue. If the configured ECU IDis shorter than 4 byte, the remaining bytes shall be set to  $0x00$ .  $\vert$  ()

**[SWS\_DIt\_00688]** [The optional SEID field shall be set to the value configured via DltSwcSessionId and shall only exist if DltHeaderUseSessionID is set to TRUE.  $|()$ 

**[SWS\_DIt\_00689]** [The optional TMSP field shall contain the derived timestamp if DltHeaderContainsTimeStamp is set to TRUE.  $\mid$  ()

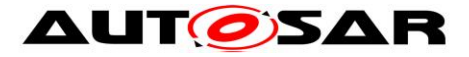

**[SWS\_DIt\_00690]** [The LEN field shall be set to the overall length of the finally assembled Dlt Data Message, which shall be the sum of the length of the Header, the length of the optional Extended Header, and the length of the Payload.  $| \n\rangle$ 

## *Assembling the Dlt Extended Header*

**[SWS\_DIt\_00691]** [If the parameters DltUseExtHeaderInNonVerbMode is set to TRUE, the Dlt Extended Header has to be generated for Dlt Data Messages:  $\perp$  ()

**[SWS\_DIt\_00692]** [The VERB bit shall be set to '1 'if the parameter DltUseVerboseMode is set to TRUE. Else, the VERB bit shall be set to '0'. I()

**[SWS\_DIt\_00693]** [The MSTP field shall be set to 0x0 if the DIt message has to be assembled due to the API call D1t SendLogMessage. (1)

**[SWS\_DIt\_00694]** [The MSTP field shall be set to 0x1 if the DIt message has to be assembled due to the API call D1t SendTraceMessage. ()

**[SWS\_DIt\_00695]** [The MTIN field shall be set accordingly to the Dlt MessageTraceInfoType value, which has been passed by the API Dlt SendLogMessage.  $\vert ()$ 

**[SWS\_DIt\_00696]** [The MTIN field shall be set accordingly to the Dlt\_MessageTraceInfoType value, which has been passed by the API Dlt SendTraceMessage.  $\vert ()$ 

# <span id="page-33-1"></span>**7.1.9.9 Removing messages from LogChannel buffer**

**[SWS\_DIt\_00697]** [A DIt message, for which PduR\_DltTransmit has been called, shall be removed from the LogChannel specific buffer in the following cases:

- PduR DltTransmit has returned with E\_NOT\_OK,
- A positive TX confirmation for this TxPduId has been received, or
- A negative TX confirmation for this TxPduId has been received and the transmit counter of the Dlt message is greater than the configured DltLogChannelMaxNumOfRetries.

<span id="page-33-0"></span> $\vert$  ()

# **7.1.10 Receiving of Dlt commands**

The Dlt module can receive Dlt commands via the Rx Data Path and/or via dedicated API calls (see chapter 8). These Dlt commands can be used to control the Dlt module.

**[SWS\_DIt\_00698]** [The DIt module shall ignore all received DIt control messages via the Rx Data Path in case the parameter DltGeneralRxDataPathSupport is set to  $FALSE. | ()$ 

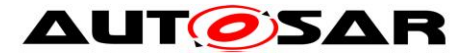

#### **Note:**

In case the Rx Data Path is disabled, the Dlt client can be controlled via the optional control APIs defined in chapter 8.

**[SWS\_DIt\_00699]** [If DltGeneralRxDataPathSupport is set to TRUE, the Dlt module shall process received Dlt control messages.  $| \cdot |$ 

**[SWS\_DIt\_00700]** [If a received DIt command has been executed successfully, "OK" shall be returned.  $| \n\rangle$ 

### **7.1.10.1 SetLogLevel**

**[SWS\_DIt\_00701]** IIf the DIt command "SetLogLevel" is requested, the new LogLevel shall be stored for the received tuple of  $ApplicationId/ContextId.$   $|()$ 

**[SWS\_DIt\_00702]** [If the DIt command "SetLogLevel" is requested, but the received tuple of ApplicationId/ContextId is unknown, the Dlt command shall be answered with "ERROR".  $| \n|$ 

## **7.1.10.2 SetTraceStatus**

**[SWS\_DIt\_00703]** [If the DIt command "SetTraceStatus" is requested, the new trace status shall be stored for the received tuple of ApplicationId/ContextId.  $\int$  ()

**[SWS\_DIt\_00704]** [If the DIt command "SetTraceStatus" is requested, but the addressed tuple of ApplicationId/ContextId is unknown, the Dlt command shall be answered with "ERROR".  $\vert$  ()

## **7.1.10.3 GetLogInfo**

**[SWS\_DIt\_00705]** [If the DIt command "GetLogInfo" is requested, the requested LogInfo shall be returned.  $\vert \cdot \rangle$ 

**[SWS\_DIt\_00706]** [If the DIt command "GetLogInfo" is requested, but the addressed tuple of ApplicationId/ContextId is unknown, the Dlt command shall be answered with "ERROR".  $|$  ()

#### **7.1.10.4 GetDefaultLogLevel**

**[SWS\_DIt\_00708]** [If the DIt command "GetDefaultLogLevel" is requested, the current value of the parameter  $DltDefaultLogLevel$  shall be returned.  $\vert \phi \rangle$ 

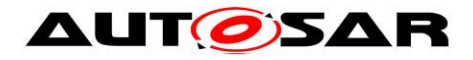

## **7.1.10.5 StoreConfiguration**

**[SWS\_DIt\_00709]** [If the DIt command "StoreConfiguration" is requested and the configuration parameter DltGeneralNvRAMSupport is set to TRUE, the following steps shall be performed:

- Call NvM WriteBlock to store the current configuration of the LogChannelAssignment, LogChannelThreshold, and the LogLevelFilter.
	- o If NvM WriteBlock returned with E\_OK, the DIt command "StoreConfiguration" shall return with "OK".
	- o If NvM WriteBlock returned with something else than E\_OK, the DIt command "StoreConfiguration" shall return with "ERROR".

 $\vert \vert$  ( )

**[SWS\_DIt\_00710]** [If the DIt command "StoreConfiguration" is requested and the configuration parameter DltGeneralNvRAMSupport is set to FALSE, the Dlt command "StoreConfiguration" shall return "NOT\_SUPPORTED".  $| ()$ 

## **7.1.10.6 RestoreToFactoryDefault**

**[SWS\_DIt\_00711]** [If the DIt command "RestoreToFactoryDefault" is requested and if the parameter D1tGeneralNvRAMSupport is set to FALSE, reset the following runtime parameters to the values stored in the Dlt module's static configuration:

- DltDefaultLogLevel
- DltThreshold
- DltDefaultTraceStatus
- DltLogChannelThreshold
- DltDefaultLogChannelRef

 $\vert \vert$  ()

**[SWS\_DIt\_00712]** [If the DIt command "RestoreToFactoryDefault" is requested and if the parameter DltGeneralNvRAMSupport is set to TRUE, delete the stored configuration of the NvM by calling NvM\_EraseNvBlock and reset the following runtime parameters to the values stored in the DIt module's static configuration:

- DltDefaultLogLevel
- DltThreshold
- DltDefaultTraceStatus
- DltLogChannelThreshold
- DltDefaultLogChannelRef

 $\vert$  ()

**[SWS\_DIt\_00713]** [If the DIt command "RestoreToFactoryDefault" is requested and if the parameter D1tGeneralNvRAMSupport is set to FALSE, "OK" shall be returned if the Dlt module reset the current configuration values to the default configuration successfully.  $|$   $()$ 

**[SWS\_DIt\_00714]** [If the DIt command "RestoreToFactoryDefault" is requested and the parameter DltGeneralNvRAMSupport is set to TRUE, response with "ERROR"
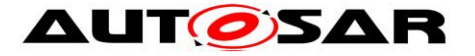

- if the DIt module could not reset the current configuration to the static default configuration or
- if the stored configuration of the NvM could not be deleted.  $\vert \cdot \vert$

# **7.1.10.7 SetMessageFiltering**

**[SWS\_DIt\_00775]** [If the DIt command "SetMessageFiltering" is requested, all the DIt filters shall be enabled/disabled as requested, and the Dlt command shall be answered with "OK".  $|()$ 

# **7.1.10.8 SetDefaultLogLevel**

**[SWS\_DIt\_00715]** [If the DIt command "SetDefaultLogLevel" is requested, the parameter D1tDefaultLogLevel shall be updated to the received new LogLevel.  $\blacksquare$ ()

# **7.1.10.9 SetDefaultTraceStatus**

**[SWS\_DIt\_00716]** [If the DIt command "SetDefaultTraceStatus" is requested, the parameter D1tDefaultTraceStatus shall be updated to the received new TraceStatus.  $|()$ 

# **7.1.10.10 GetDefaultTraceStatus**

**[SWS\_DIt\_00717]** [If the DIt command "GetDefaultTraceStatus" is requested, the current value of the parameter D1tDefaultTraceStatus shall be returned.  $\vert \hspace{0.5pt} \vert$ 

# **7.1.10.11 GetLogChannelNames**

**[SWS\_DIt\_00718]** [If the DIt command "GetLogChannelNames" is requested, the number of configured LogChannels and all LogChannel names given by the parameter DltLogChannelName shall be returned.  $\vert \hspace{0.1 cm} \vert$ 

# **7.1.10.12 GetTraceStatus**

**[SWS\_DIt\_00719]** [If the DIt Command "GetTraceStauts" is requested, the TraceStatus shall be returned for the received tuple of ApplicationId/ContextId.  $\vert$  ()

# **7.1.10.13 SetLogChannelAssignment**

**[SWS\_DIt\_00720]** [If the DIt command "SetLogChannelAssignment" is requested with parameter addRemoveOp set to DLT\_ASSIGN\_ADD, add the tuple of ApplicationId/ContextId to the LogChannel with the name provided by the

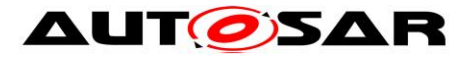

parameter logChannelName. The Dlt command shall return "OK" even if the tuple was already assigned to the requested LogChannel before.  $| \n\rangle$ 

**[SWS\_DIt\_00721]** [If the DIt command "SetLogChannelAssignment" is requested with parameter addRemoveOp set to DLT\_ASSIGN\_REMOVE, remove the tuple of ApplicationId/ContextId from the LogChannel with the name provided by the parameter logChannelName. The Dlt command shall return "OK" even if the tuple was not assigned to the requested LogChannel before.  $| \n\rangle$ 

### **Note:**

If a tuple of ApplicationId/ContextId is not assigned explicitly to any specific LogChannel (any more), the mandatory default LogChannel (see DltDefaultLogChannelRef) will be used for transmission.

**[SWS\_DIt\_00722]** [If the DIt command "SetLogChannelAssignment" is requested with an unknown tuple of ApplicationId/ContextId or an unknown LogChannel name, the DIt command shall return "ERROR".  $\mid$  ()

# **7.1.10.14 SetLogChannelThreshold**

**[SWS\_DIt\_00723]** [If the DIt command "SetLogChannelThreshold" is requested, the LogChannelThreshold of the addressed LogChannel shall be set to the value received by the parameter  $newThreshold. | ()$ 

**[SWS\_DIt\_00724]** [If the DIt command "SetLogChannelThreshold" is requested and the logChannelName and/or the newThreshold is unknown, the Dlt command shall return "ERROR".  $|$  ()

# **7.1.10.15 GetLogChannelThreshold**

**[SWS\_DIt\_00725]** [If the DIt command "GetLogChannelThreshold" is requested, the LogChannelThreshold of the addressed LogChannel shall be returned.  $\vert$  ()

**ISWS DIt 007261** IIf the DIt command "GetLogChannelThreshold" is requested and the logChannelName or the newThreshold is unknown, the Dlt command shall return "ERROR". I ()

# **7.1.11 Sending of Dlt commands**

Typically, the Dlt module receives Dlt commands generated by a Dlt logging tool, which are answered by the Dlt module. Only two Dlt commands are triggered for sending by the Dlt module itself:

- GetLogInfo (only in case one or more SW-Cs register/unregister themselves)
- BufferOverflowNotification (in case of a buffer overflow)

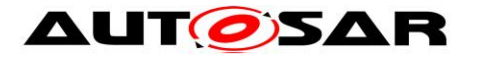

# **7.1.11.1 BufferOverflowNotification**

The buffer overflow notification is used to inform the Dlt Logging tool about the loss of Dlt messages. The amount of BufferOverflowNotifications on the bus can be limited/debounced by configuration. This notification contains a counter which indicates the amount of lost Dlt messages since the last BufferOverflowNotification.

**[SWS\_DIt\_00776]** [If the DIt module detects a buffer overflow, it shall send a DIt command "BufferOverflowNotification" cyclically (see DltLogChannelBufferOverflowTimer) as long as the buffer is still full.  $\pm$  ()

**[SWS\_DIt\_00777]** [The parameter overflowCounter of the DIt control message "BufferOverflowNotification" shall be set to the number of lost Dlt messages since the last transmission of the "BufferOverflowNotification".  $\vert$  ()

# **7.2 Error classification**

# **7.2.1 Development errors**

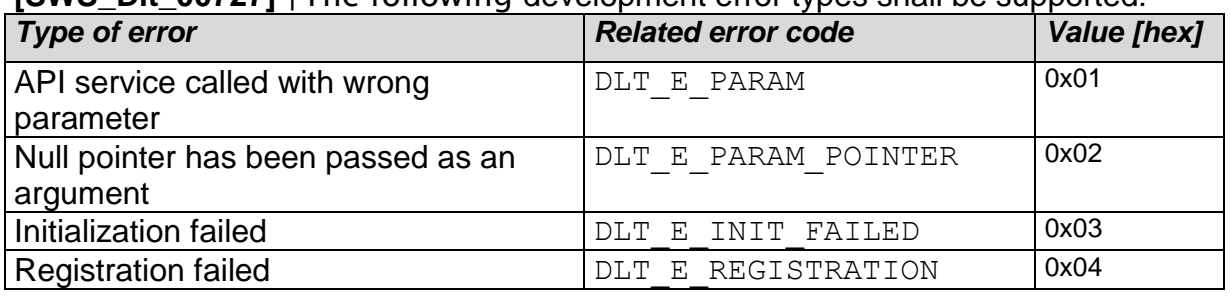

**ISWS. DIt 007271** [The following development error types shall be supported:

 $\vert$  ()

# **7.2.2 Runtime errors**

**[SWS\_DIt\_00728]** [The folowing runtime error types shall be supported:

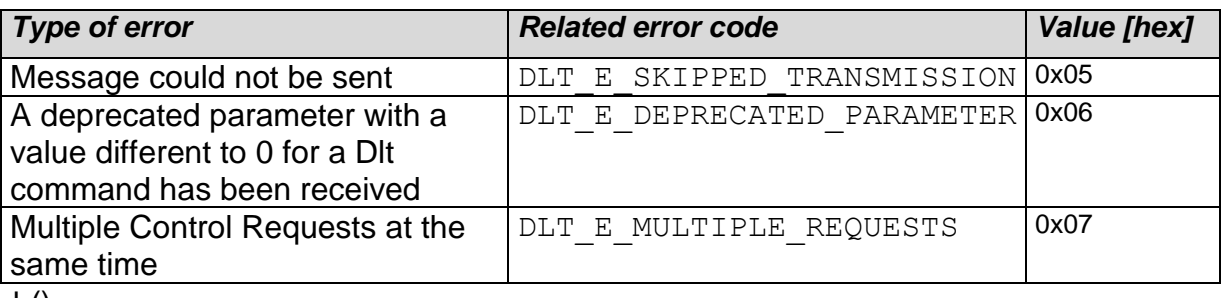

 $\pm 0$ 

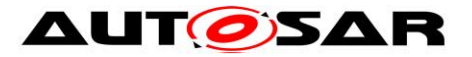

# **7.2.3 Transient faults**

There are no transient faults.

#### **7.2.4 Production errors**

There are no production errors.

# **7.2.5 Extended production errors**

There are no extended production errors.

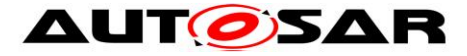

# **8 API specification**

# **8.1 Imported types**

In this section all types imported from the following modules are listed:

The following types are imported from the specified modules:

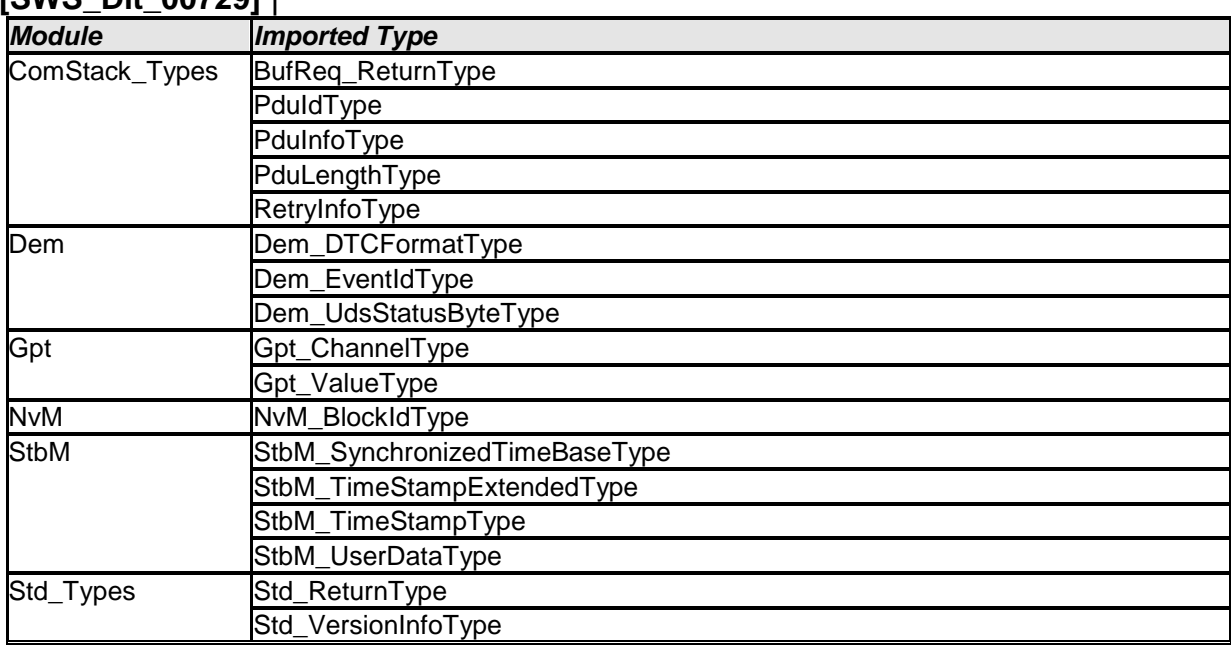

#### **[SWS\_Dlt\_00729]** ⌈

 $\vert$  ()

# **8.2 Type definitions**

# **8.2.1 Dlt\_ConfigType**

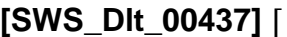

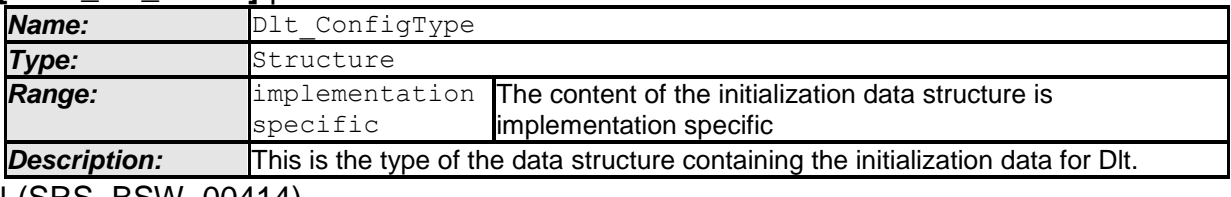

⌋ (SRS\_BSW\_00414)

# **8.2.2 Dlt\_MessageType**

**[SWS\_Dlt\_00224]** ⌈

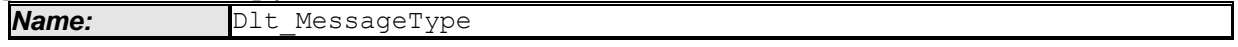

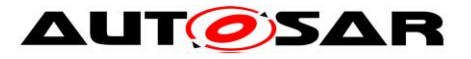

#### Specification of Diagnostic Log and Trace AUTOSAR CP Release 4.3.1

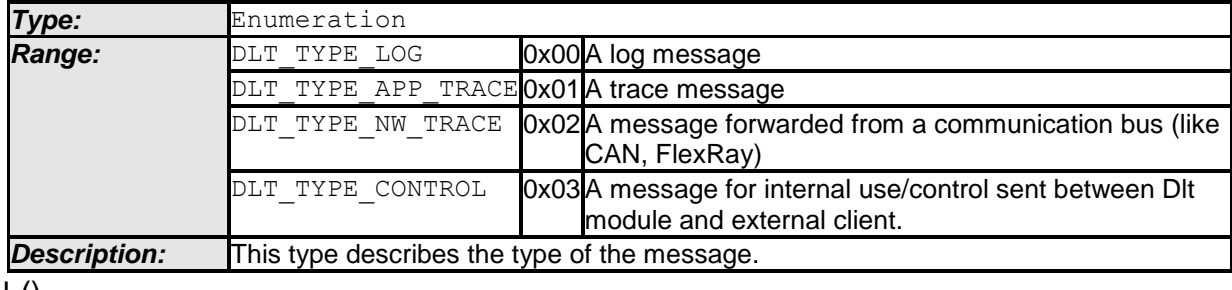

 $\pm 0$ 

# **8.2.3 Dlt\_MessageIDType**

#### **[SWS\_Dlt\_00228]** ⌈

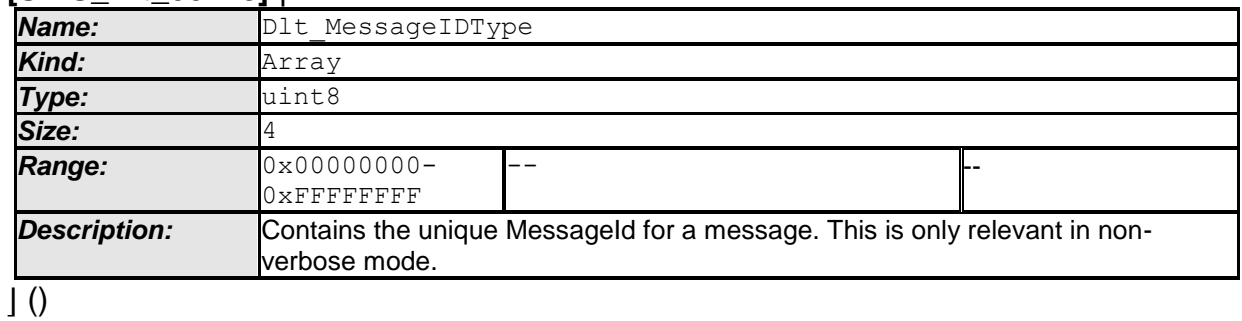

# **8.2.4 Dlt\_MessageNetworkTraceInfoType**

# **[SWS\_DIt\_00233]** [

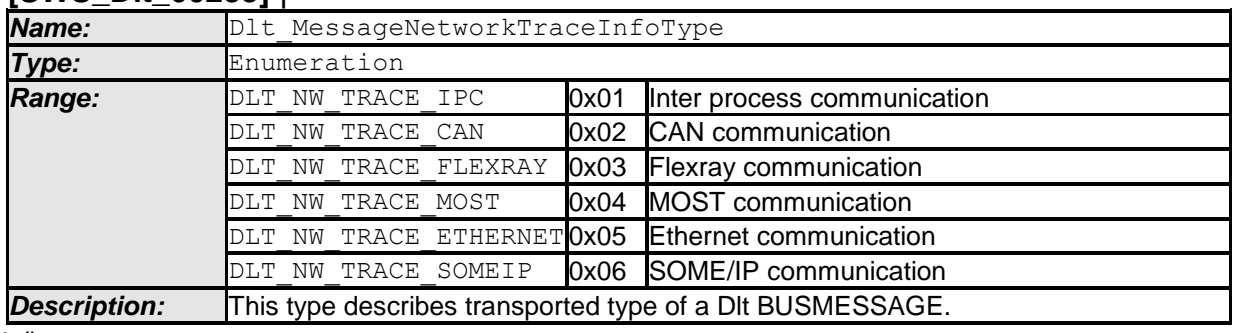

 $\vert$  ()

# **8.2.5 Dlt\_ReturnType**

#### **[SWS\_Dlt\_00238]** ⌈

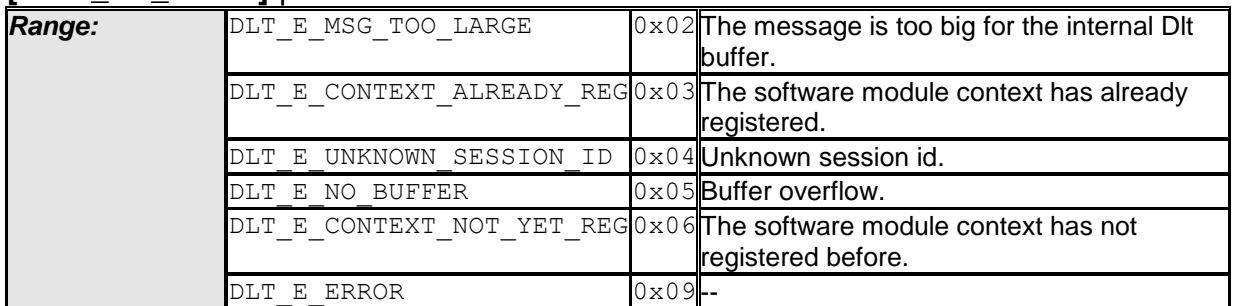

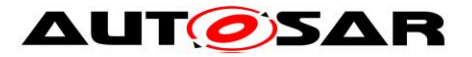

*Description:* 

⌋ (SRS\_BSW\_00377)

# **8.3 Function definitions**

This is a list of functions provided for upper layer modules.

# **8.3.1 Dlt\_Init**

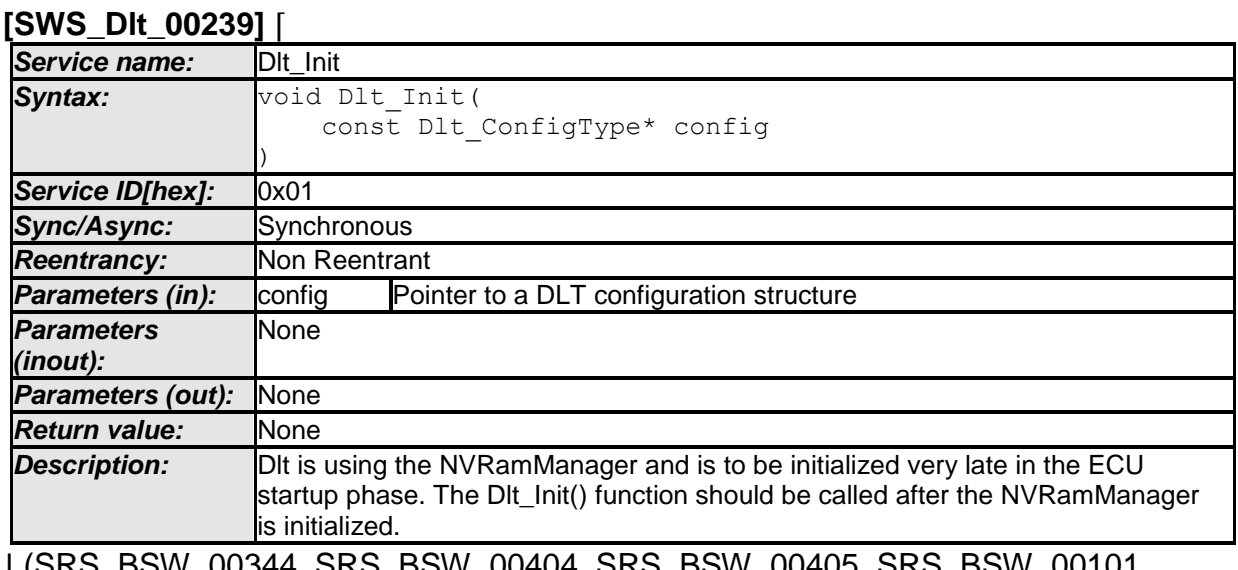

⌋ (SRS\_BSW\_00344, SRS\_BSW\_00404, SRS\_BSW\_00405, SRS\_BSW\_00101, SRS\_BSW\_00407, SRS\_BSW\_00358, SRS\_BSW\_00414)

**[SWS\_DIt\_00453]** [If the parameter DltGeneralNvRAMSupport is set to TRUE, the Dlt module shall use the API NvM\_ReadBlock of the NVRAM module for restoring the values from persistent storage for the variables required by [SWS\_Dlt\_00077] in the Dlt\_Init function. J (SRS\_Dlt\_00039)

# **8.3.2 Dlt\_GetVersionInfo**

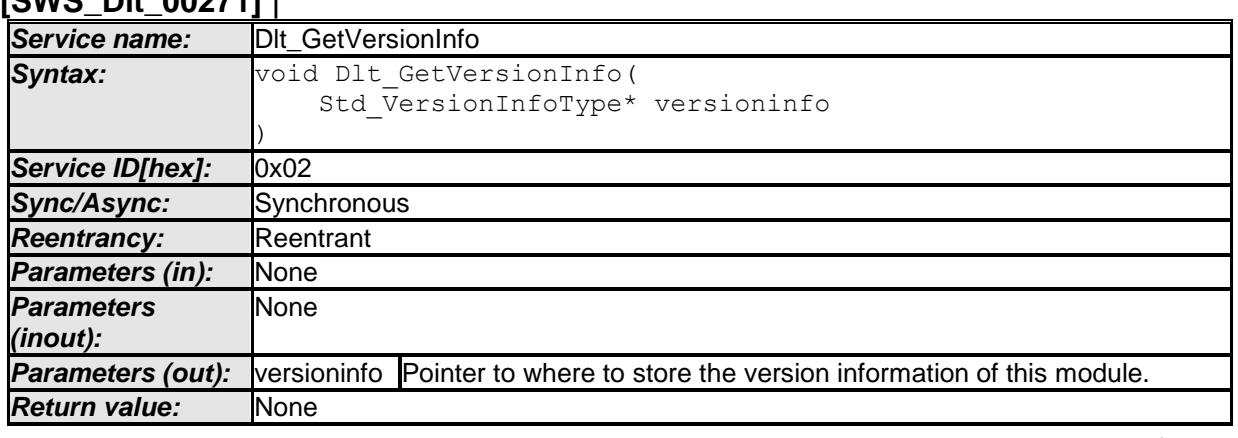

# **[SWS\_Dlt\_00271]** ⌈

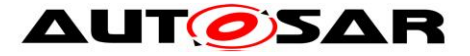

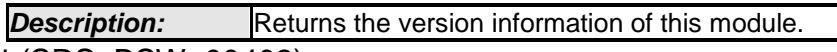

⌋ (SRS\_BSW\_00402)

# **8.3.3 Dlt\_SendTraceMessage**

#### **[SWS\_Dlt\_00243]** ⌈

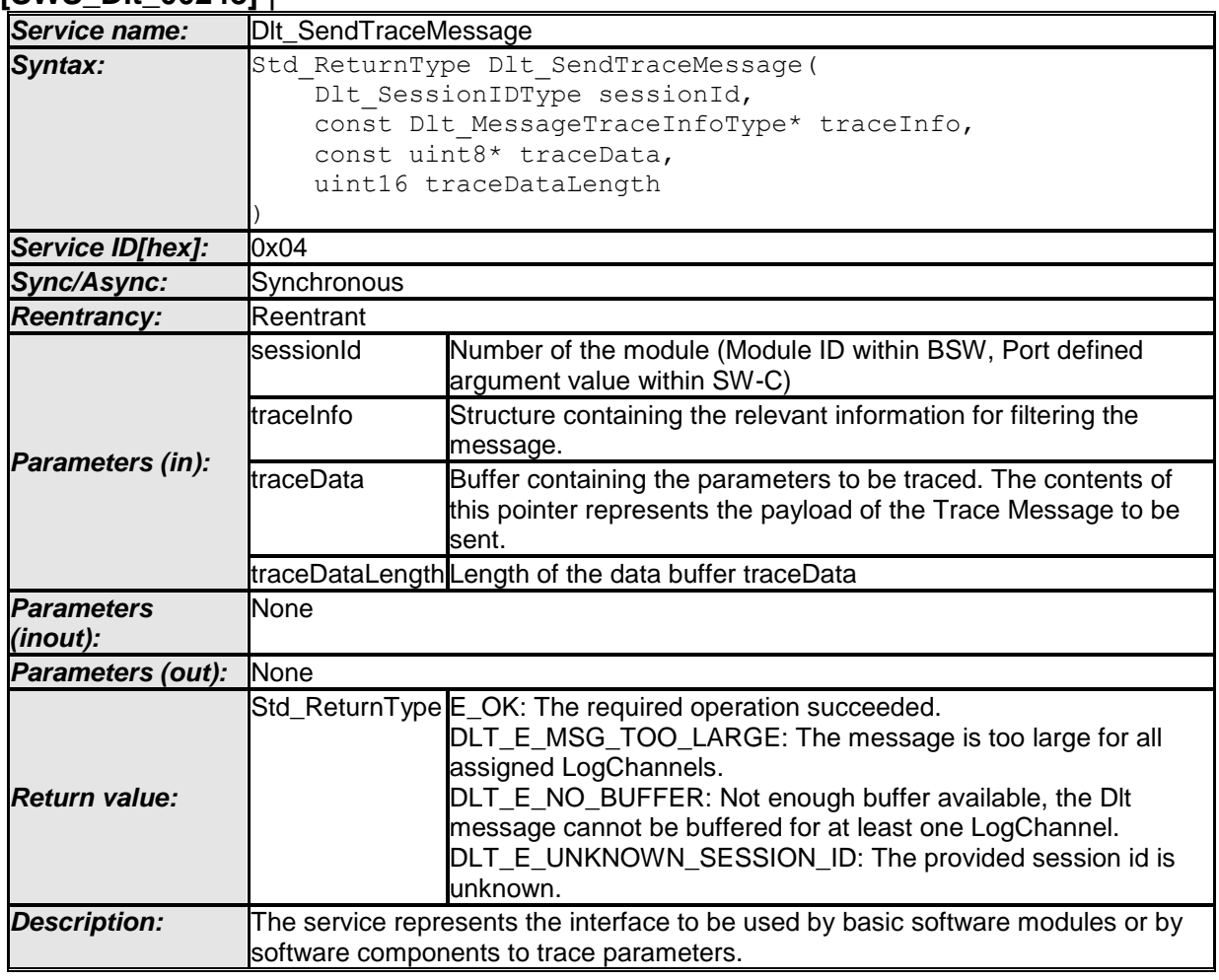

⌋ (SRS\_Dlt\_00003) ⌋

# **8.3.4 Dlt\_SendLogMessage**

### **[SWS\_Dlt\_00241]** ⌈

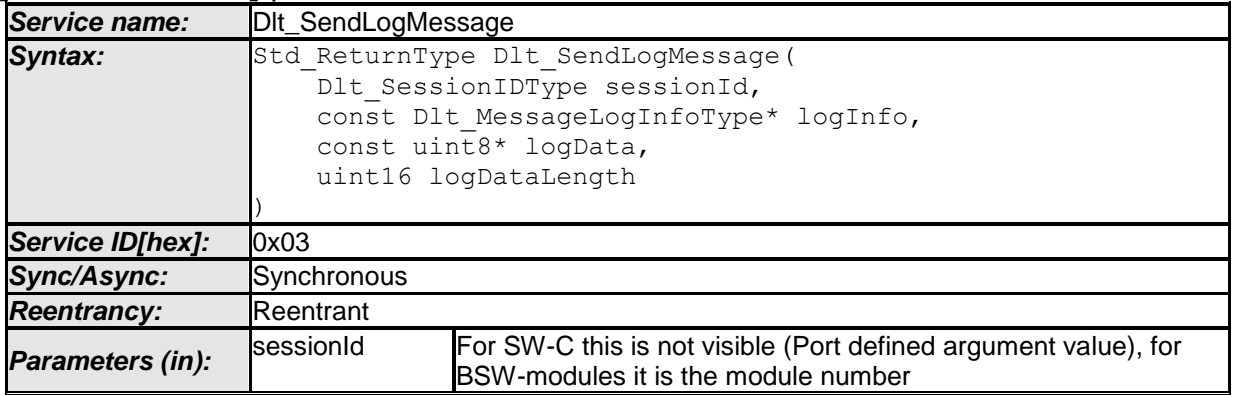

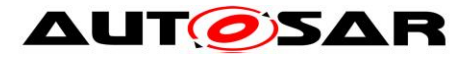

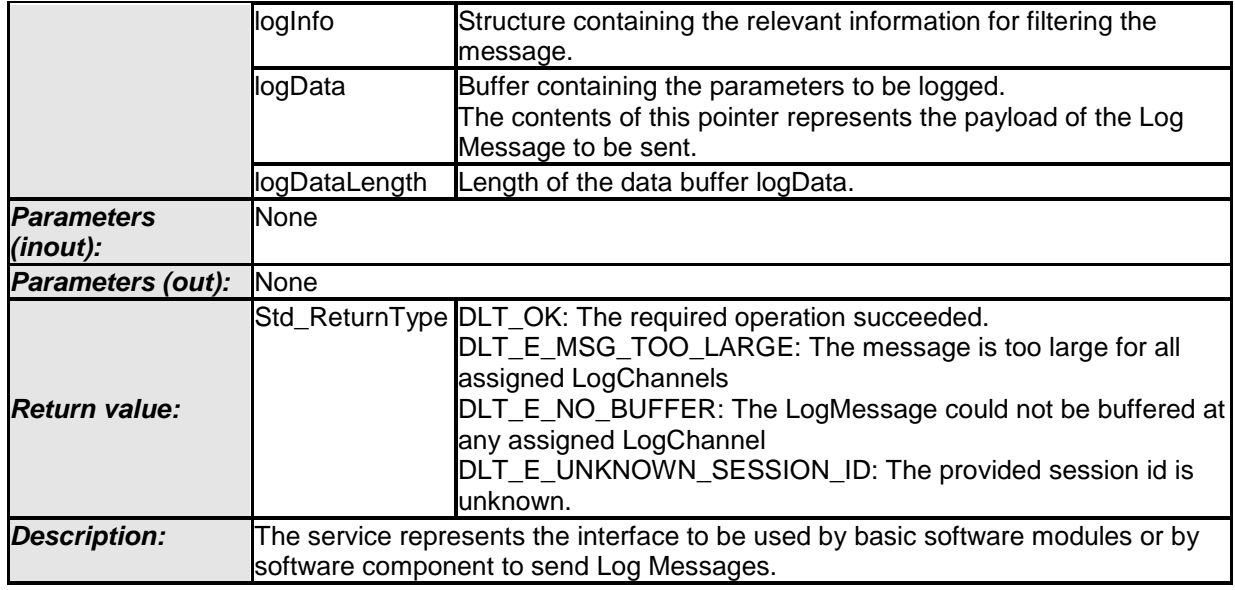

⌋ (SRS\_Dlt\_00003)

# **8.3.5 Dlt\_RegisterContext**

### **[SWS\_Dlt\_00245]** ⌈

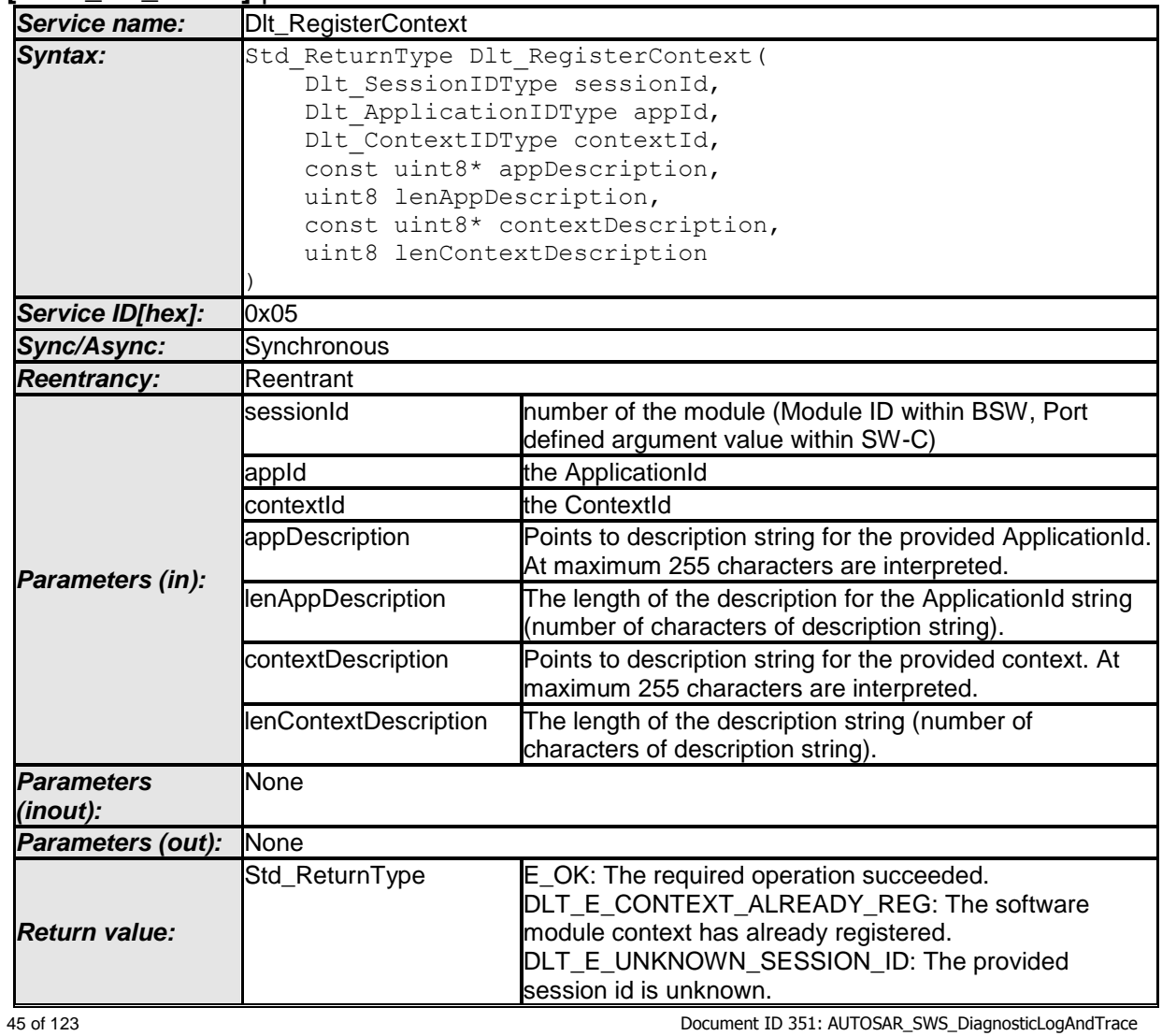

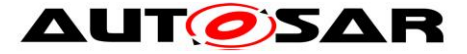

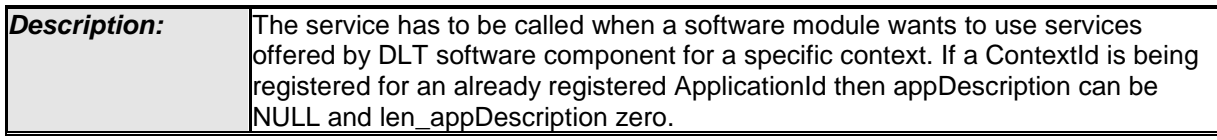

⌋ (SRS\_Dlt\_00033)

### **8.3.6 Dlt\_UnregisterContext**

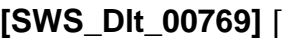

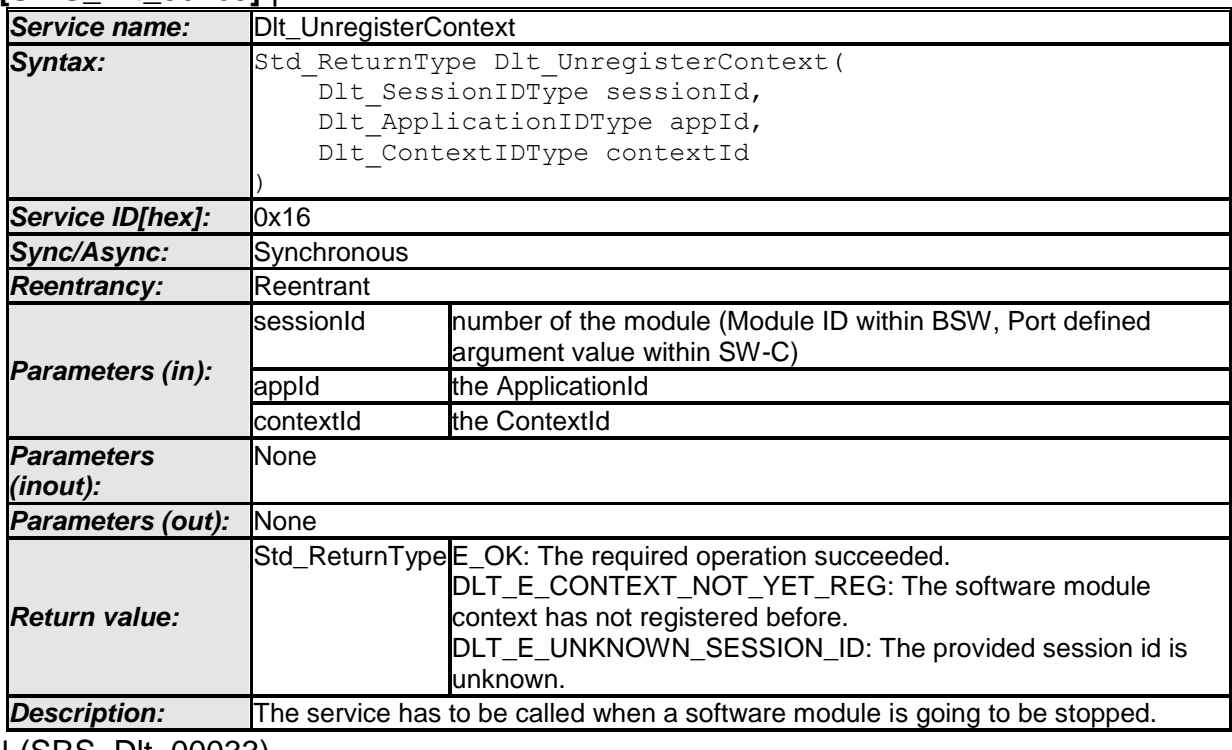

⌋ (SRS\_Dlt\_00033)

# **8.3.7 Dlt\_DemTriggerOnEventData**

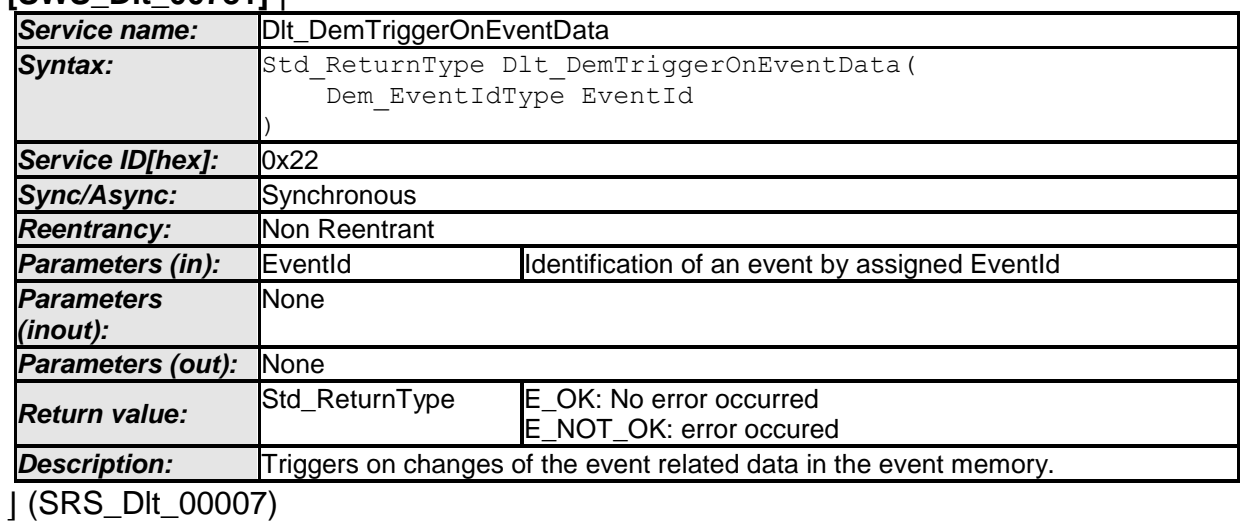

# **[SWS\_Dlt\_00781]** ⌈

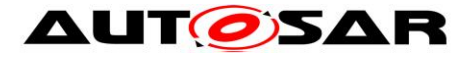

# **8.3.8 Dlt\_DetForwardErrorTrace**

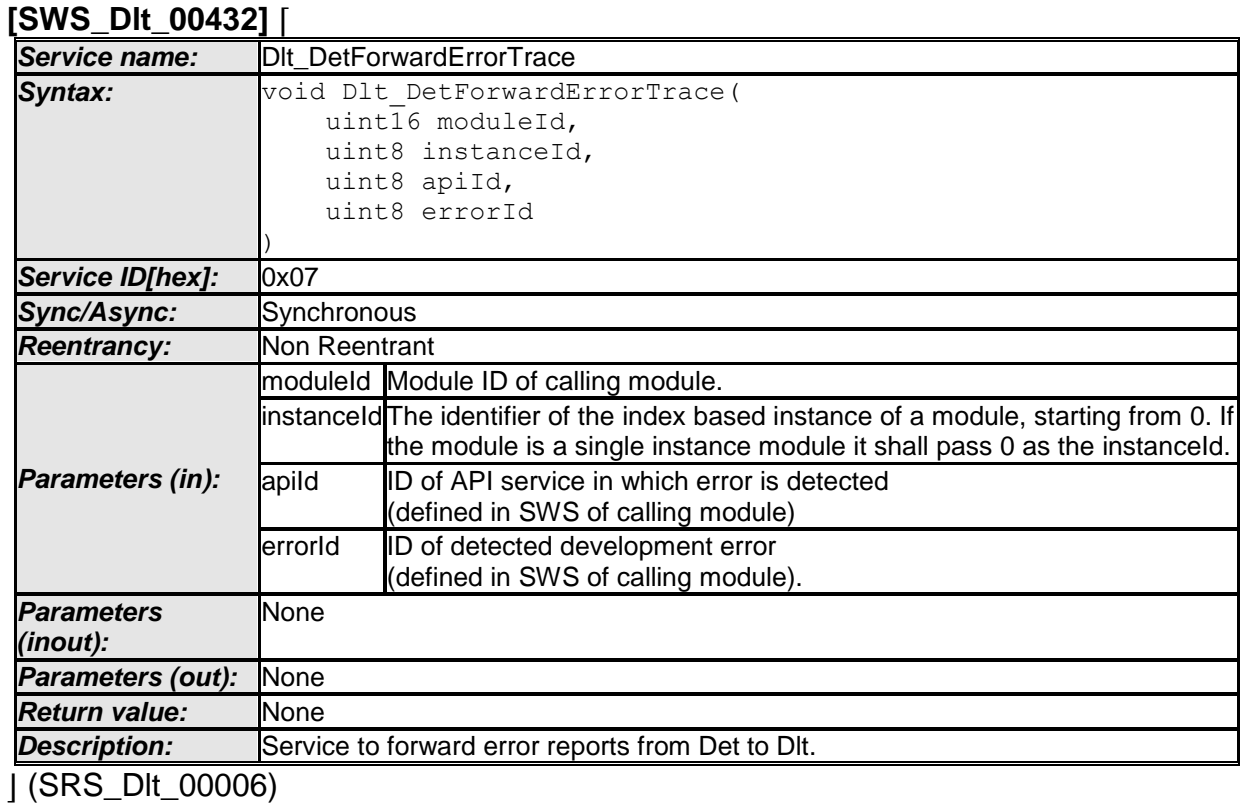

**8.3.9 Dlt\_SetLogLevel**

#### **[SWS\_Dlt\_00252]** ⌈

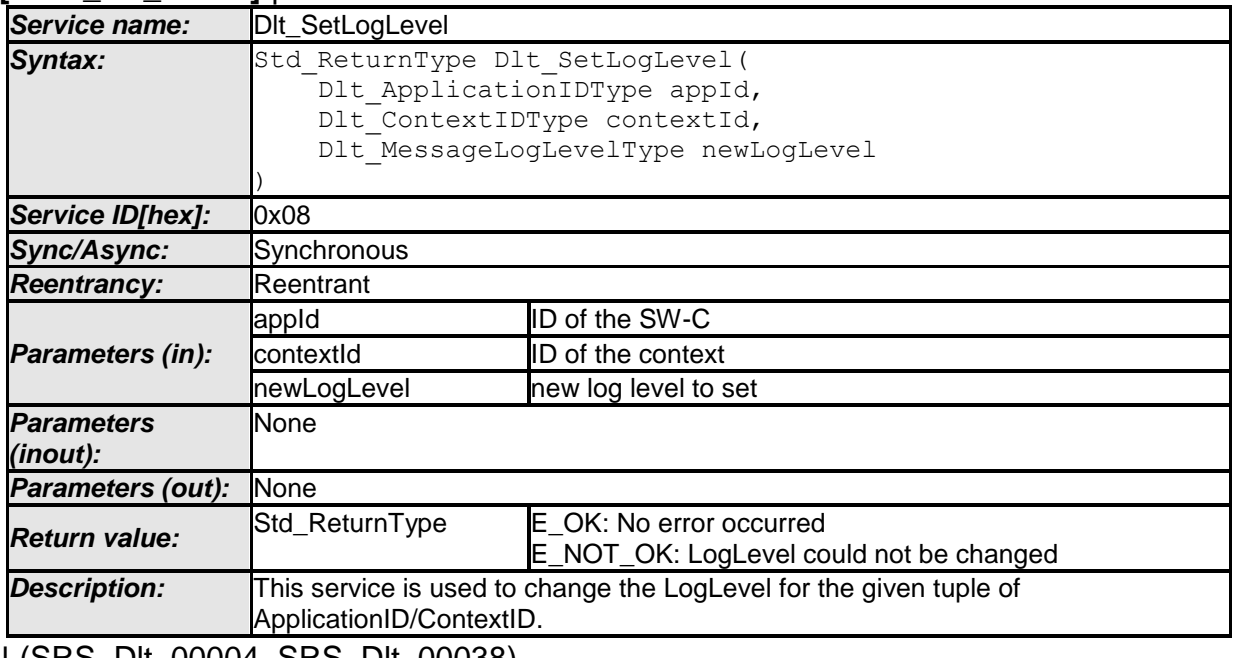

⌋ (SRS\_Dlt\_00004, SRS\_Dlt\_00038)

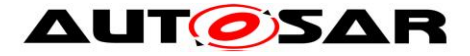

### **8.3.10 Dlt\_SetTraceStatus**

#### **[SWS\_Dlt\_00254]** ⌈

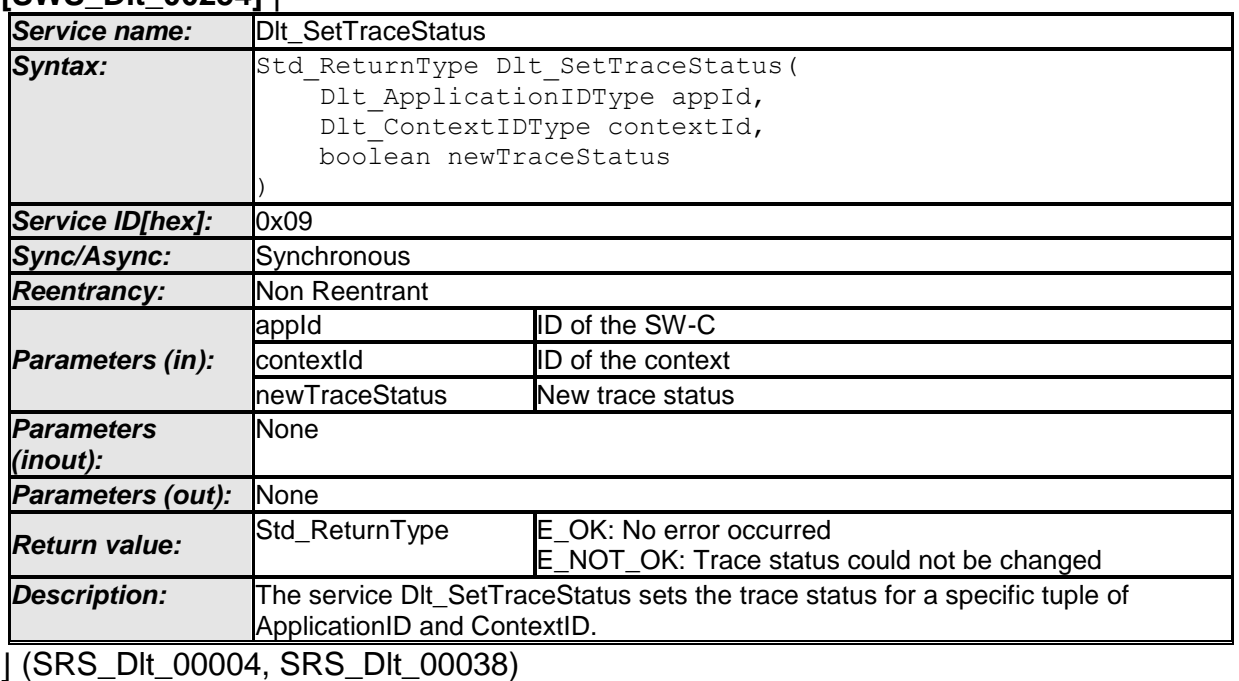

# **8.3.11 Dlt\_GetLogInfo**

#### **[SWS\_Dlt\_00732]** ⌈

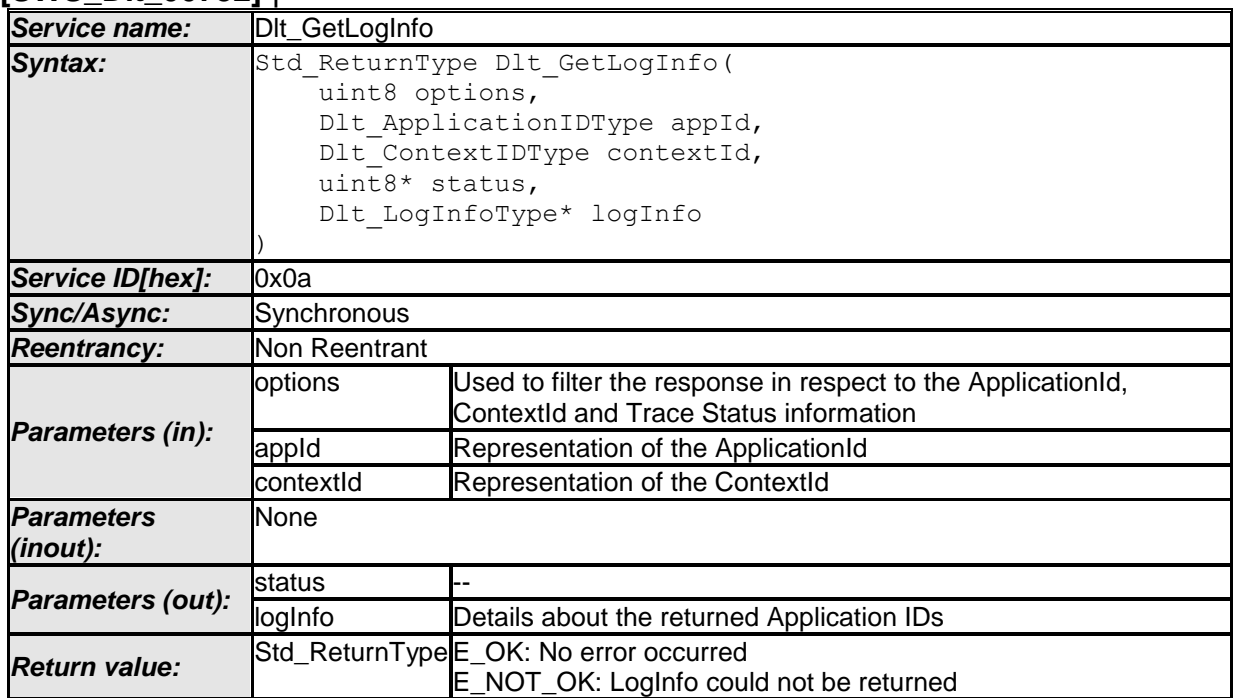

48 of 123 Document ID 351: AUTOSAR\_SWS\_DiagnosticLogAndTrace - AUTOSAR confidential -

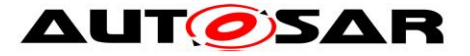

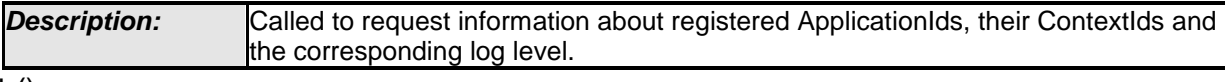

 $\vert$  ()

### **8.3.12 Dlt\_GetDefaultLogLevel**

#### **[SWS\_Dlt\_00733]** ⌈

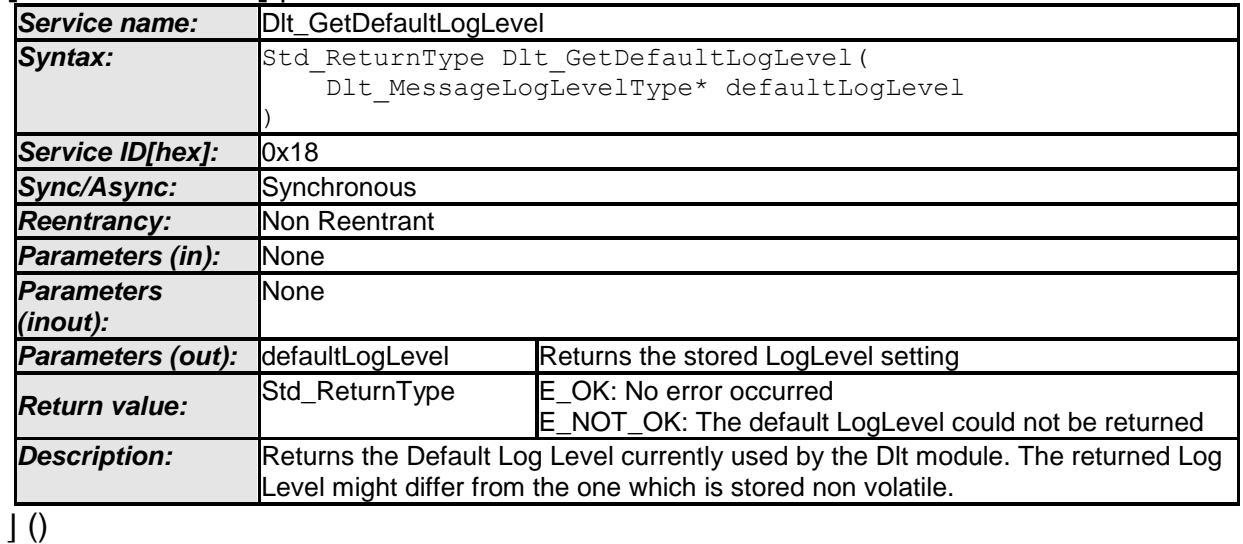

**[SWS\_DIt\_00734]** [A call to D1t GetDefaultLogLevel shall return with E\_NOT\_OK if the DIt module cannot return the current value of the parameter DltDefaultLogLevel.  $|$  ()

[SWS\_DIt\_00735] [A call to D1t GetDefaultLogLevel shall return with E\_NOT\_OK if the DIt module cannot return the current value of the parameter DltDefaultLogLevel.  $\int$  ()

#### **8.3.13 Dlt\_StoreConfiguration**

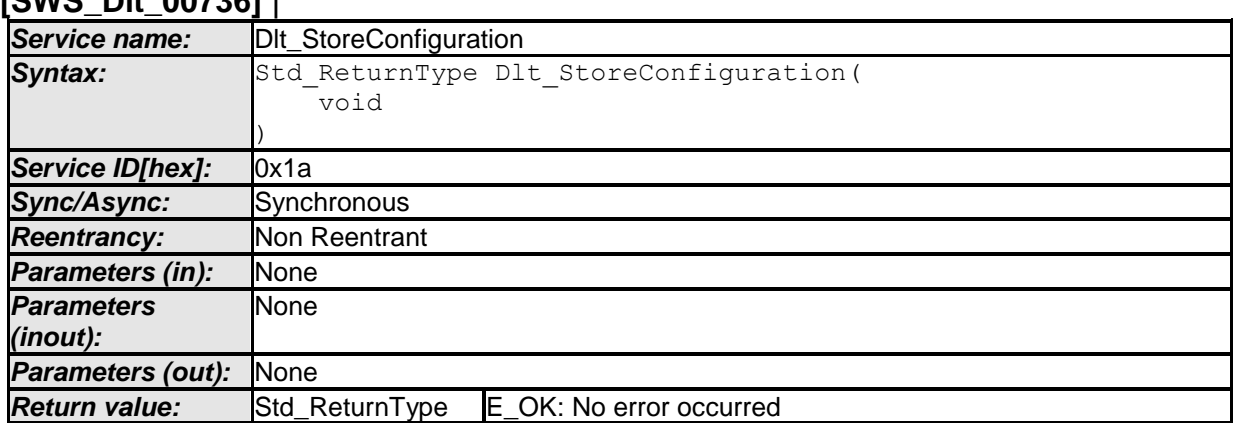

### **[SWS\_Dlt\_00736]** ⌈

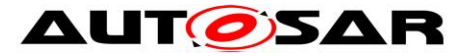

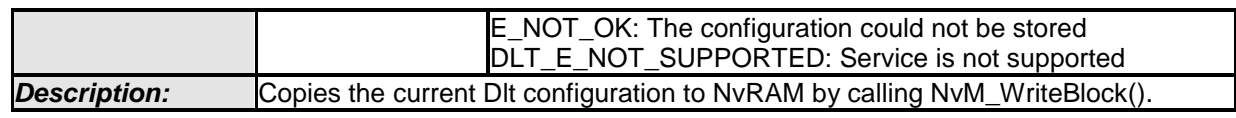

 $\vert \vert$  ()

**[SWS\_DIt\_00737]** [If the parameter DltGeneralNvRAMSupport is set to FALSE, a call to D1t StoreConfiguration shall return with DLT\_NOT\_SUPPORTED.  $\vert$  ()

**[SWS\_DIt\_00729]** [If the parameter D1tGeneralNvRAMSupport is set to TRUE, a call to D1t StoreConfiguration shall return with DLT\_E\_ERROR in case the call to  $NvM$  WriteBlock returned with  $E_NOT_OK. | ()$ 

**[SWS\_DIt\_00738]** [If the parameter DltGeneralNvRAMSupport is set to TRUE, a call to D1t StoreConfiguration shall return with DLT\_OK in case the call to NvM WriteBlock returned with E\_OK. | ()

# **8.3.14 Dlt\_ResetToFactoryDefault**

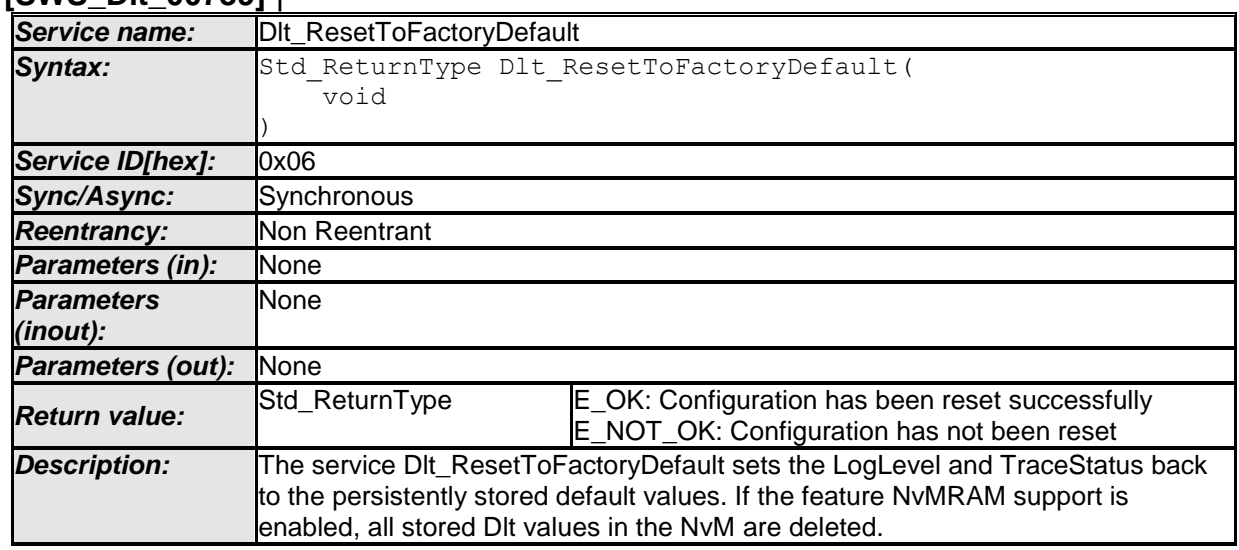

#### **[SWS\_Dlt\_00739]** ⌈

 $\vert \vert$  ()

#### **8.3.15 Dlt\_SetMessageFiltering**

#### **[SWS\_Dlt\_00770]** ⌈

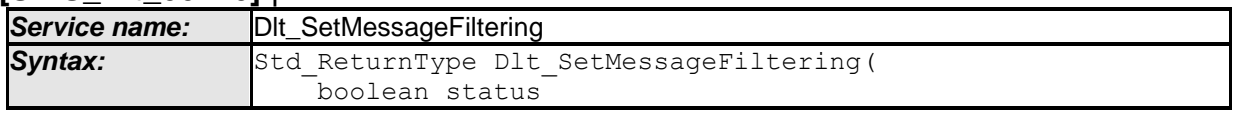

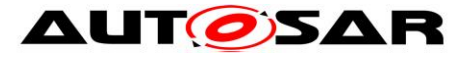

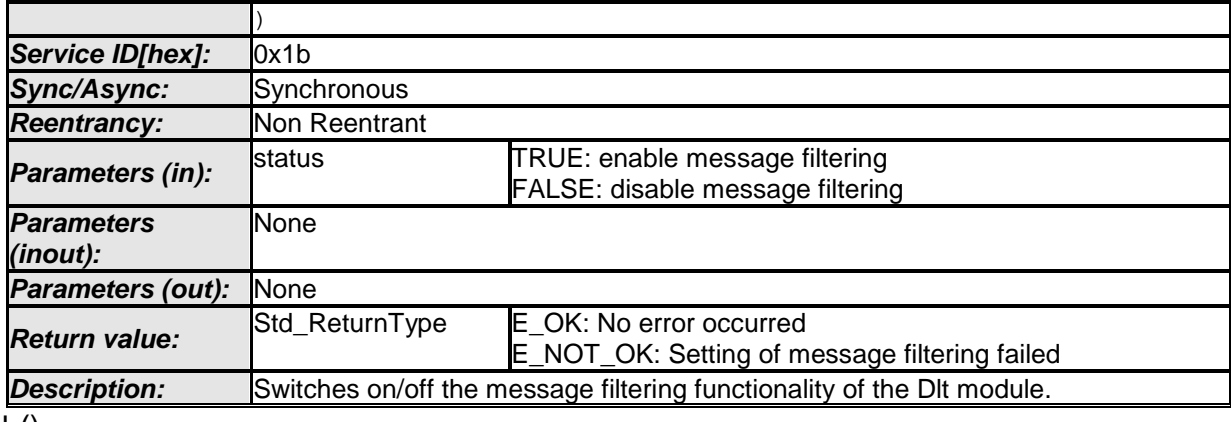

 $\vert$  ()

#### **8.3.16 Dlt\_SetDefaultLogLevel**

#### **[SWS\_Dlt\_00740]** ⌈

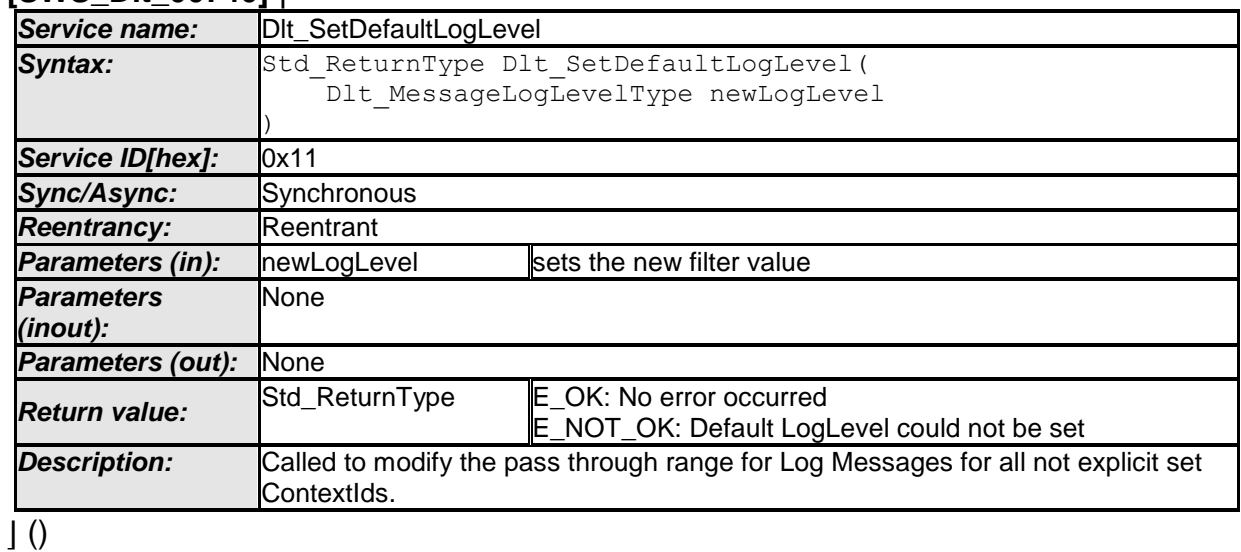

**[SWS\_DIt\_00741]** [If a call to D1t SetDefaultLogLevel successfully set the addressed LogChannel to the requested LogLevel, it shall return with E\_OK. | ()

**[SWS\_DIt\_00742]** [If a call to D1t SetDefaultLogLevel could not set the addressed LogChannel to the requested LogLevel, it shall return with E\_NOT\_OK. | ()

#### **8.3.17 Dlt\_SetDefaultTraceStatus**

#### **[SWS\_Dlt\_00743]** ⌈

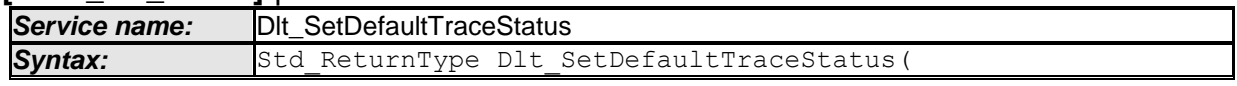

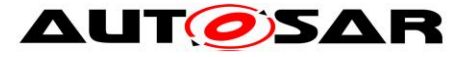

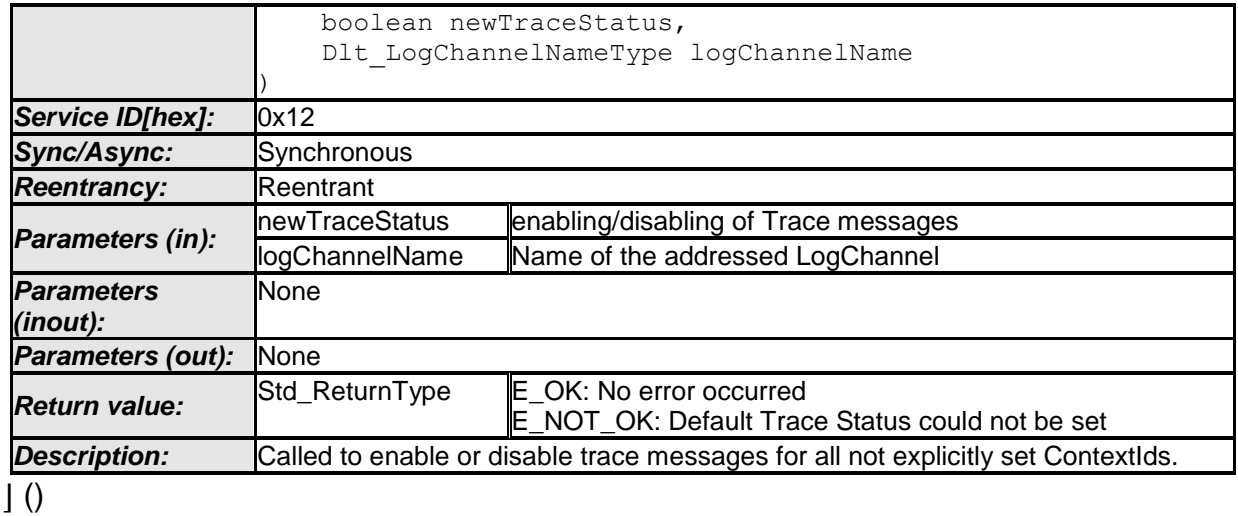

**[SWS\_DIt\_00744]** [If a call to D1t SetDefaultTraceStatus successfully set the addressed LogChannel to the requested new TraceStatus, it shall return with E\_OK.  $\vert \vert$  ()

**[SWS\_DIt\_00745]** [If a call to D1t SetDefaultTraceStatus could not set the addressed LogChannel to the requested TraceStatus, it shall return with E\_NOT\_OK.  $\vert \vert$  ()

# **8.3.18 Dlt\_GetDefaultTraceStatus**

#### **[SWS\_Dlt\_00746]** ⌈

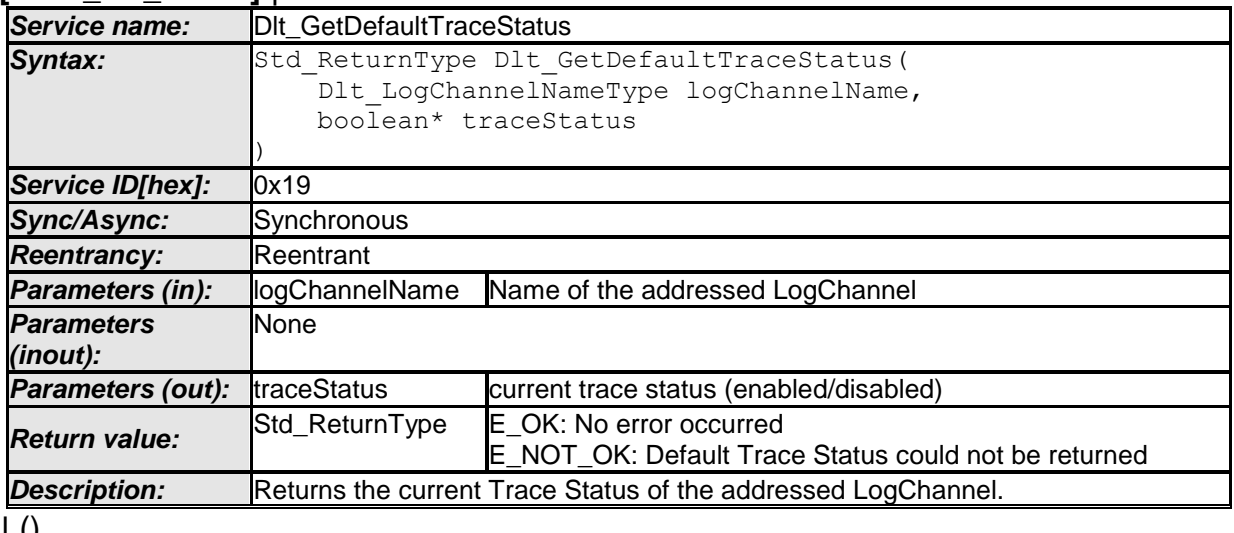

 $J<sub>0</sub>$ 

**[SWS\_DIt\_00747]** [If a call to D1t GetDefaultTraceStatus returned the current Trace Status of the requested LogChannel, it shall return with E\_OK. | ()

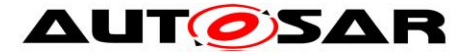

**[SWS\_DIt\_00748]** [If a call to D1t GetDefaultTraceStatus could not return the addressed TraceStatus of the addressed LogChannel, it shall return with  $E_NOT_OK.$   $|()$ 

#### **8.3.19 Dlt\_GetLogChannelNames**

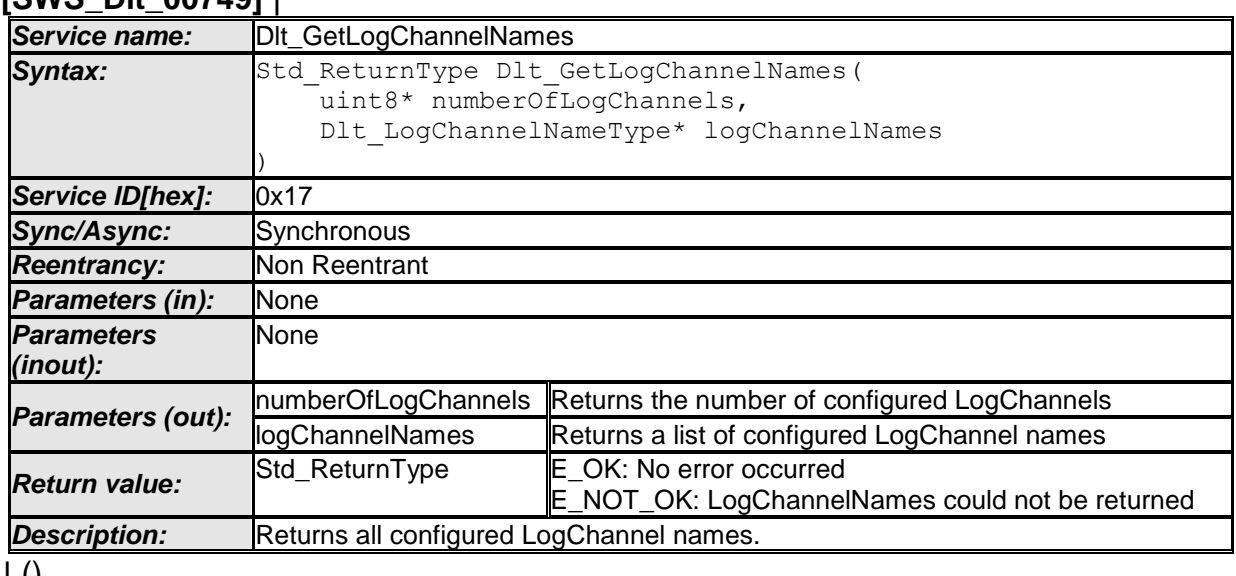

#### **[SWS\_Dlt\_00749]** ⌈

⌋ ()

# **8.3.20 Dlt\_GetTraceStatus**

#### **[SWS\_Dlt\_00750]** ⌈

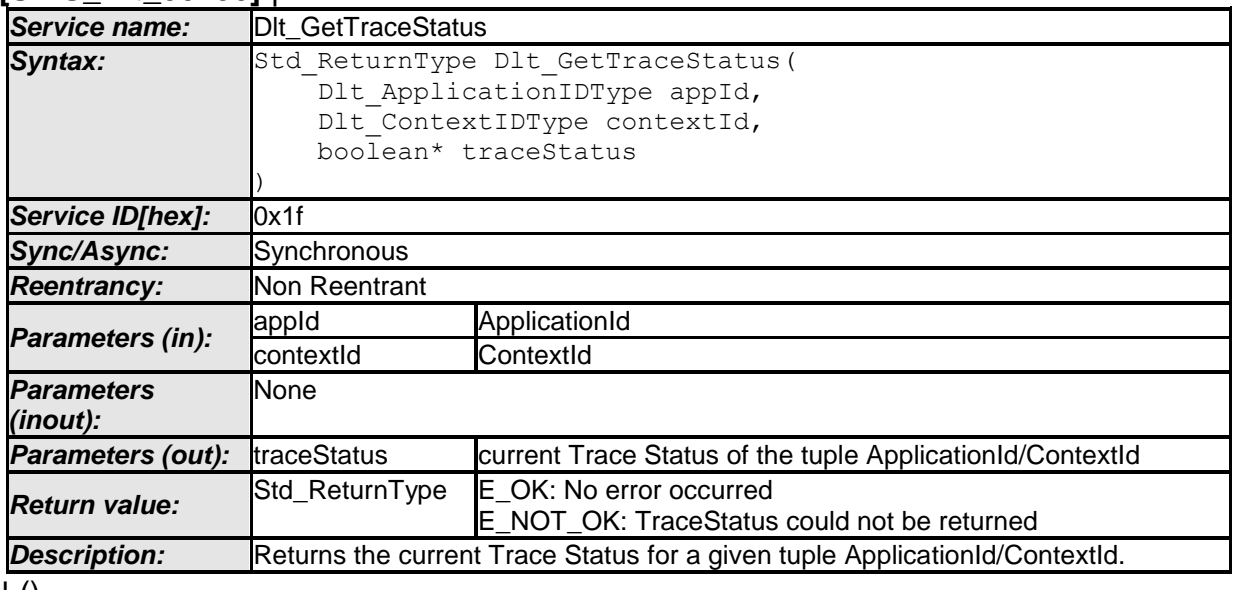

 $\pm 0$ 

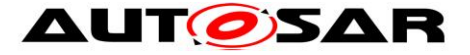

# **8.3.21 Dlt\_SetLogChannelAssignment**

#### **[SWS\_Dlt\_00751]** ⌈

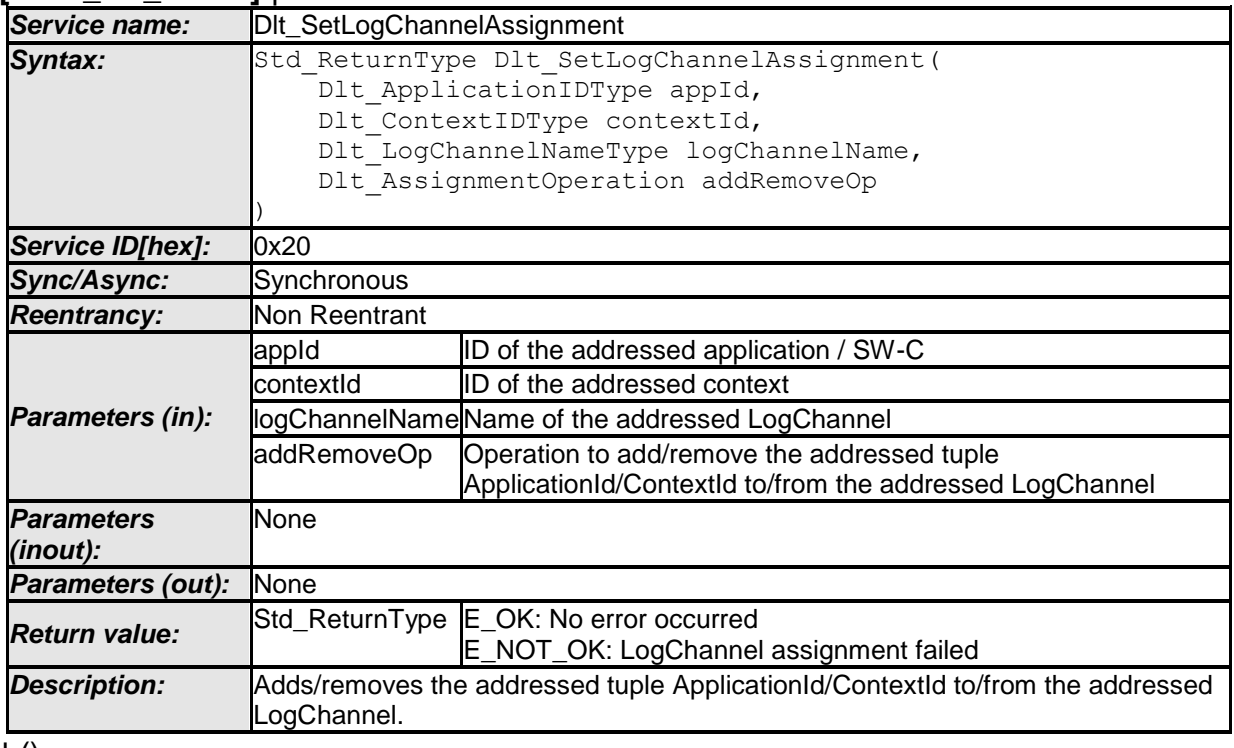

 $\pm 0$ 

# **8.3.22 Dlt\_SetLogChannelThreshold**

### **[SWS\_Dlt\_00752]** ⌈

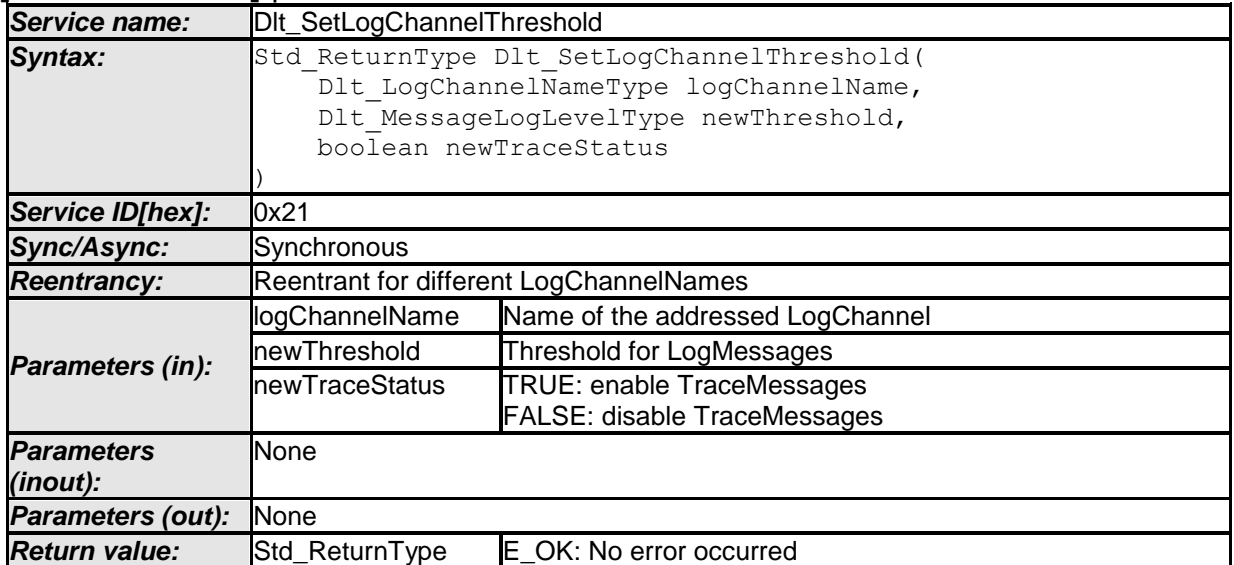

54 of 123 Document ID 351: AUTOSAR\_SWS\_DiagnosticLogAndTrace - AUTOSAR confidential -

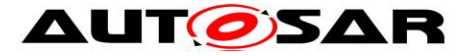

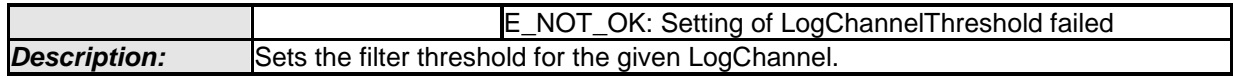

 $\overline{1}$  ()

# **8.3.23 Dlt\_GetLogChannelThreshold**

### **[SWS\_Dlt\_00753]** ⌈

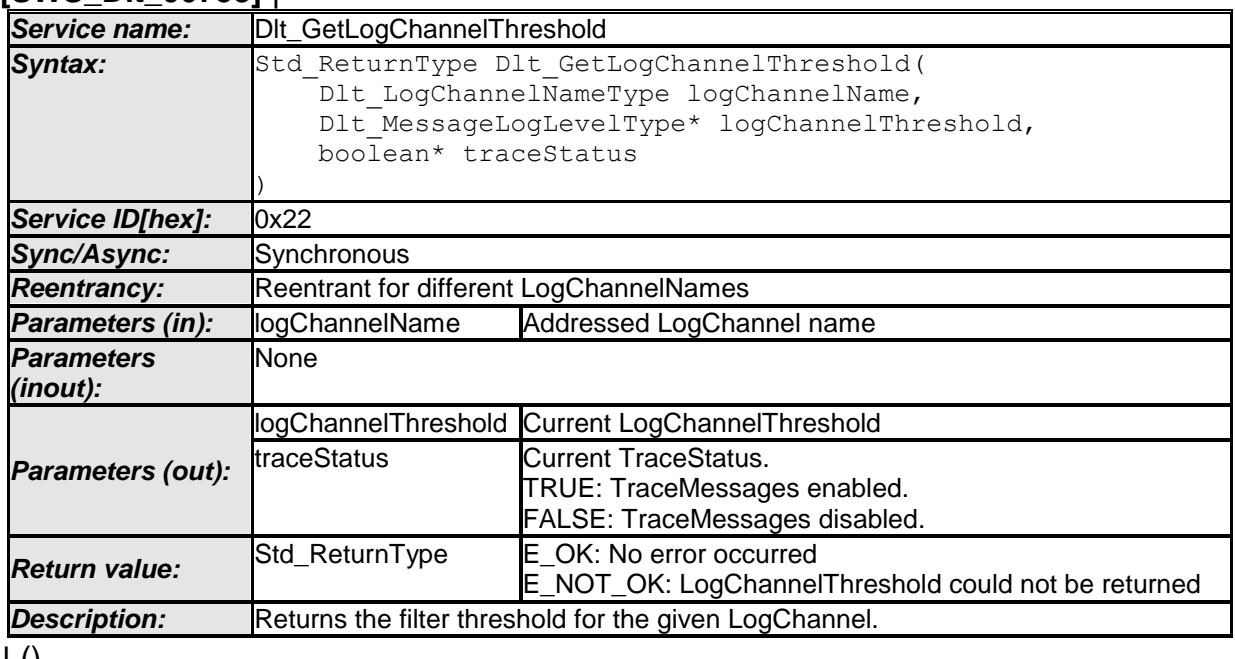

 $\pm 0$ 

### **8.3.24 Dlt\_InjectCall\_<SESSION>**

#### **[SWS\_Dlt\_00259]** ⌈

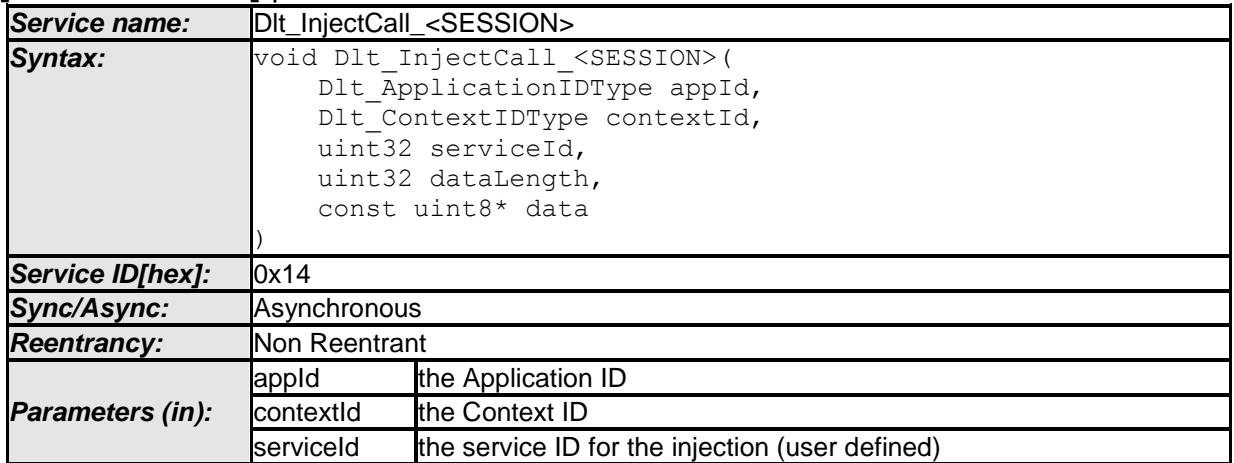

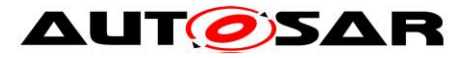

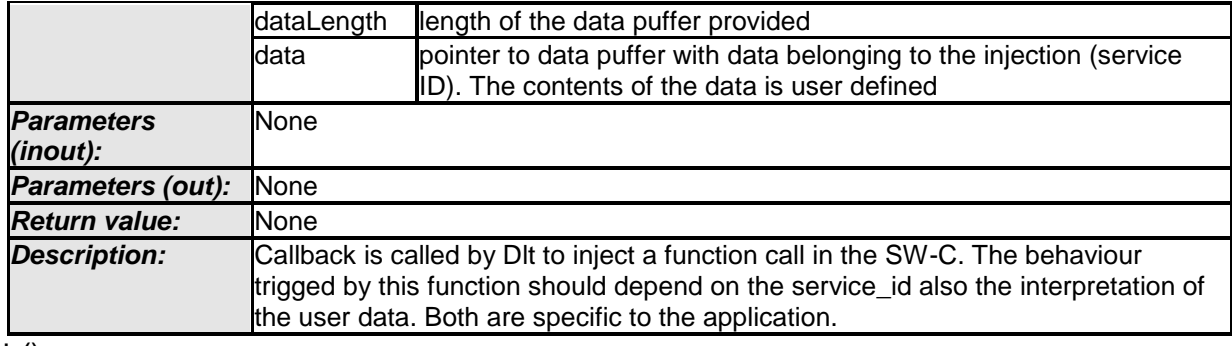

 $\pm 0$ 

# **8.4 Call-back notifications**

This is a list of functions provided for other modules. The function prototypes of the callback functions shall be provided in the file  $D$ It\_Cbk.h.

# **8.4.1 Dlt\_RxIndication**

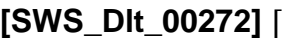

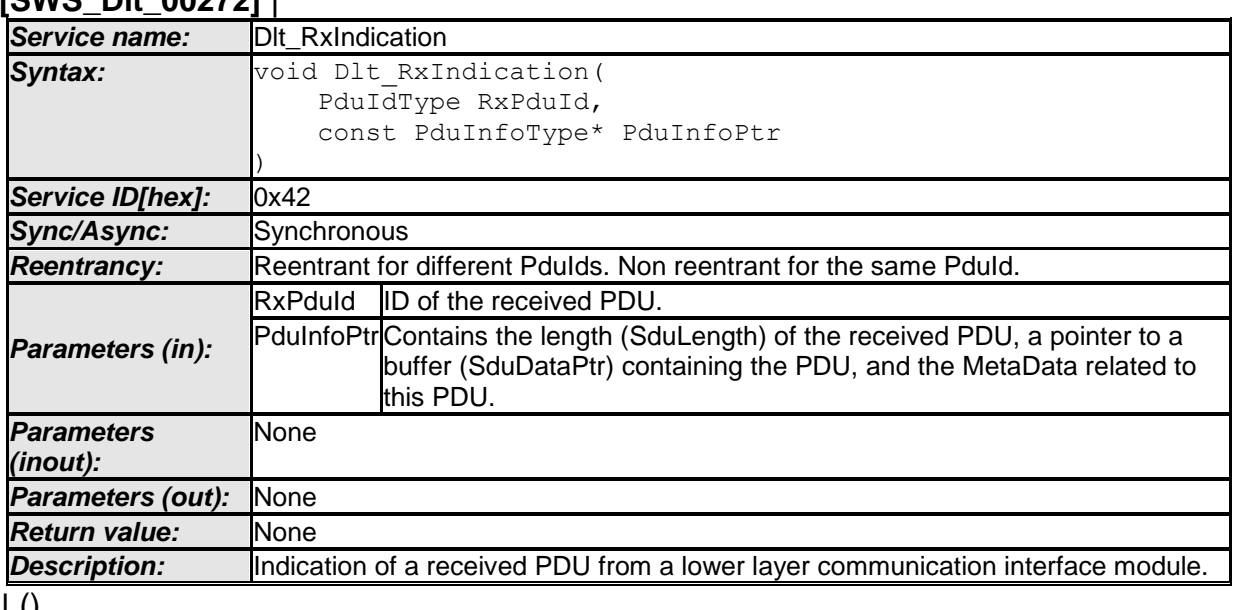

 $\pm 0$ 

# **8.4.2 Dlt\_TriggerTransmit**

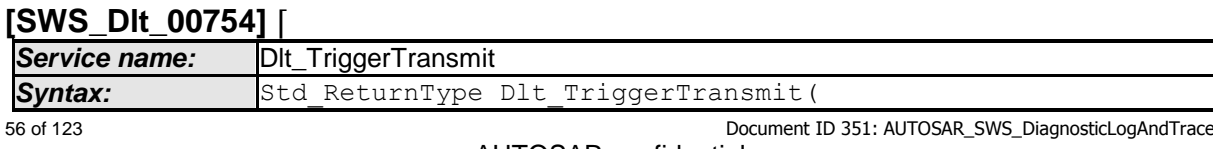

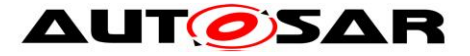

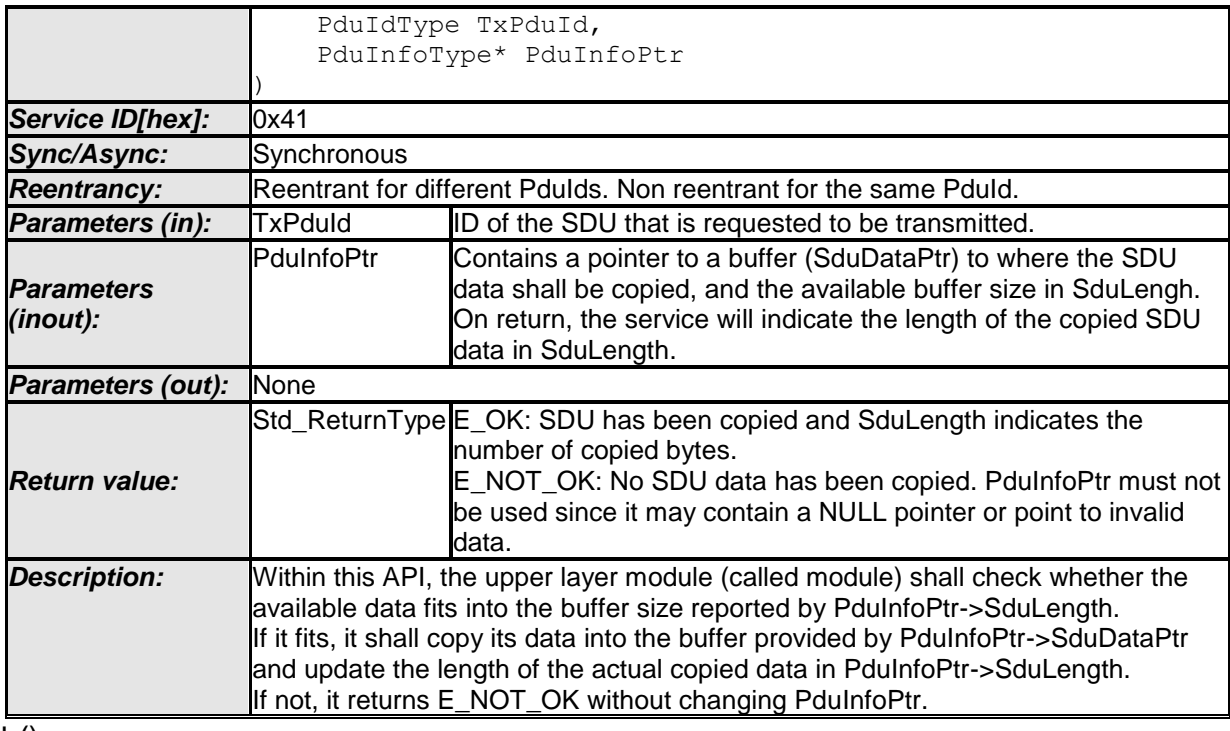

 $\vert$  ()

**[SWS\_DIt\_00755]** [If development error detection is enabled for this module, the module shall check all parameters for being valid. If the check fails, the function shall raise a development error and return.  $\int$  ()

# **8.4.3 Dlt\_TxConfirmation**

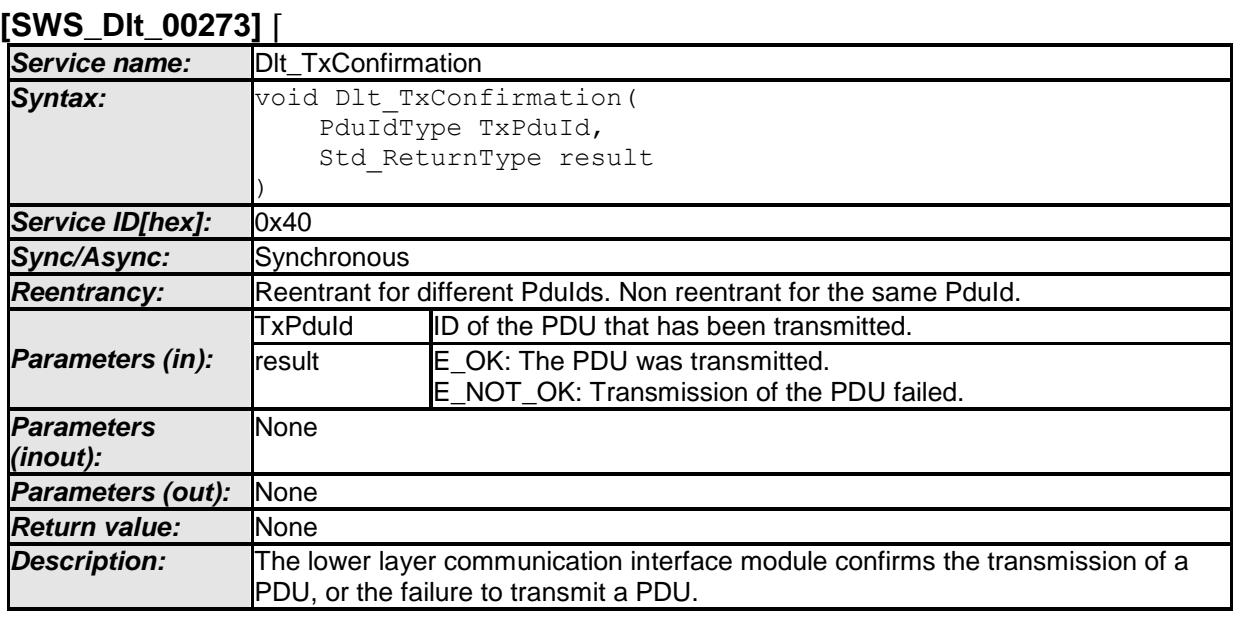

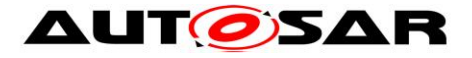

# **8.4.4 Dlt\_TpTxConfirmation**

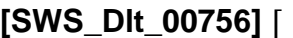

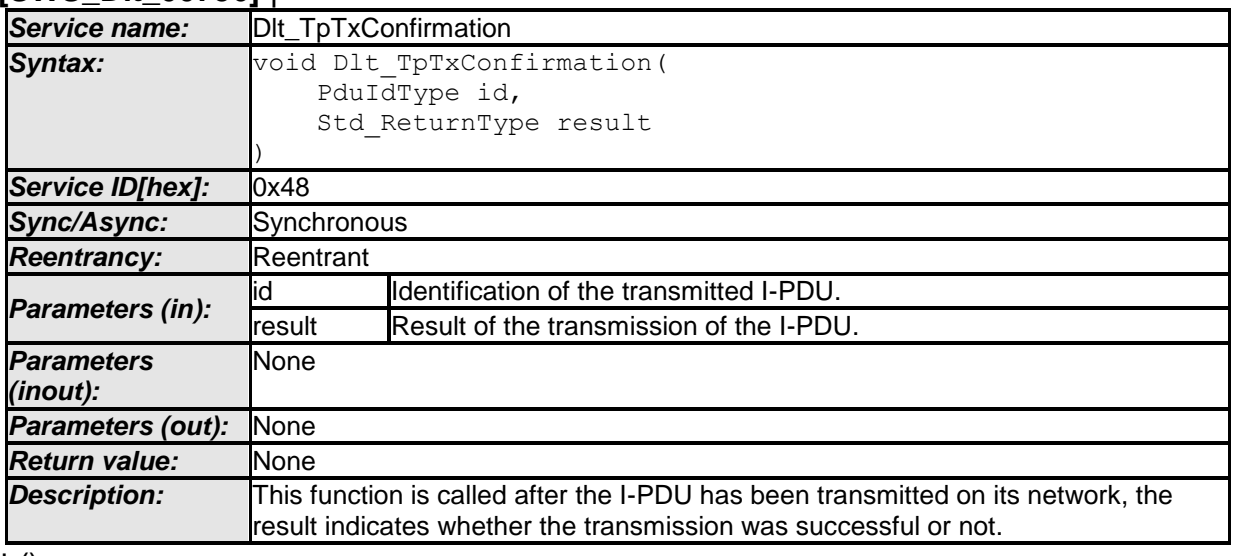

 $\perp$  ()

# **8.4.5 Dlt\_CopyTxData**

#### **[SWS\_Dlt\_00516]** ⌈

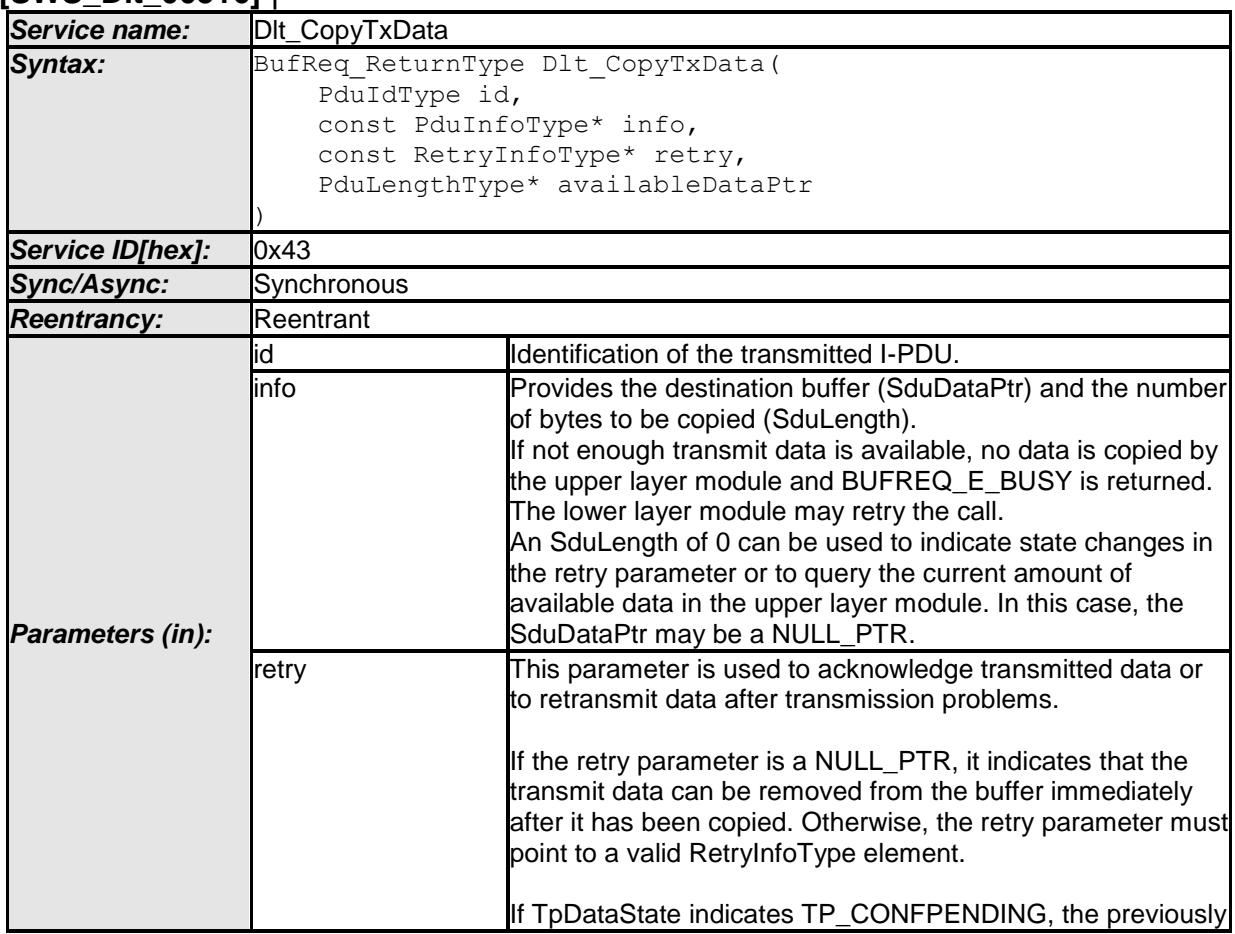

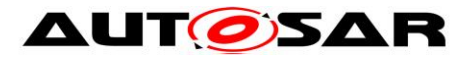

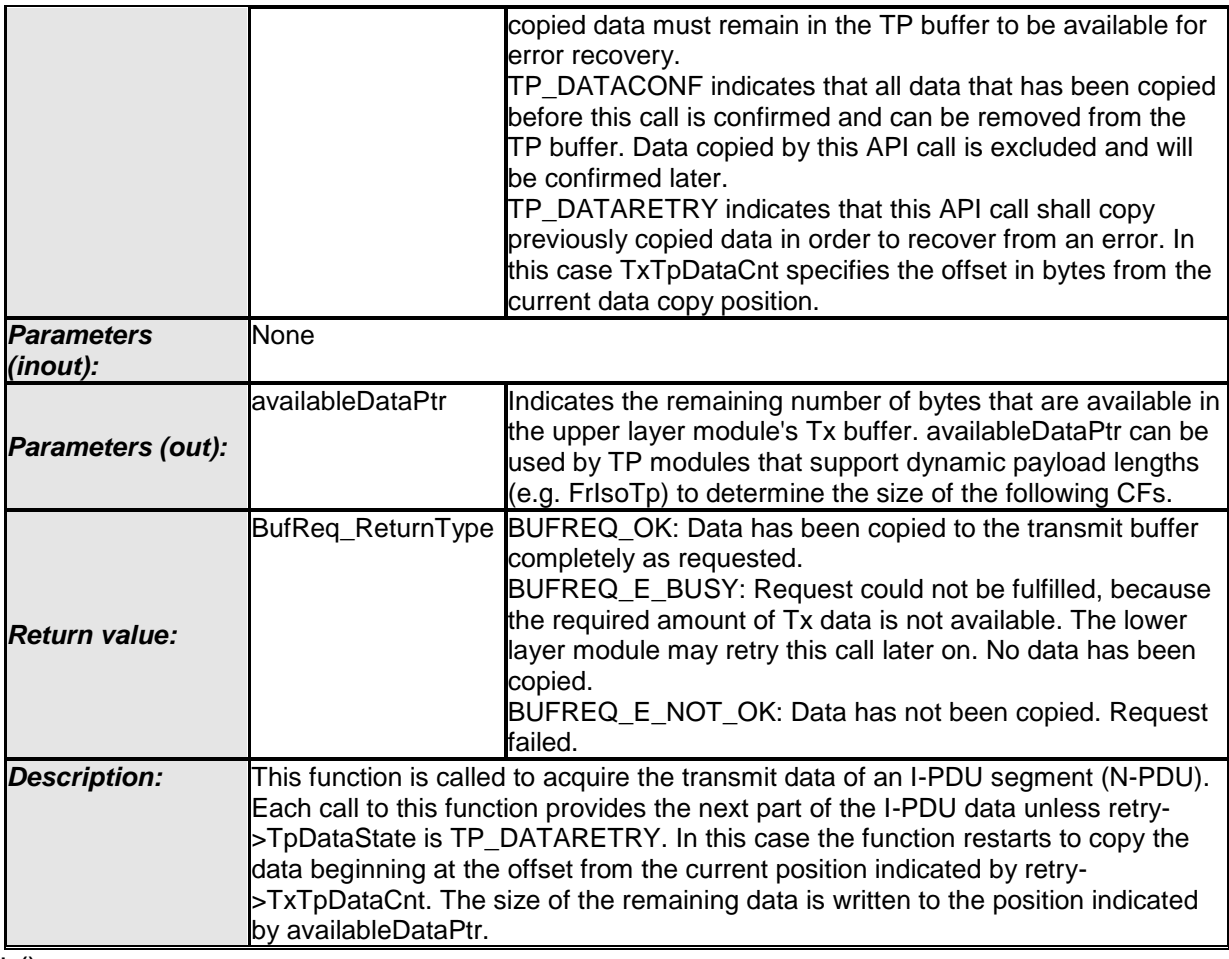

 $\overline{1}$ ()

# **8.4.6 Dlt\_StartOfReception**

#### **[SWS\_Dlt\_91006]** ⌈

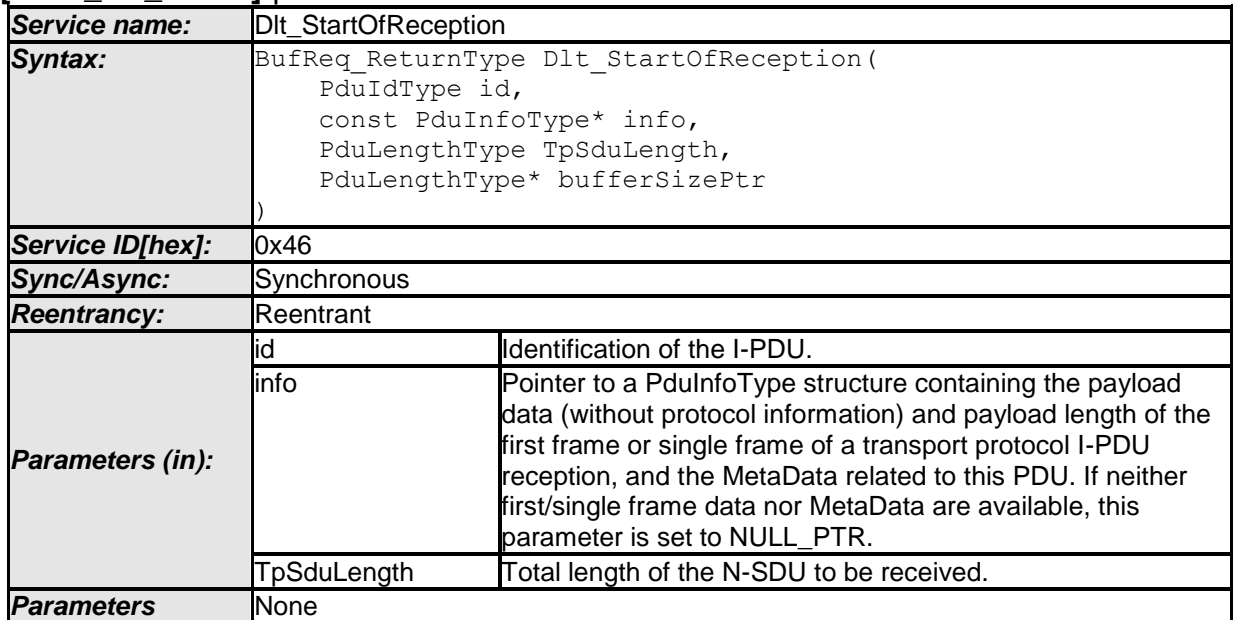

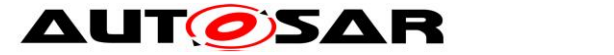

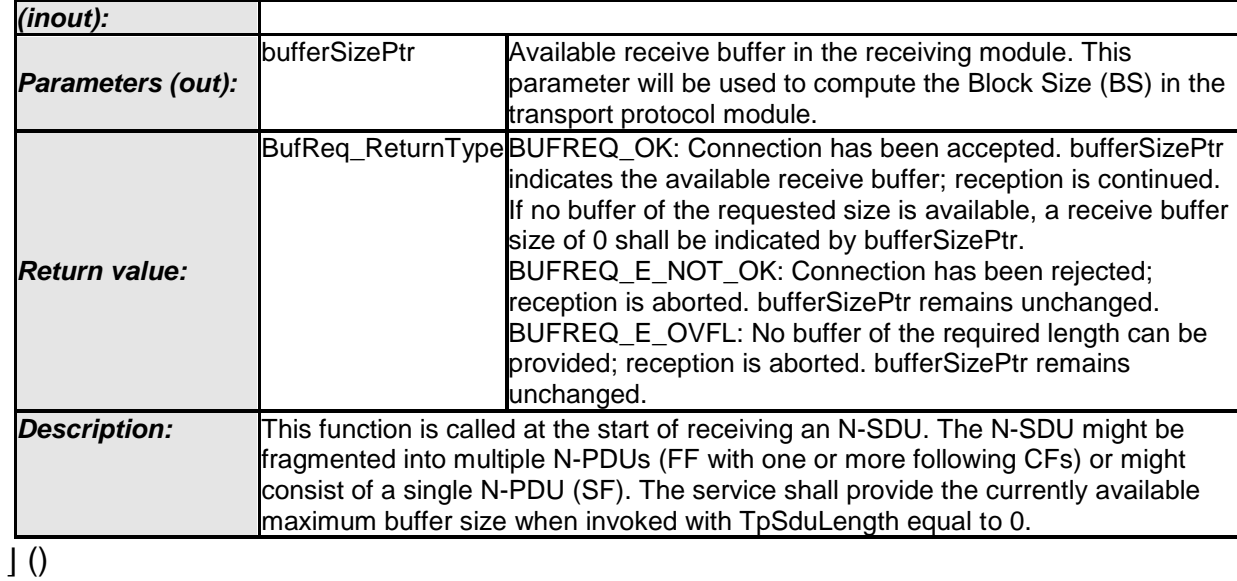

# **8.4.7 Dlt\_TpRxIndication**

#### **[SWS\_Dlt\_91007]** ⌈

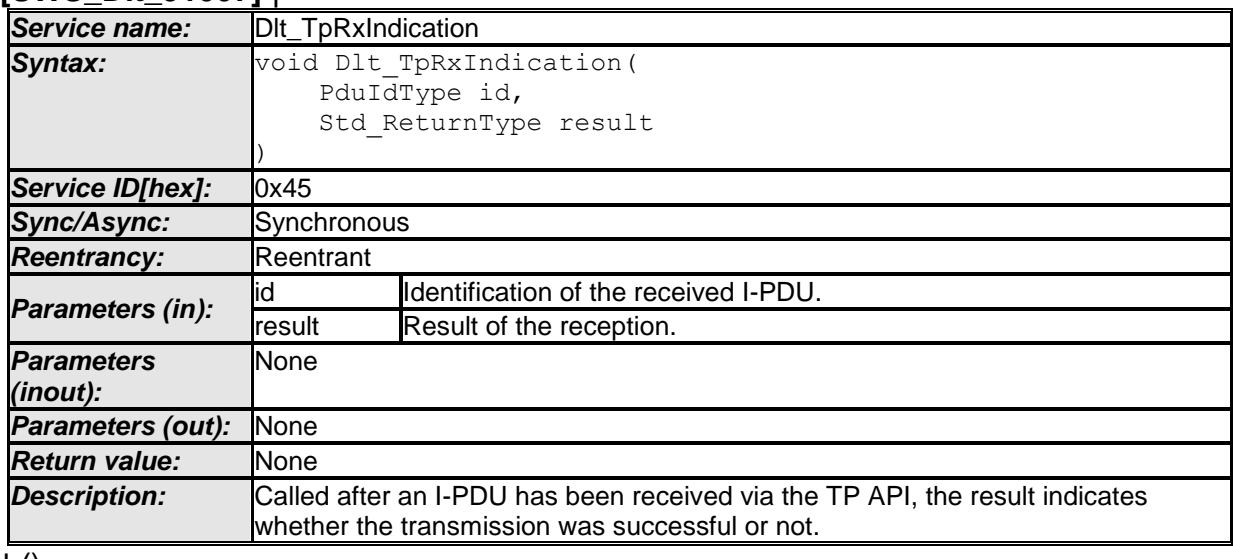

 $\vert$  ()

# **8.4.8 Dlt\_CopyRxData**

#### **[SWS\_Dlt\_91008]** ⌈

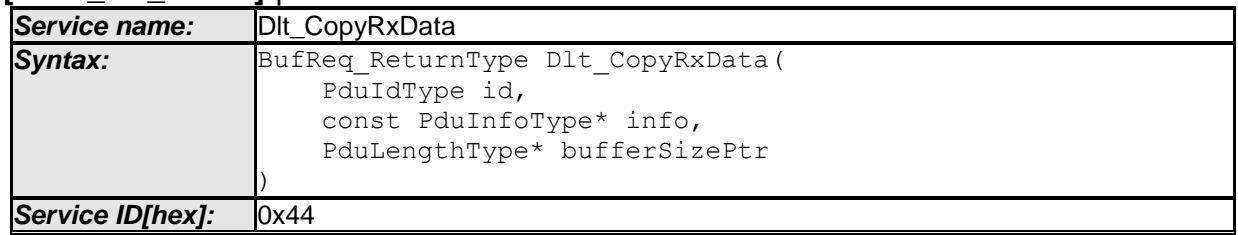

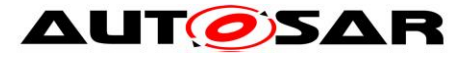

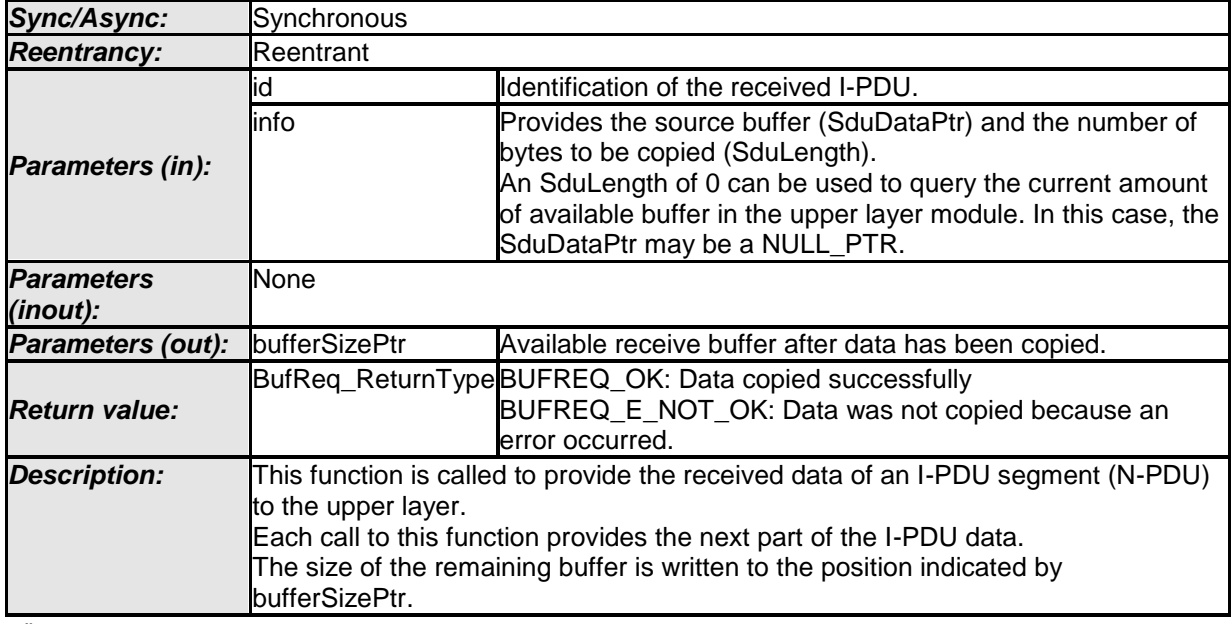

 $\overline{\int 0}$ 

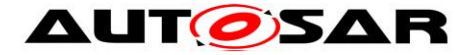

# **8.5 Scheduled functions**

### **8.5.1 Dlt\_TxFunction**

#### **[SWS\_Dlt\_91005]** ⌈

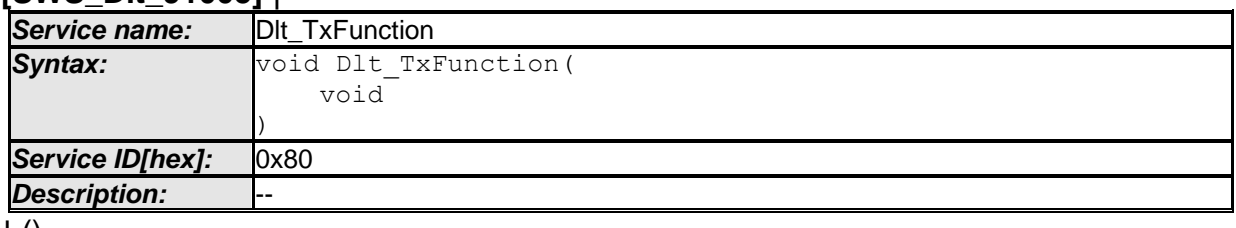

 $\vert$  ()

**[SWS\_DIt\_00758]** [If the configuration parameter

DltGeneralTrafficShapingSupport is set to TRUE, the Dlt messages shall be transmitted with the maximum bandwidth per LogChannel as configured using the parameter D1tLogChannelTrafficShapingBandwidth.  $\vert \hspace{.04cm} \vert$ 

### **[SWS\_DIt\_00759]** [If the configuration parameter

DltGeneralTrafficShapingSupport is set to FALSE, all buffered Dlt messages shall be transmitted at once.  $| \n\rangle$ 

**[SWS\_DIt\_00760]** [The D1t\_TxFunction shall check the status of the flag, which indicates that a BufferOverflow occurred:

- If a buffer overflow occurred, the DIt command "BufferOverflowNotification" shall be sent only once, until the overflow flag is cleared again.
- After a time interval given by the parameter DltLogChannelBufferOverflowTimer, the buffer overflow flag shall be cleared.

This shall be done for every configured LogChannel separately.  $| \n\rangle$ 

**ISWS DIt 007611** IIf a DIt message could not be sent, every time the Dlt TxFunction is called, it shall retry to send this message one time. This shall be done for every message separately and taking care to not exceed the amount of retries given by DltLogChannelMaxNumOfRetries.  $\vert$  ()

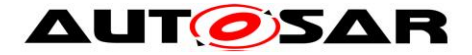

# **8.6 Expected interfaces**

In this section all external interfaces required from other modules are listed.

### **8.6.1 Mandatory interfaces**

This section defines all external interfaces which are required to fulfill the core functionality of the module.

The module relies on the following interfaces:

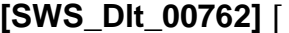

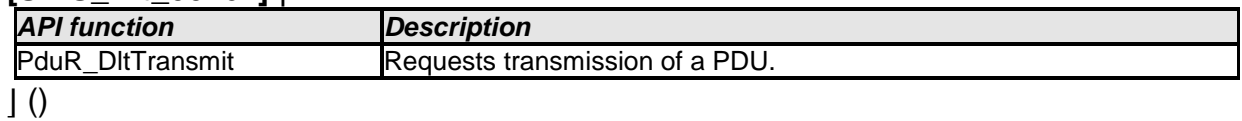

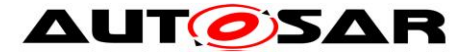

# **8.6.2 Optional interfaces**

This section defines all external interfaces which are required to fulfill an optional functionality of the module.

The module relies on the following optional interfaces:

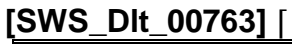

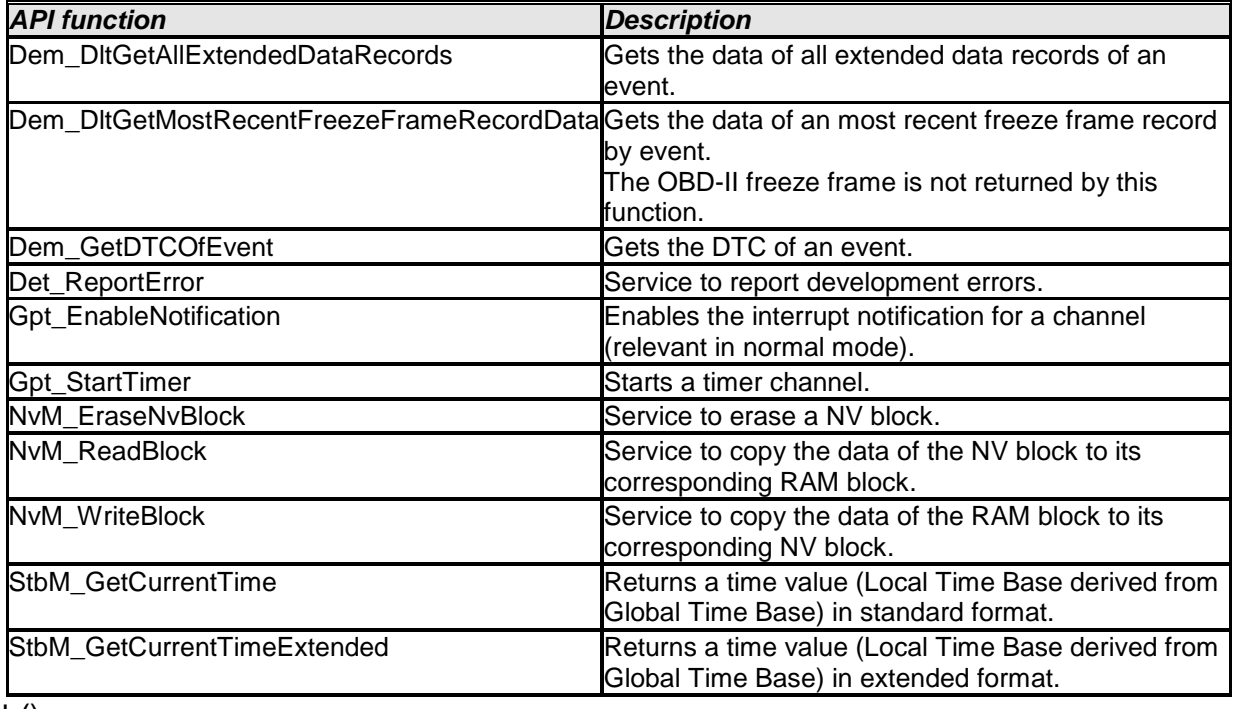

 $\vert$  ()

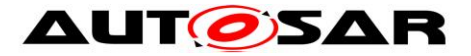

# **8.7 Client-Server-Interfaces**

# **8.7.1 DltControlService**

#### **[SWS\_Dlt\_00772]** ⌈

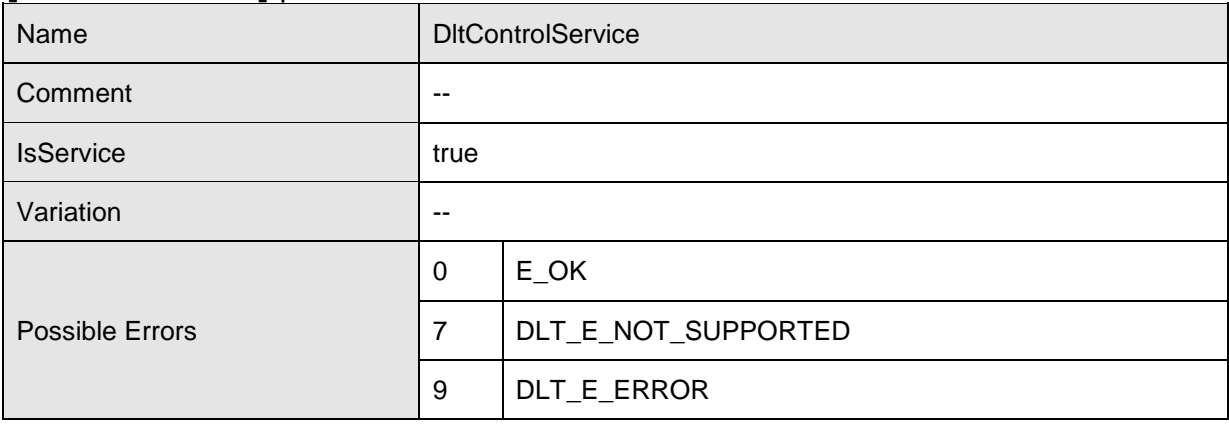

#### **Operations**

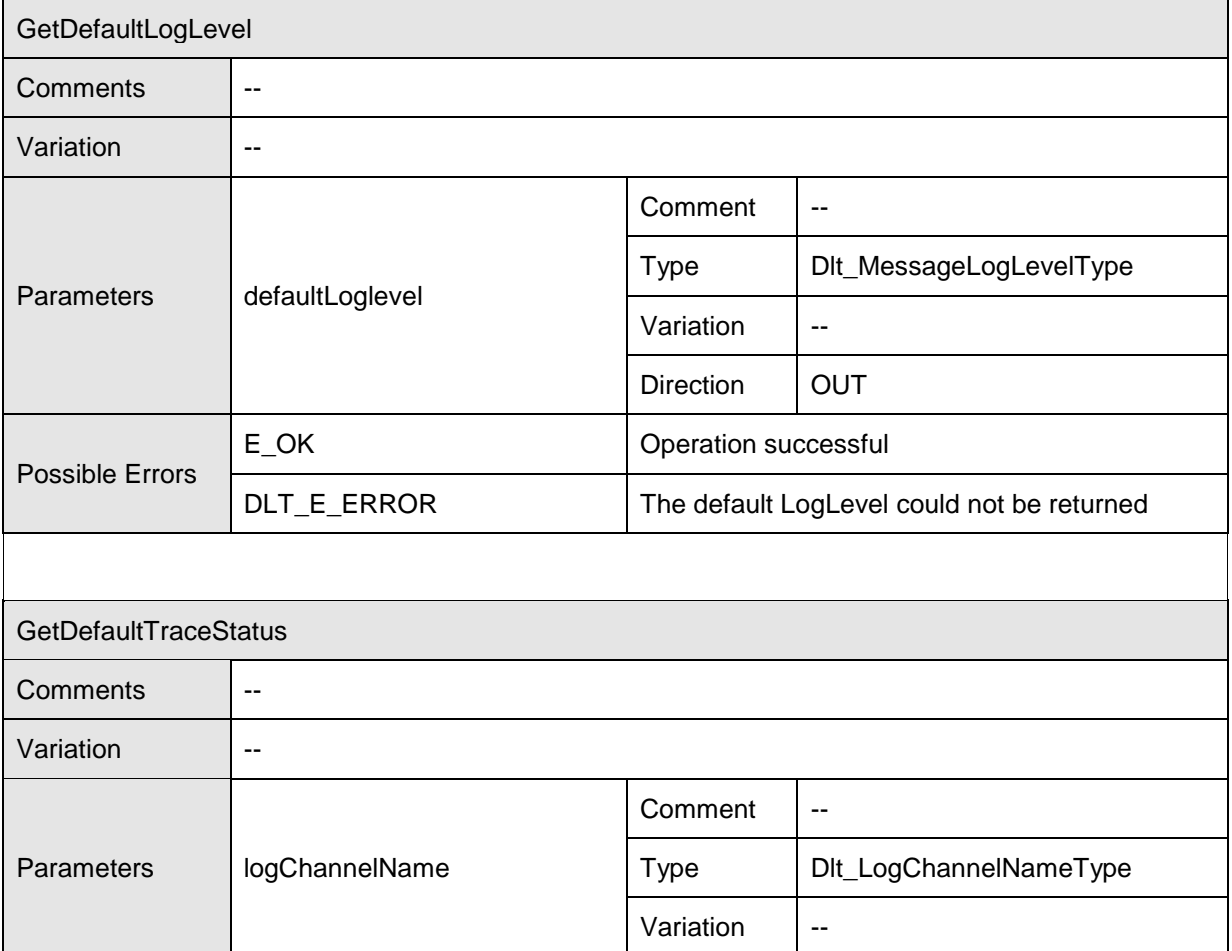

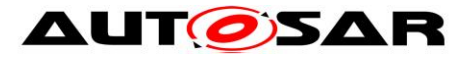

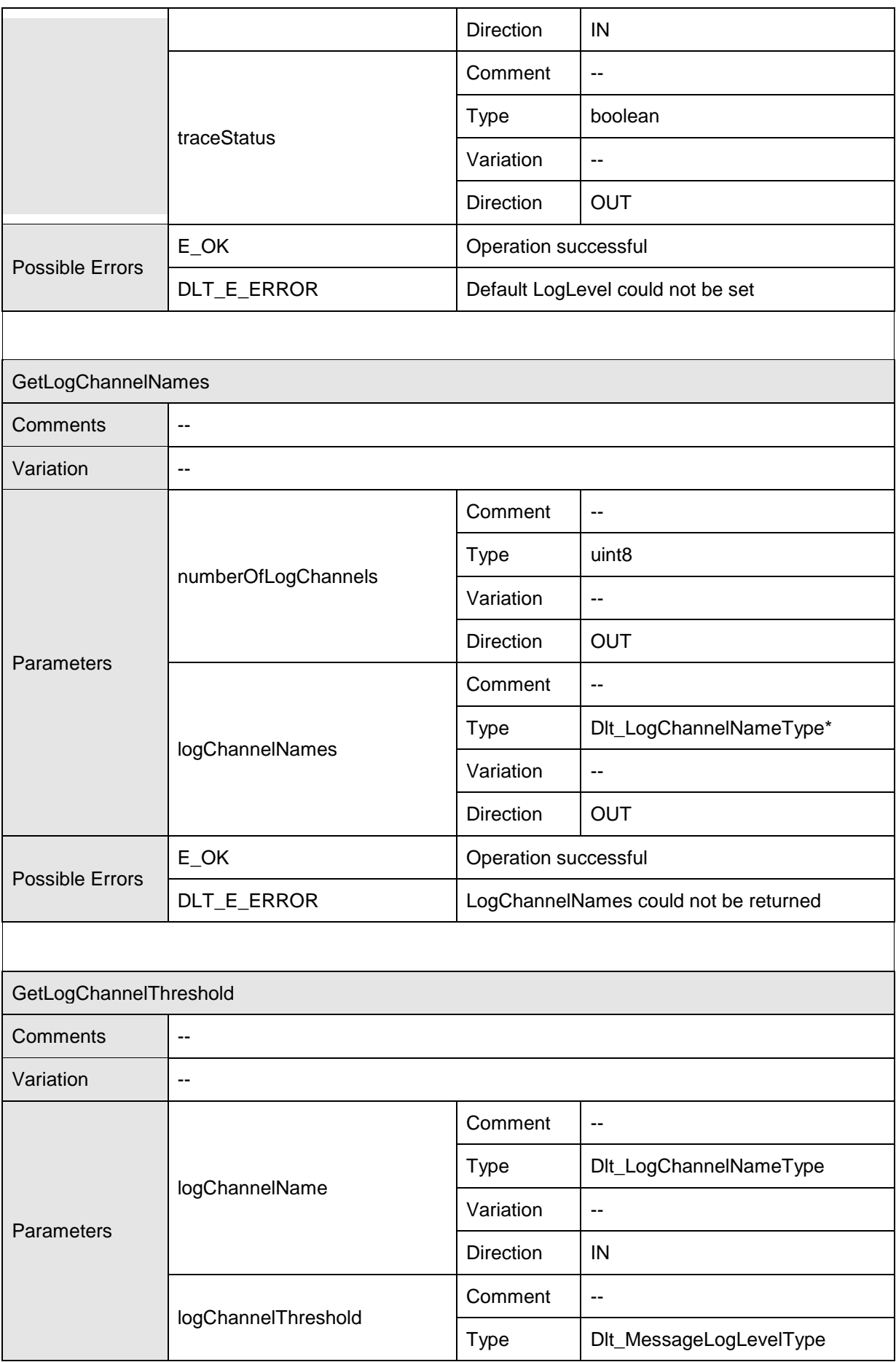

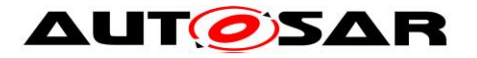

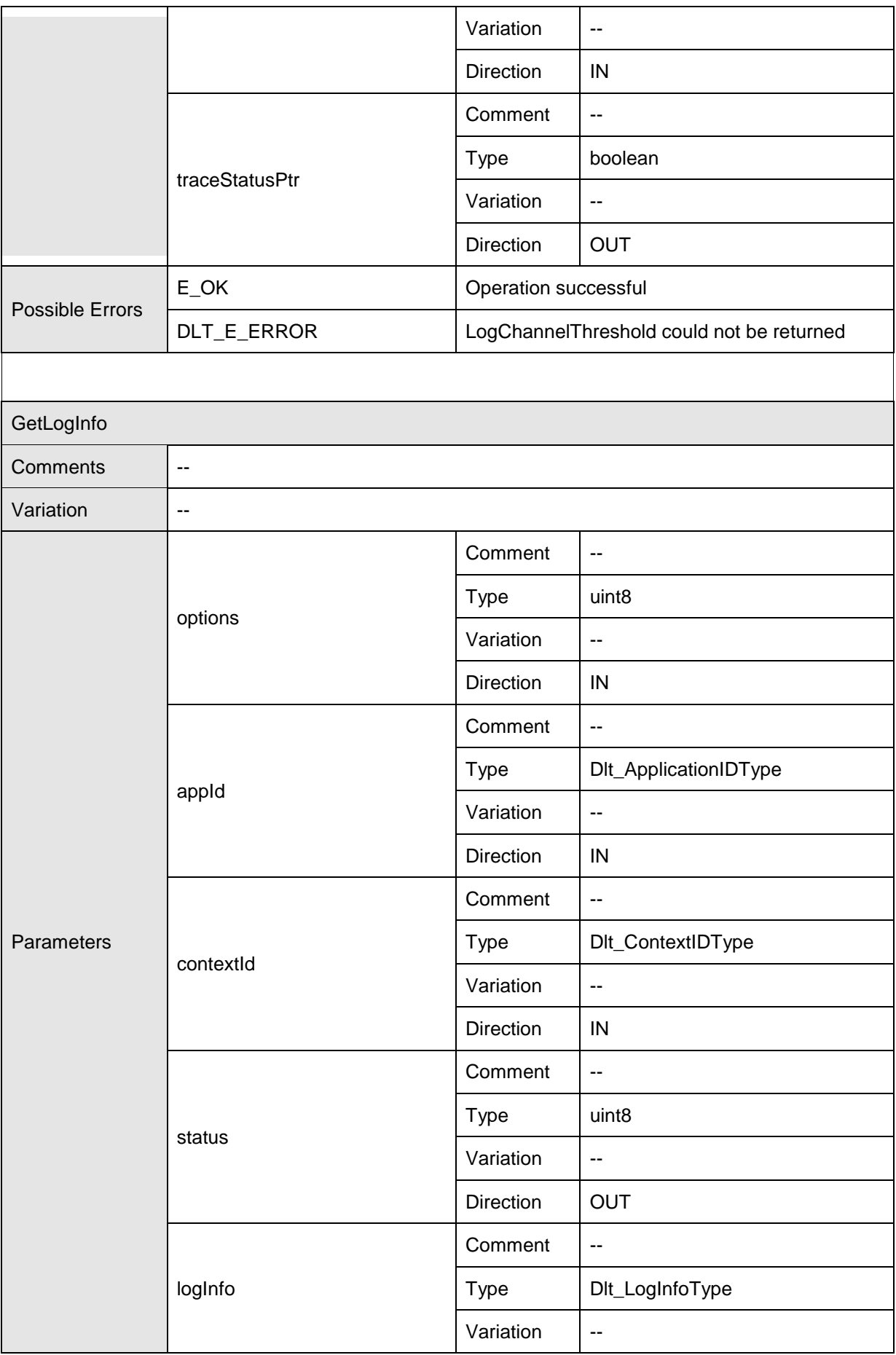

67 of 123 Document ID 351: AUTOSAR\_SWS\_DiagnosticLogAndTrace - AUTOSAR confidential -

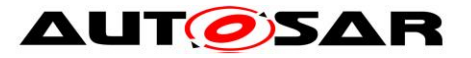

#### Specification of Diagnostic Log and Trace AUTOSAR CP Release 4.3.1

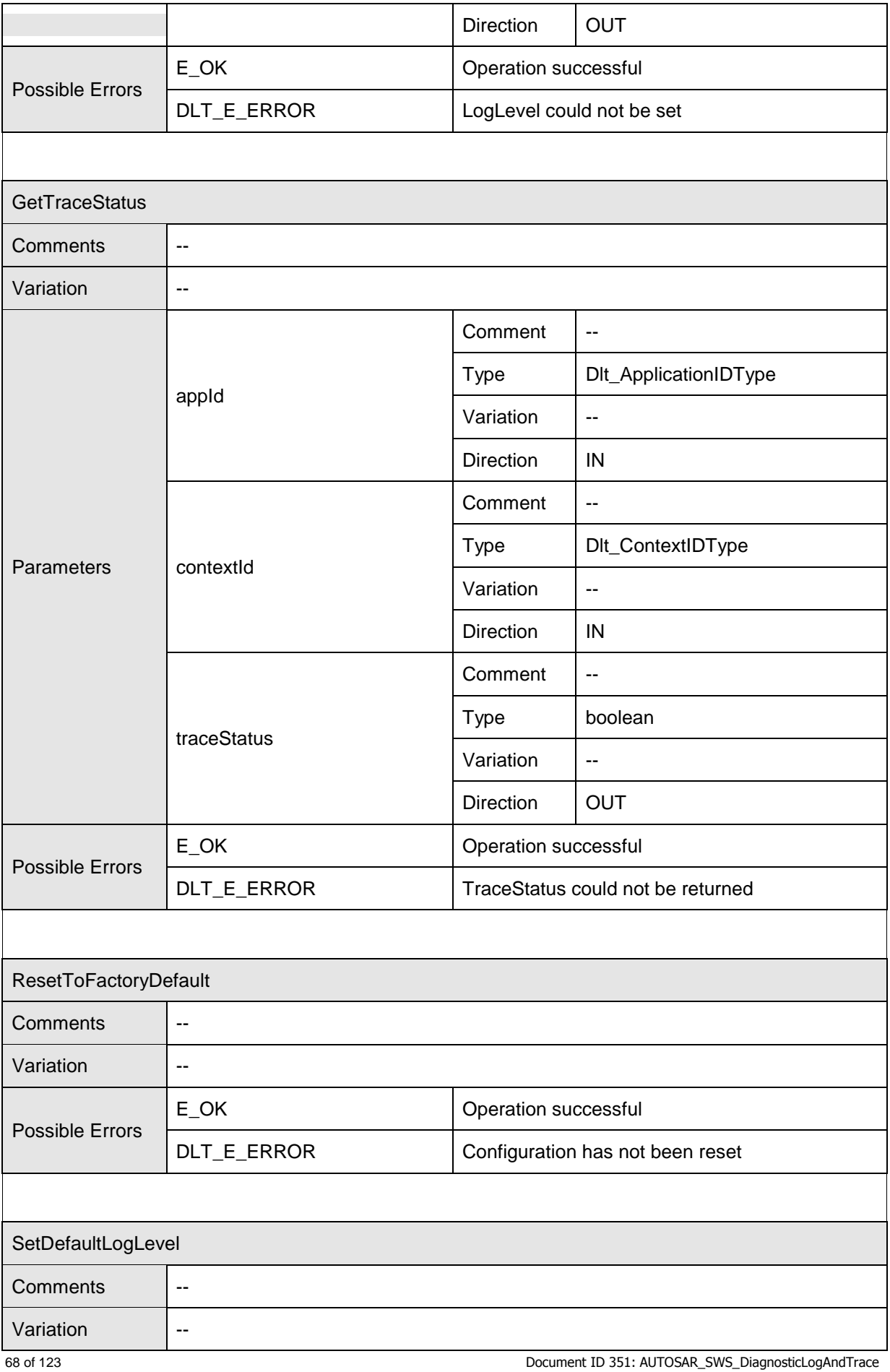

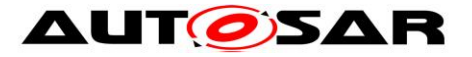

#### Specification of Diagnostic Log and Trace AUTOSAR CP Release 4.3.1

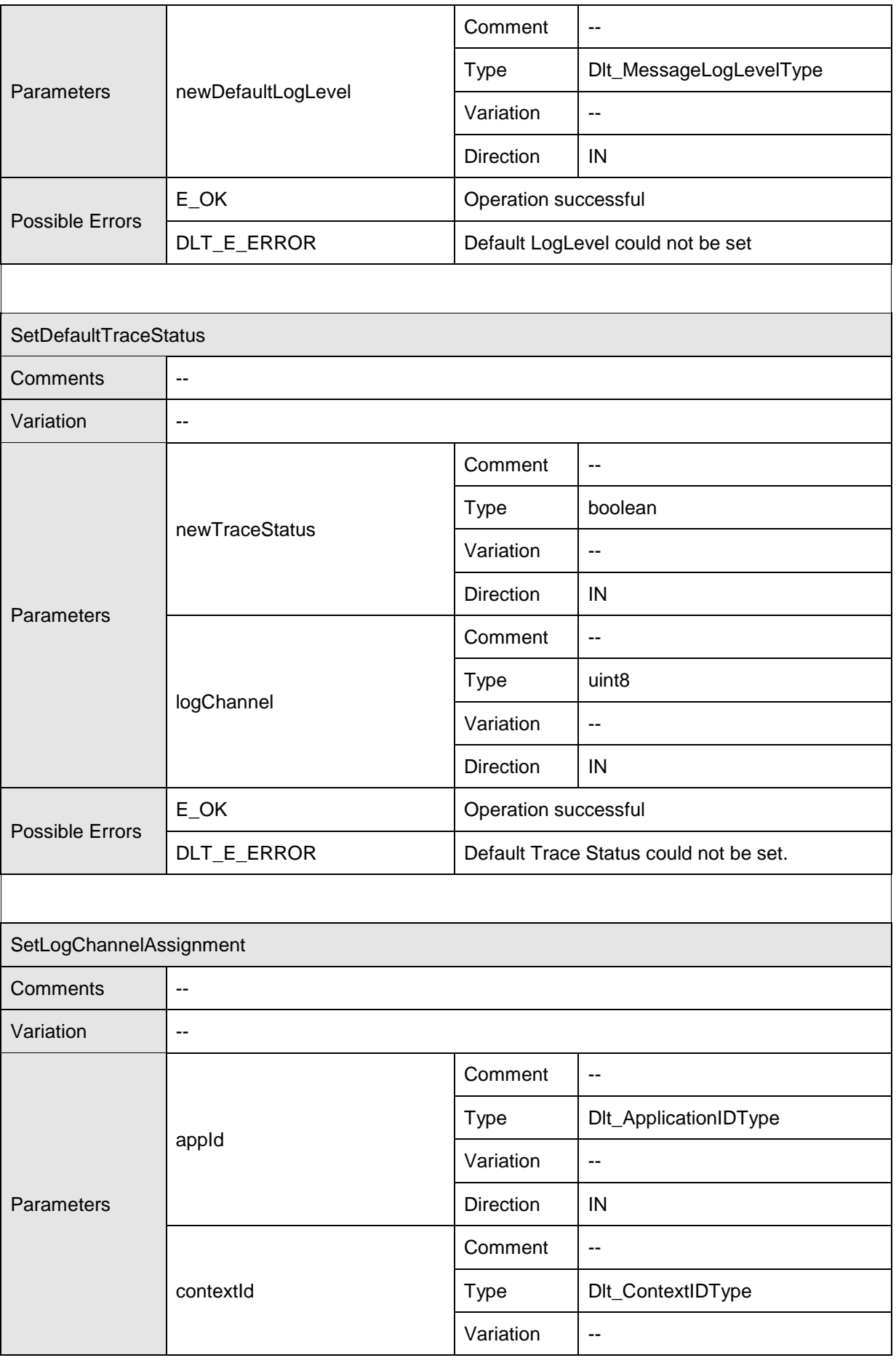

69 of 123 Document ID 351: AUTOSAR\_SWS\_DiagnosticLogAndTrace - AUTOSAR confidential -

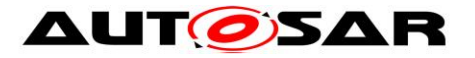

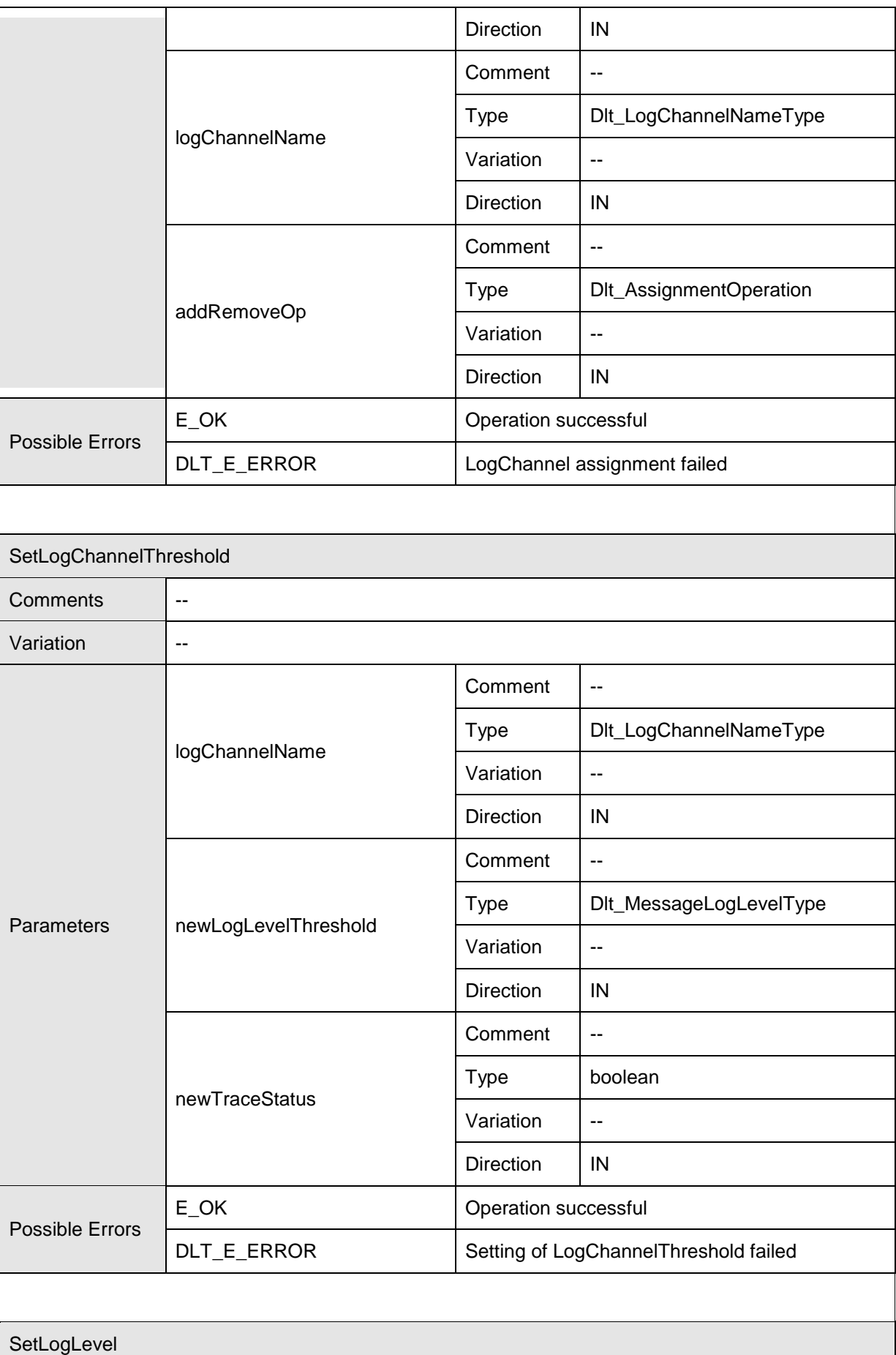

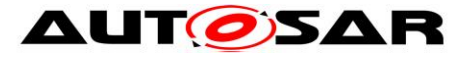

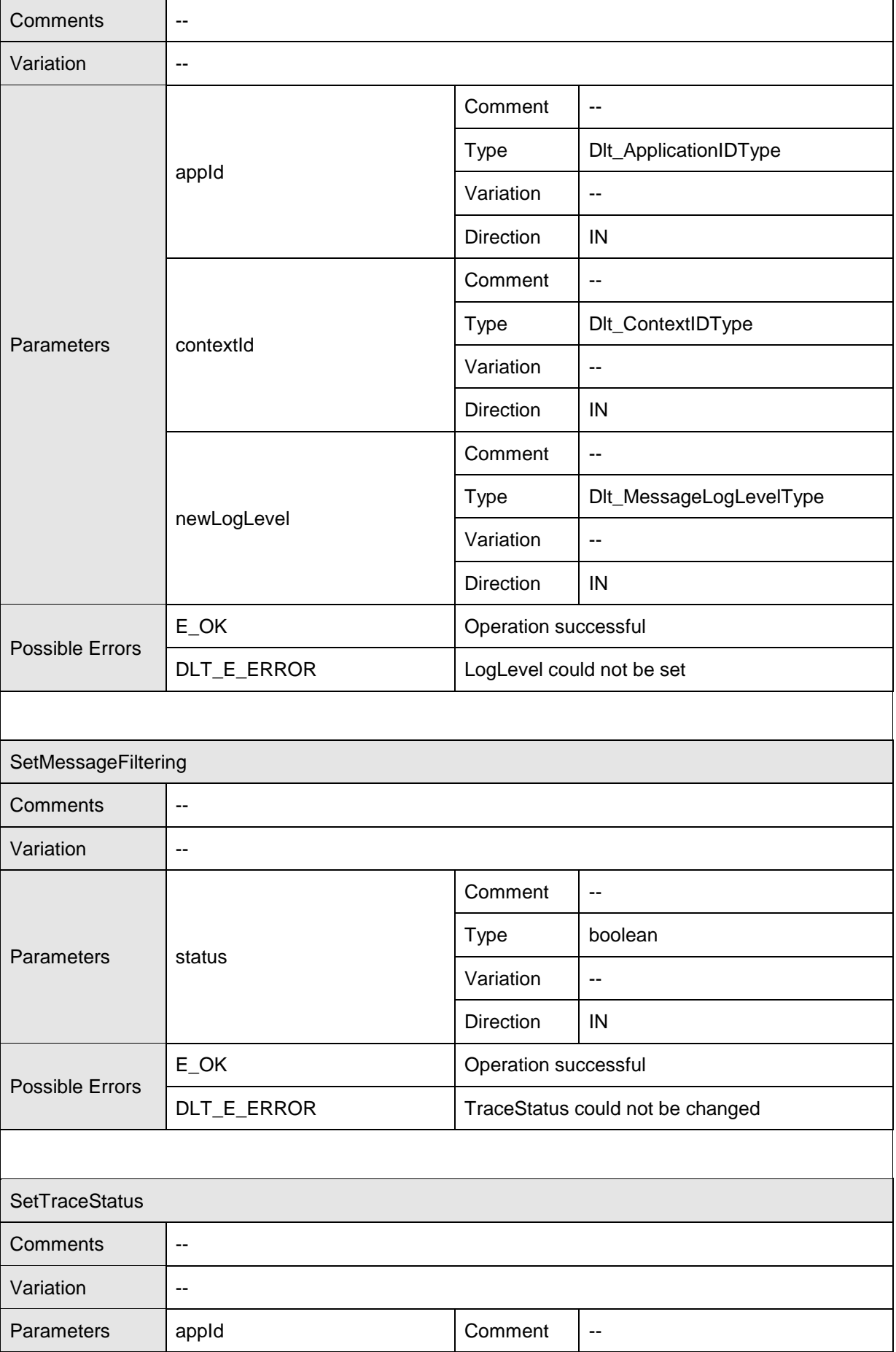

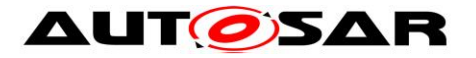

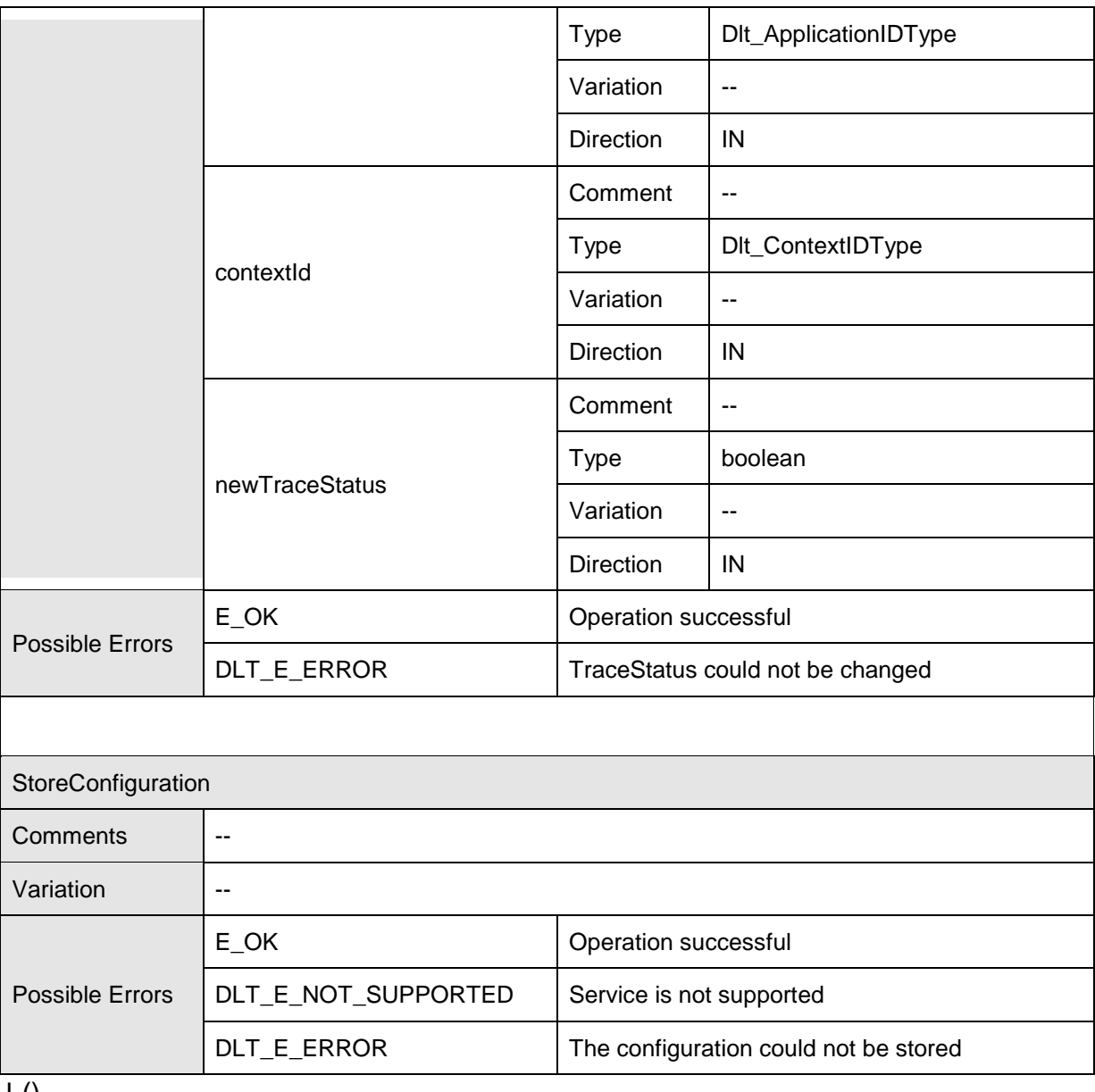

 $\pm 0$
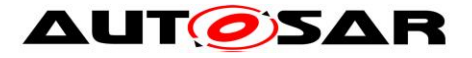

## **8.7.2 InjectionCallback**

## **[SWS\_Dlt\_00498]** ⌈

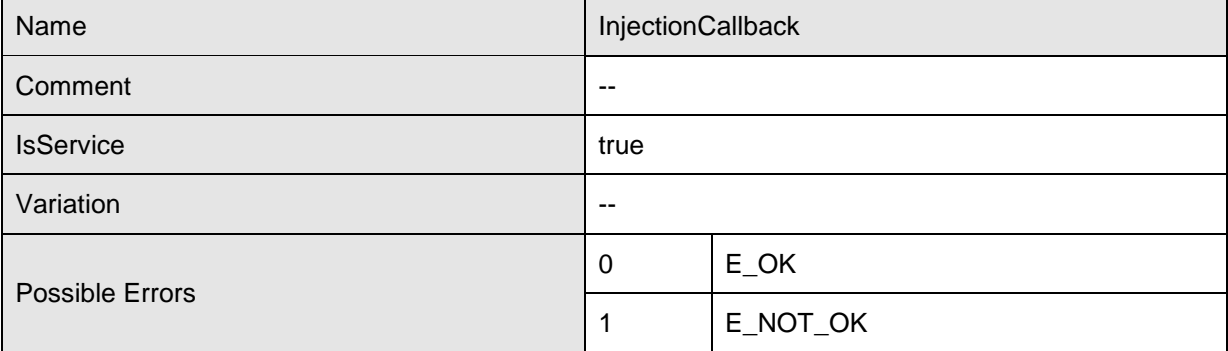

#### **Operations**

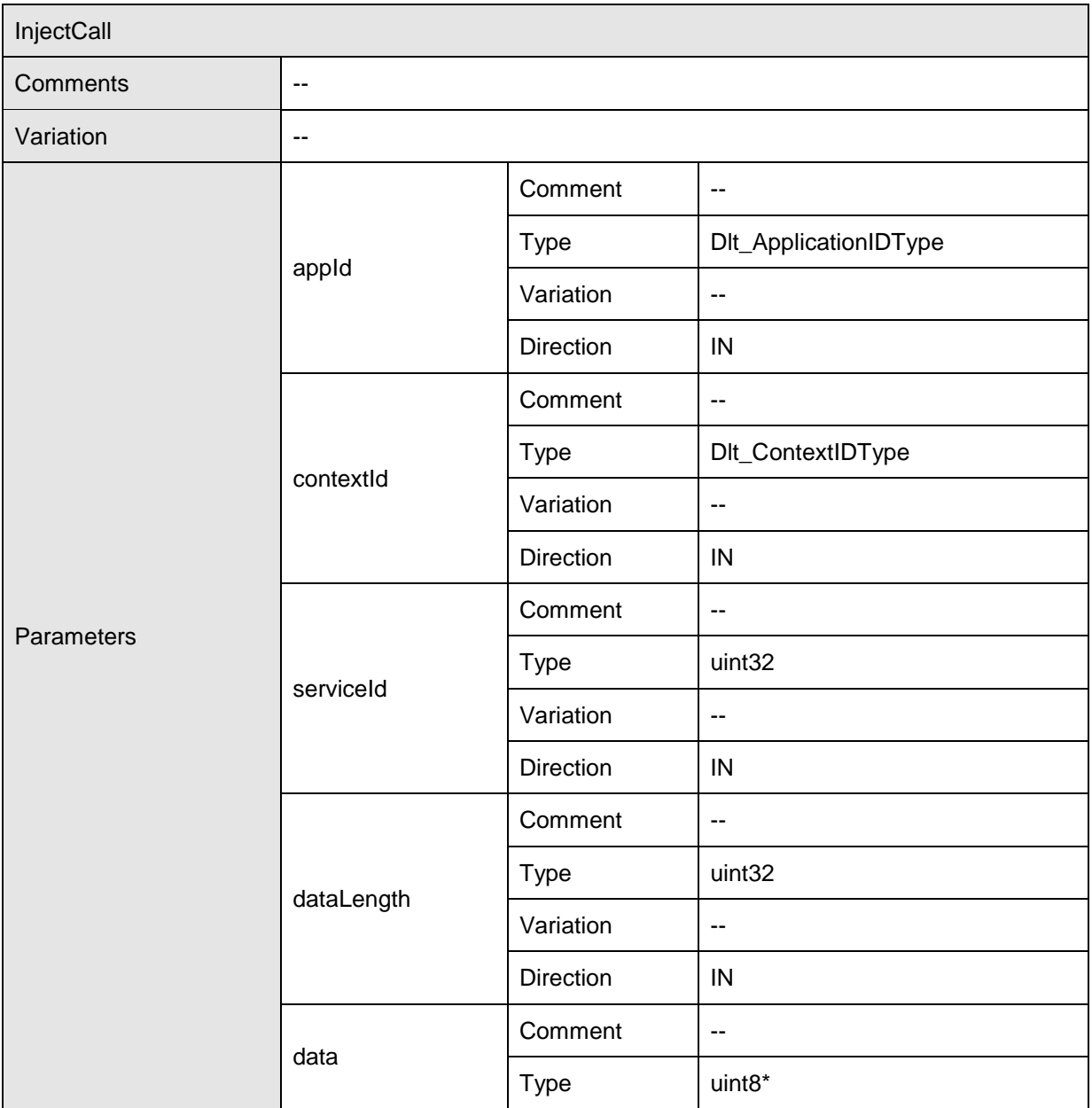

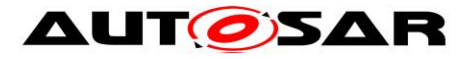

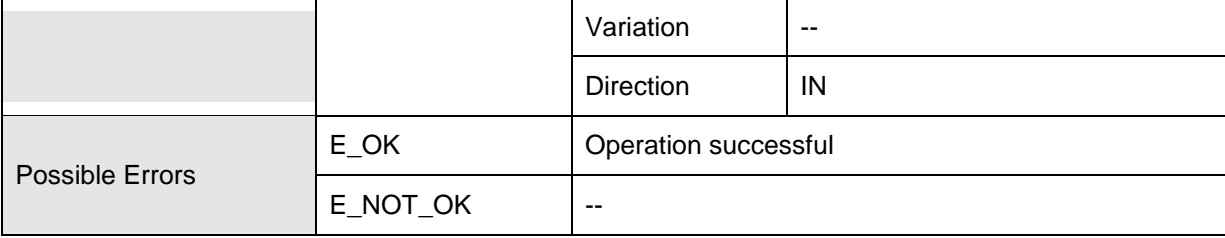

 $\overline{10}$ 

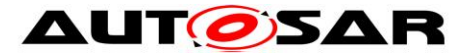

## **8.7.3 LogTraceSessionControl**

## **[SWS\_Dlt\_00496]** ⌈

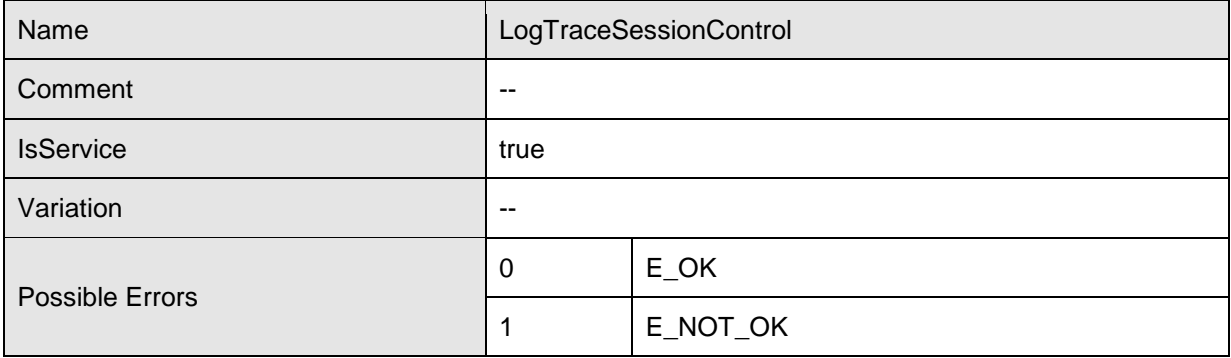

Operations

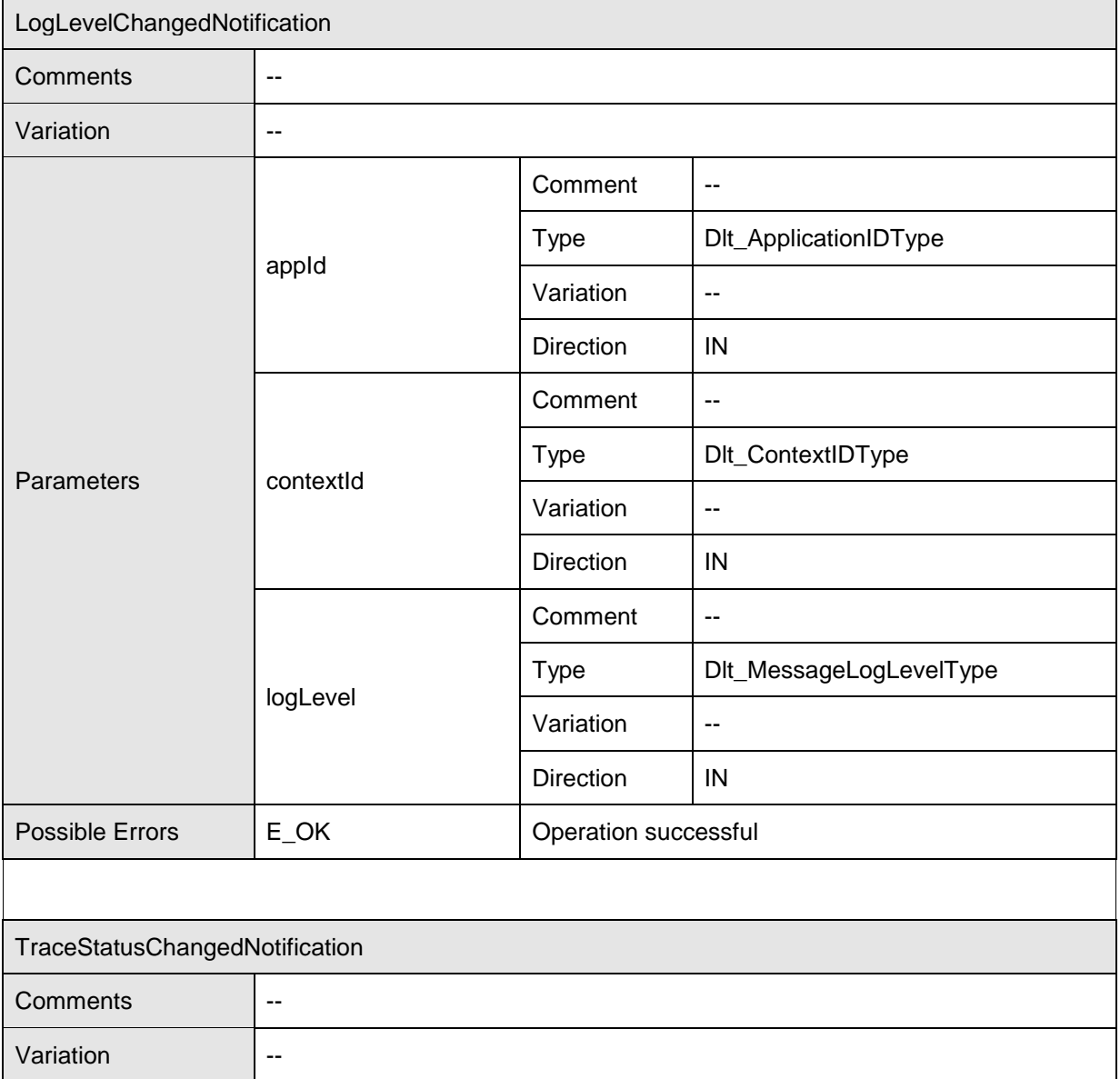

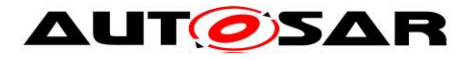

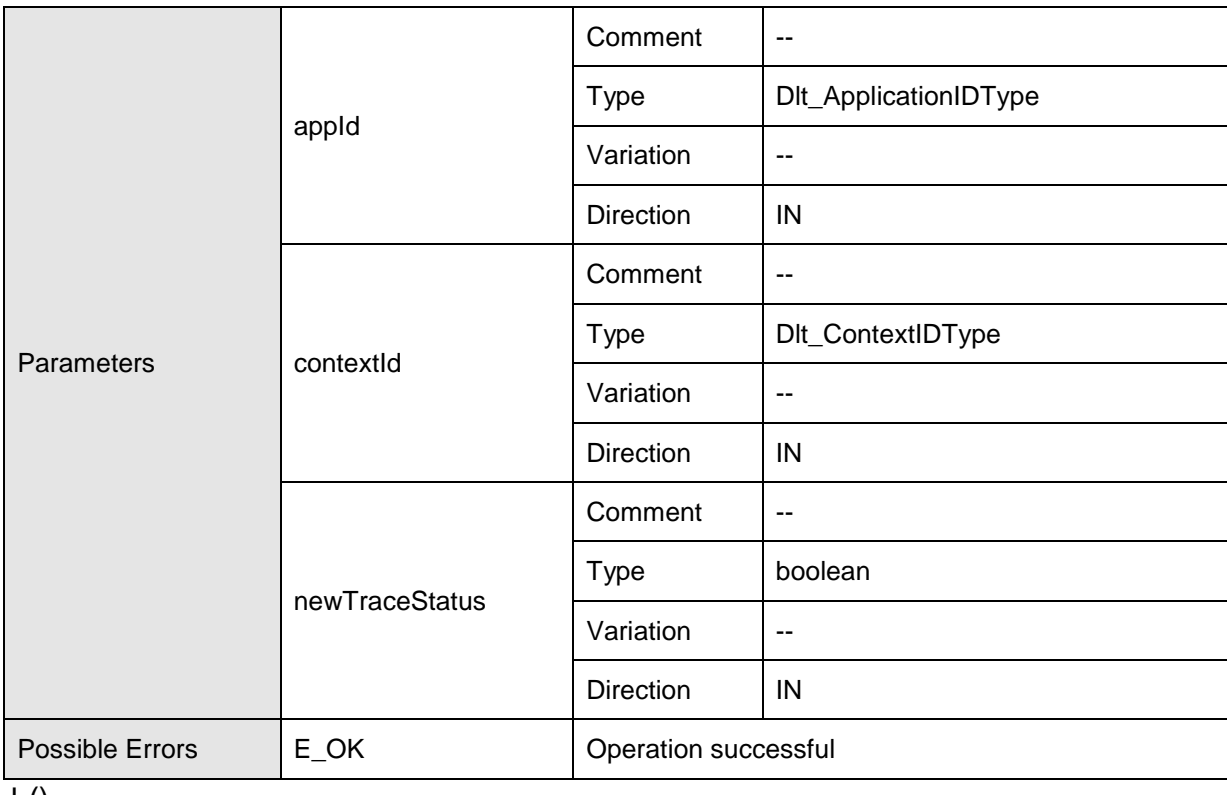

 $\vert$  ()

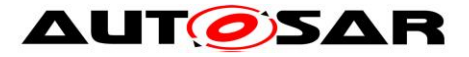

## **8.7.4 DltSwcMessageService**

## **[SWS\_Dlt\_00495]** ⌈

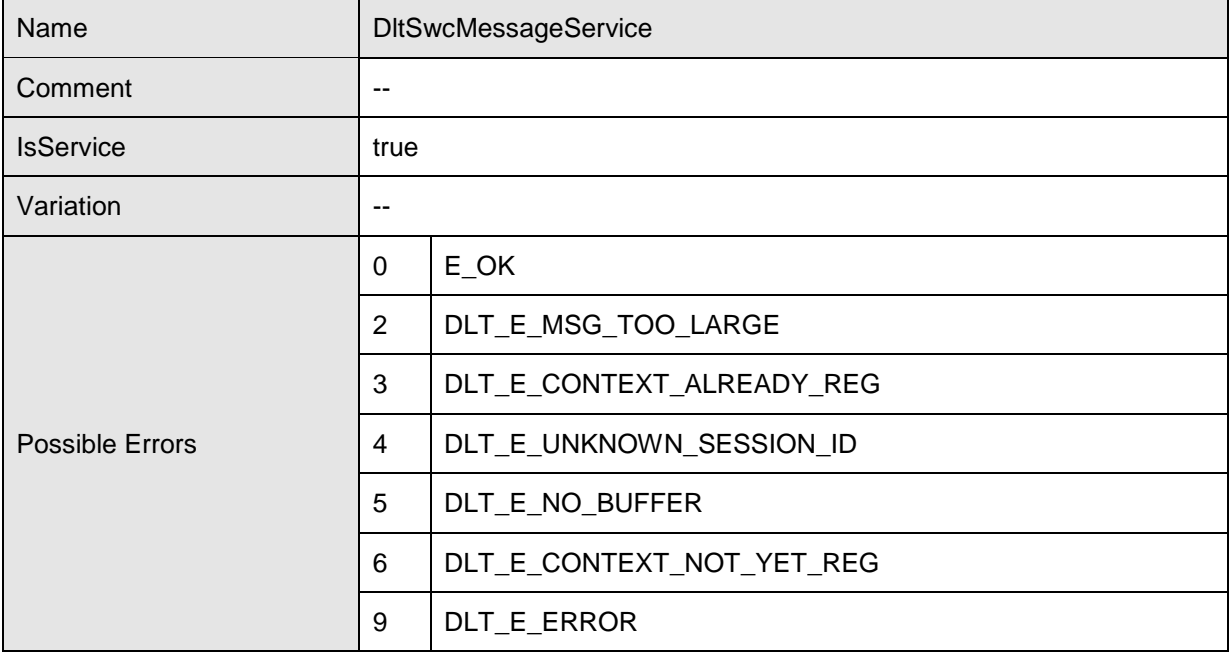

## Operations

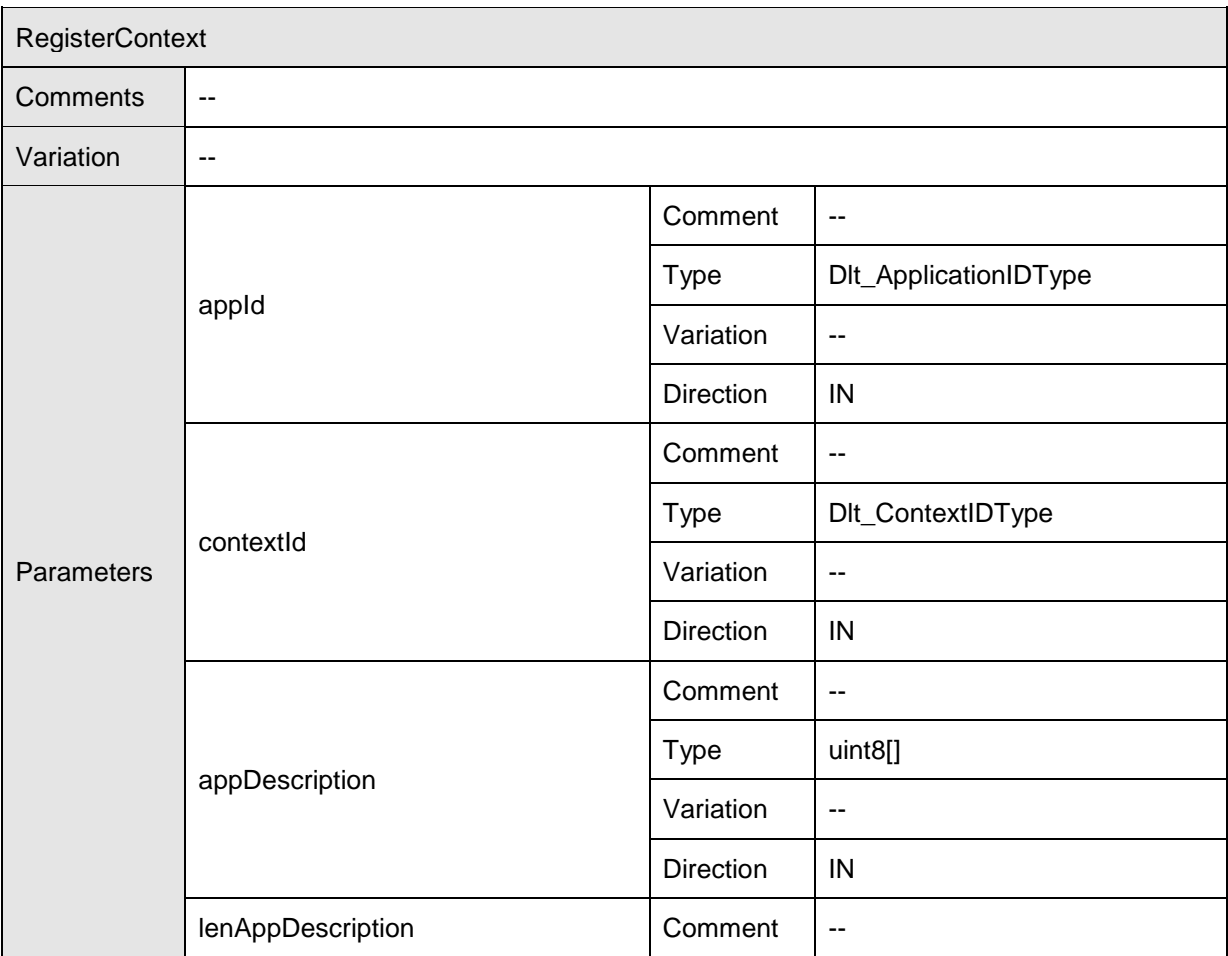

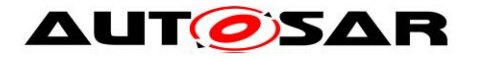

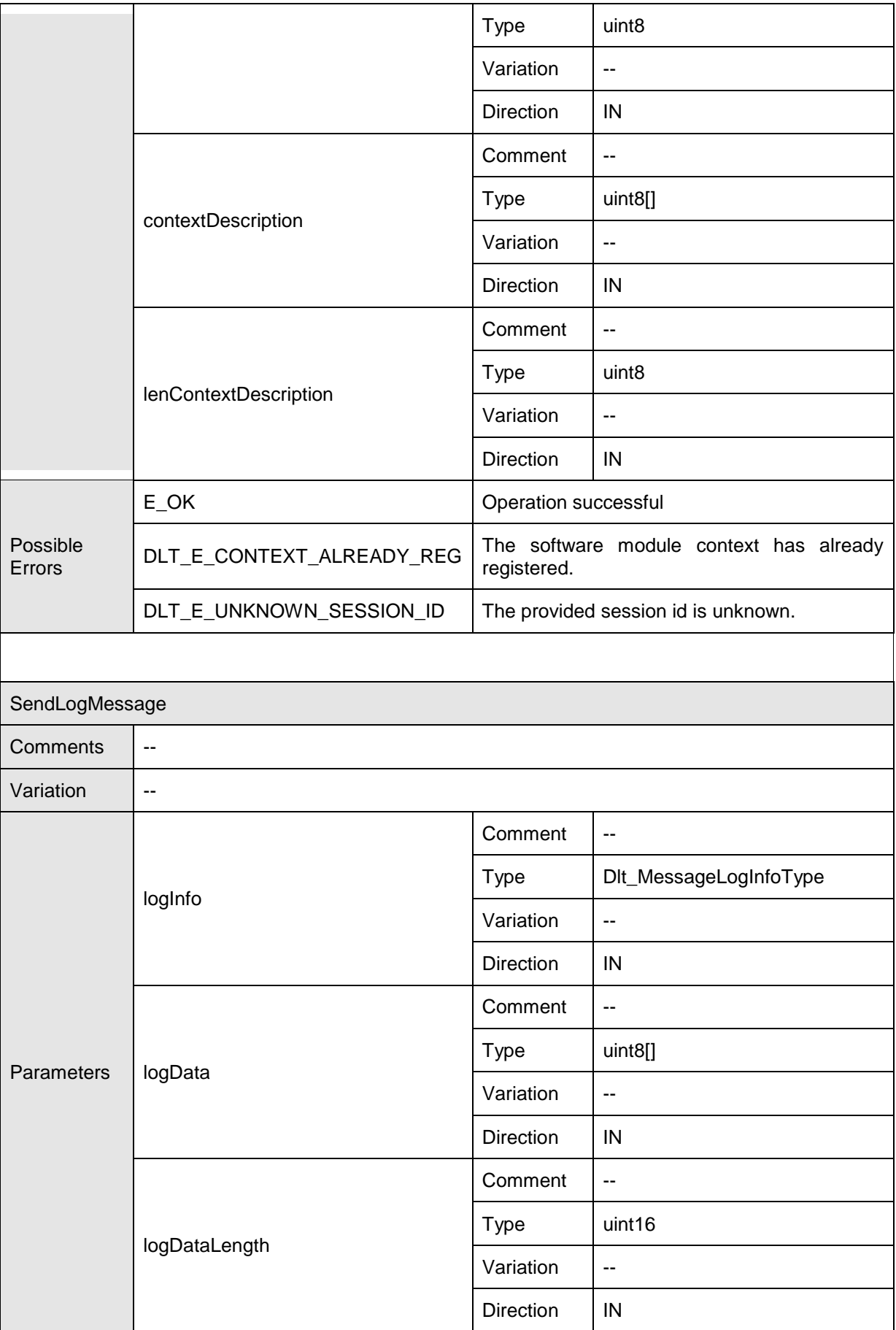

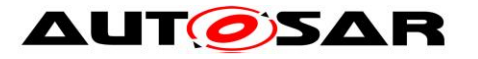

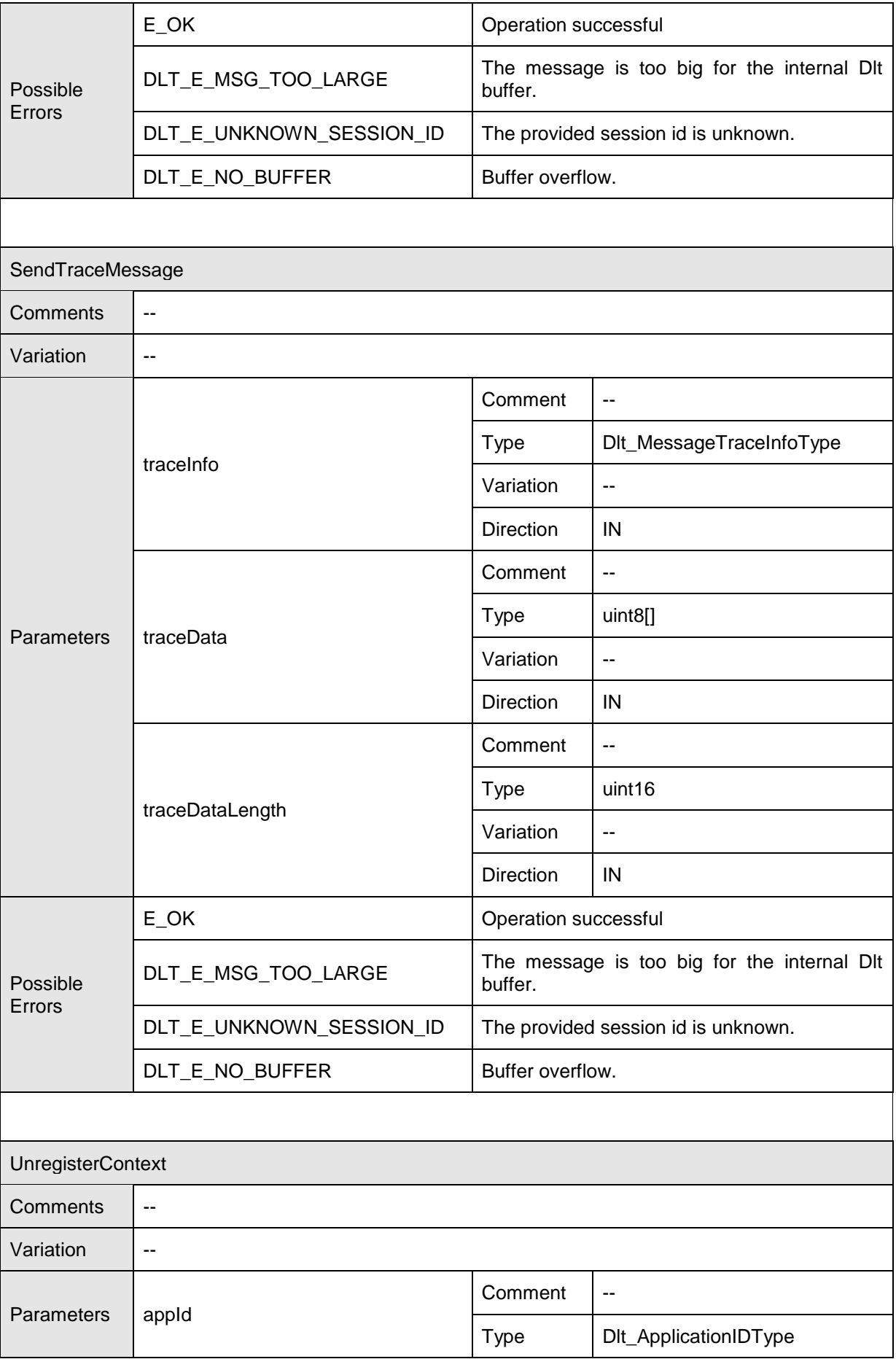

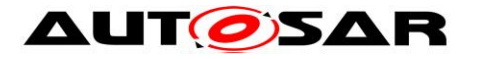

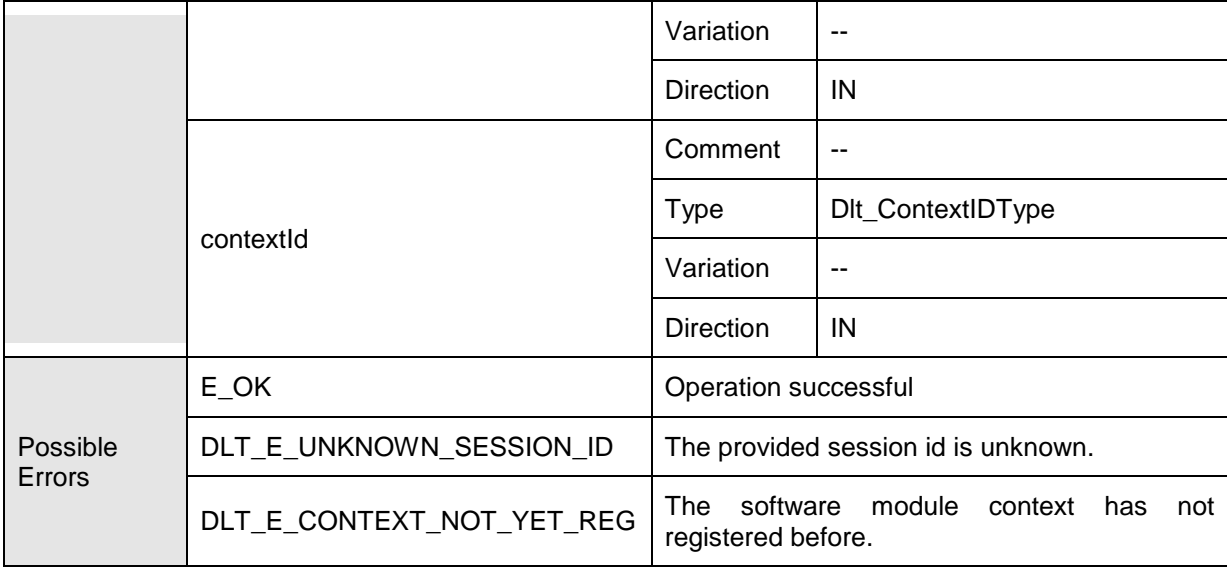

 $\overline{J(0)}$ 

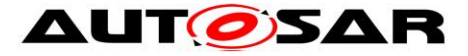

# **8.8 Implementation Data Types**

## **8.8.1 Dlt\_ApplicationIDType**

### **[SWS\_Dlt\_00226]** ⌈

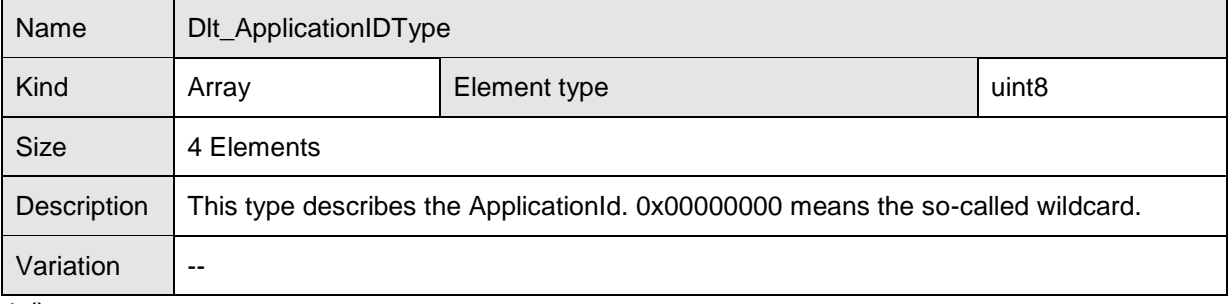

 $\vert$  ()

## **8.8.2 Dlt\_ContextIDType**

#### **[SWS\_DIt\_00227]** [

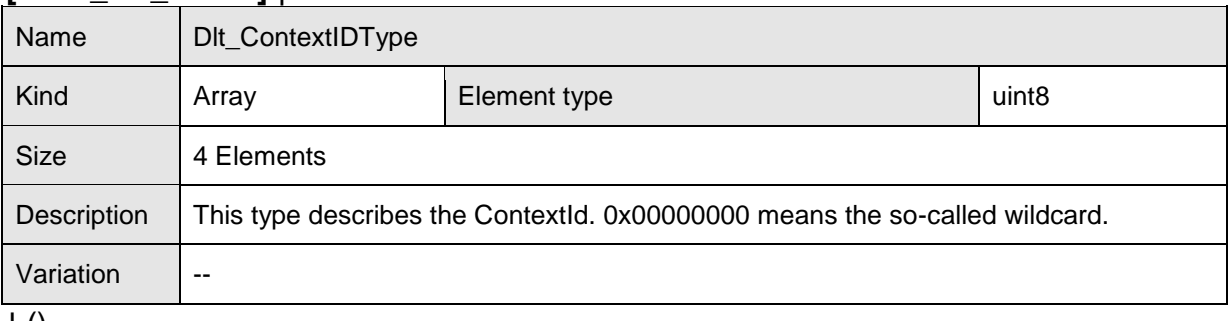

 $\pm 0$ 

### **8.8.3 Dlt\_SessionIDType**

#### **[SWS\_Dlt\_00225]** ⌈

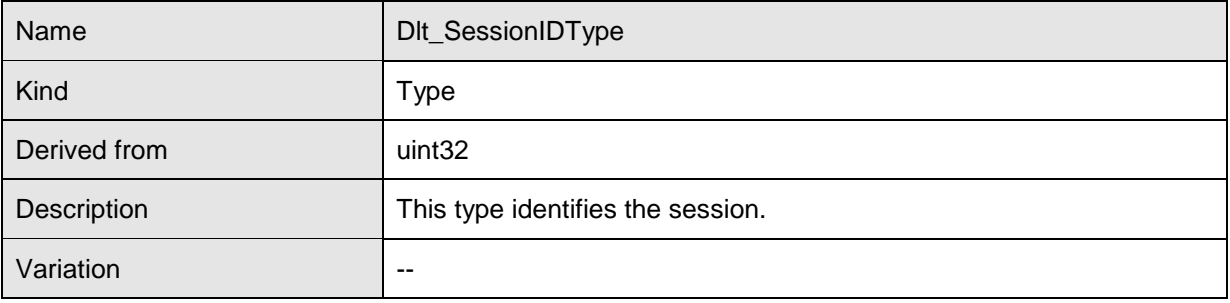

 $\overline{10}$ 

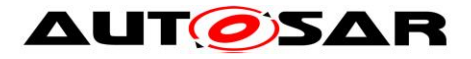

## **8.8.4 Dlt\_LogInfoType**

## **[SWS\_DIt\_91002]** [

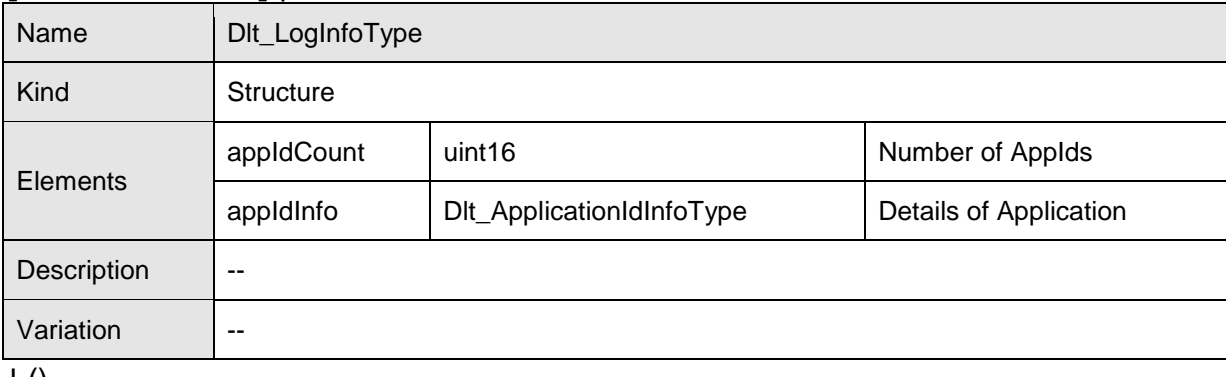

 $\pm 0$ 

## **8.8.5 Dlt\_ContextIdInfoType**

### **[SWS\_Dlt\_91003]** ⌈

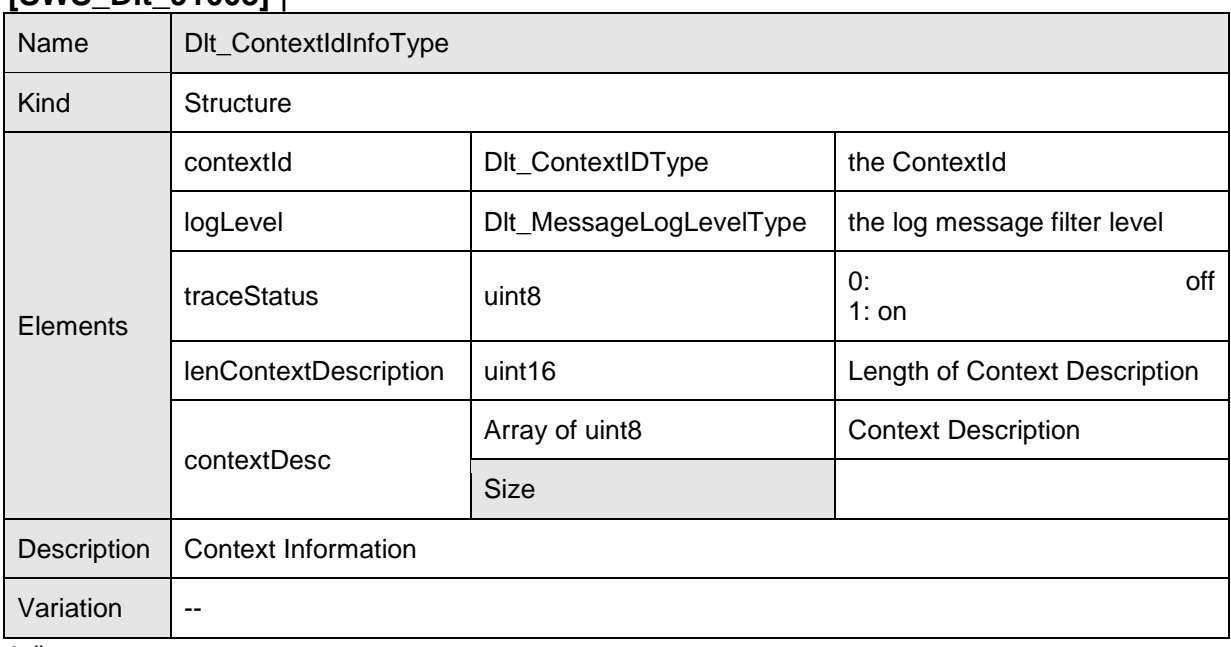

 $\overline{1}$ ()

## **8.8.6 Dlt\_ApplicationIdInfoType**

### **[SWS\_Dlt\_91004]** ⌈

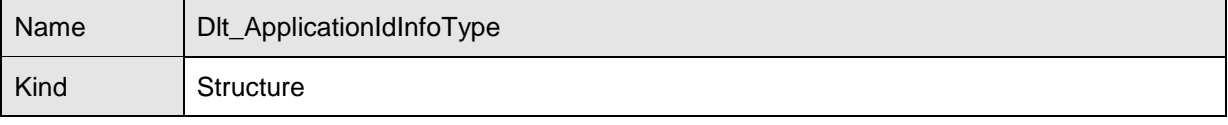

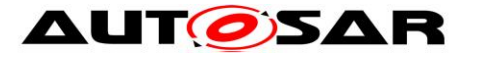

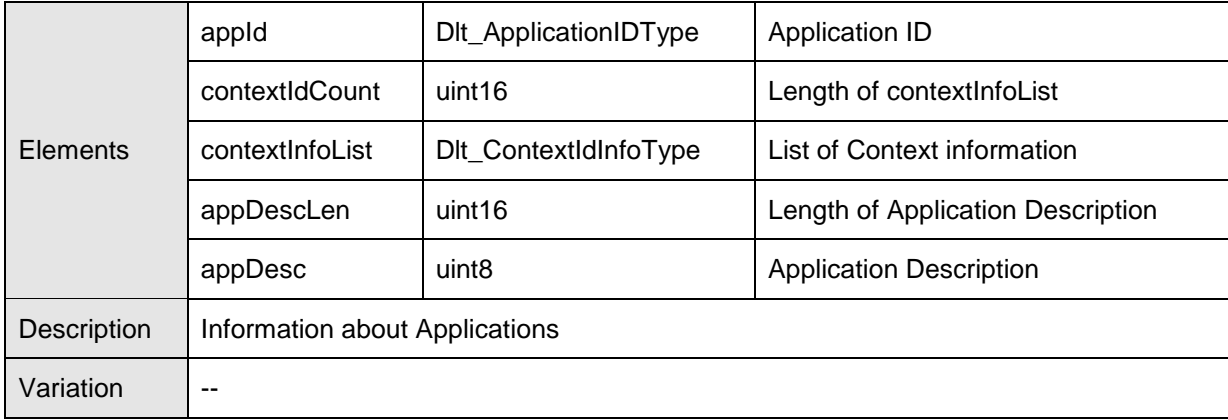

 $\overline{1}$ ()

### **8.8.7 Dlt\_MessageOptionsType**

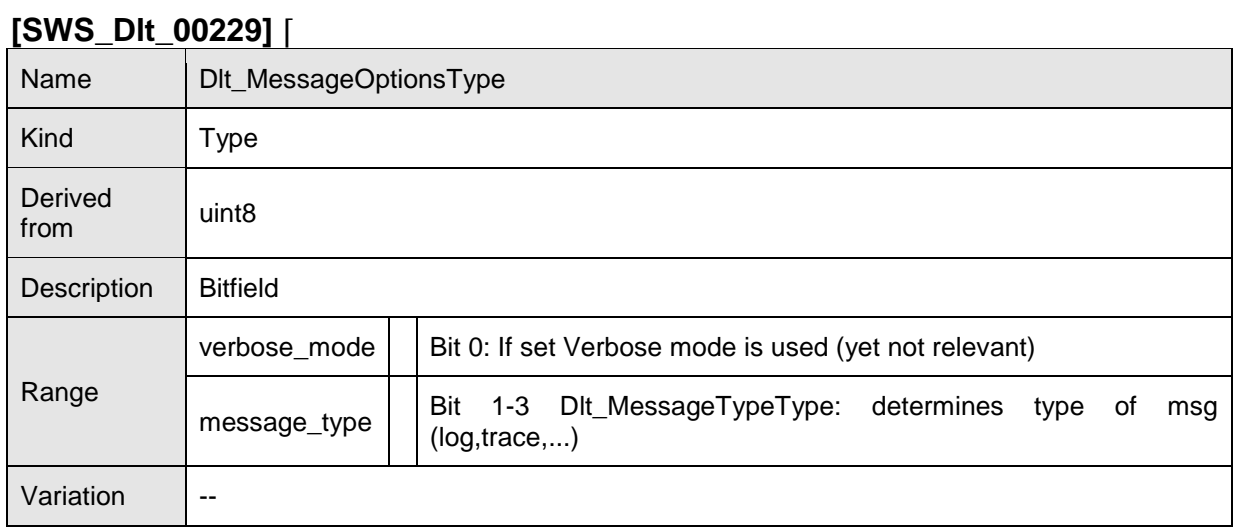

 $\overline{J()}$ 

## **8.8.8 Dlt\_MessageLogInfoType**

### **[SWS\_DIt\_00236]** [

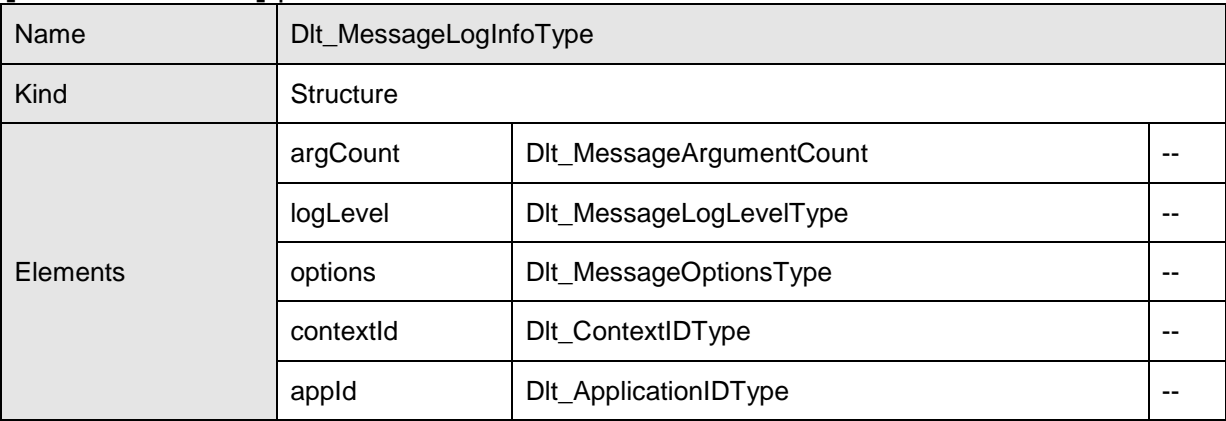

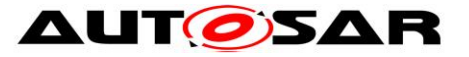

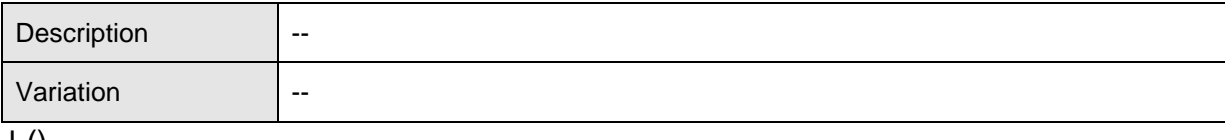

 $\pm 0$ 

## **8.8.9 Dlt\_MessageLogLevelType**

#### **[SWS\_Dlt\_00230]** ⌈

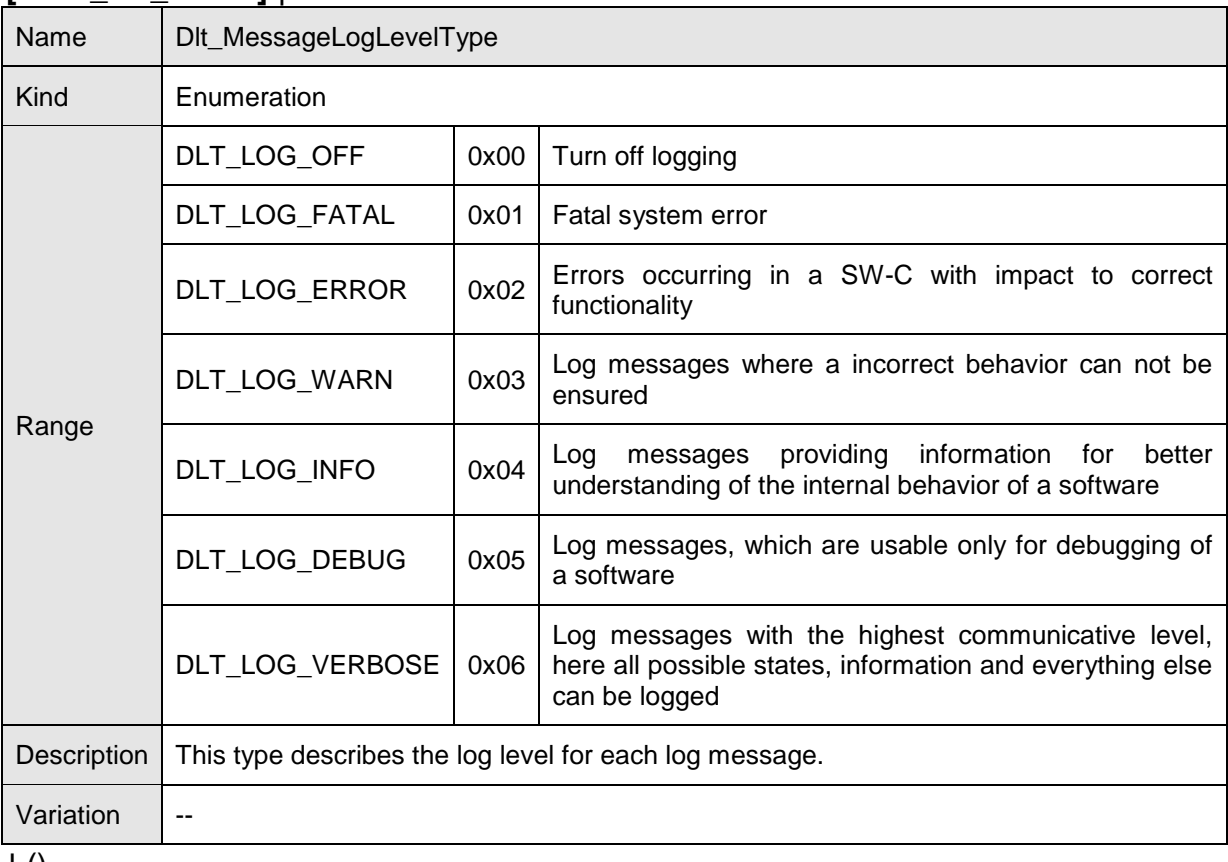

 $\pm 0$ 

## **8.8.10 Dlt\_MessageTraceType**

#### **[SWS\_Dlt\_00231]** ⌈

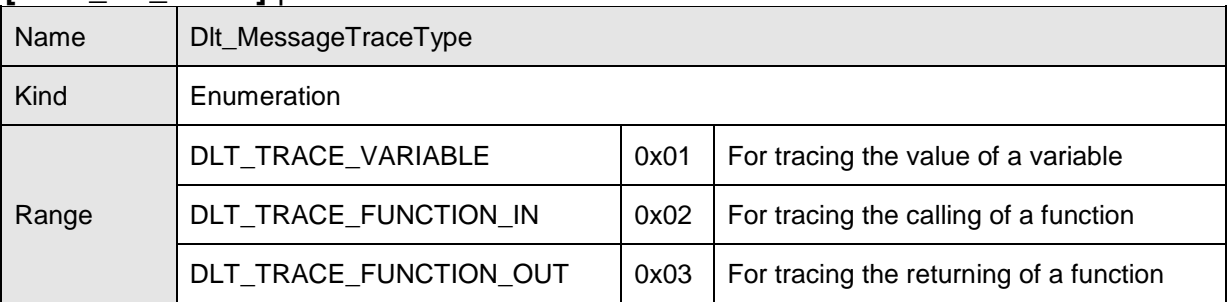

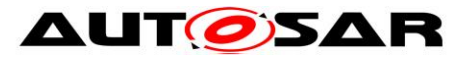

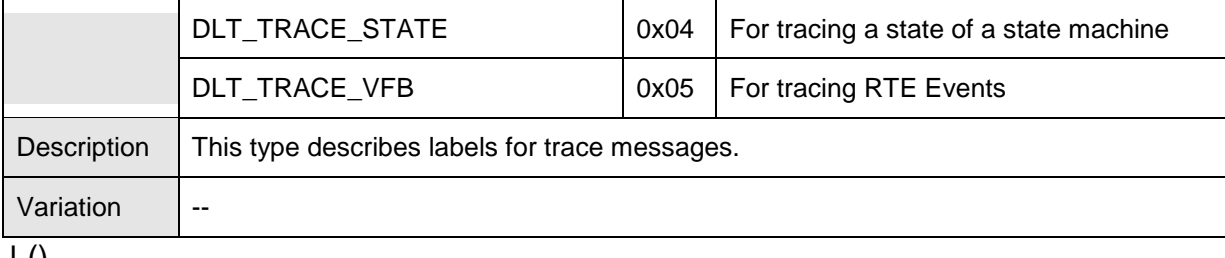

 $\pm 0$ 

## **8.8.11 Dlt\_MessageArgumentCount**

## **[SWS\_Dlt\_00235]** ⌈

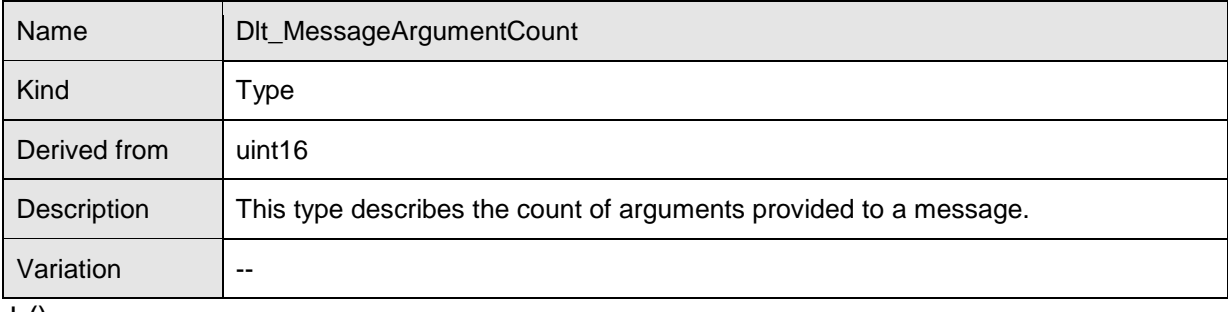

 $\pm 0$ 

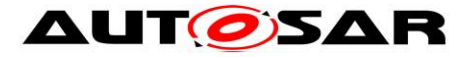

## **8.8.12 Dlt\_MessageTraceInfoType**

### ⌈**[SWS\_Dlt\_00237]** ⌈

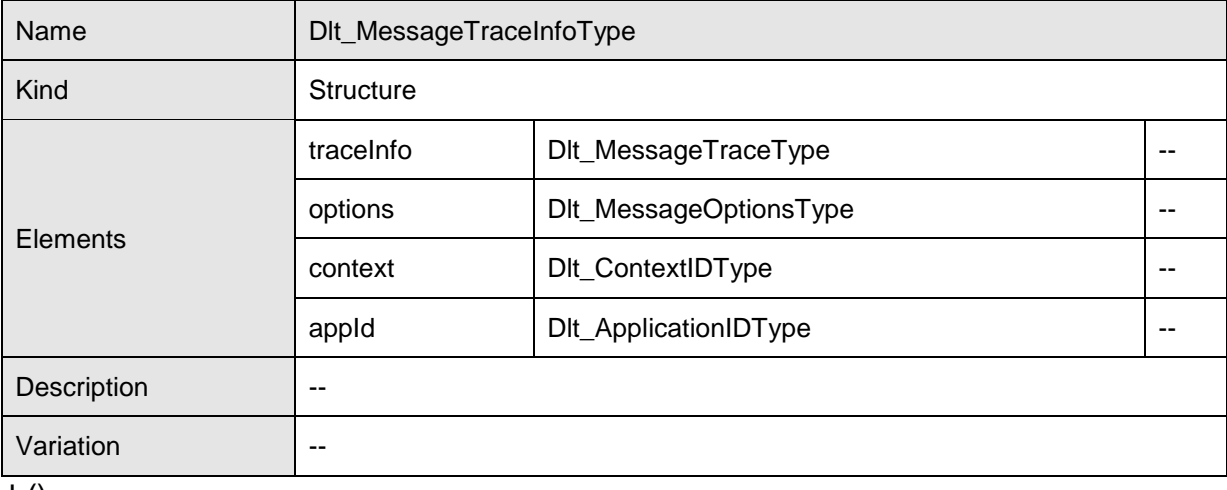

 $\vert$  ()

## **8.8.13 Dlt\_MessageLogChannelNameType**

#### **[SWS\_Dlt\_00232]** ⌈

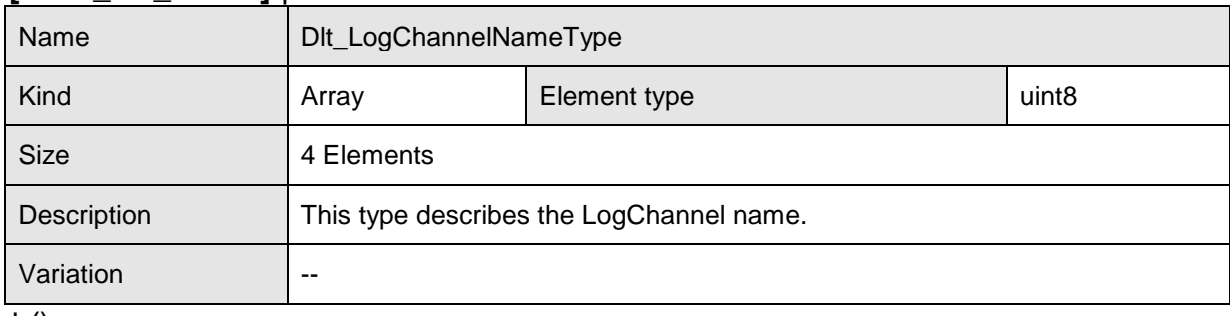

 $\vert$  ()

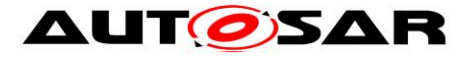

## **8.8.14 Dlt\_AssignmentOperation**

# **[SWS\_Dlt\_00730]** ⌈

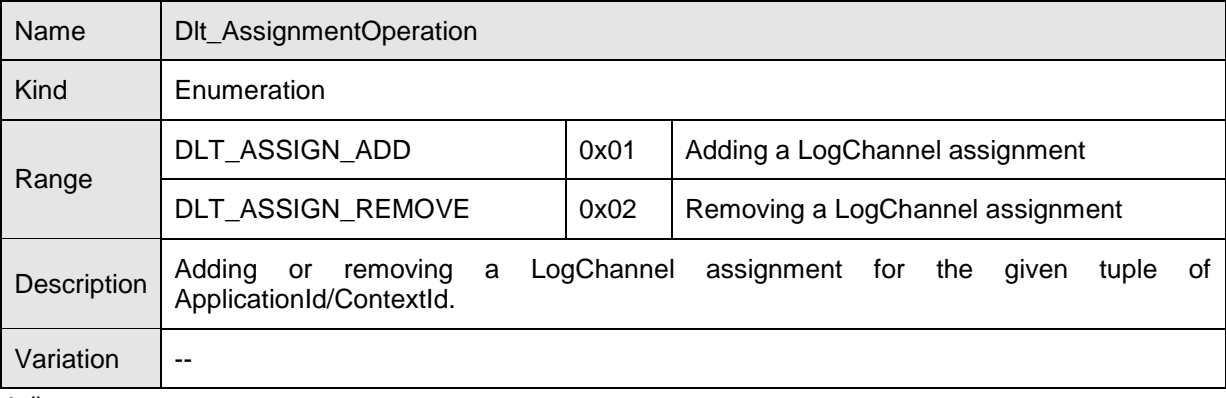

 $\overline{J(0)}$ 

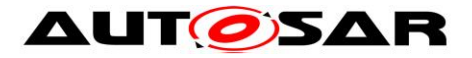

## **8.9 Ports**

## **8.9.1 Dlt\_ControlService\_{SW-C}**

#### **[SWS\_Dlt\_00499]** ⌈

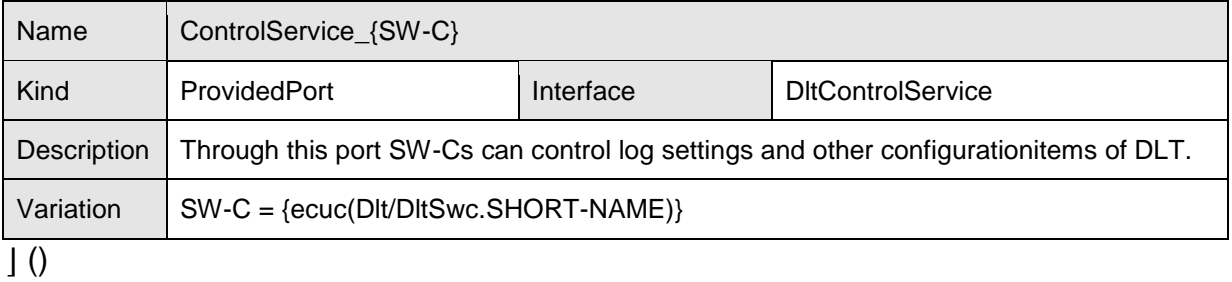

### **8.9.2 Dlt\_InjectCallback\_{SW-C}**

## **[SWS\_Dlt\_00778]** ⌈

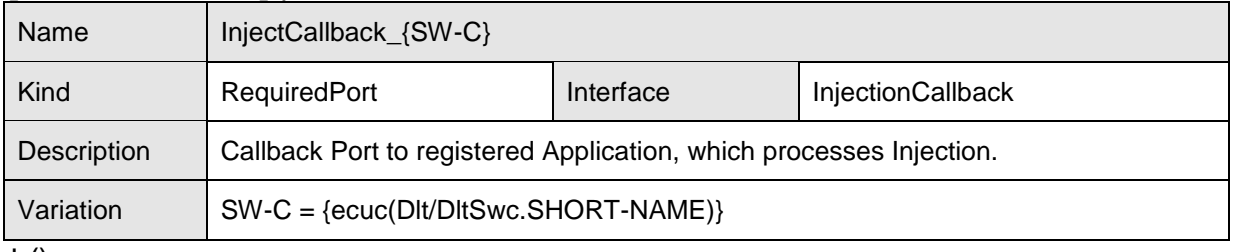

 $\vert$  ()

## **8.9.3 Dlt\_SessionControlCallback\_{SW-C}**

### **[SWS\_Dlt\_00779]** ⌈

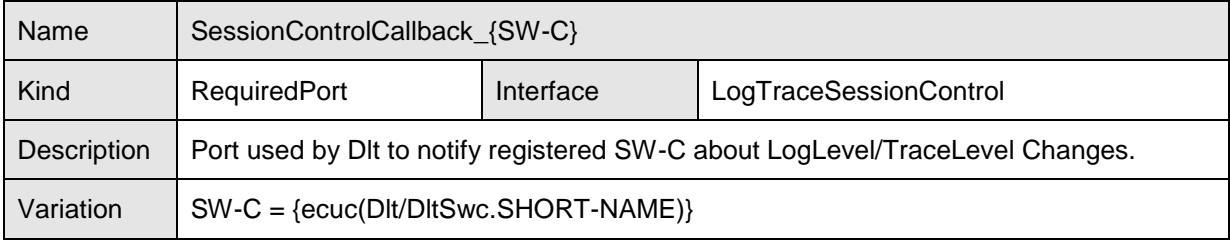

 $\overline{J()}$ 

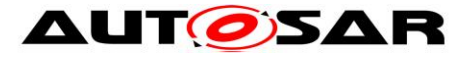

# **8.9.4 Dlt\_SwcMessageService\_{SW-C}**

## **[SWS\_Dlt\_91001]** ⌈

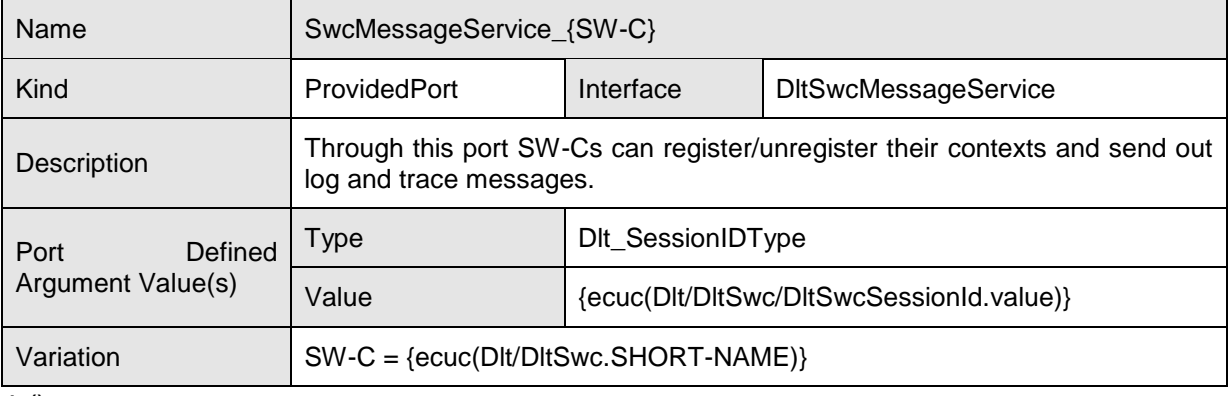

 $\overline{10}$ 

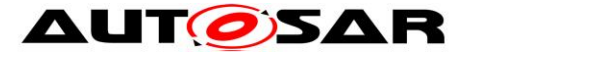

# **9 Sequence diagrams**

## **9.1 Dlt initialization**

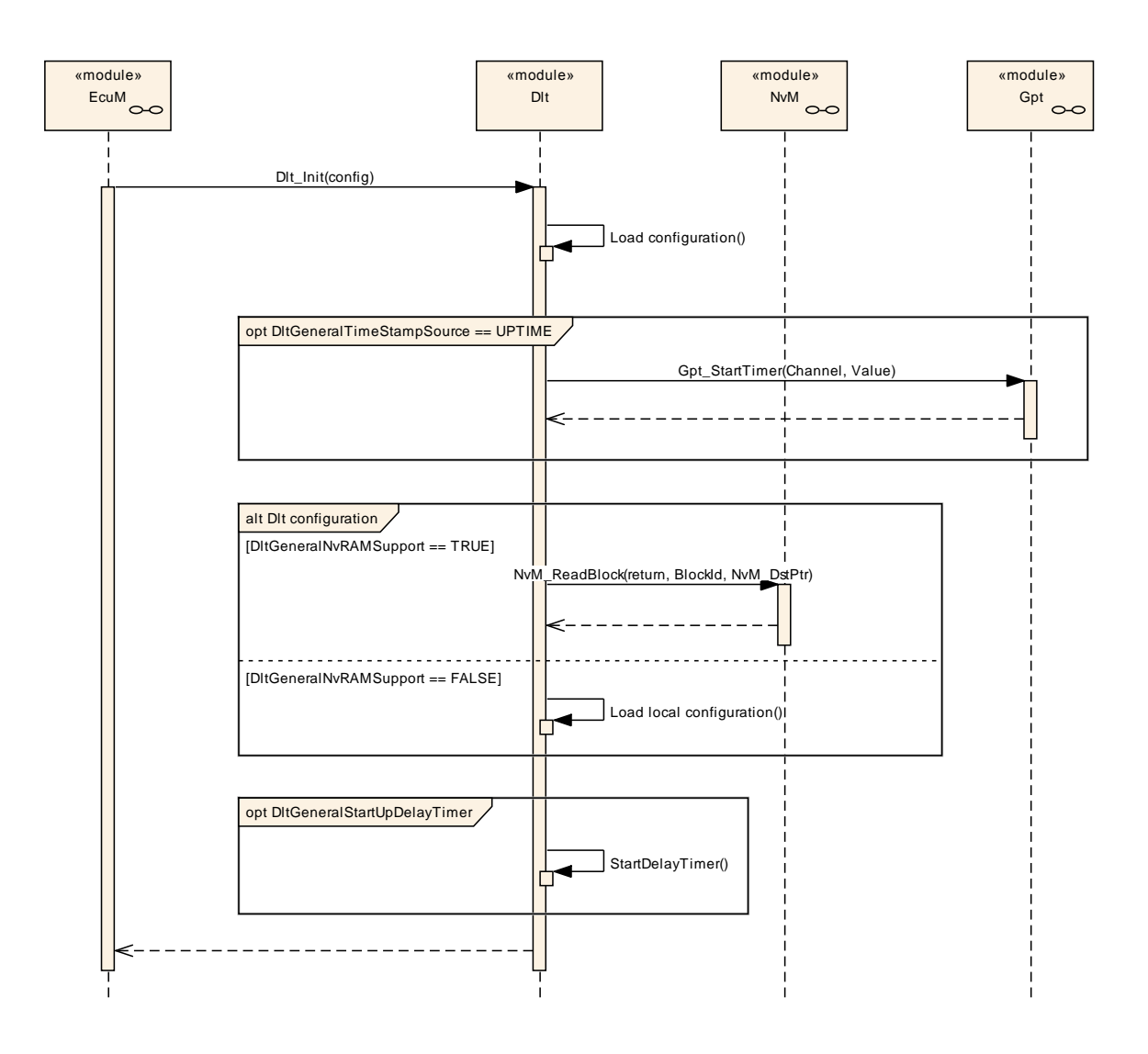

**Figure 9-1: Dlt initialization**

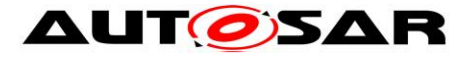

# **9.2 Overview of Dlt message transmission on one LogChannel**

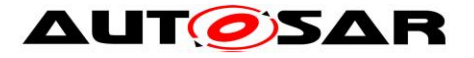

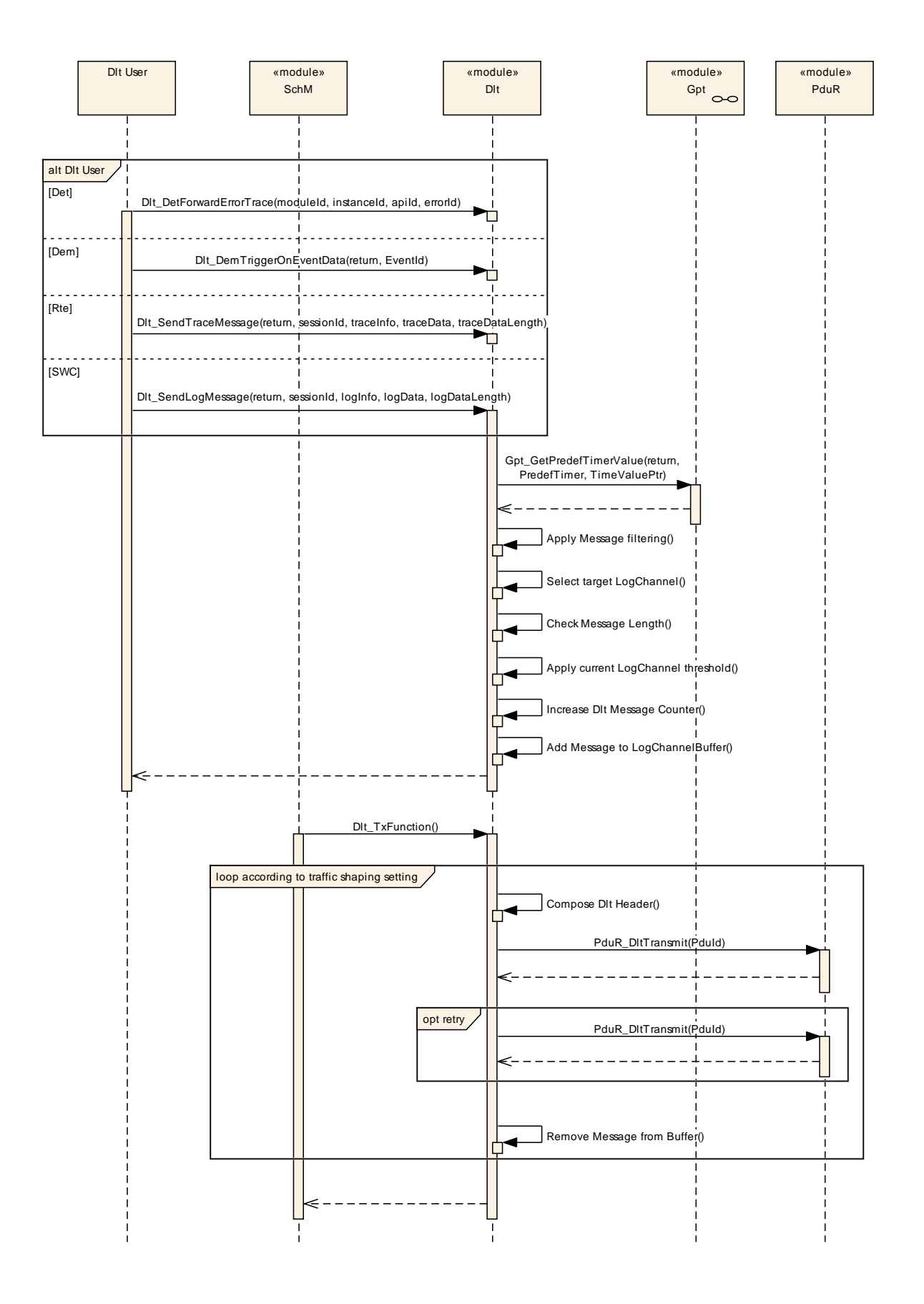

**Figure 9-2: Overview of Dlt message transmission on one LogChannel**

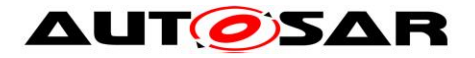

# **9.3 SetLogLevelFilter**

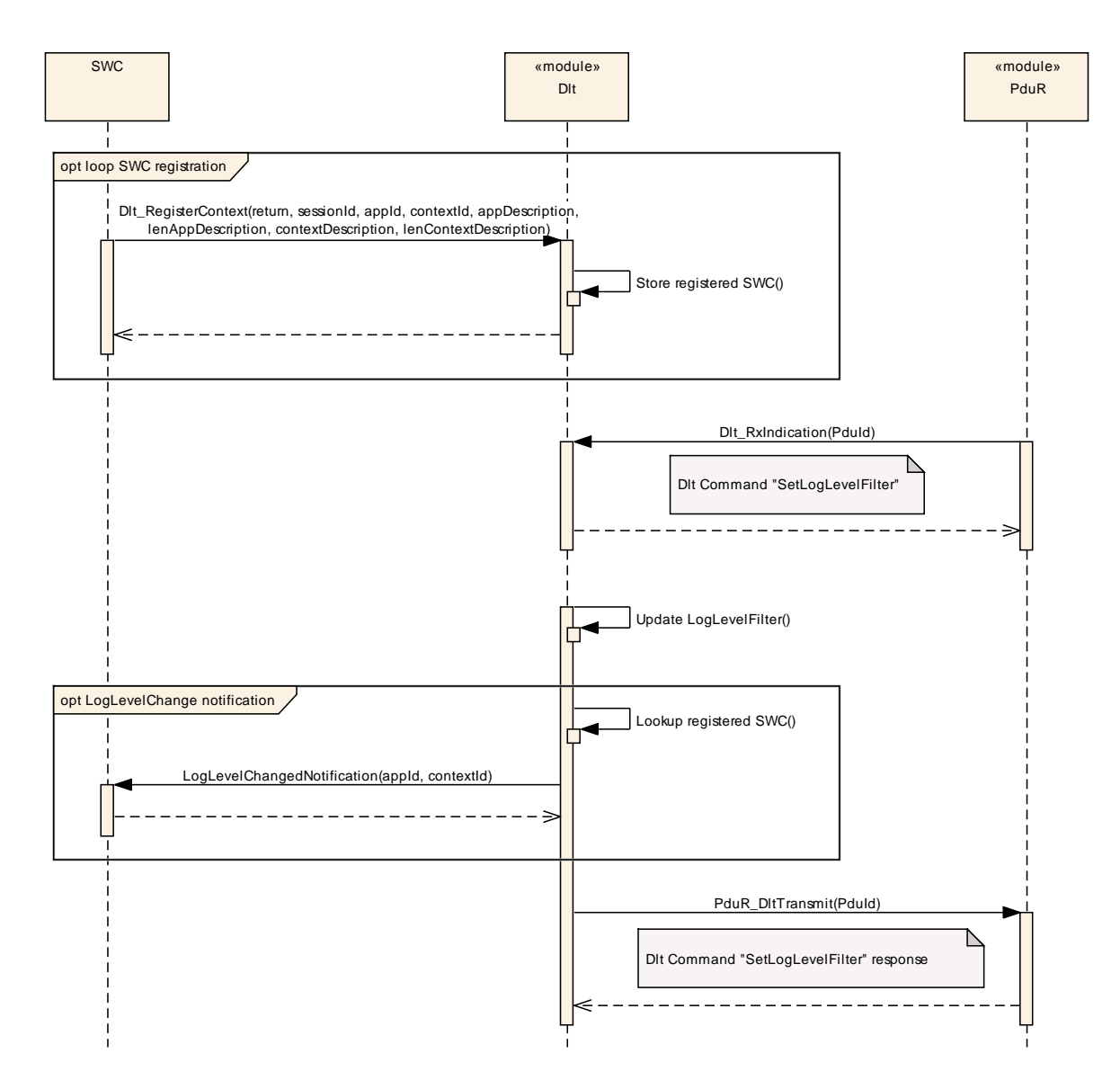

**Figure 9-3: SetLogLevelFilter**

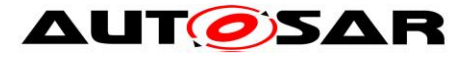

**9.4 Buffer overflow indication**

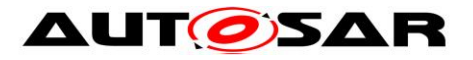

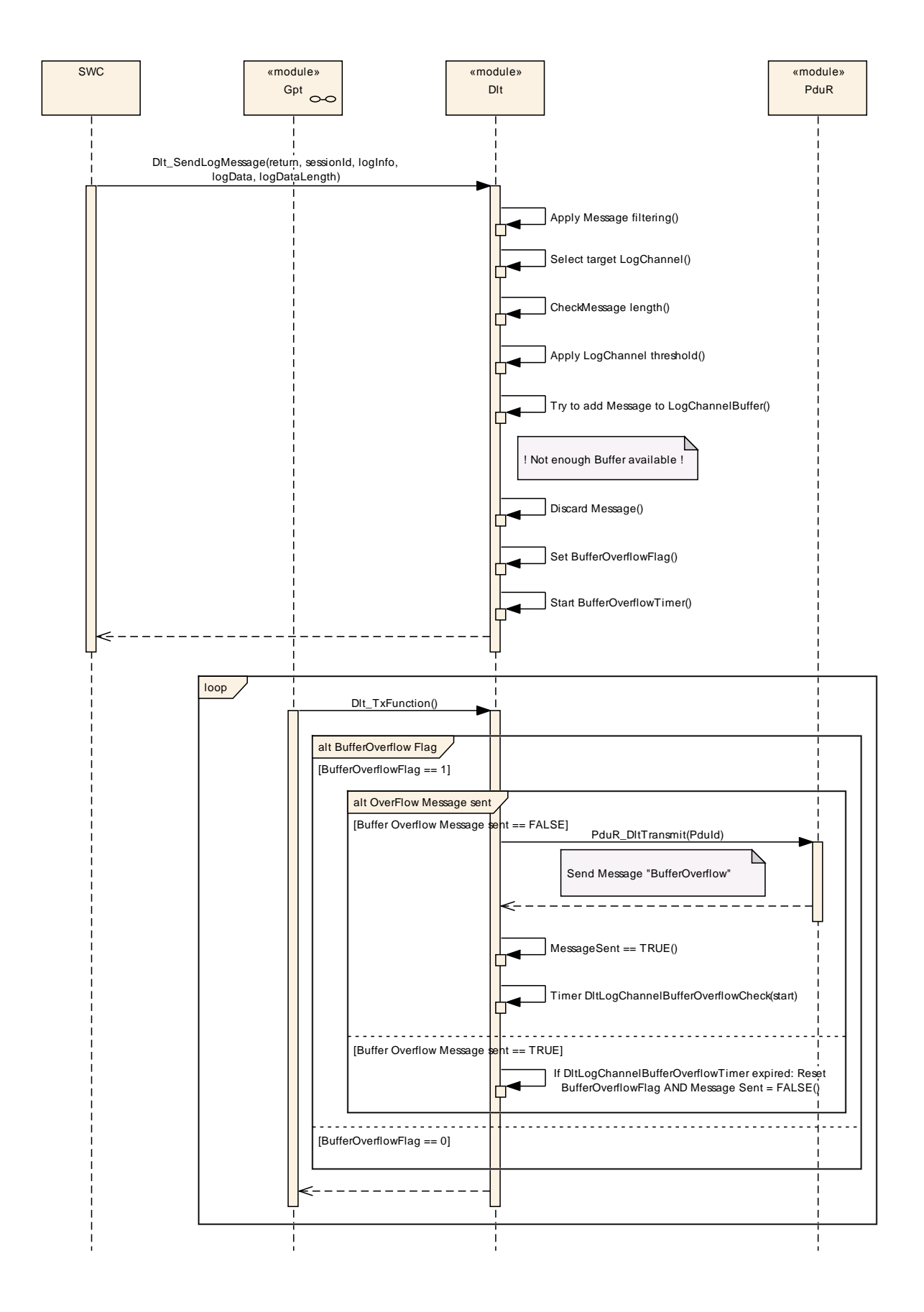

**Figure 9-4: Buffer overflow indication**

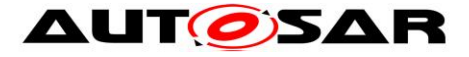

# **10 Configuration specification**

Chapter 10.1 specifies the structure (containers) and the parameters of the module Dlt.

Chapter 10.2 specifies additionally published information of the module Dlt.

## **10.1Containers and configuration parameters**

The following chapters summarize all configuration parameters. The detailed meanings of the parameters describe chapters [0](#page-13-0) and chapter [8.](#page-40-0)

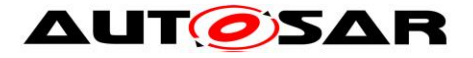

#### **10.1.1 Dlt**

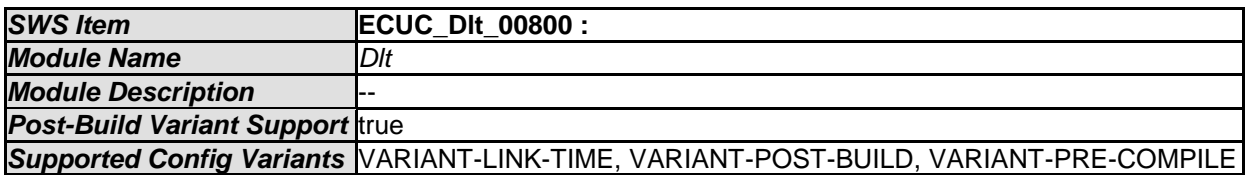

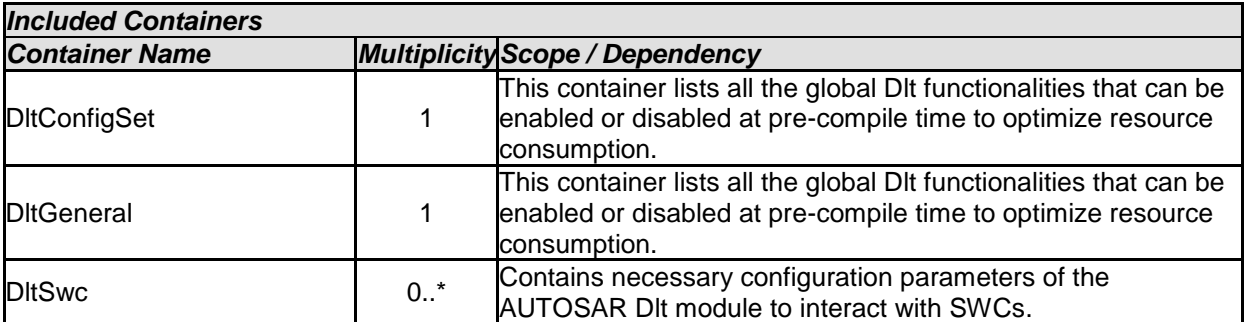

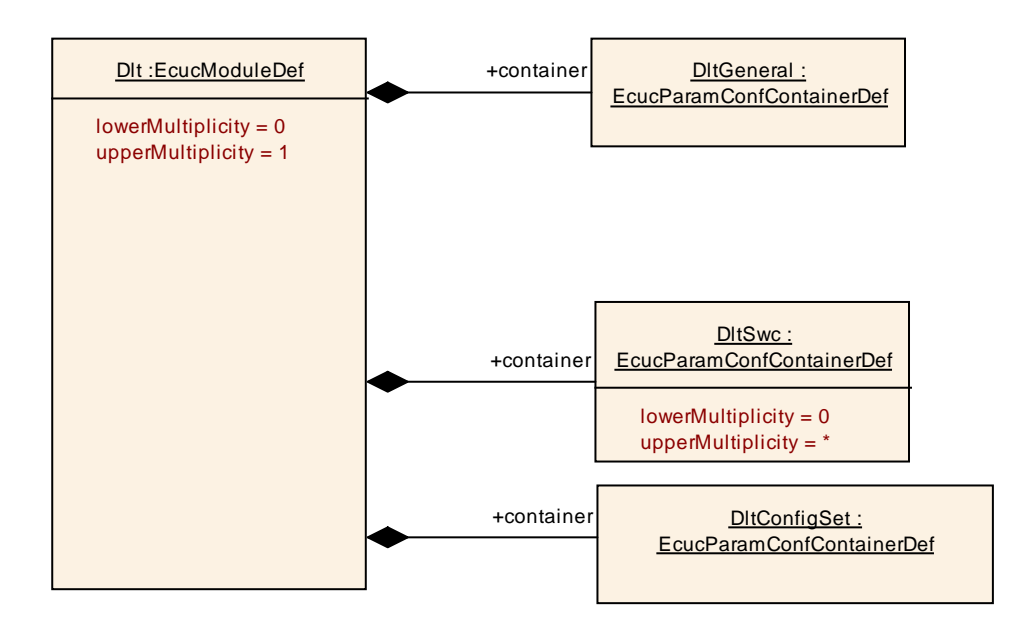

#### **10.1.2 DltGeneral**

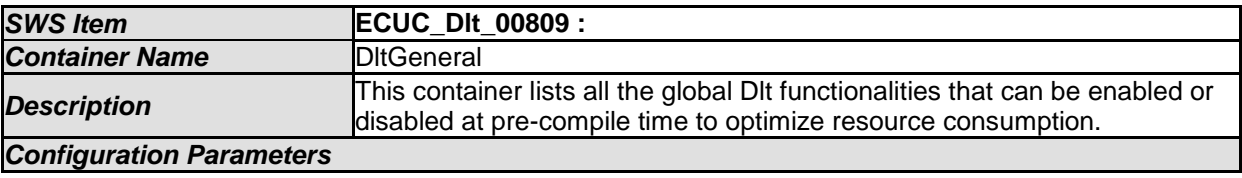

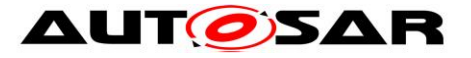

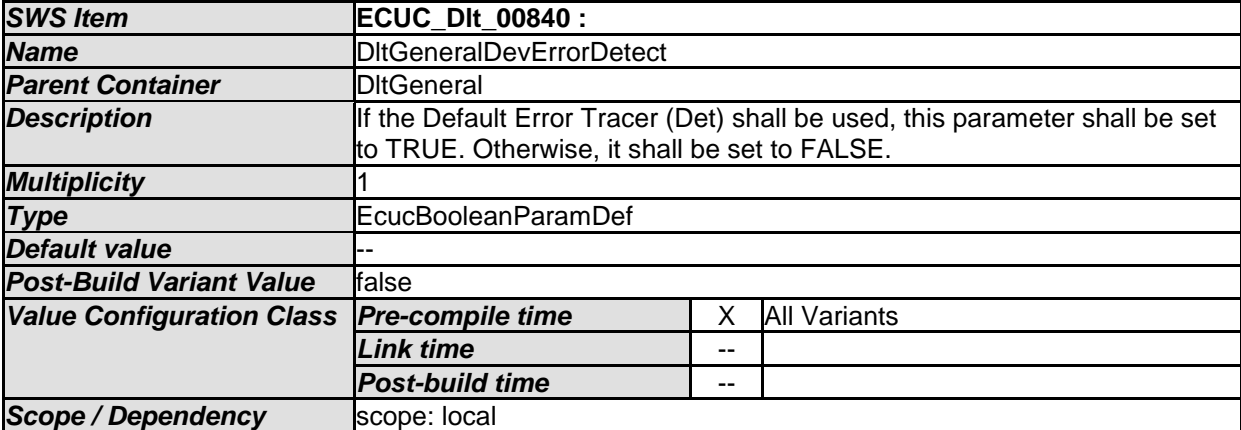

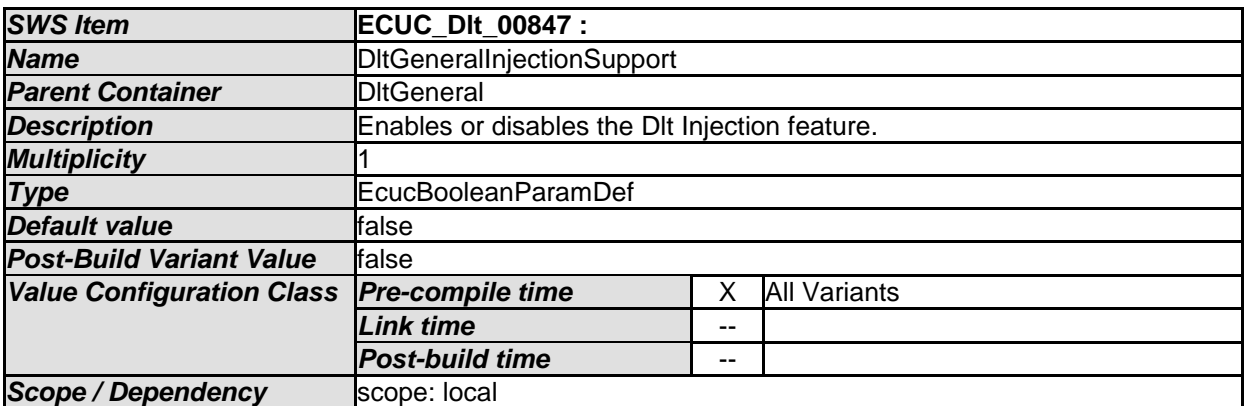

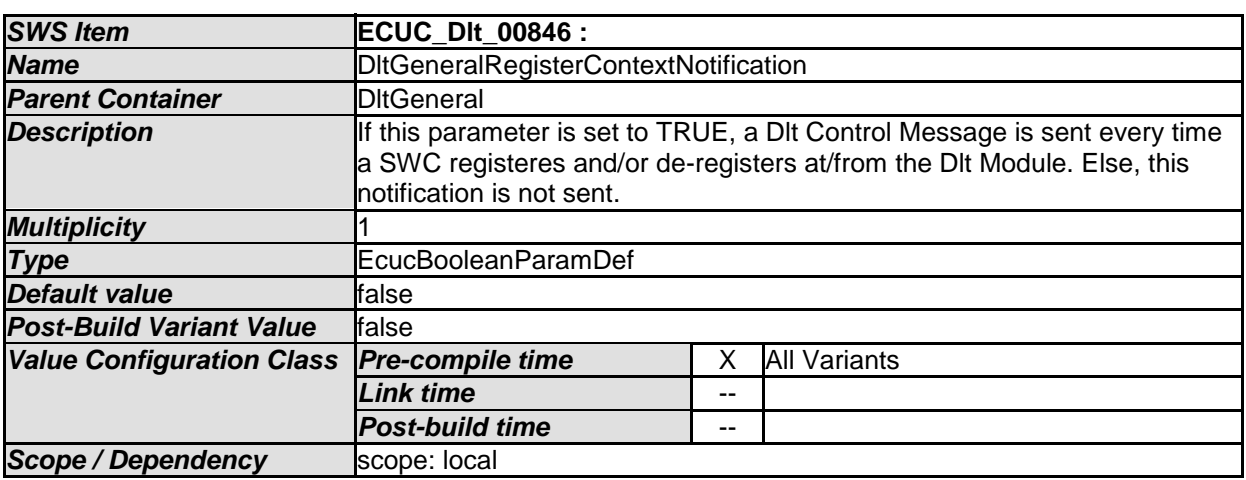

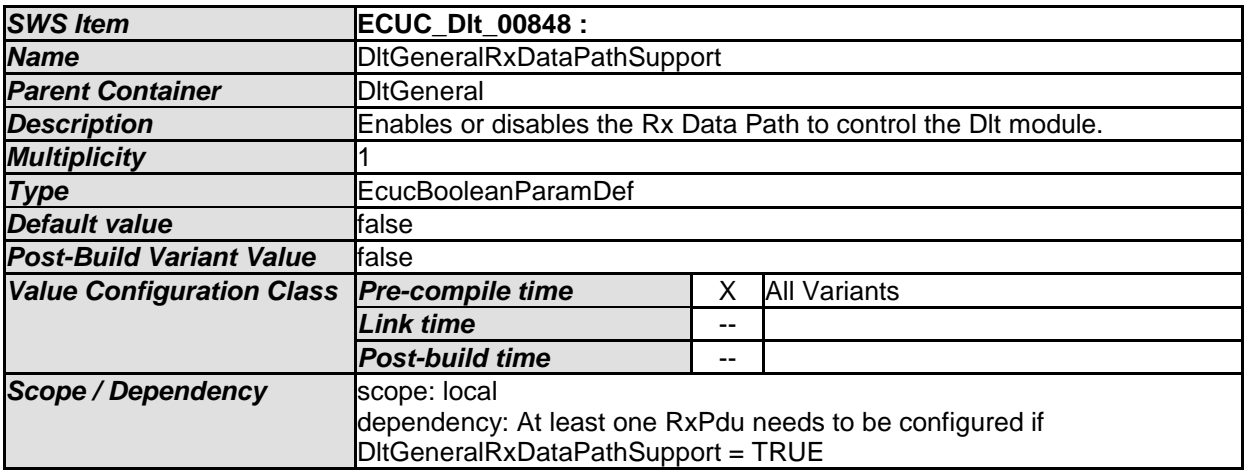

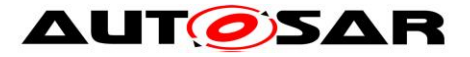

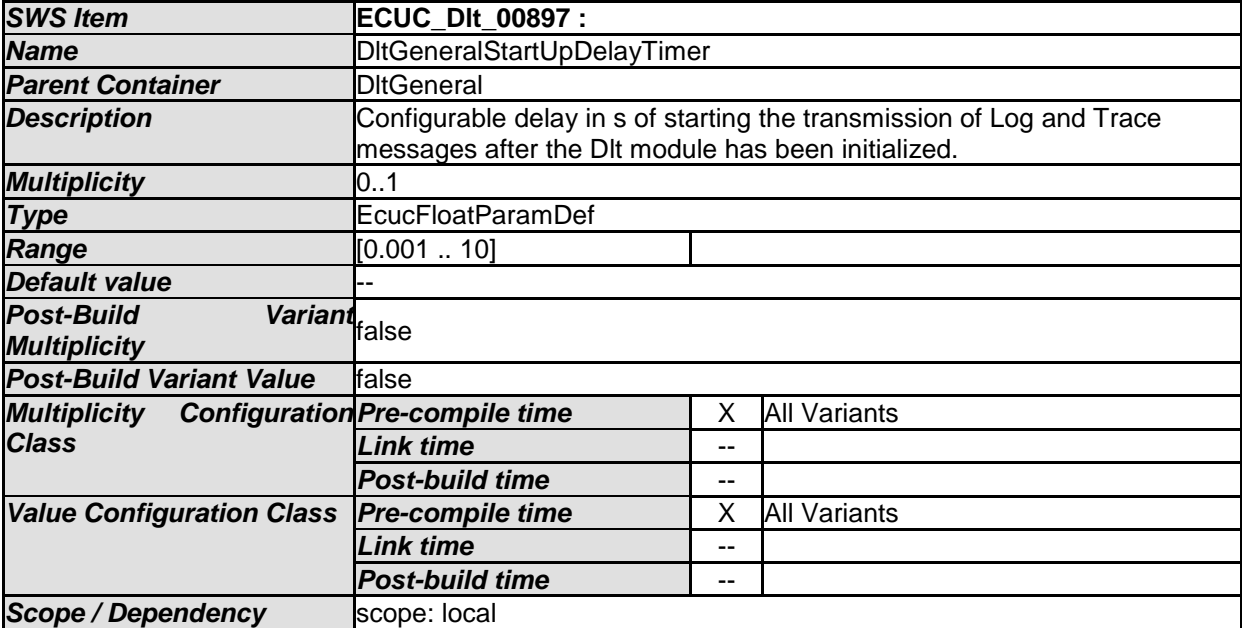

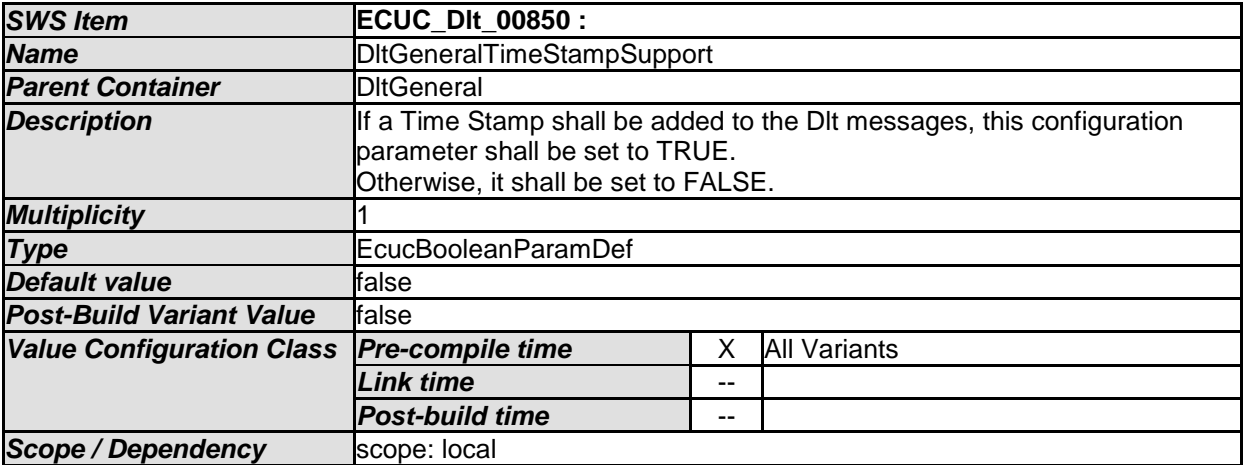

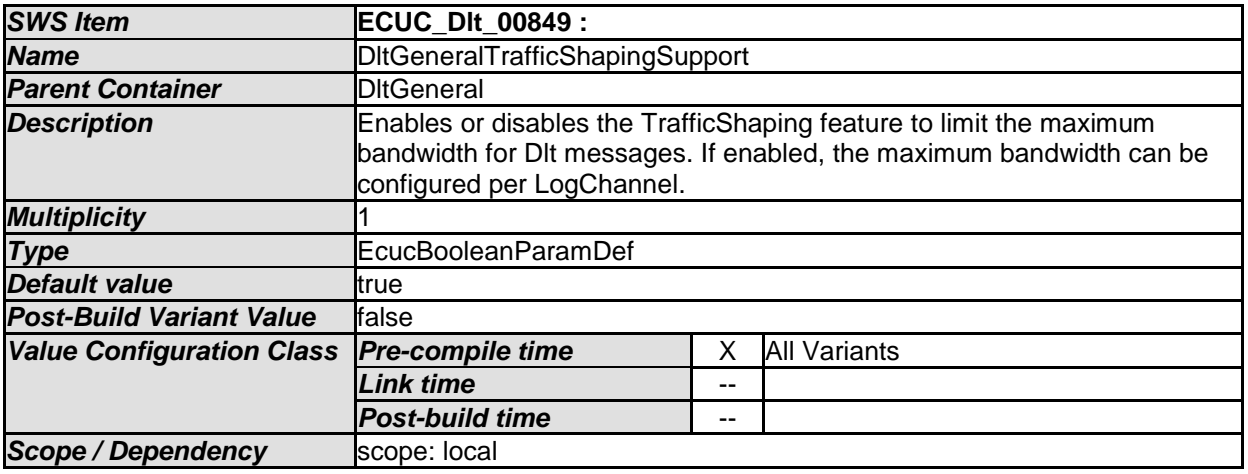

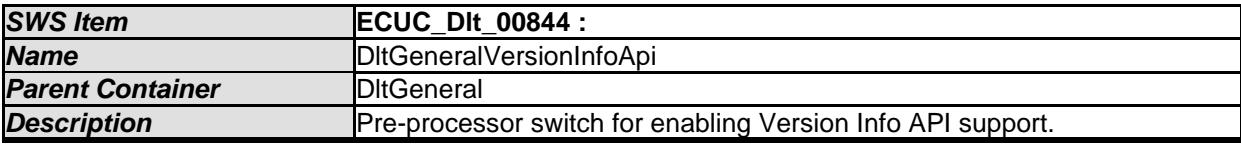

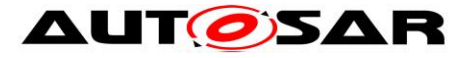

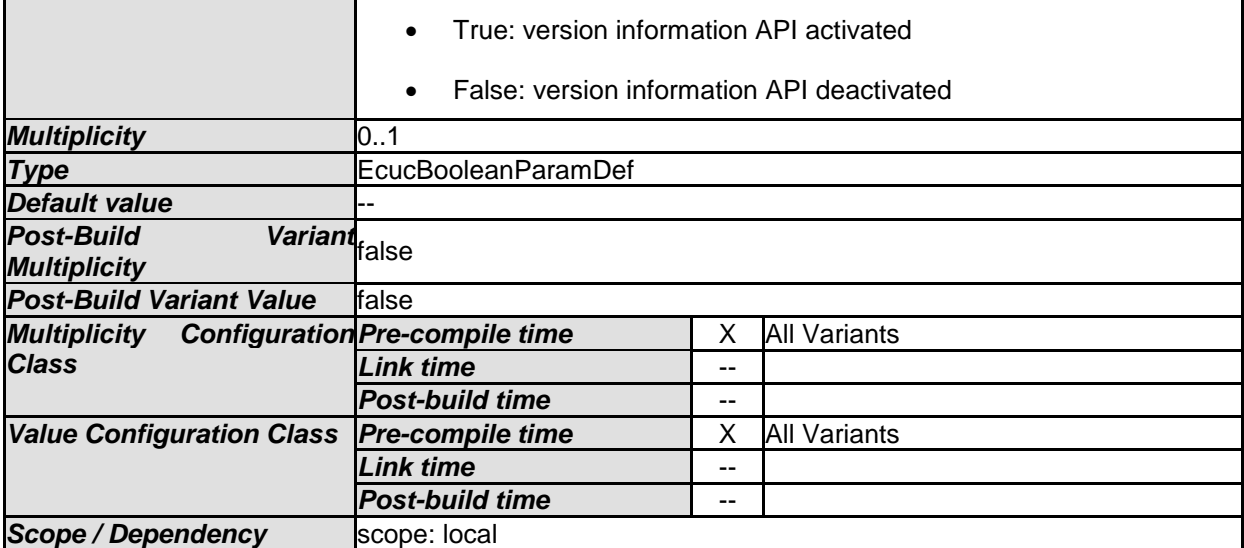

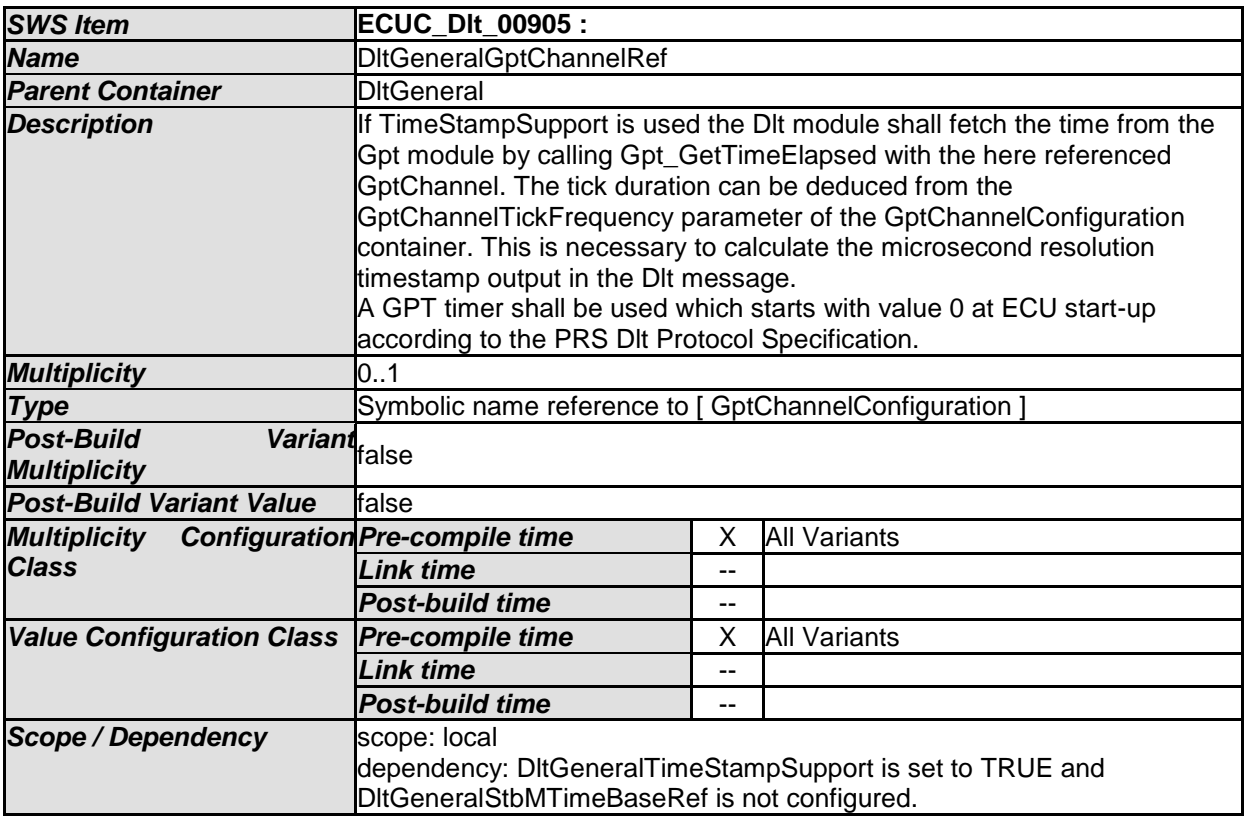

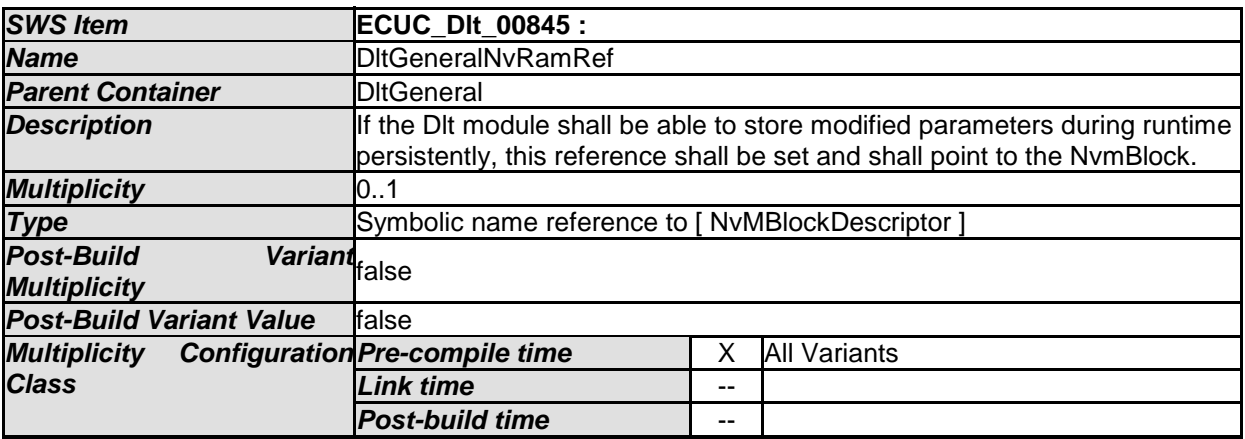

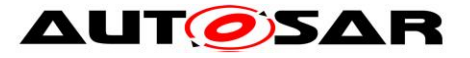

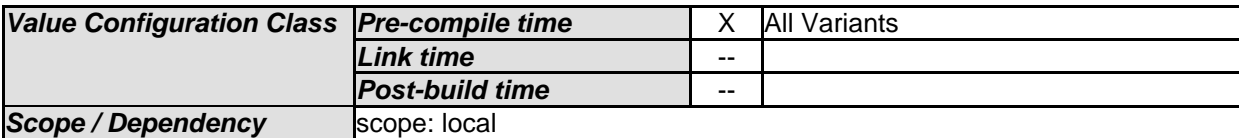

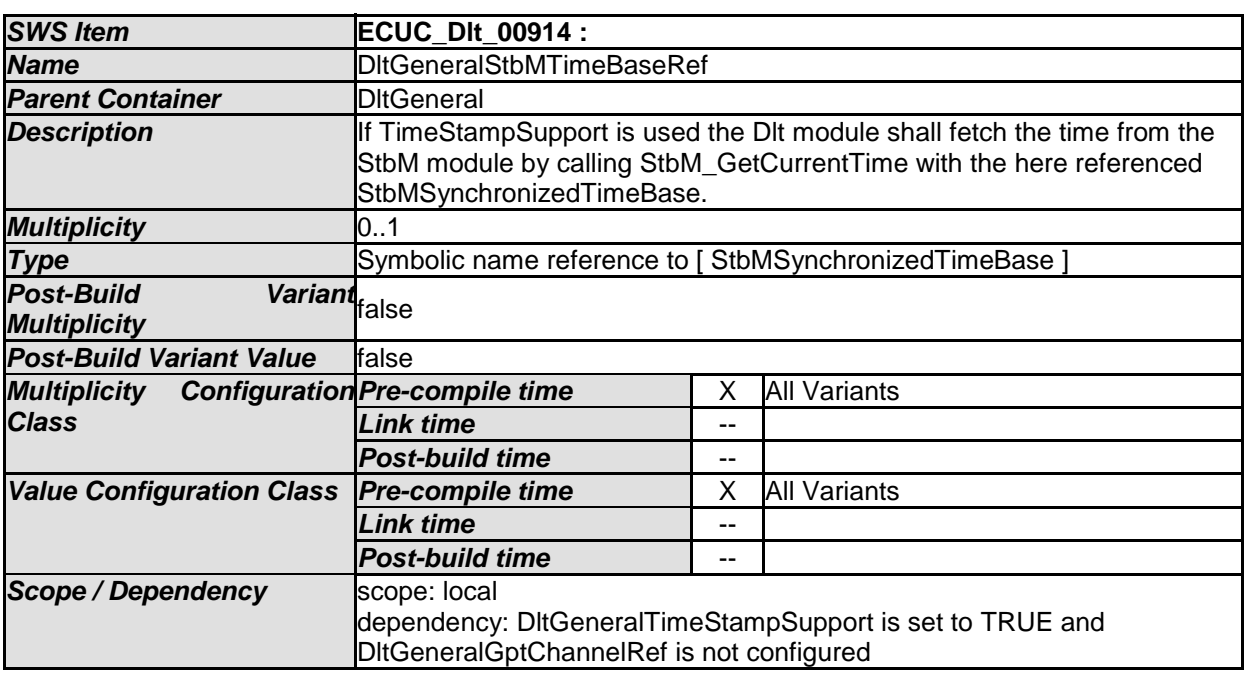

*No Included Containers* 

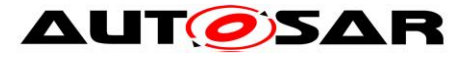

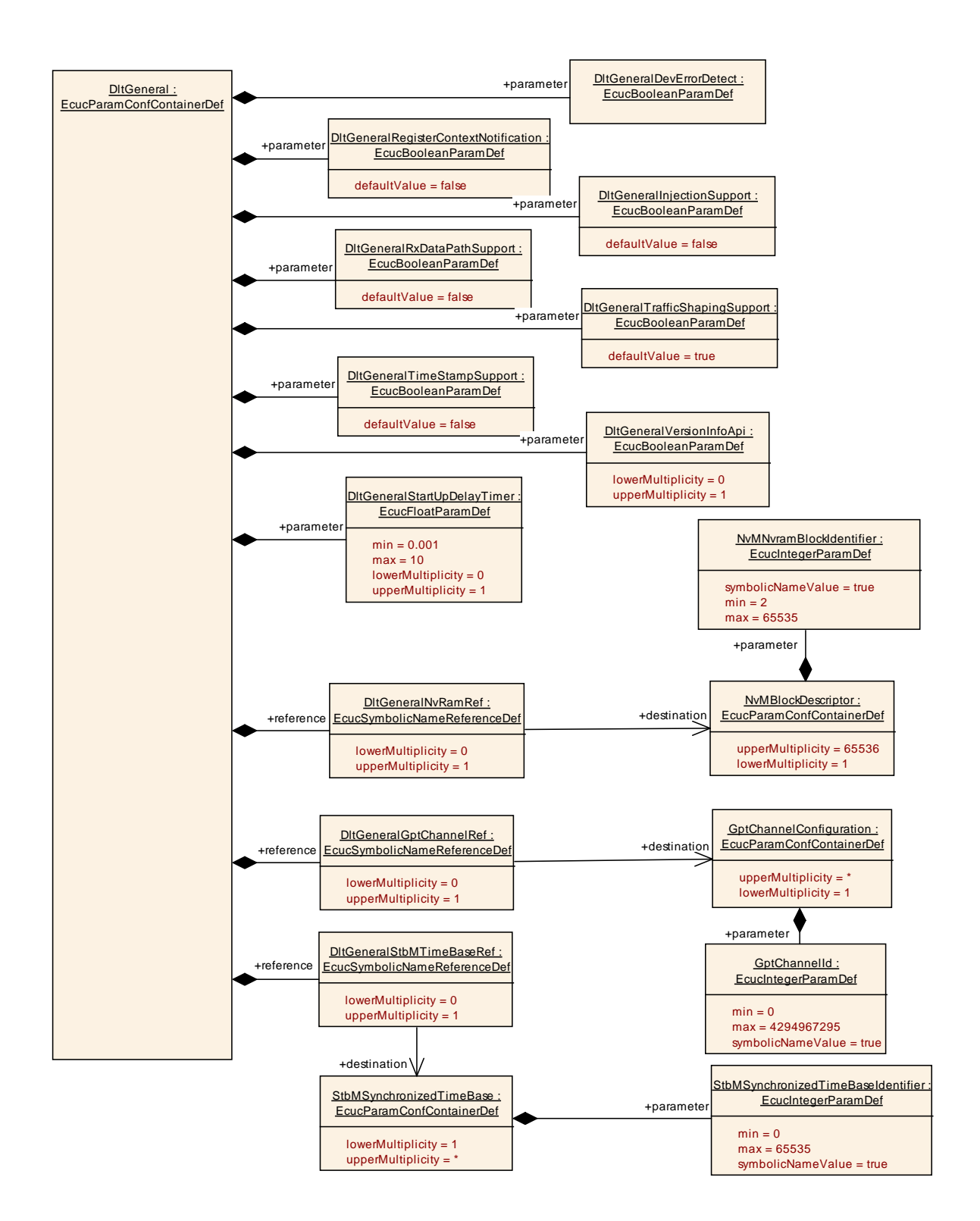

#### **10.1.3 DltSwc**

*SWS Item* **ECUC\_Dlt\_00856 :** 

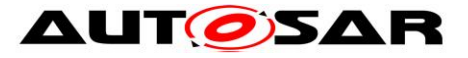

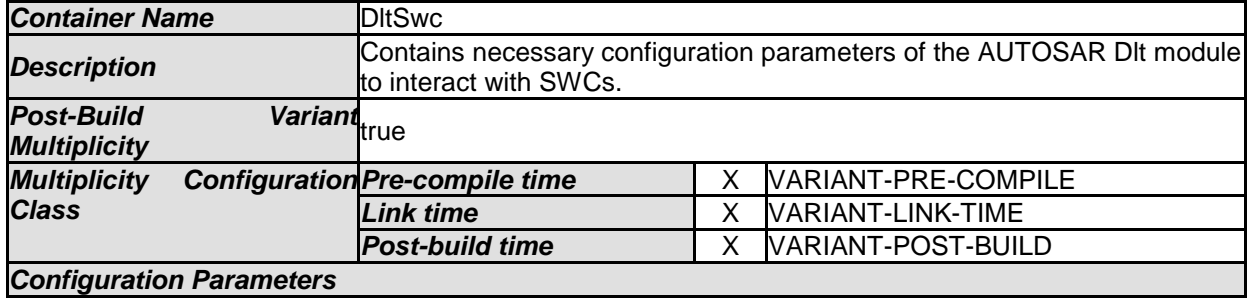

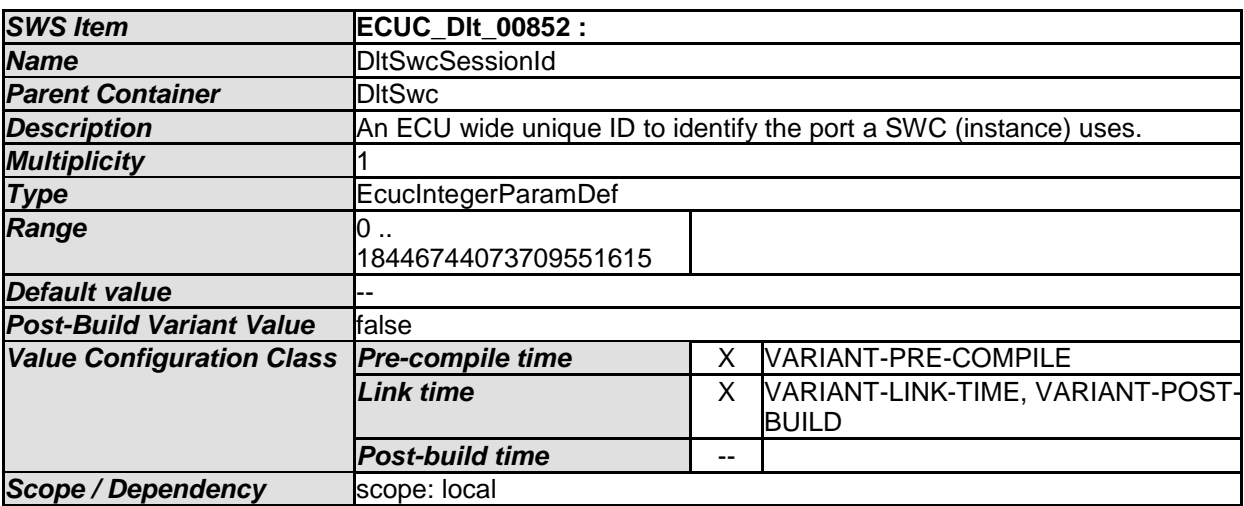

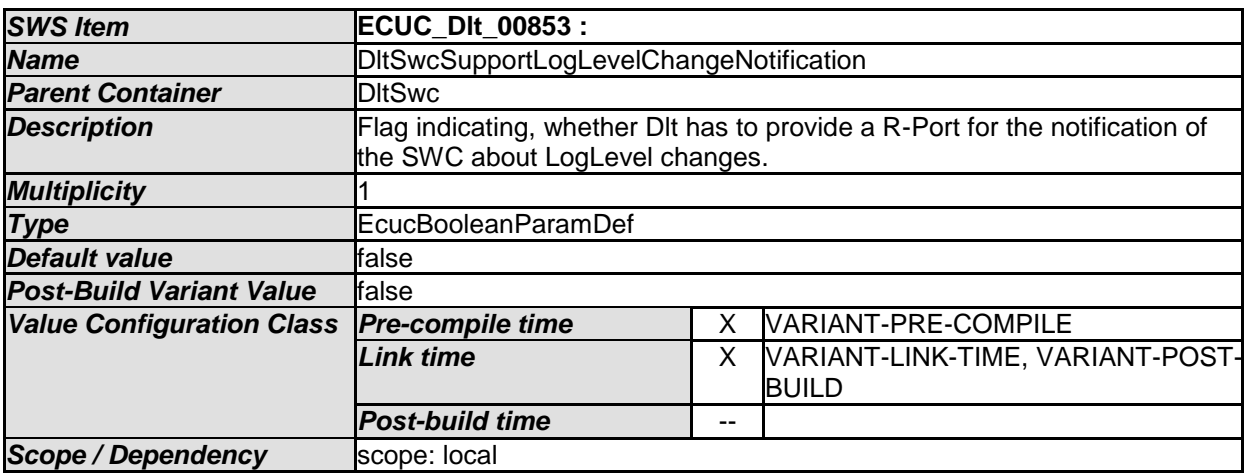

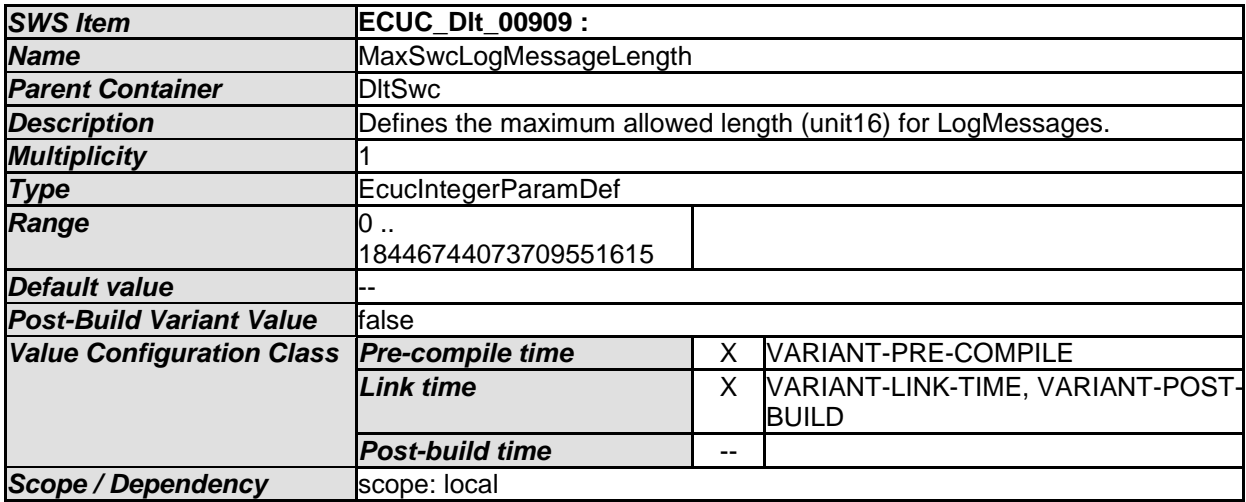

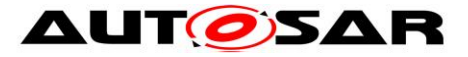

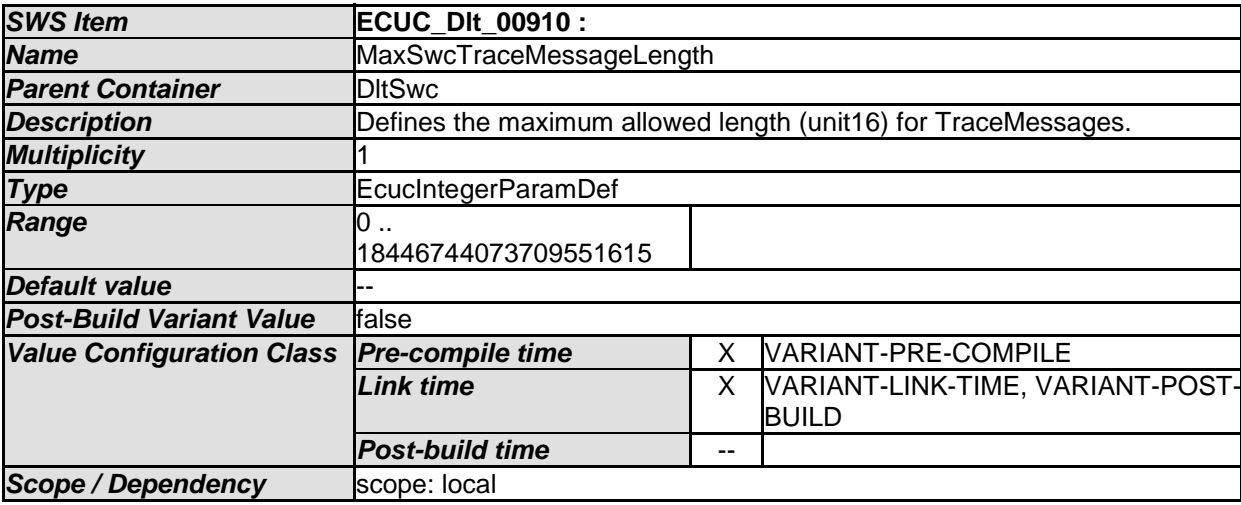

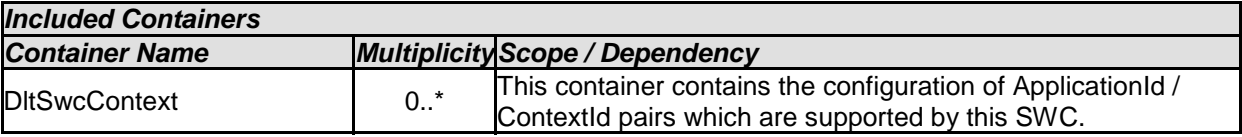

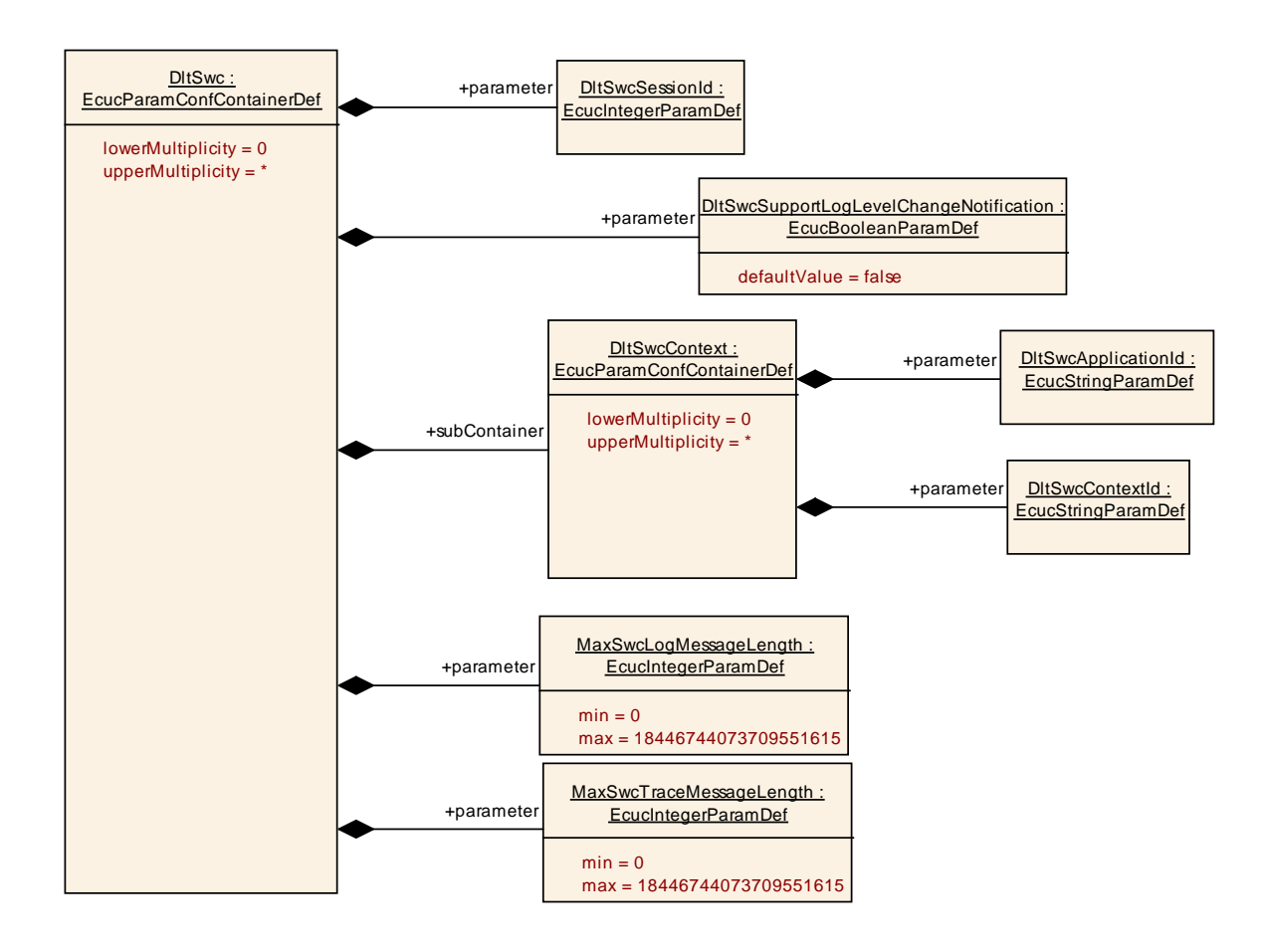

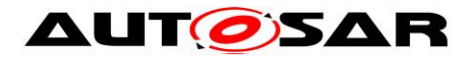

#### **10.1.4 DltSwcContext**

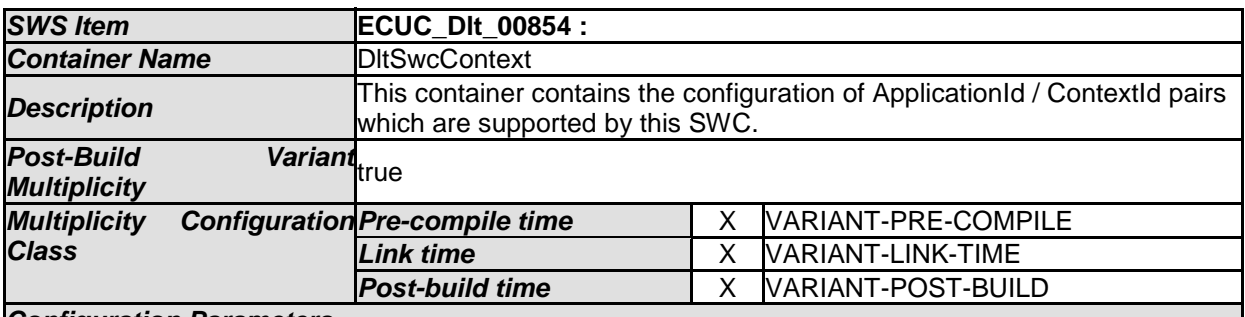

#### *Configuration Parameters*

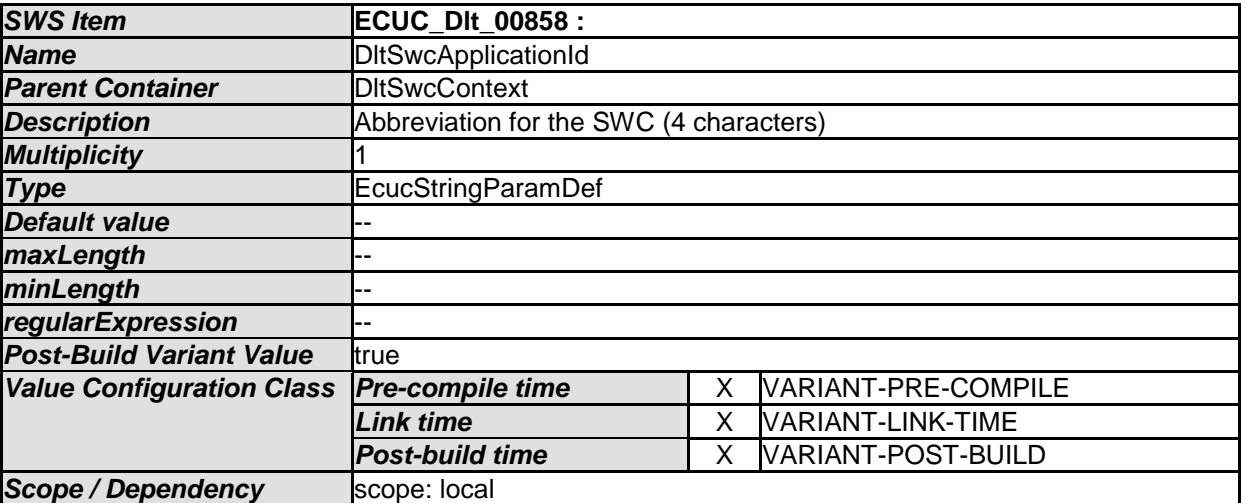

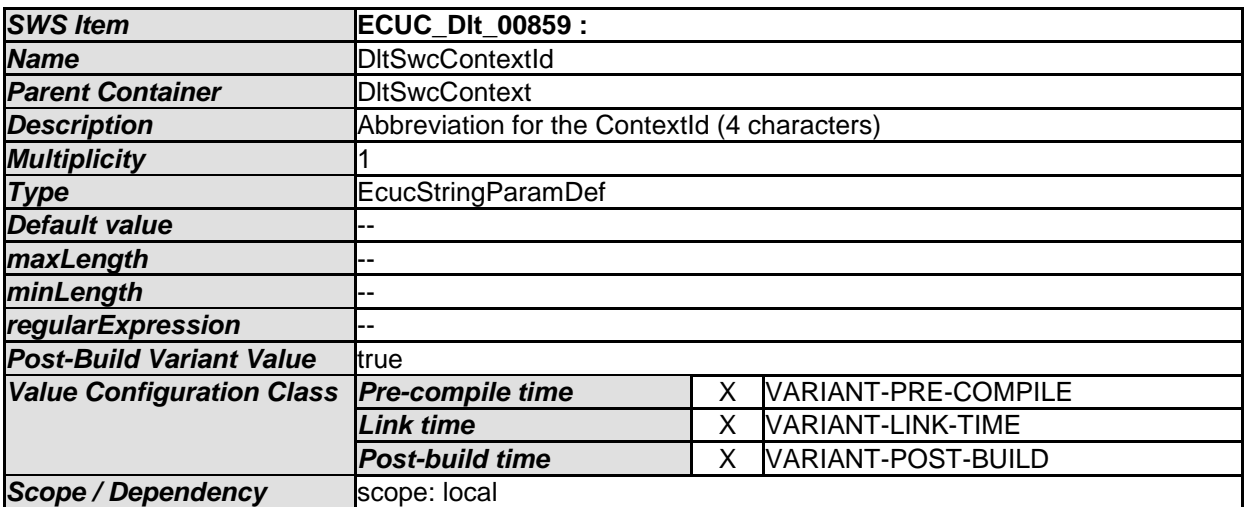

*No Included Containers* 

## **10.1.5 DltConfigSet**

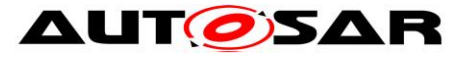

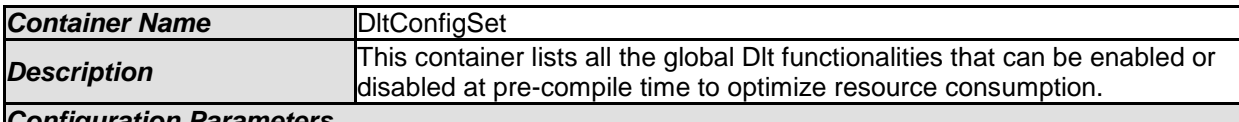

*Configuration Parameters* 

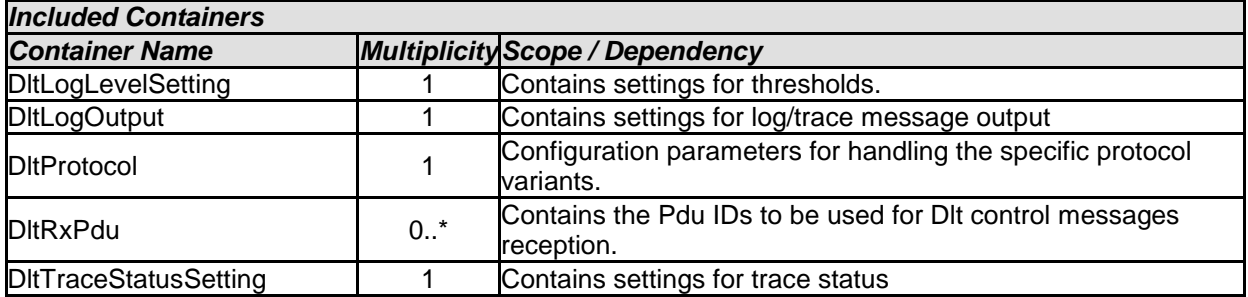

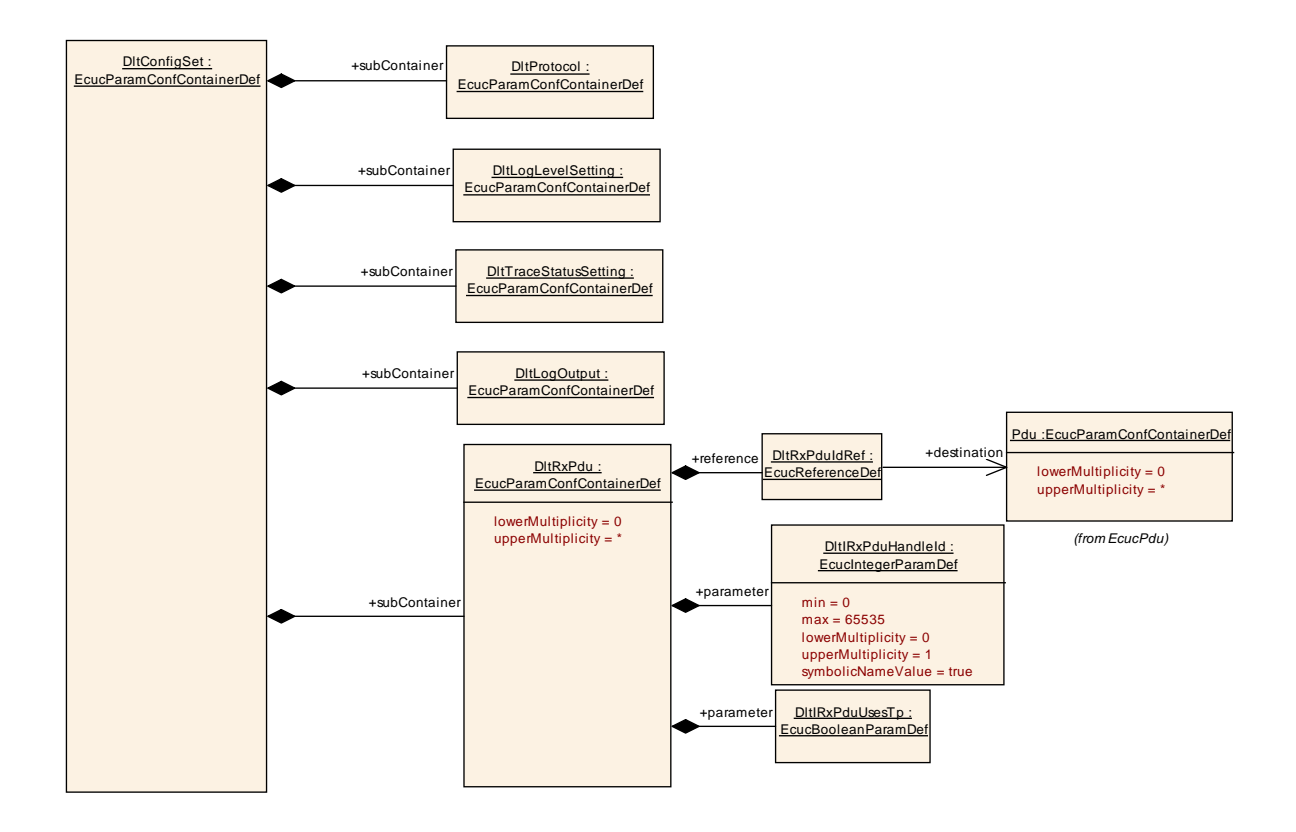

#### **10.1.6 DltProtocol**

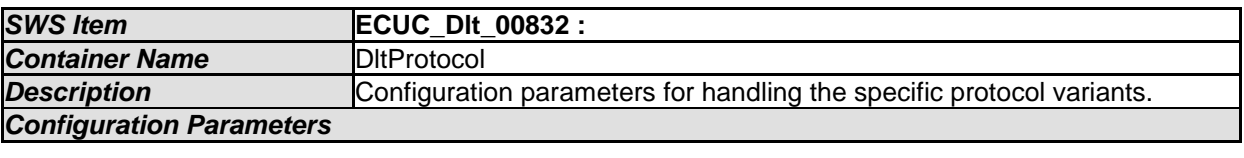

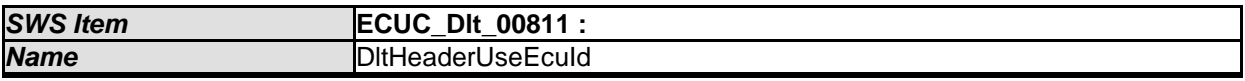

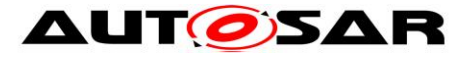

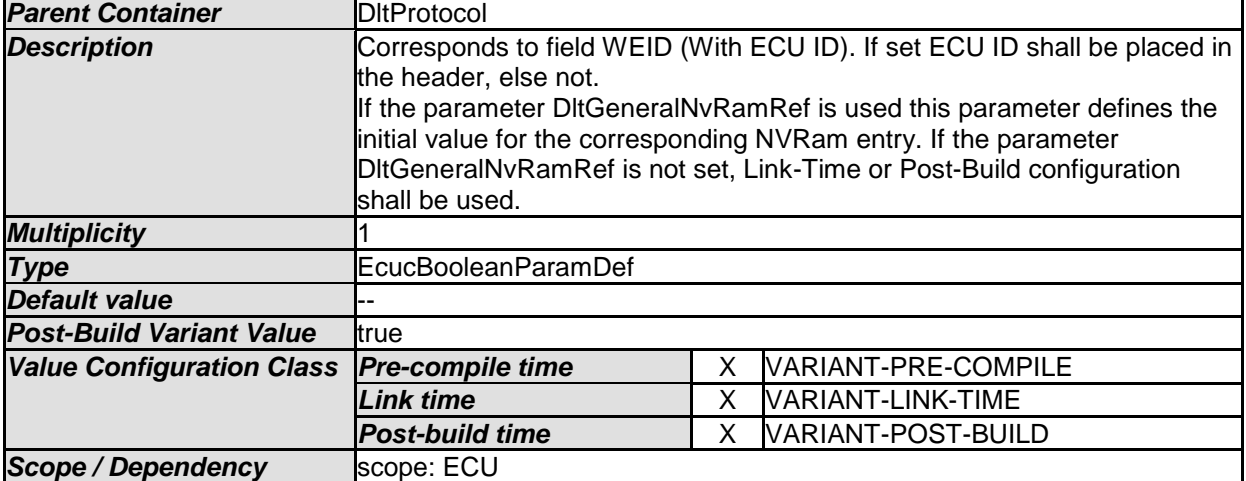

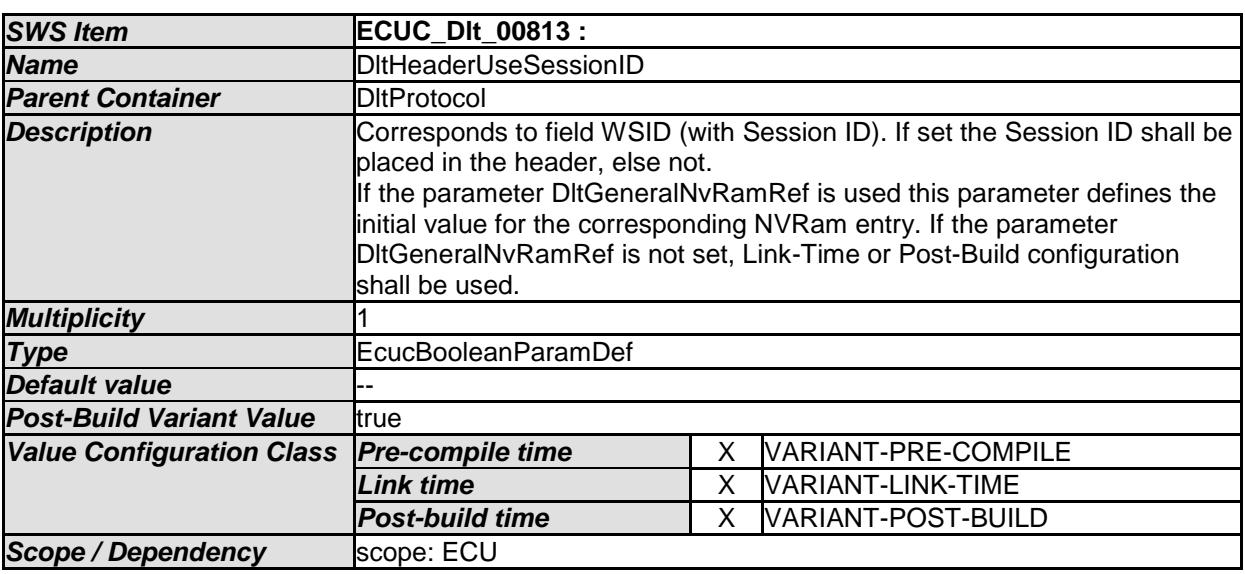

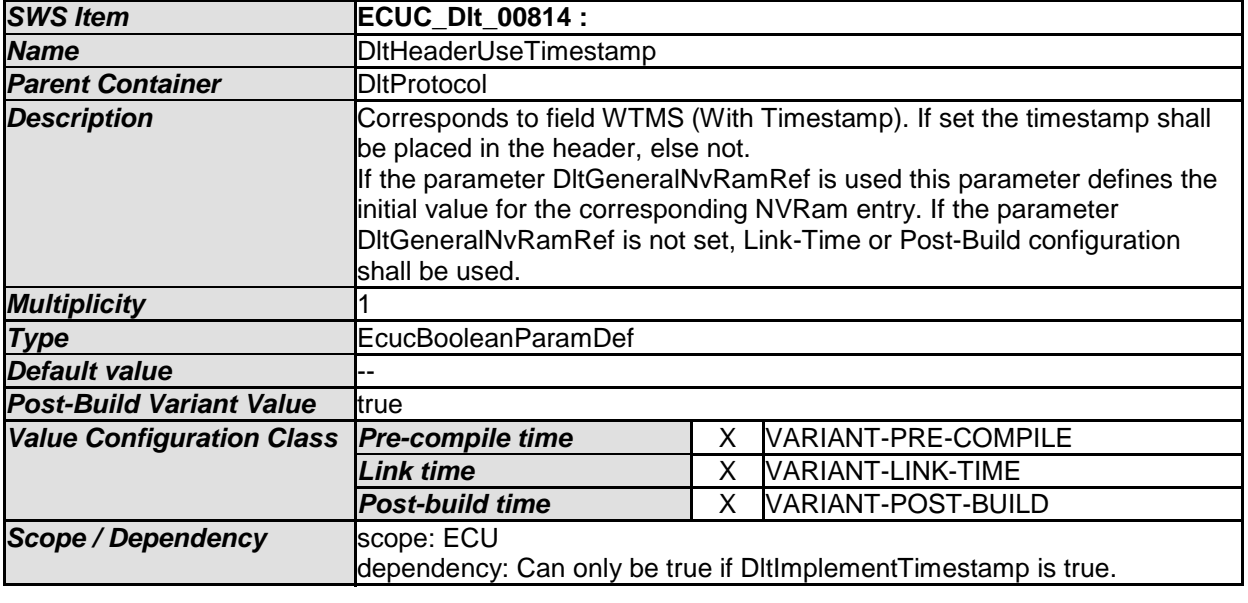

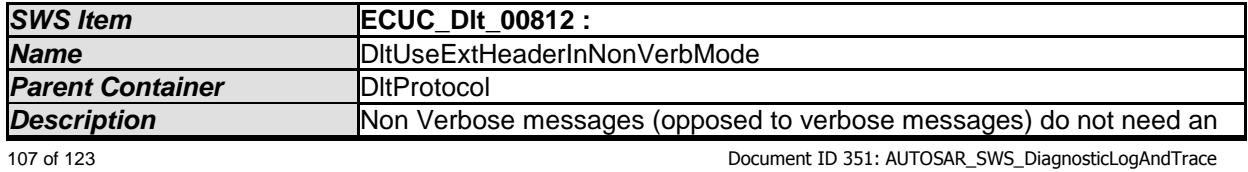

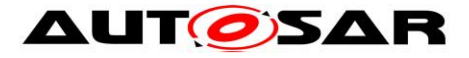

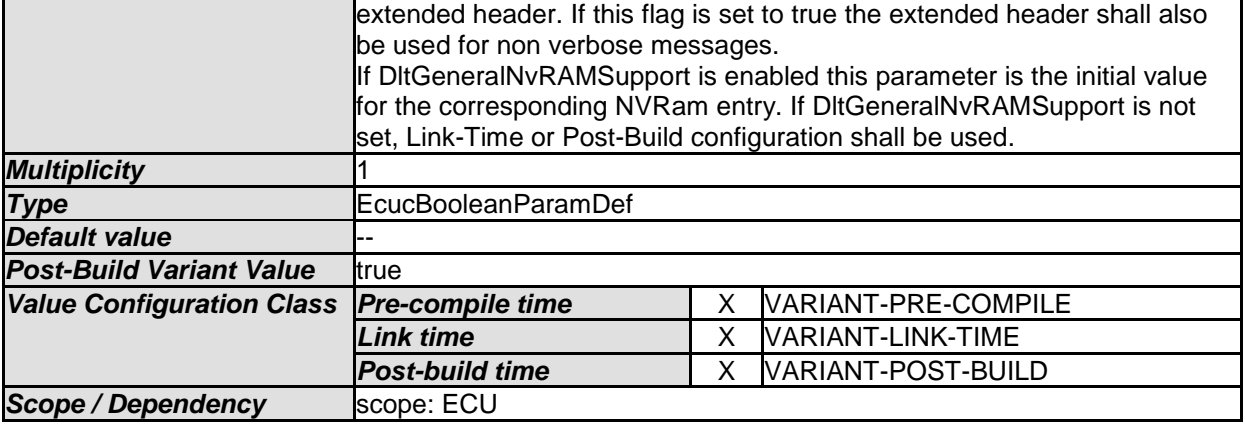

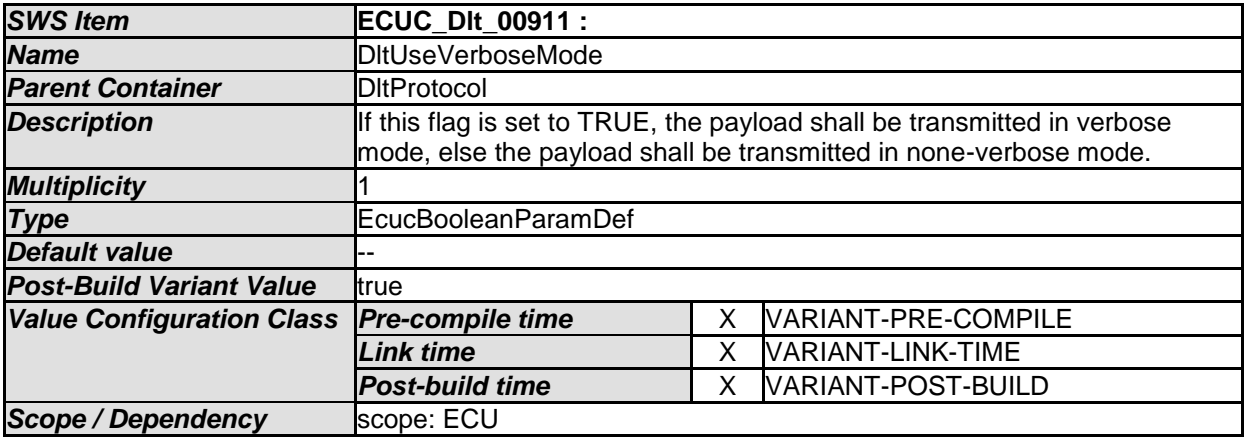

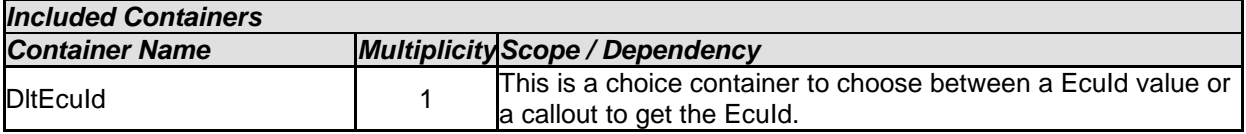
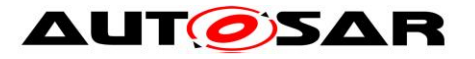

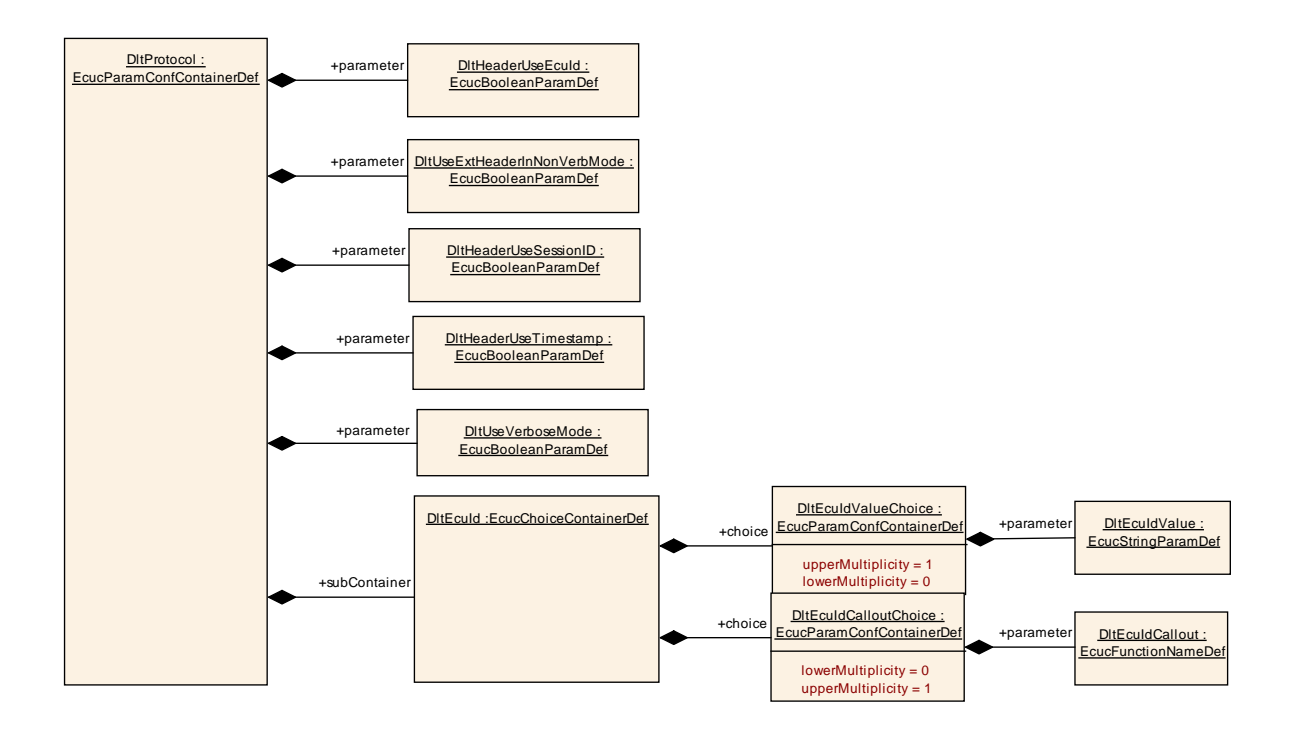

#### **10.1.7 DltEcuId**

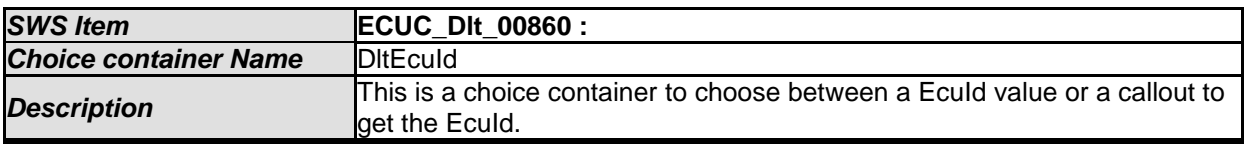

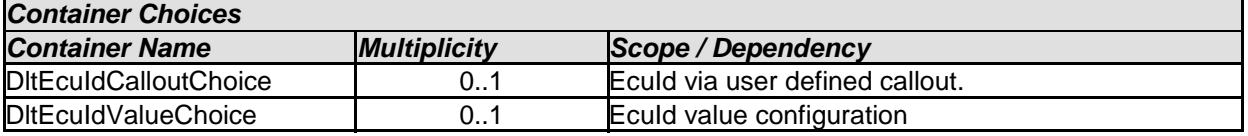

### **10.1.8 DltEcuIdCalloutChoice**

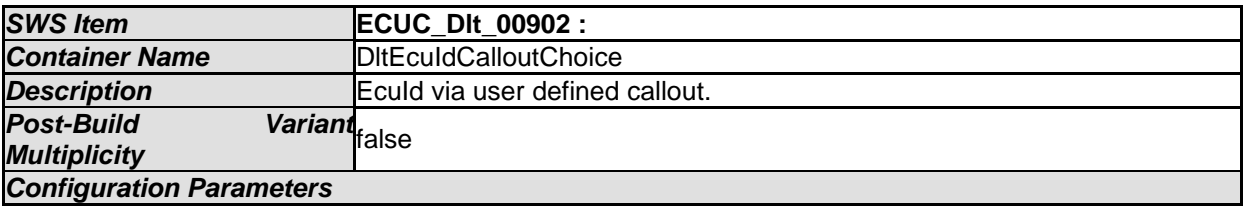

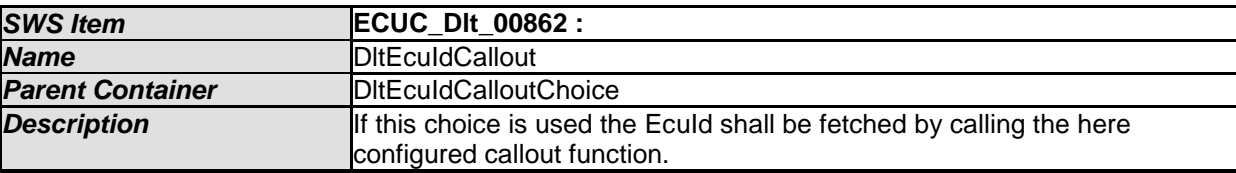

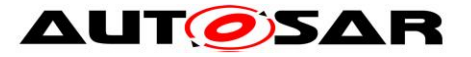

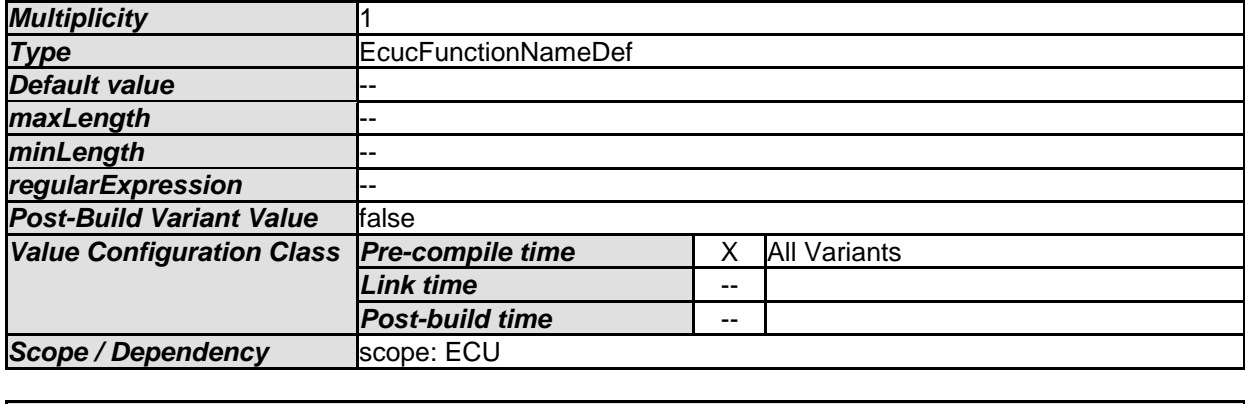

### **10.1.9 DltEcuIdValueChoice**

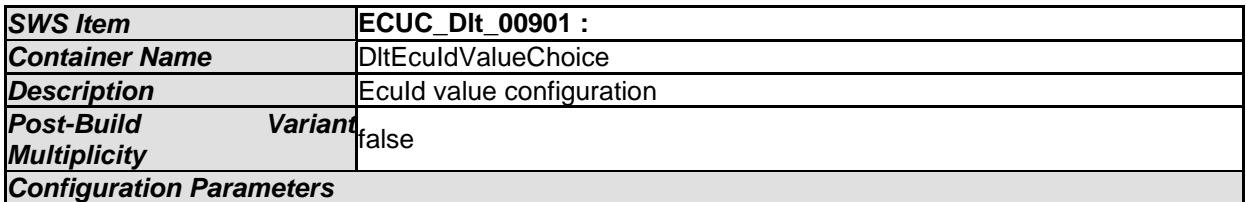

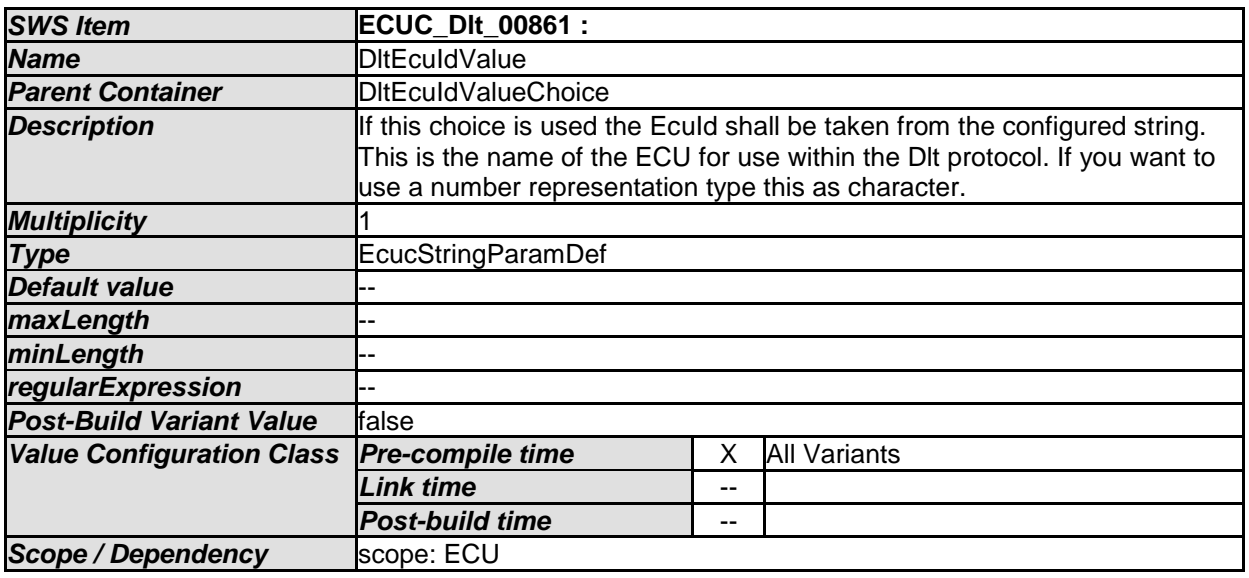

*No Included Containers* 

## **10.1.10 DltLogLevelSetting**

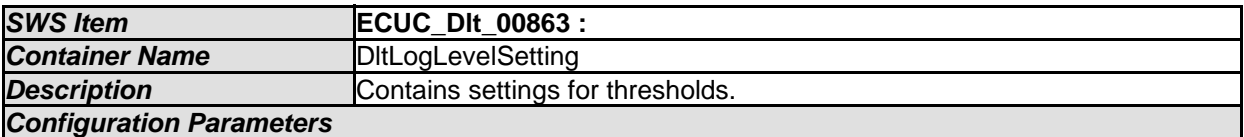

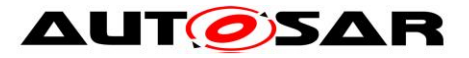

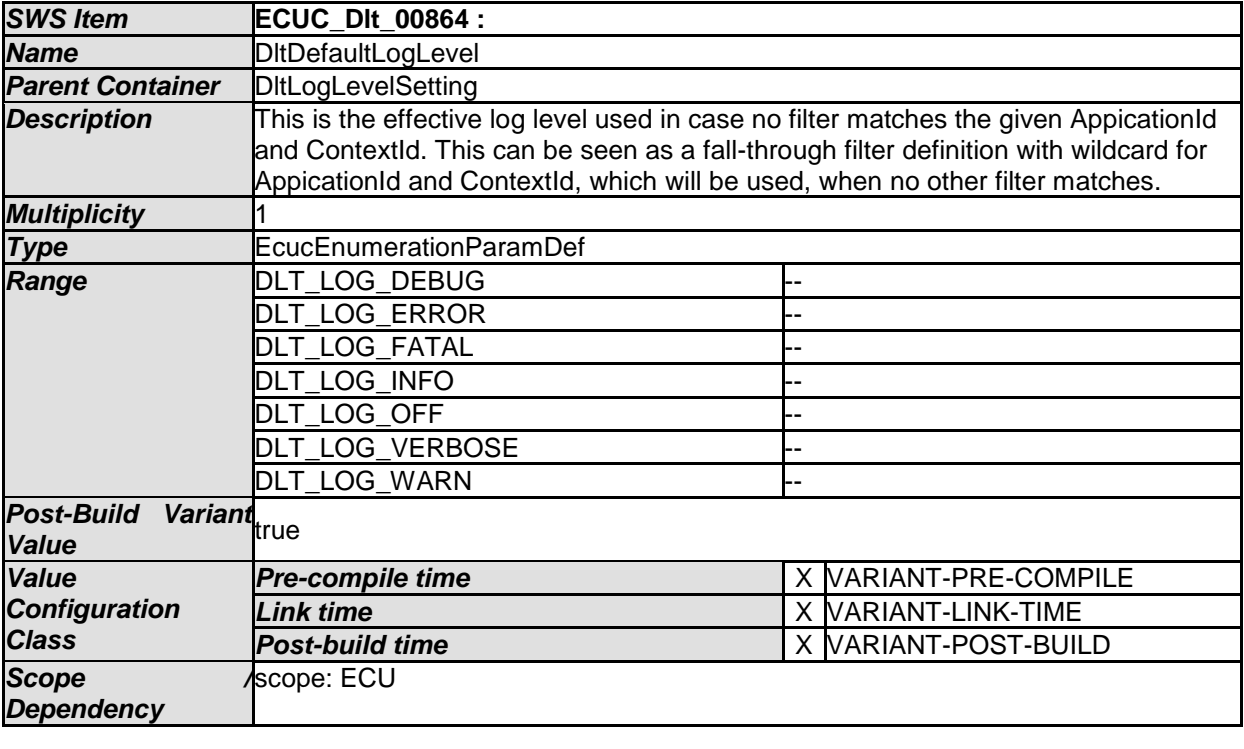

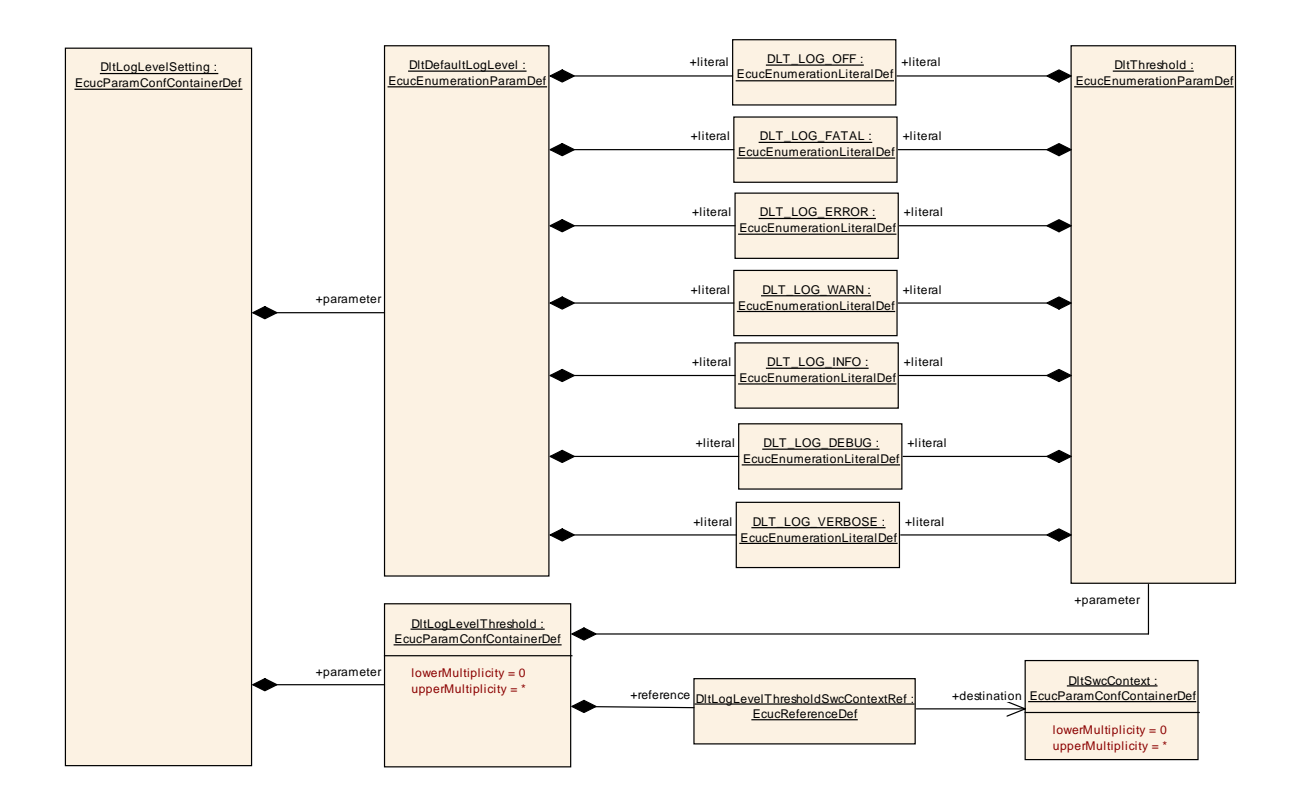

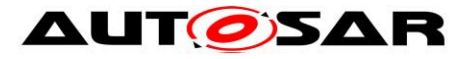

#### **10.1.11 DltLogChannelAssignment**

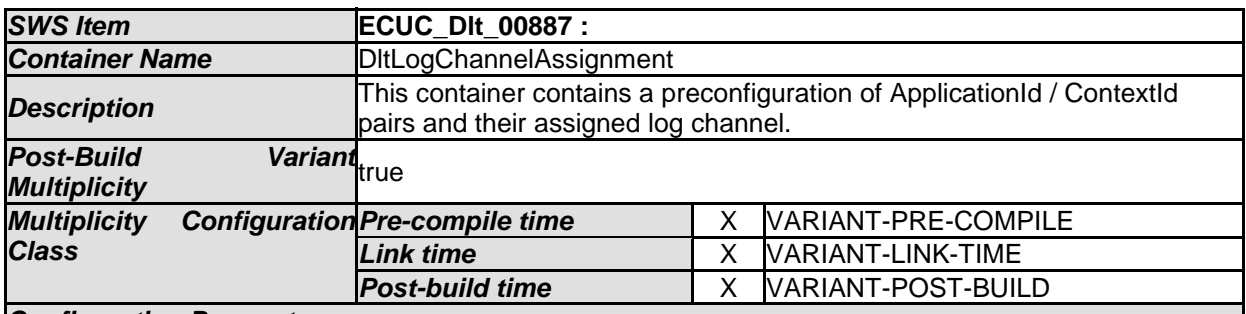

#### *Configuration Parameters*

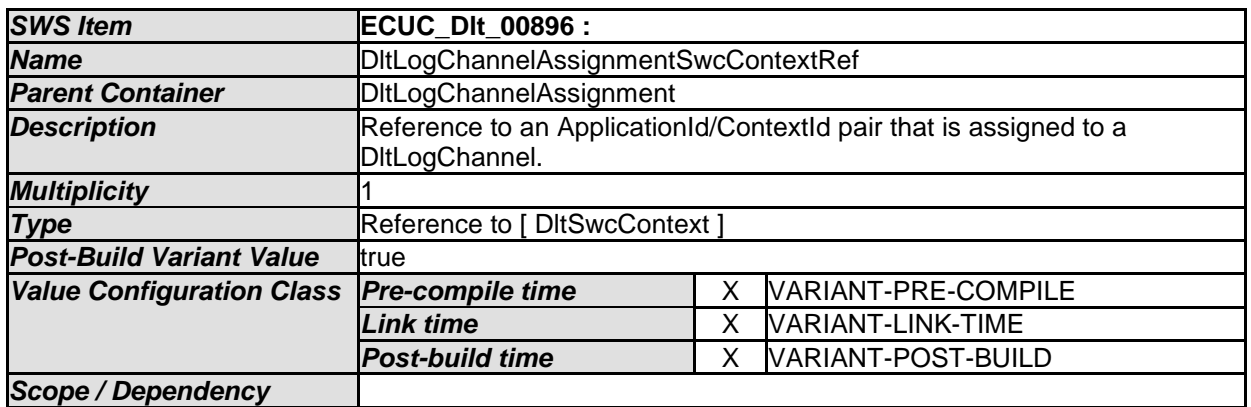

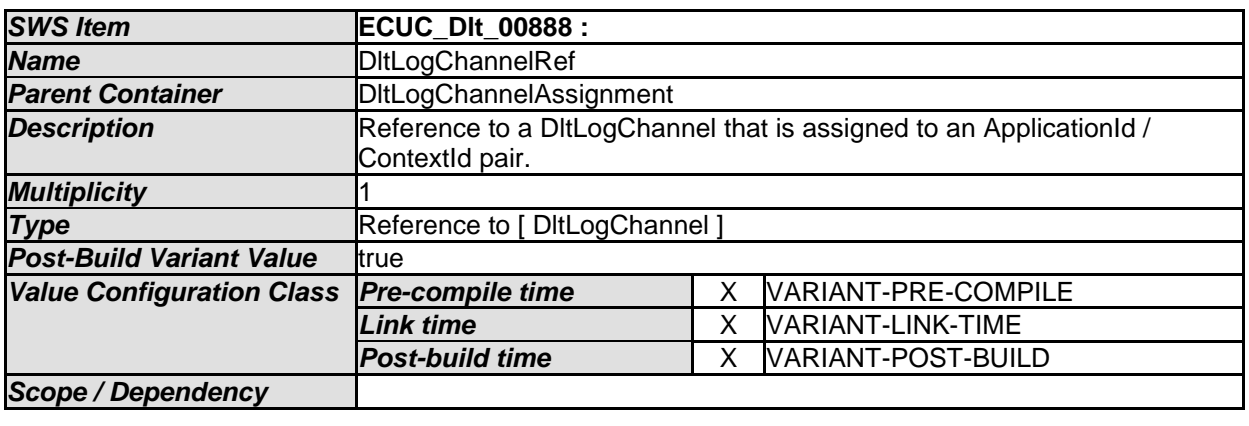

*No Included Containers* 

## **10.1.12 DltTraceStatusSetting**

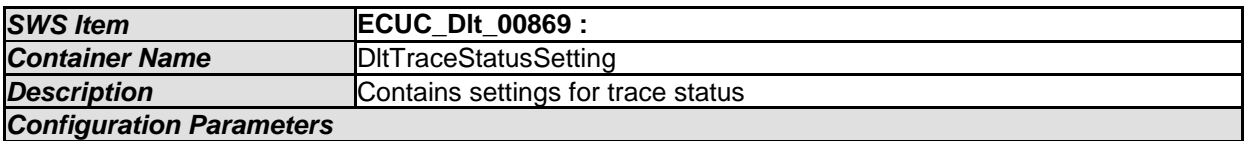

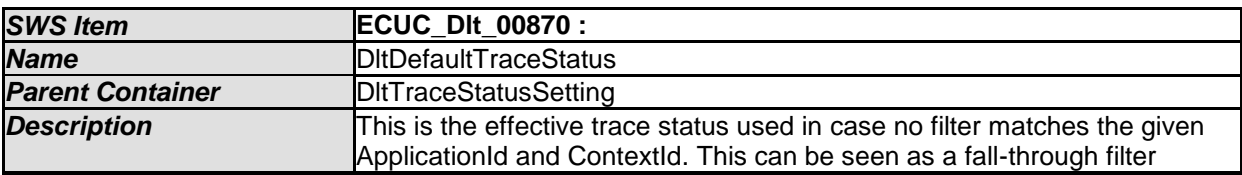

112 of 123 Document ID 351: AUTOSAR\_SWS\_DiagnosticLogAndTrace - AUTOSAR confidential -

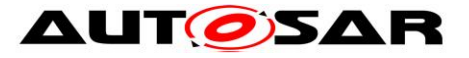

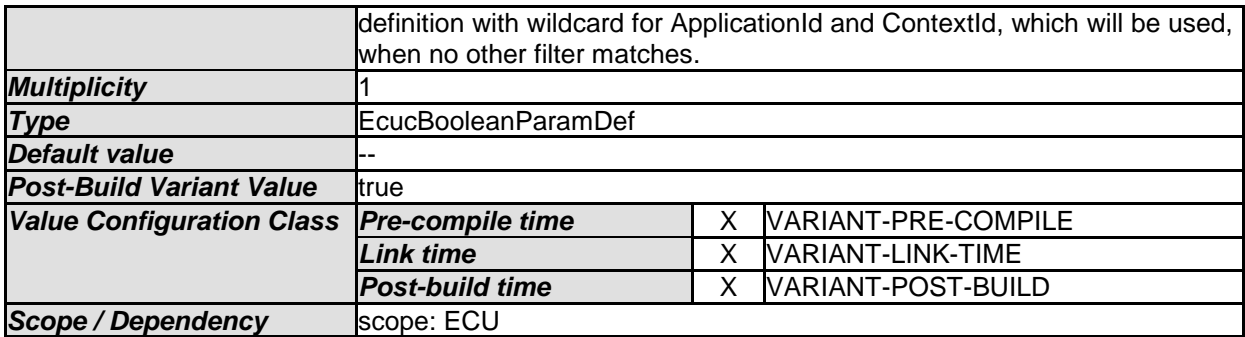

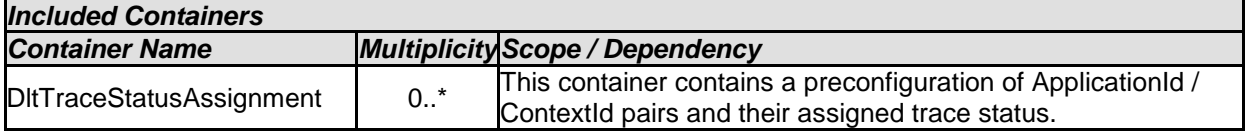

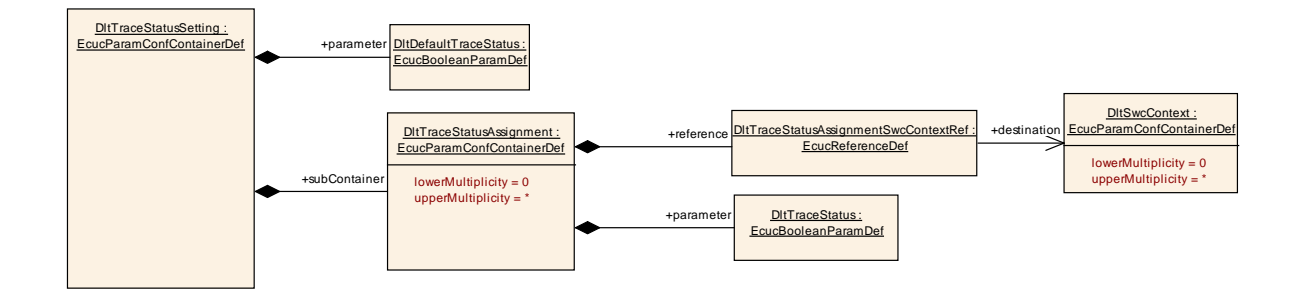

## **10.1.13 DltTraceStatusAssignment**

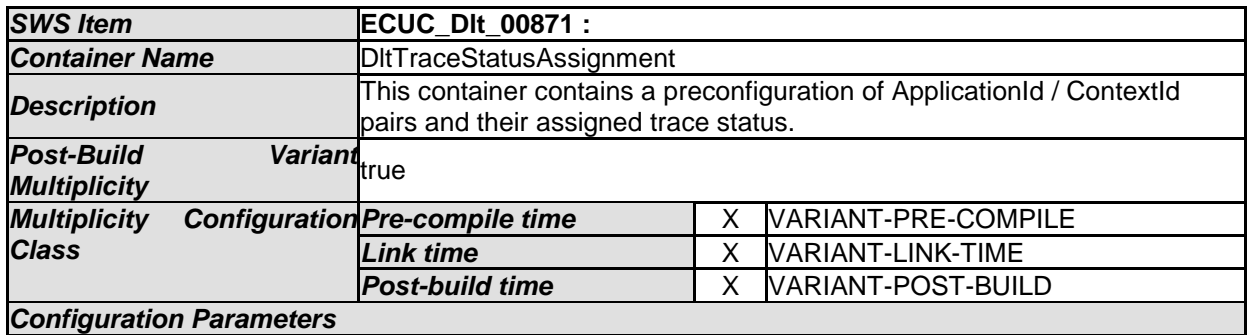

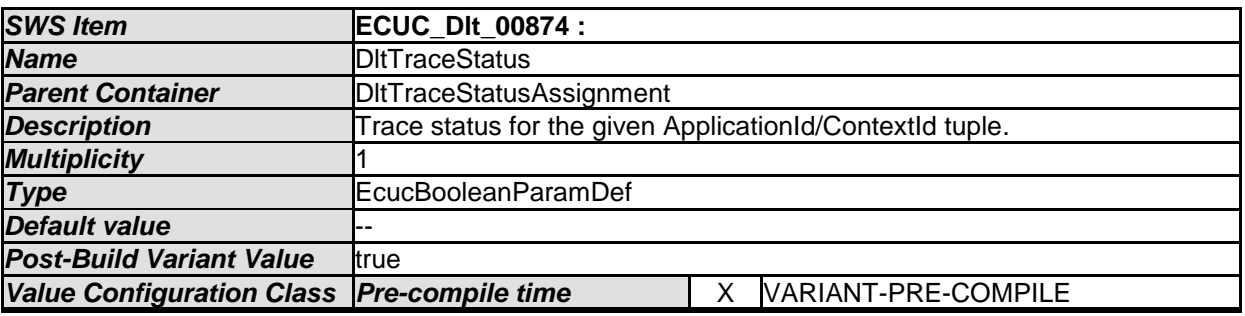

- AUTOSAR confidential -

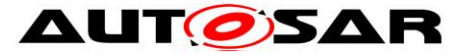

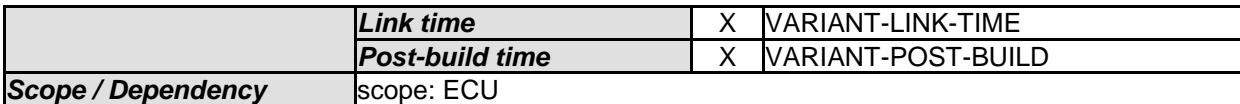

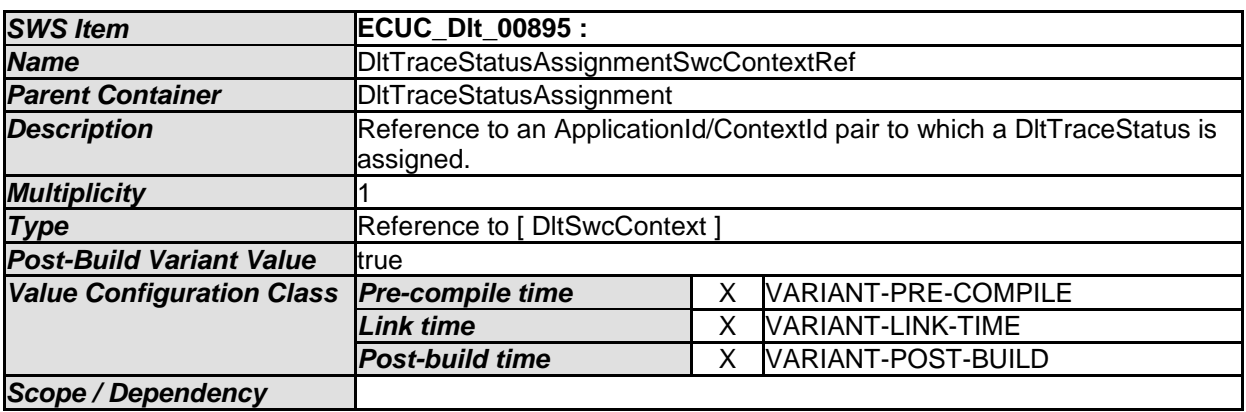

## **10.1.14 DltLogOutput**

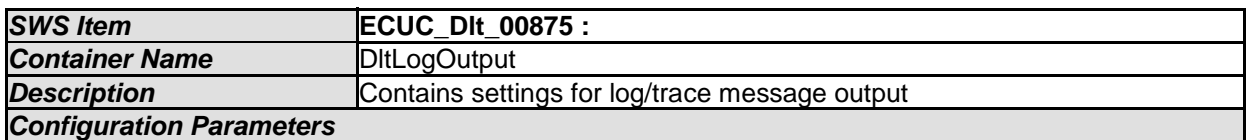

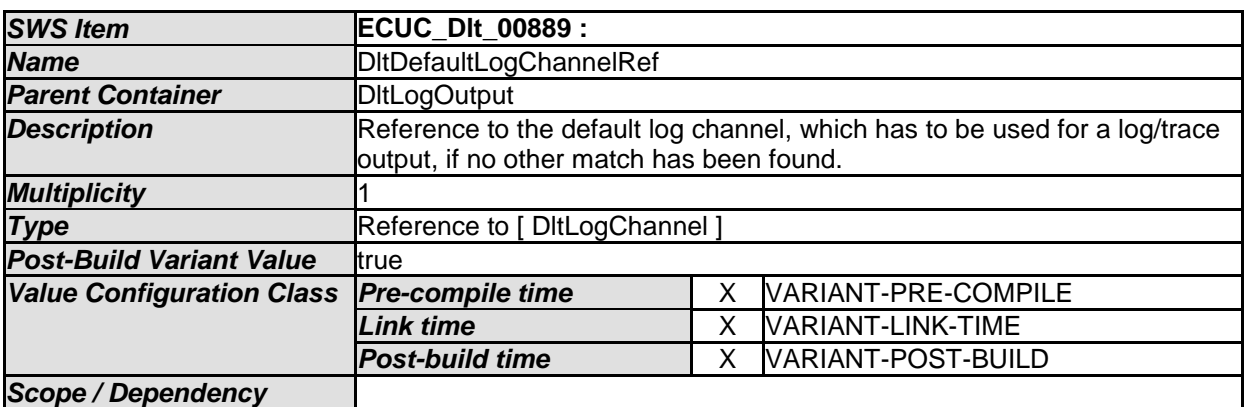

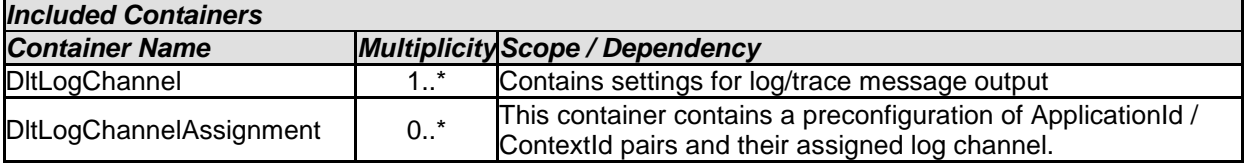

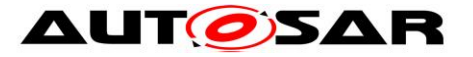

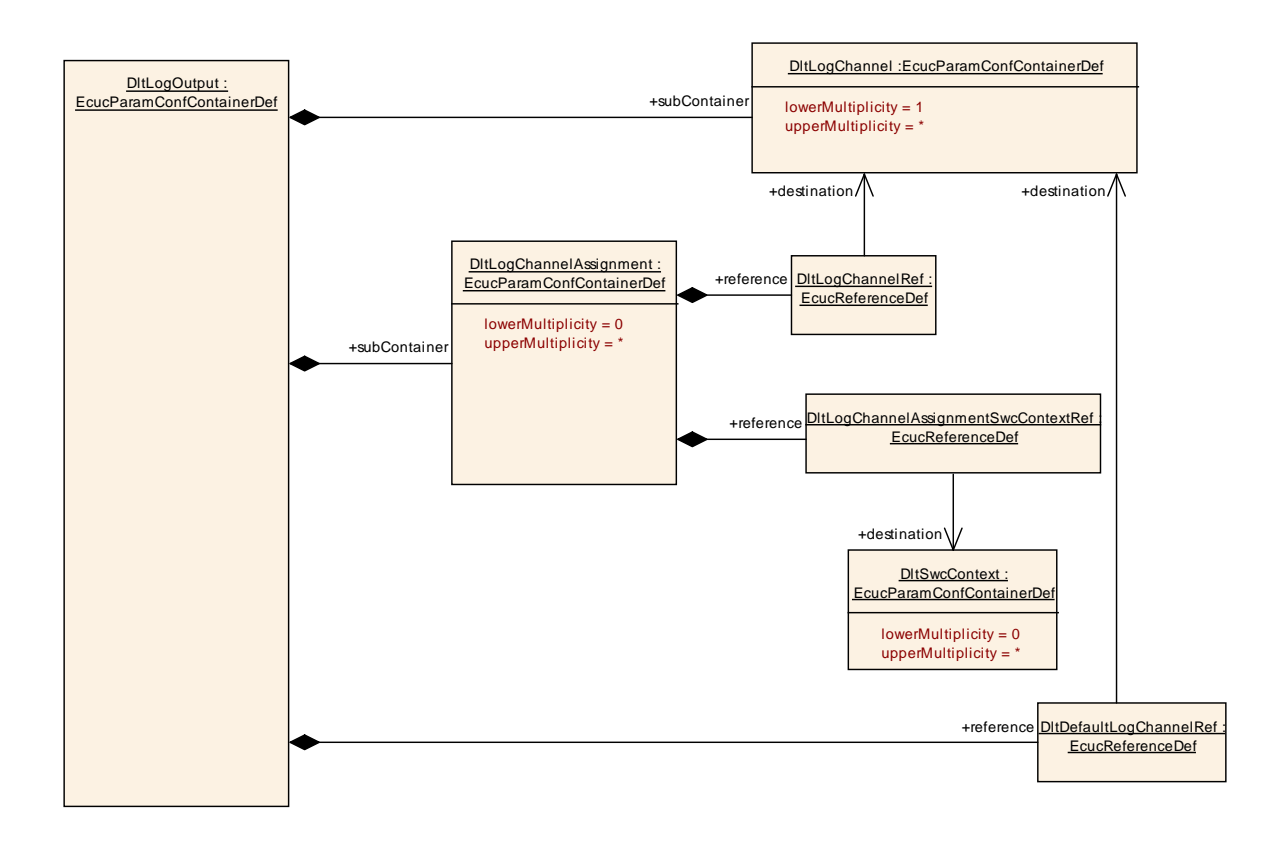

# **10.1.15 DltLogChannel**

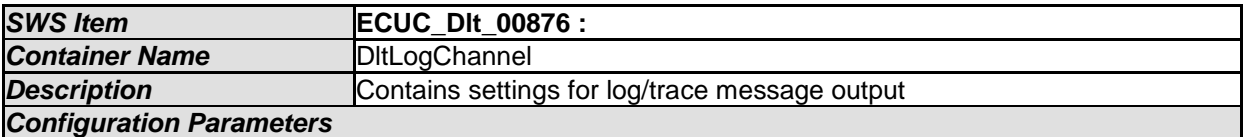

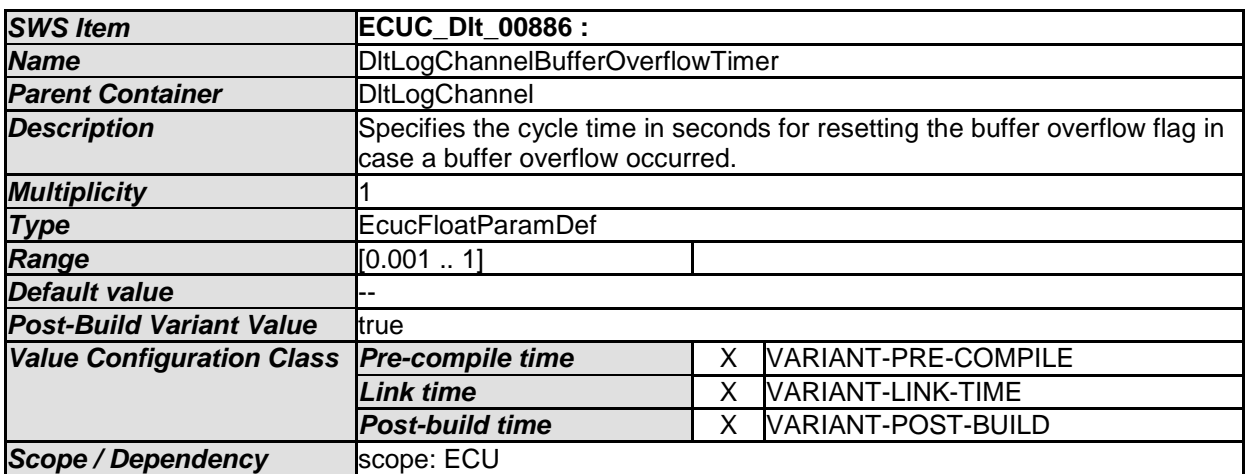

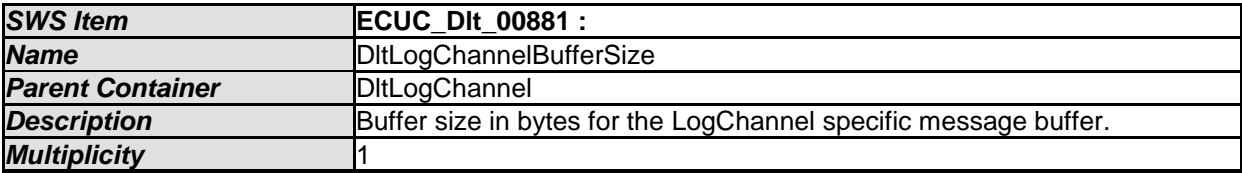

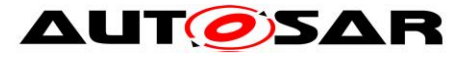

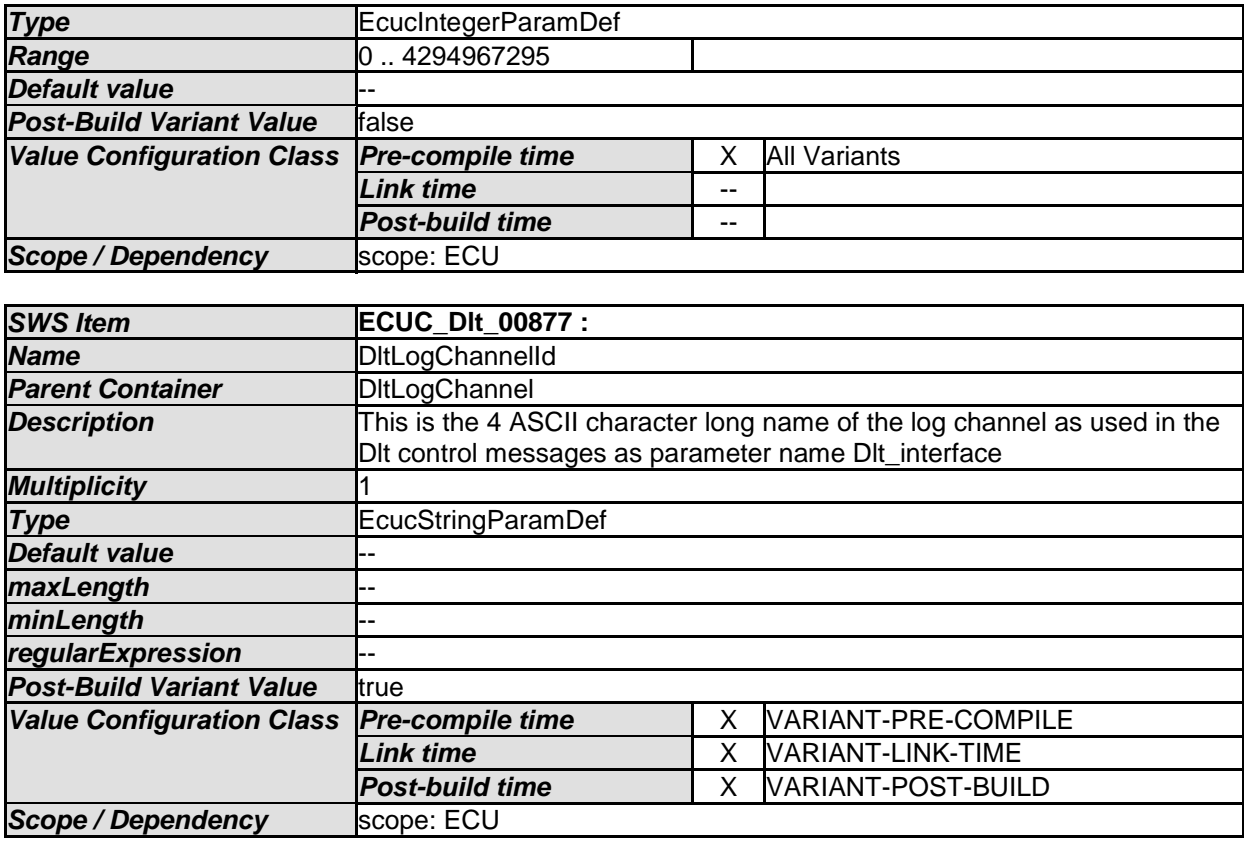

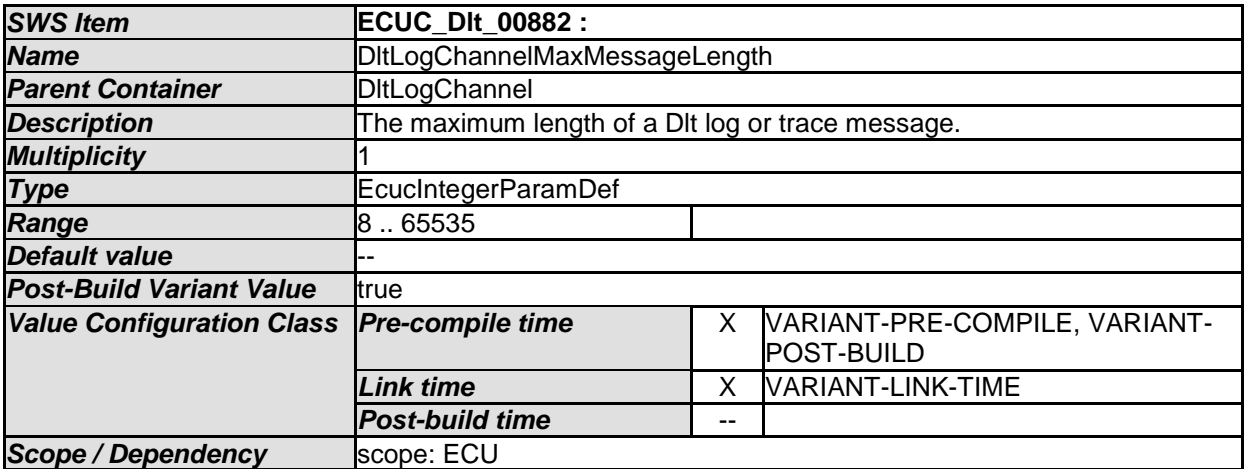

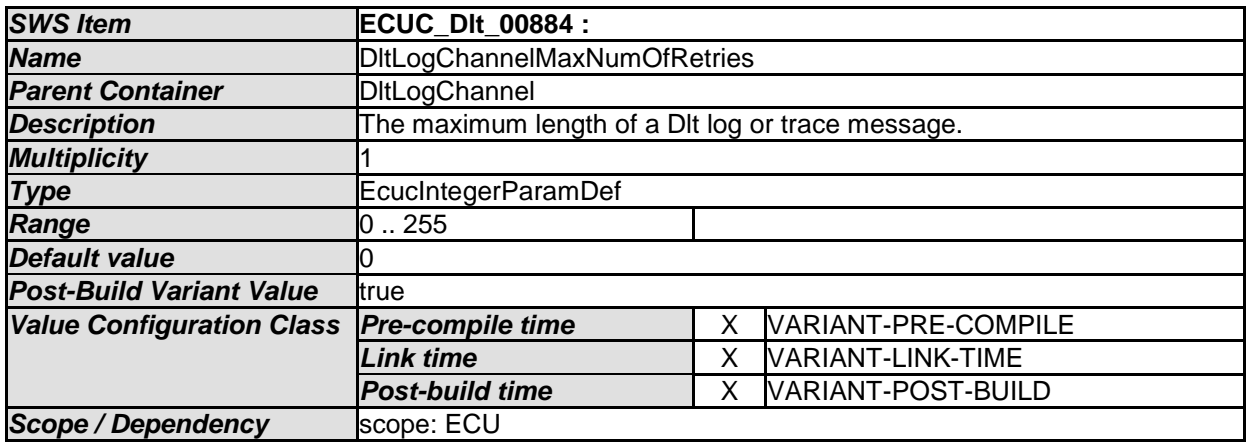

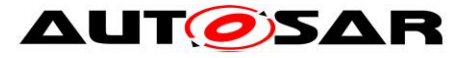

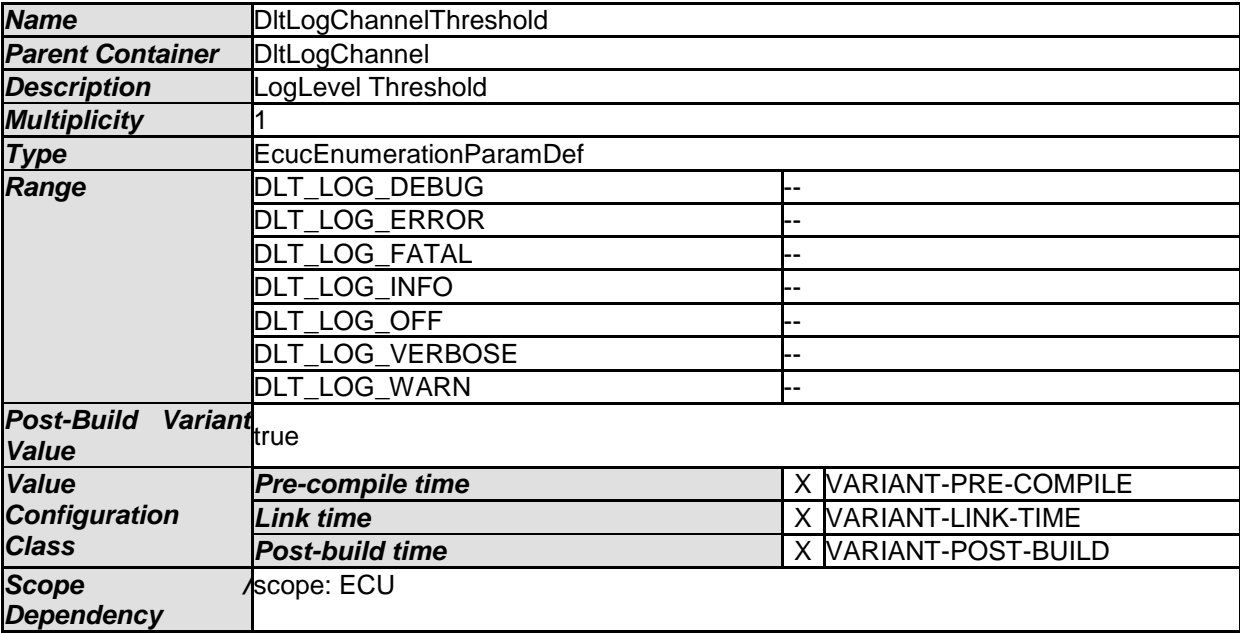

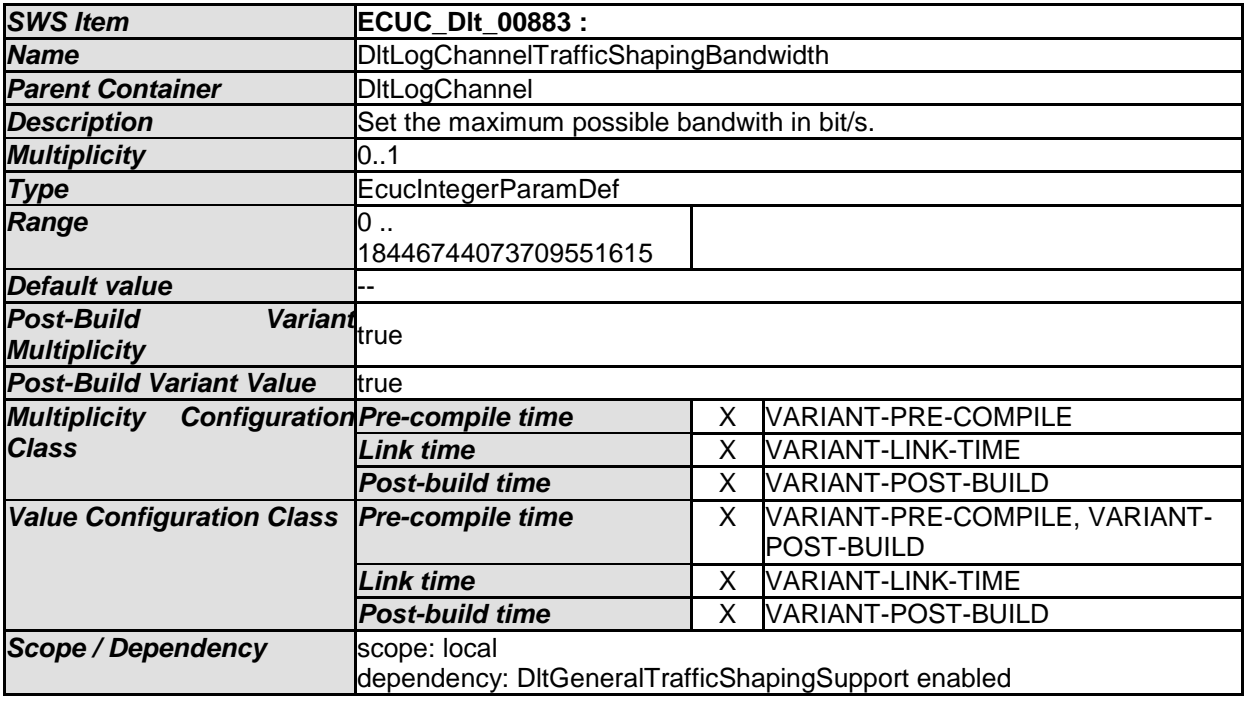

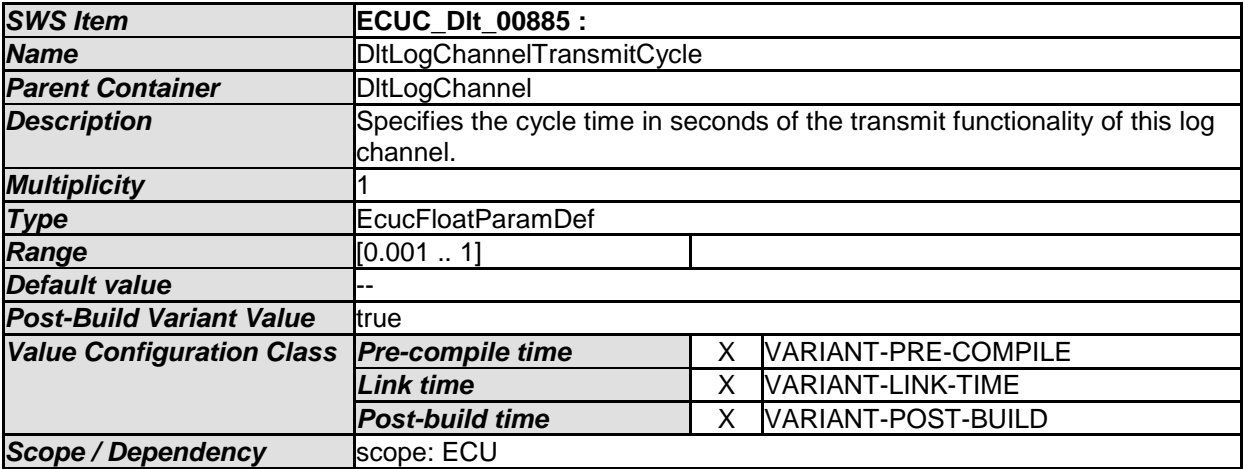

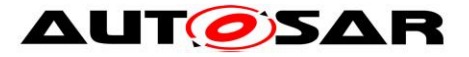

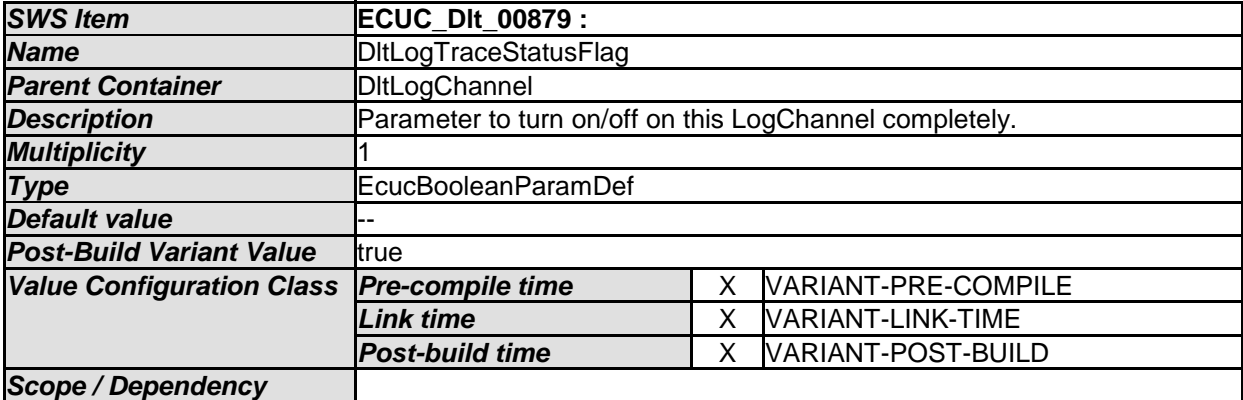

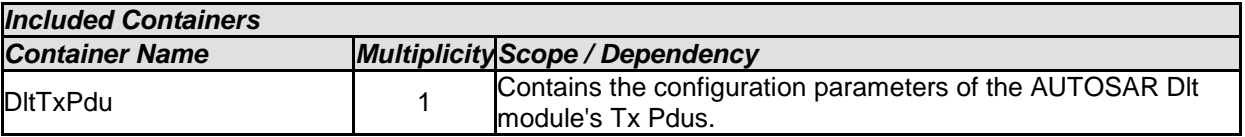

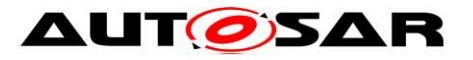

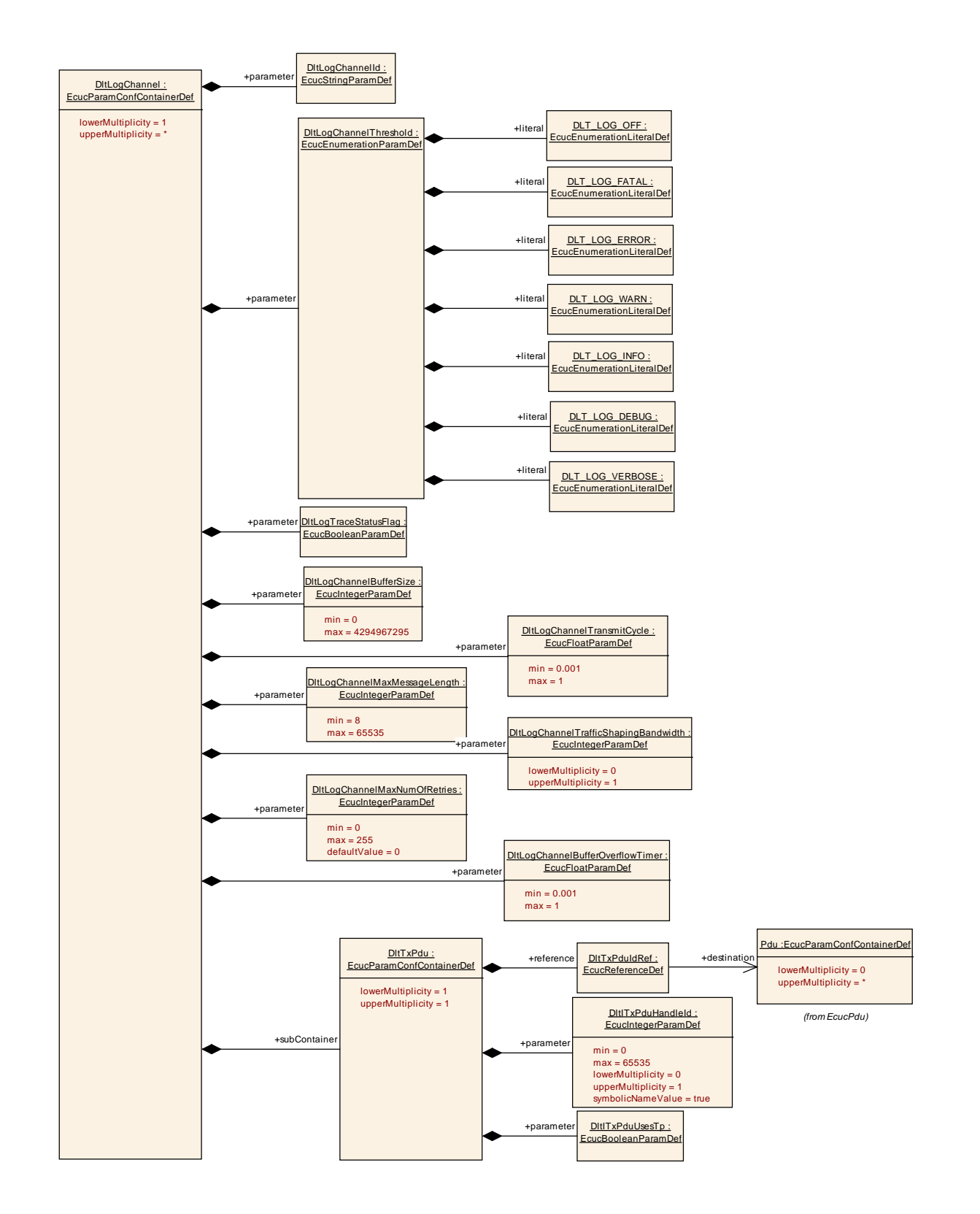

#### **10.1.16 DltTxPdu**

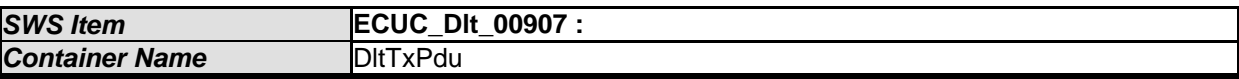

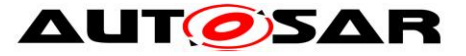

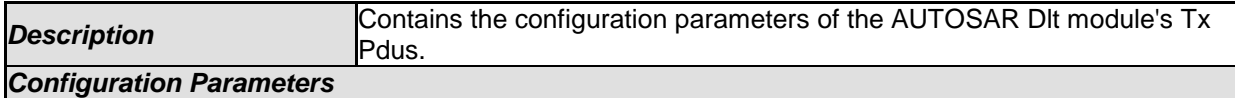

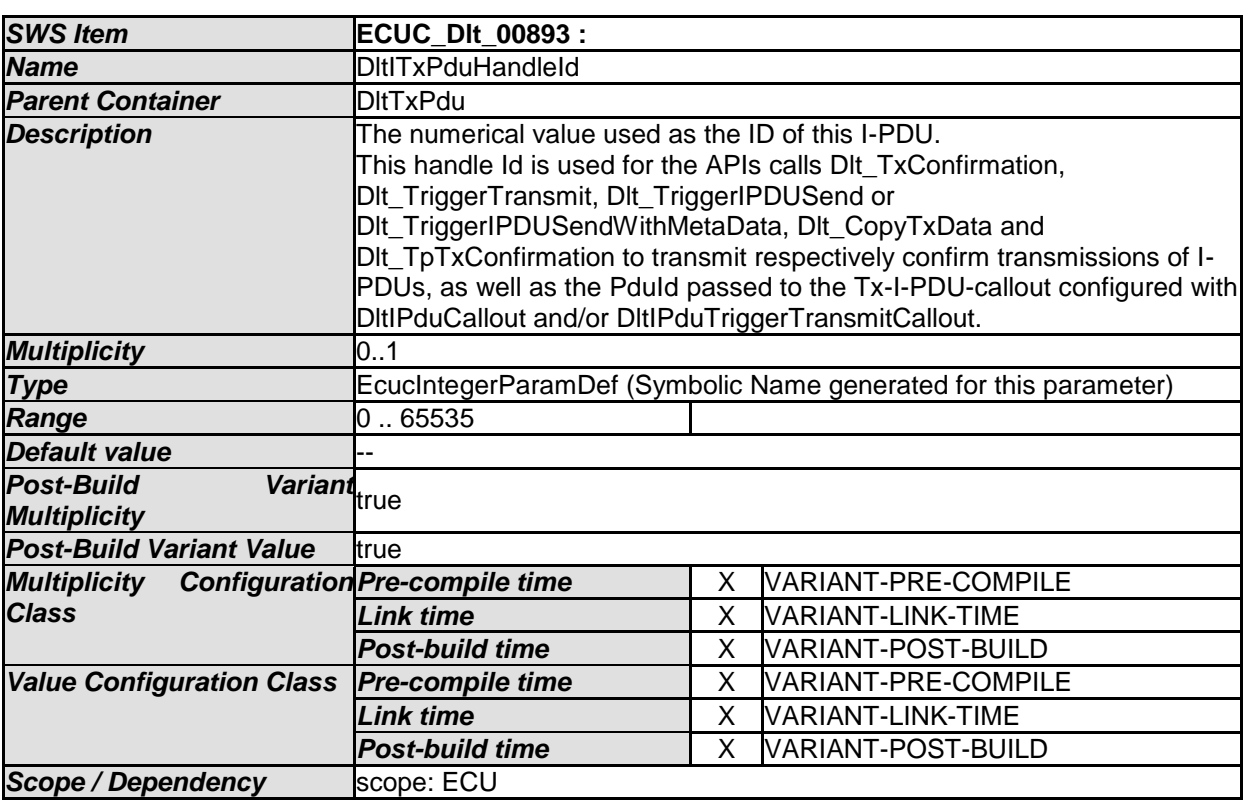

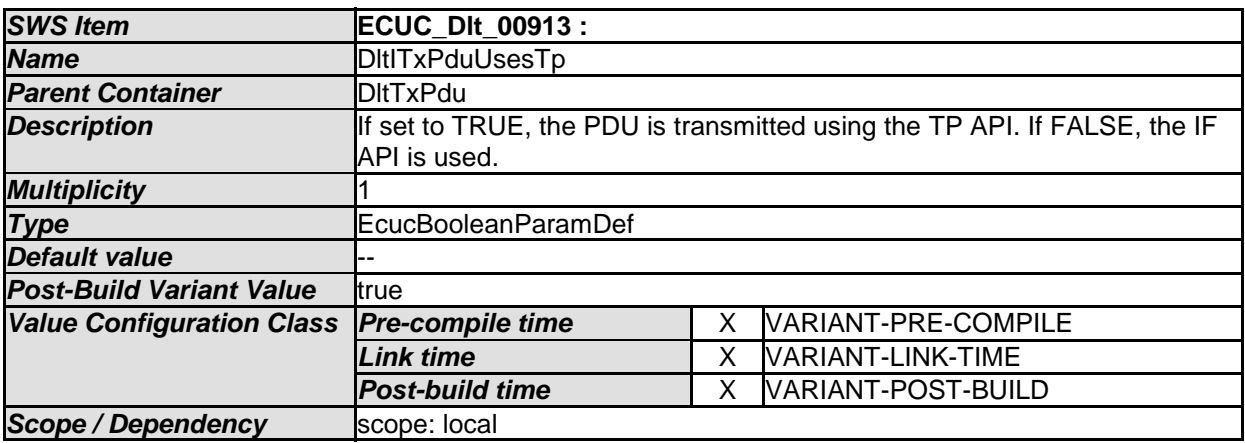

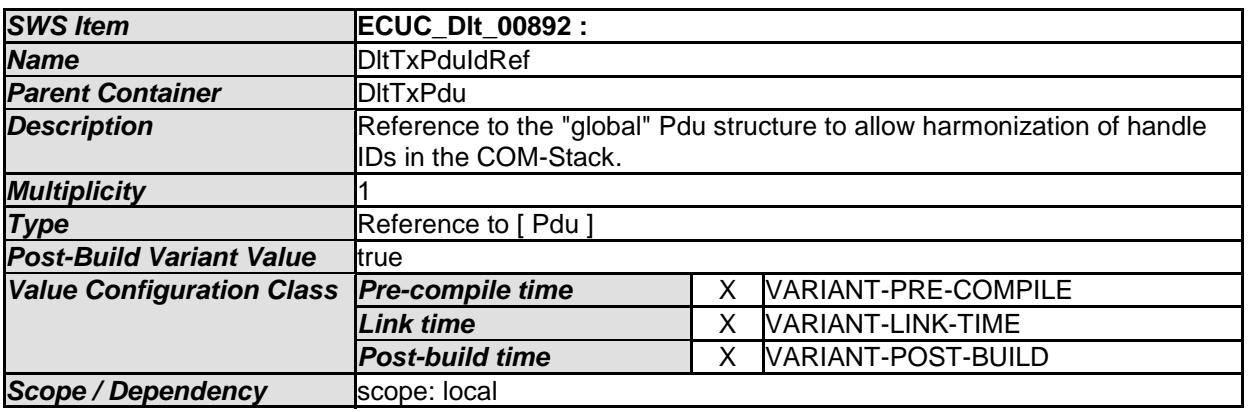

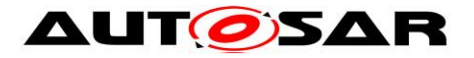

#### **10.1.17 DltRxPdu**

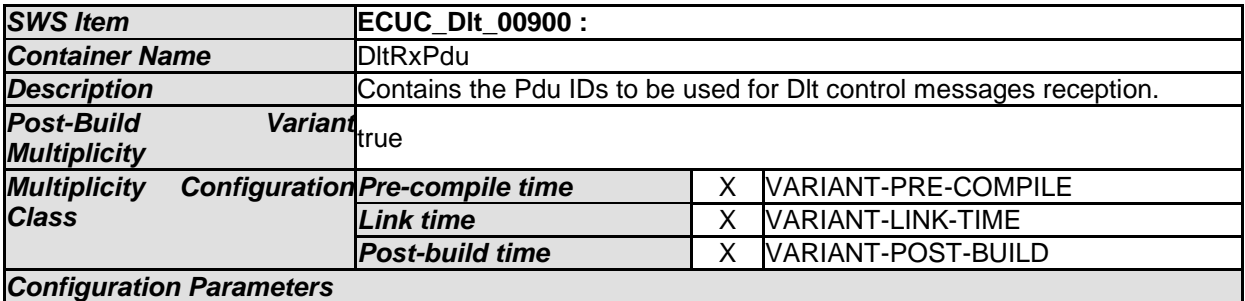

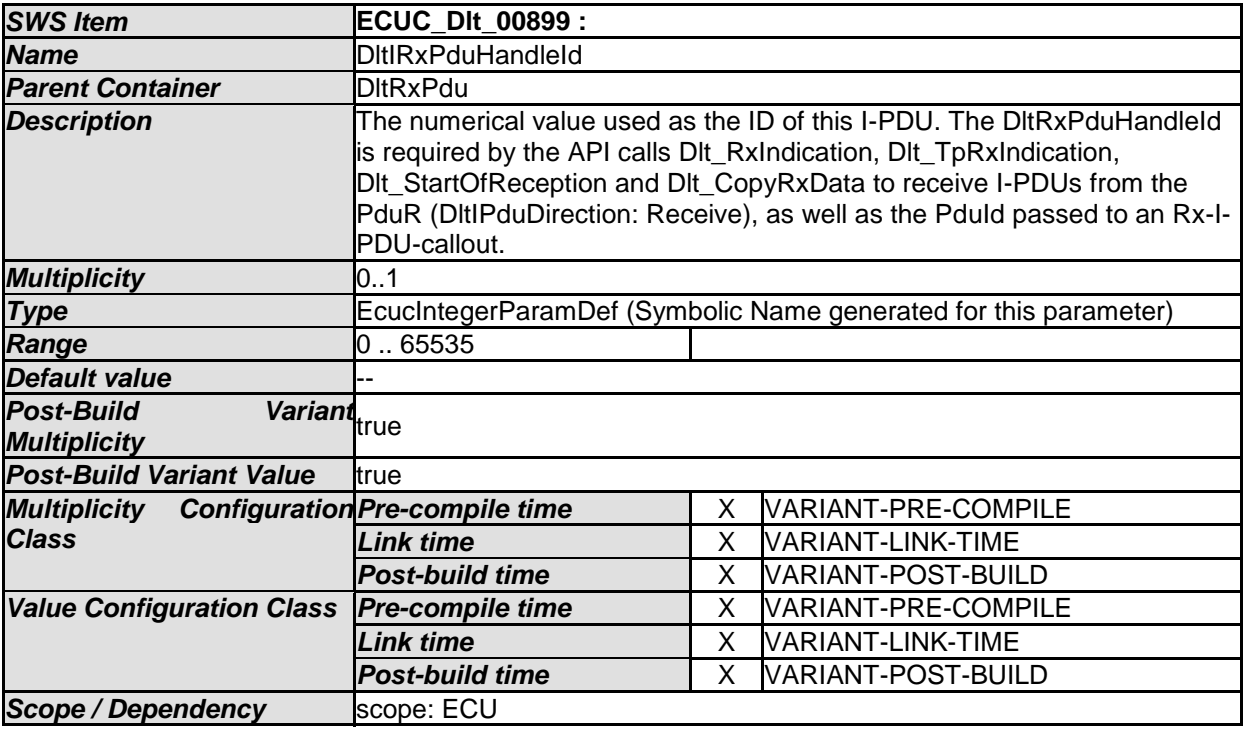

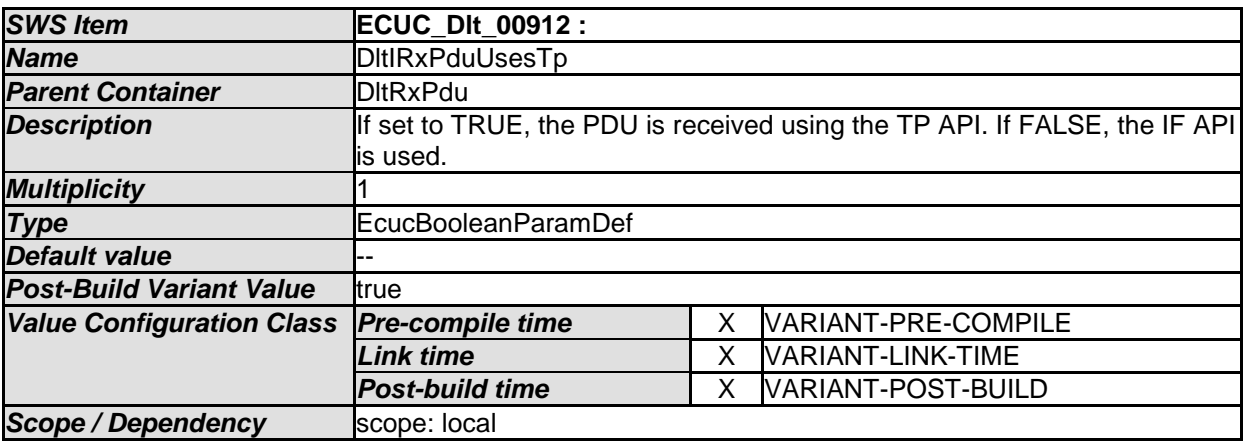

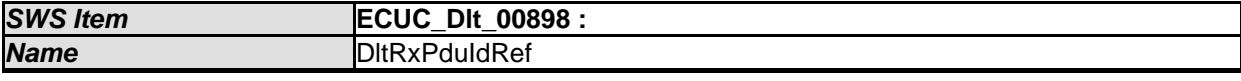

121 of 123 Document ID 351: AUTOSAR\_SWS\_DiagnosticLogAndTrace - AUTOSAR confidential -

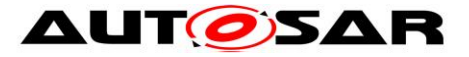

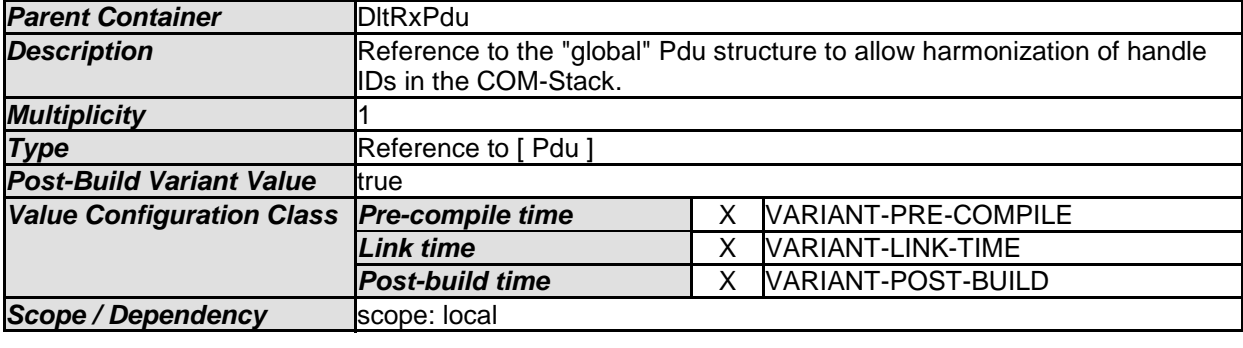

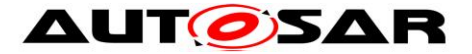

# **10.2 Published Information**

Published information contains data defined by the implementer of the SW module that does not change when the module is adapted (i.e. configured) to the actual HW/SW environment. It thus contains version and manufacturer information.

Additional module-specific published parameters are listed below if applicable.